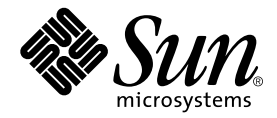

# Fortran

## Sun WorkShop 6 Fortran 77 Fortran 95

Sun Microsystems, Inc. 901 San Antonio Road Palo Alto, CA 94303 U.S.A. 650-960-1300

Part No. 806-4842-01 2000 6 Revision A

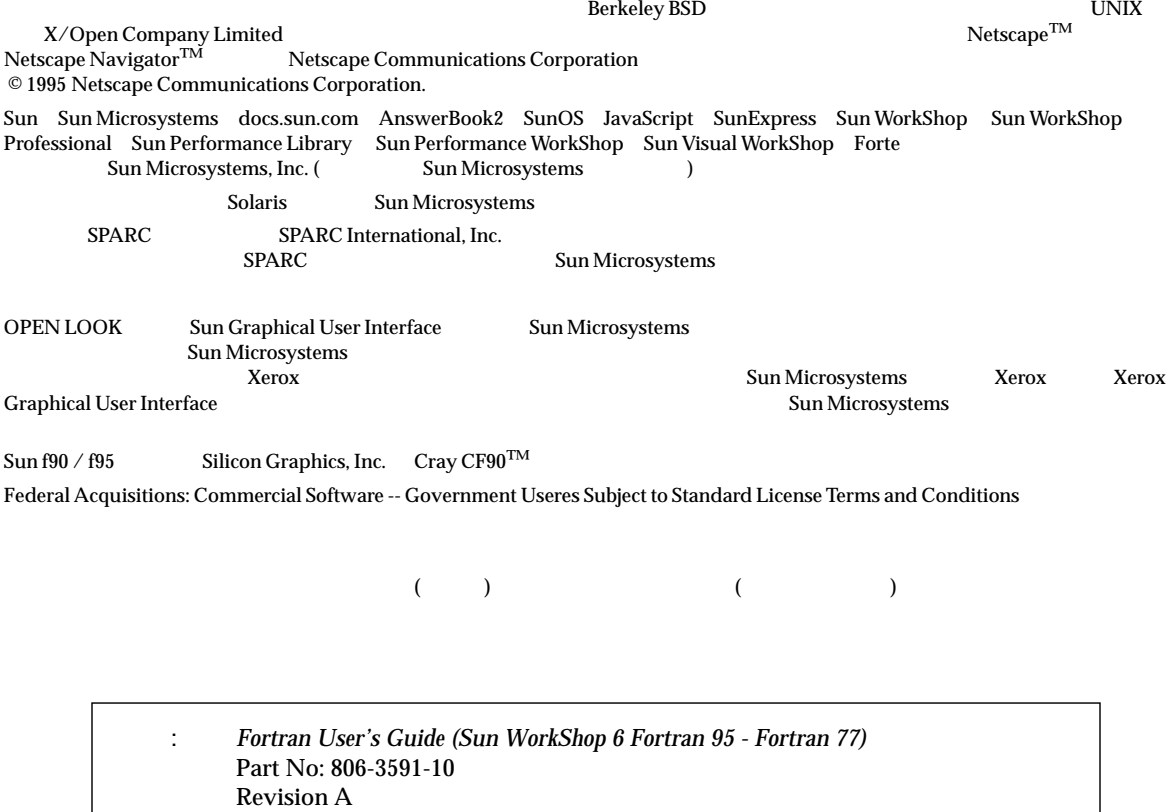

© 2000 by Sun Microsystems, Inc.

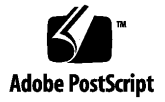

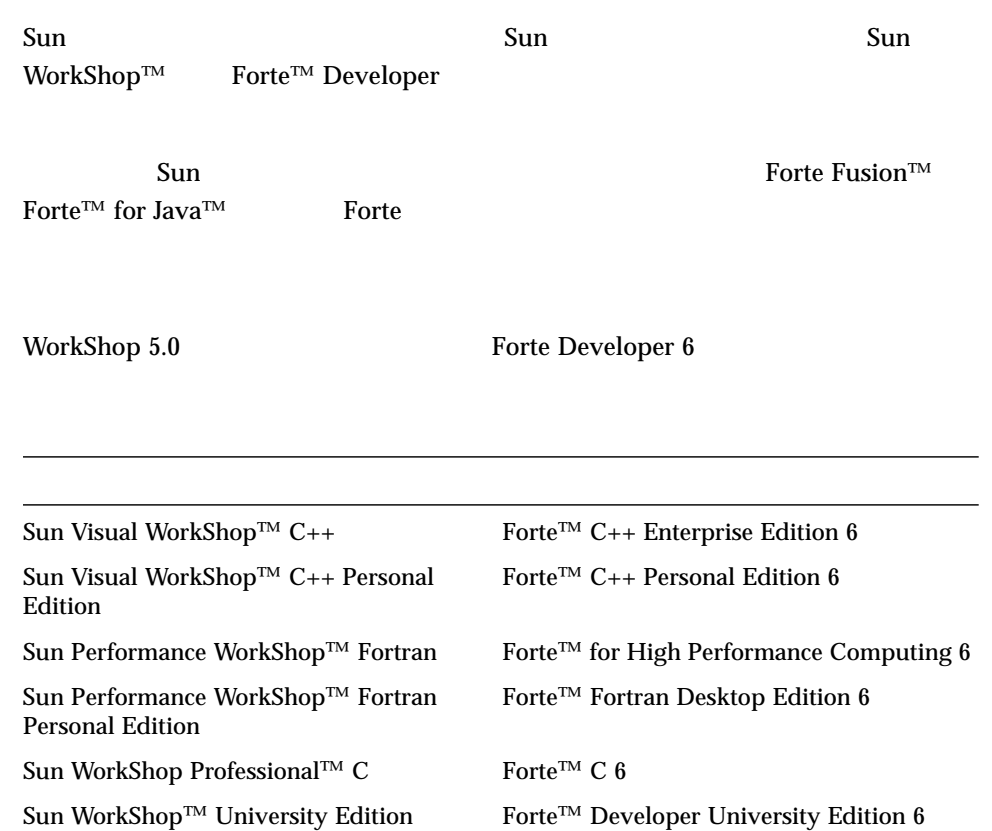

- Forte for High Performance Computing Sun Performance WorkShop Fortran  $C_{++}$ て、High Performance Computing のユーザーは開発用に 1 つの製品だけを購入す
- Forte Fortran Desktop Edition Sun Performance WorkShop Personal Edition **Edition** 2. The Edition Server and Text and Text and Text and Text and Text and Text and Text and Text and Text and Text and Text and Text and Text and Text and Text and Text and Text and Text and Text and Text an

Forte for High Performance Computing Fortran

Sun of the latest term in the state state in the state of the state of the state of the state of the state of the state of the state of the state of the state of the state of the state of the state of the state of the stat

製品名の変更について iii はじめに xi 1.  $\qquad \qquad$  1  $\sim$  1 Sun Fortran 2 Fortran 3  $\sim$  4 Sun Performance Library 4  $5$  $\sim$  5  $\sim$  5  $\sim$  5 README 6  $\sim$  38  $\sim$  88  $\sim$  88  $\sim$  88  $\sim$ 2. Sun Fortran 9 10 12  $\mathbf{12}$ 

14  $\sim$  74  $\sim$  14  $\sim$  15 and 15 and 15 and 15 and 15 Fortran 95 FORTRAN 77 のコンパイルが混在している場合のリンク 16 認識されないコマンド行引数 16 (Fortran 95) 17 指令 17 一般的な指令 18 並列化指令 22 OpenMP 24 コンパイラの利用方法 24  $\sim$  25 26 3. f77/f95 31 コマンド構文 31 32 33  $38\,$  $\sim$  39  $\sim$  39  $\sim$  40 SPARC -xarch 96 A.  $\sim$  125  $\sim$  125

 $\sim$  200  $\sim$  200  $\sim$  126

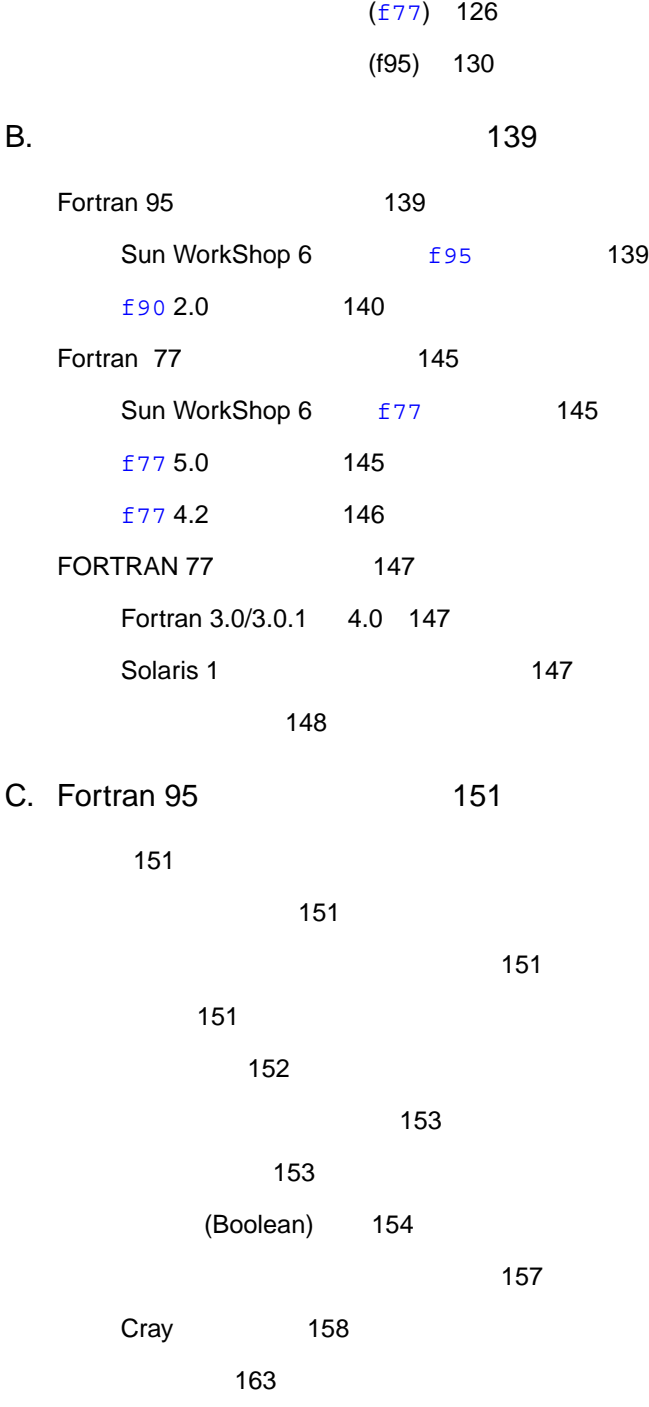

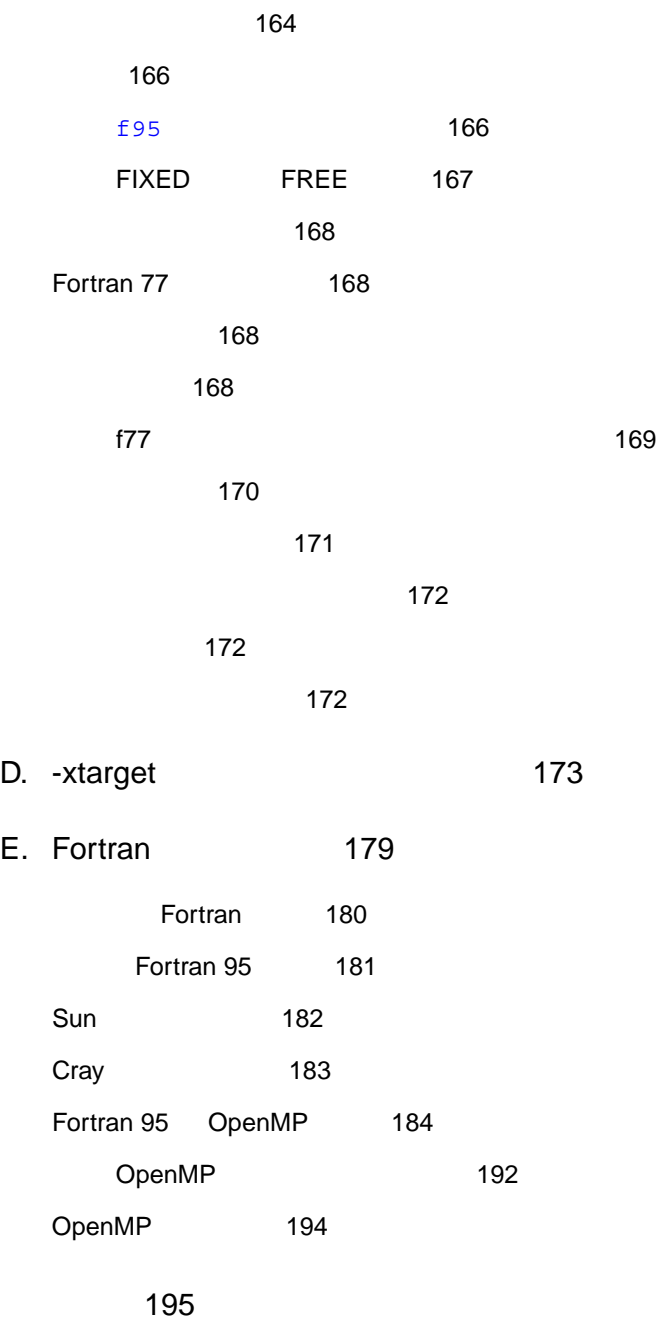

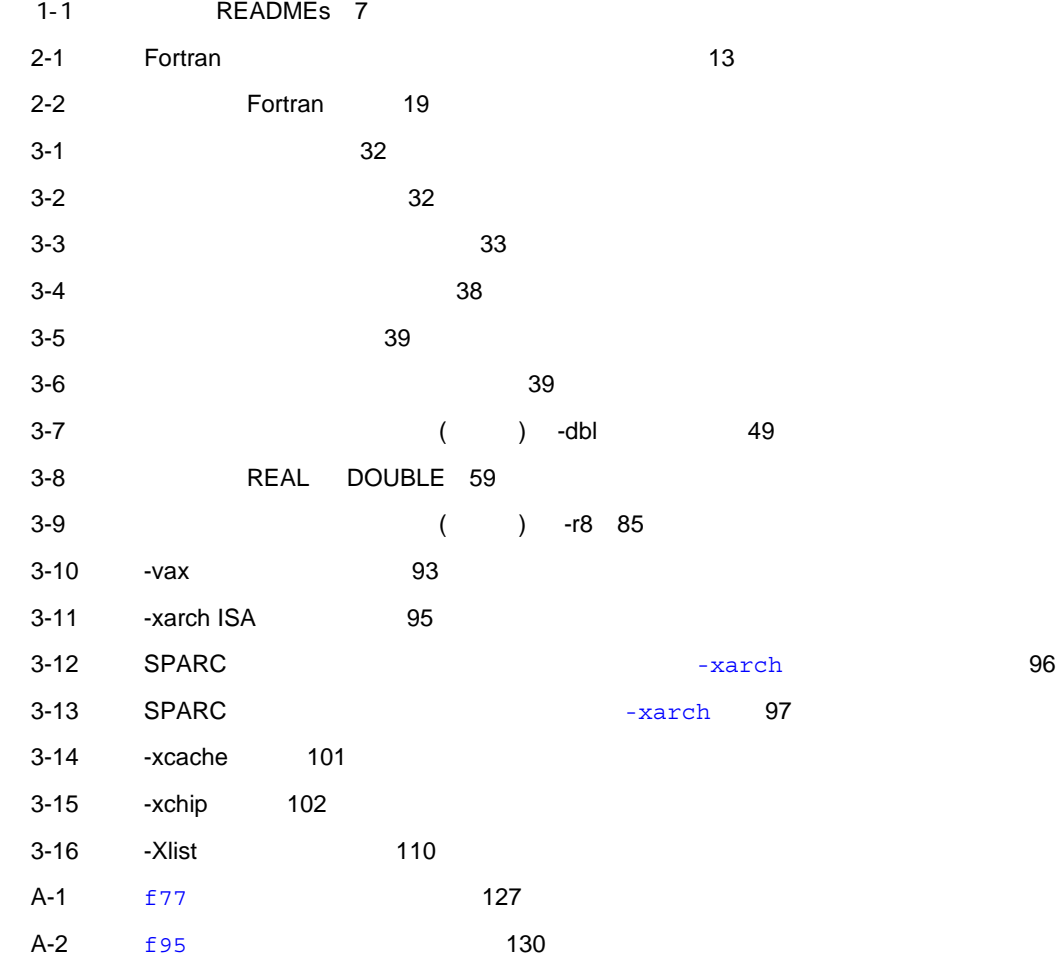

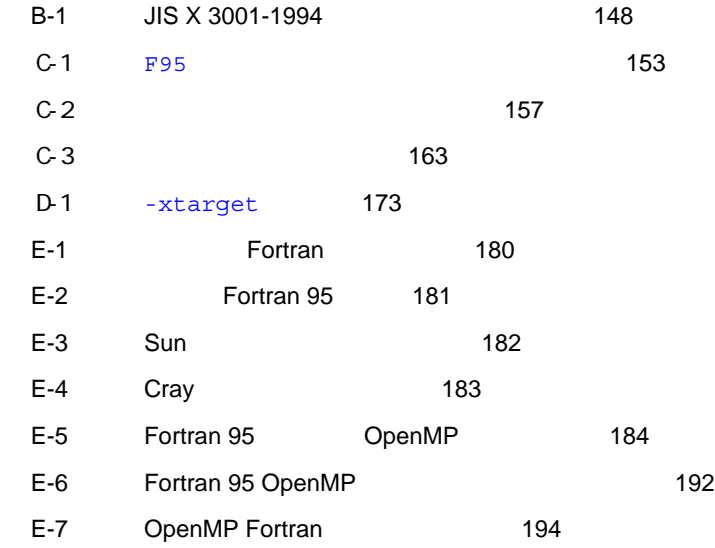

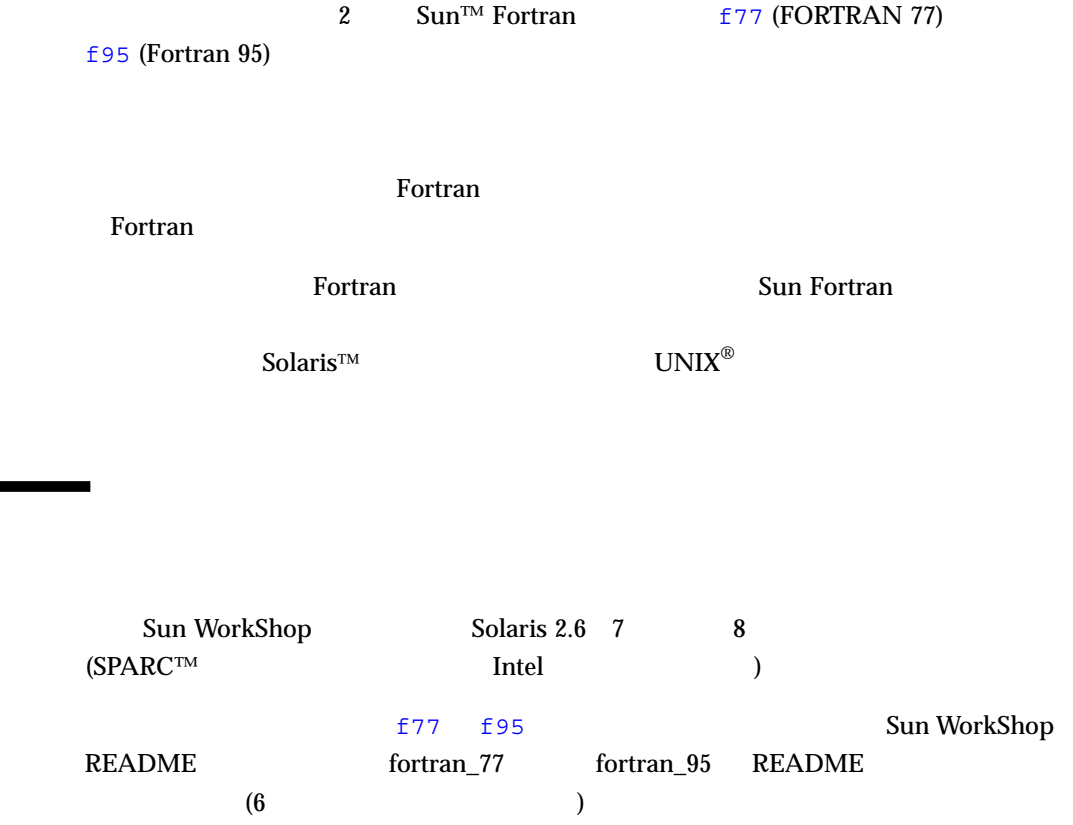

# Sun WorkShop Sun WorkShop /usr/bin /usr/share/man  $\sim$ **MANPATH Sun WorkShop** PATH 環境変数を設定する必要があるかどうか判断するには以下を実行します。 1. XOS DATH SERVICE PATH 2.  $/$ opt/SUNWspro/bin PATH Sun WorkShop  $\rm PATH$  $MANDATH$ 1. workshop  $2.$  $workshop(1)$ **MANPATH** Sun WorkShop 6 /opt Sun WorkShop  $\gamma$ opt  $\gamma$ % **echo \$PATH** % **man workshop**

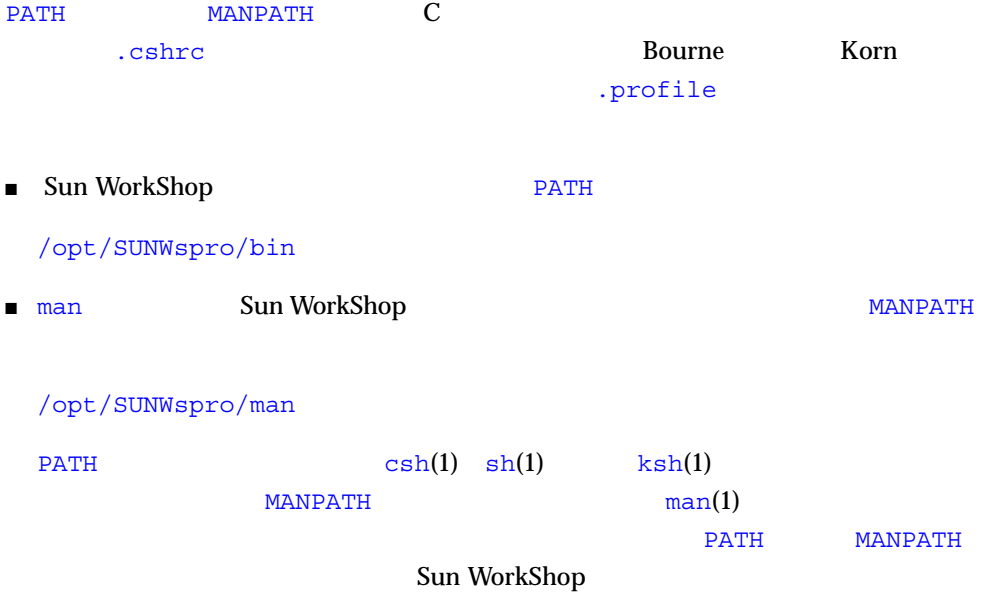

 $1$ 2 Sun Fortran  $3 \frac{f77}{f95}$ うちには、Fortran は、Fortran は、Text は、Fortran は、Text は、Text は、Text は、Text は、Text は、Text は、Text は、Text は、Text は、Text は、Text は、Text は、Text は、Text は、Text は、Text は、Text は、Text は、Text は、Text は、Text は、Text は、Text は、Text は、Text は、Tex  $\mathbf B$ 

**Contract Contract Contract Contract** 

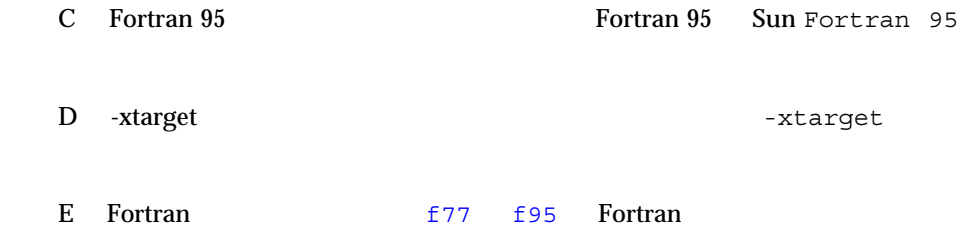

P-1  $\blacksquare$ 

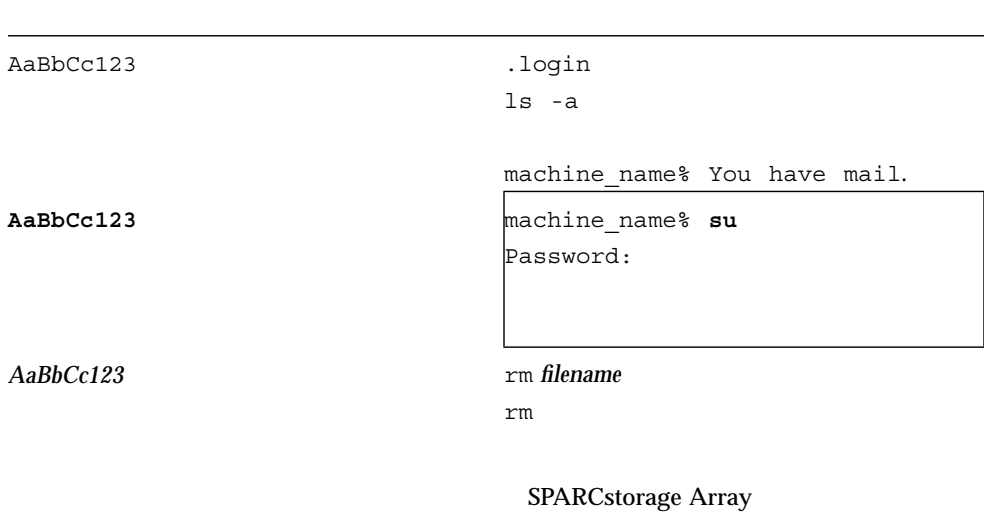

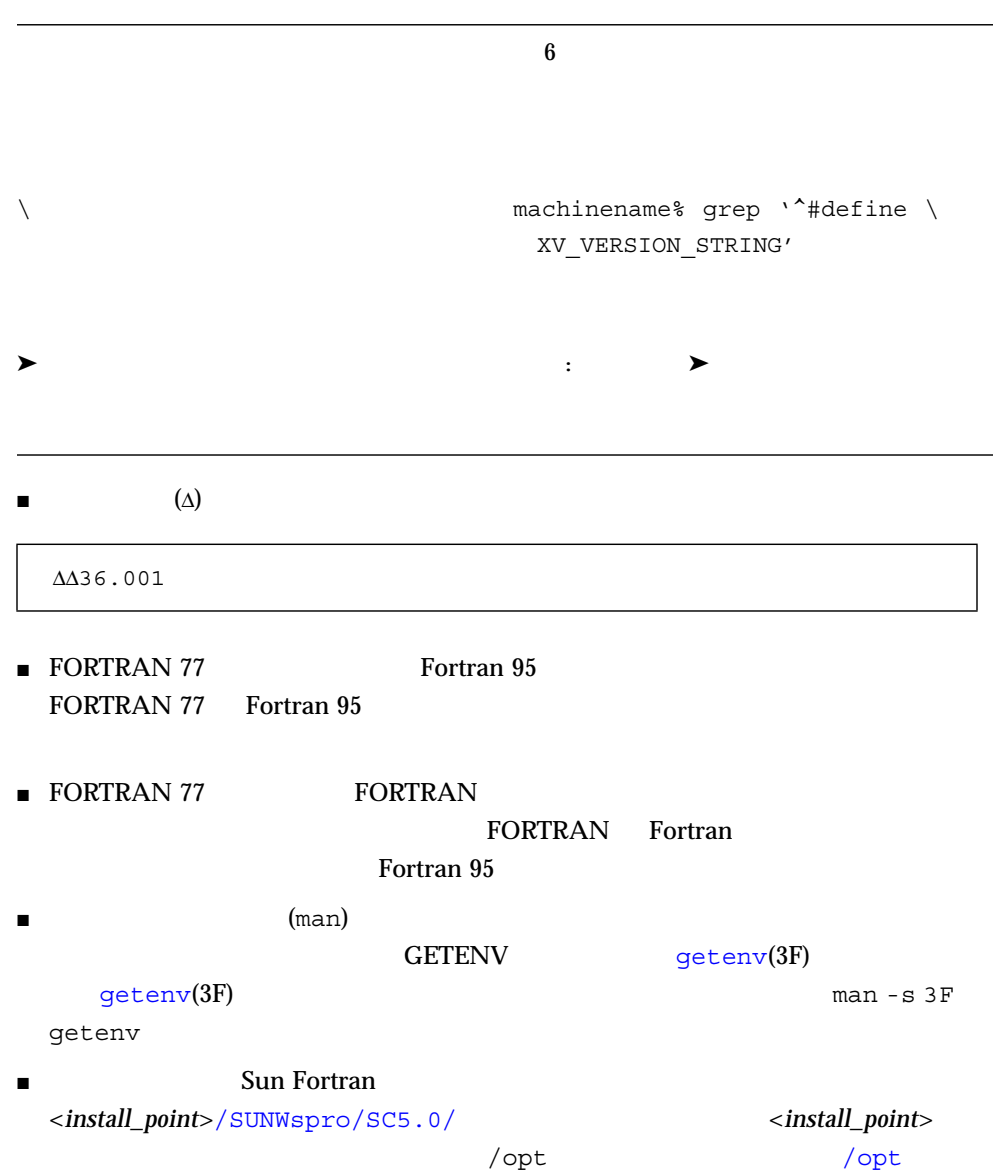

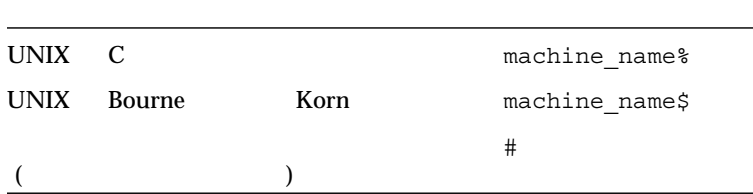

■ docs.sun.com Web

#### http://docs.sun.com

P-2

- $\blacksquare$ WorkShop Sun WorkShop 6 HTML ( **README** ) Sun WorkShop 6 **HTML** 
	- Sun WorkShop Sun WorkShop™ TeamWare  $\blacktriangleright$
	- Netscape<sup>™</sup> Communicator 4.0

#### /opt/SUNWspro/docs/ja/index.html

#### Sun WorkShop 6 HTML

### P-3 Sun WorkShop 6

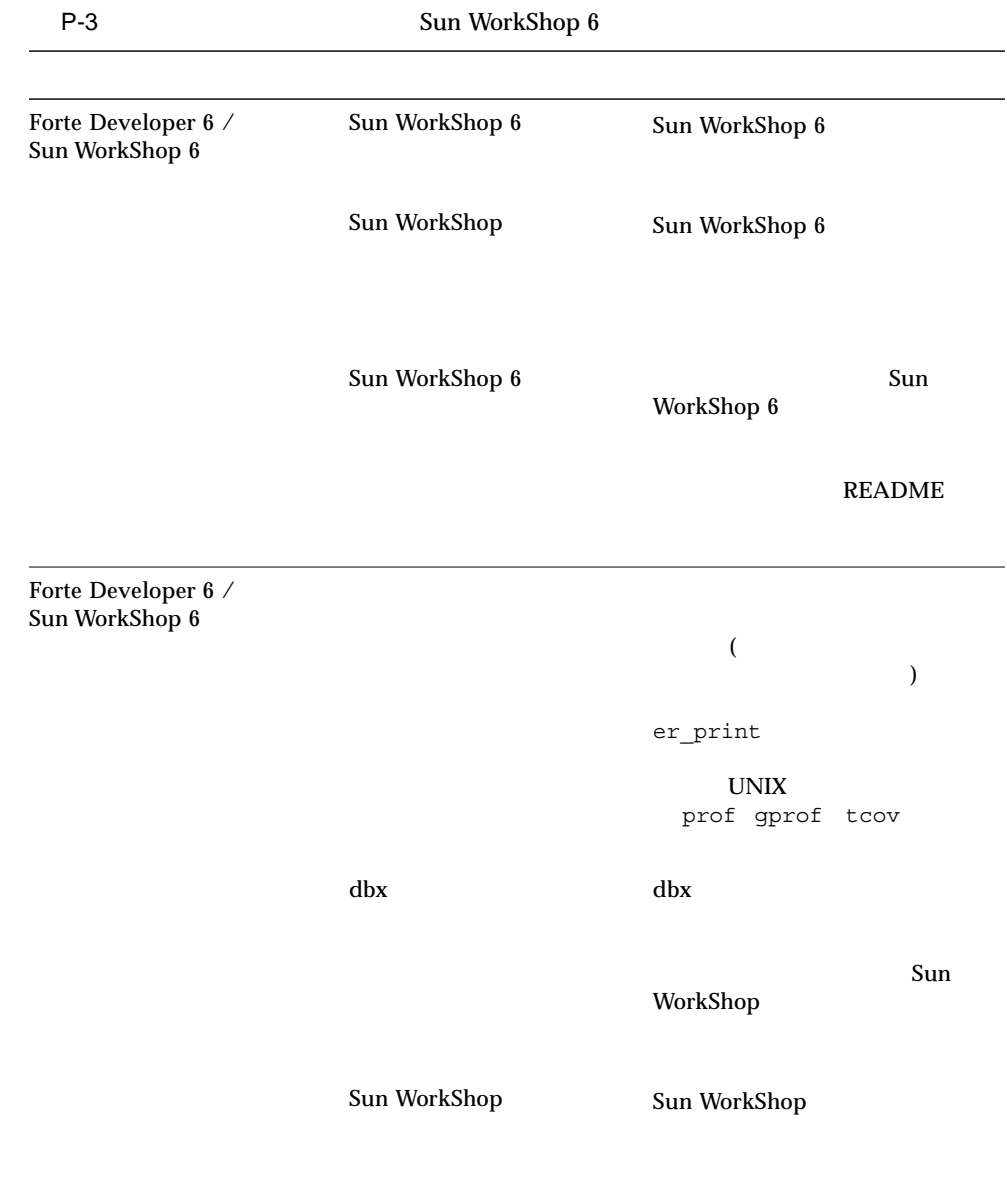

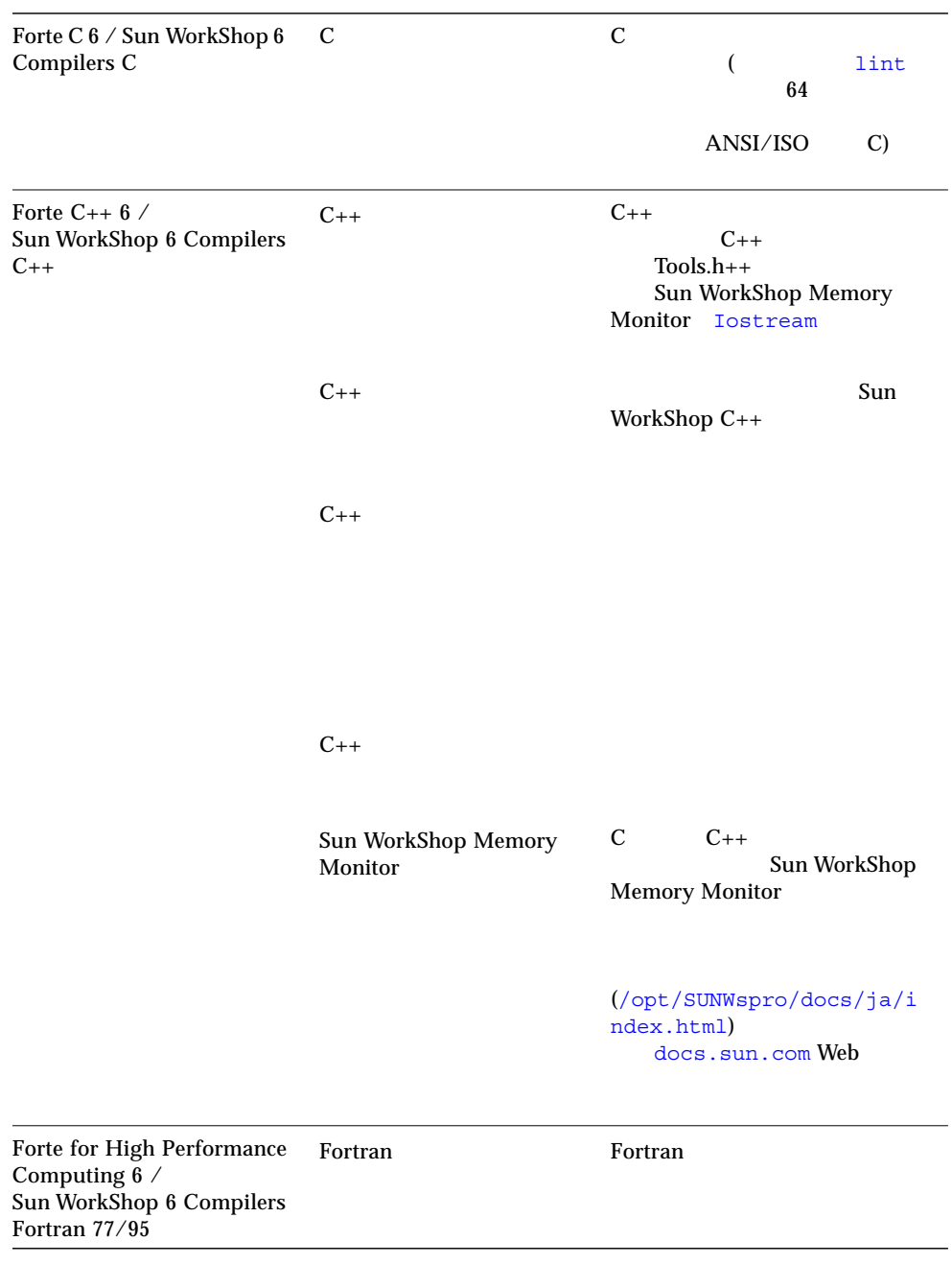

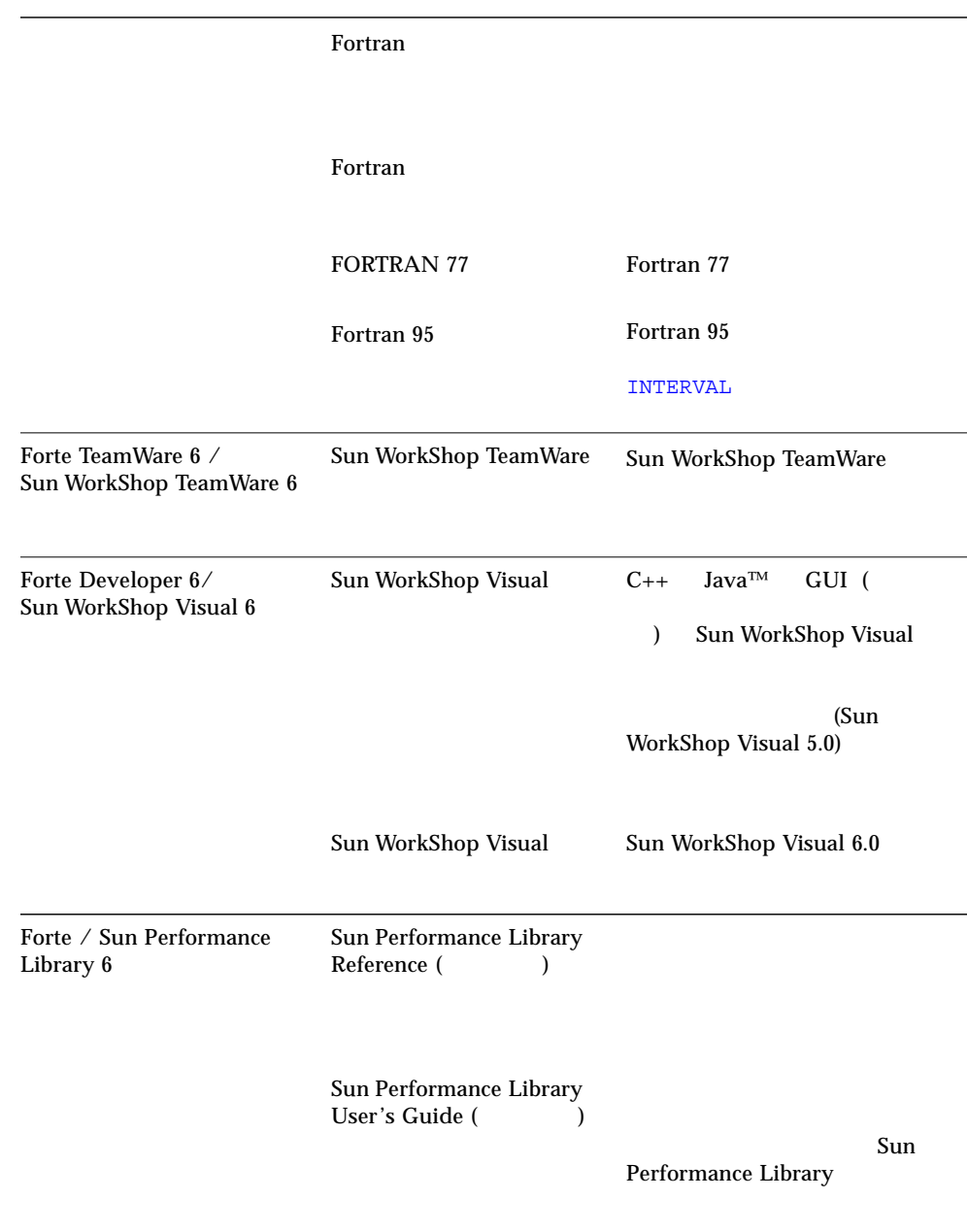

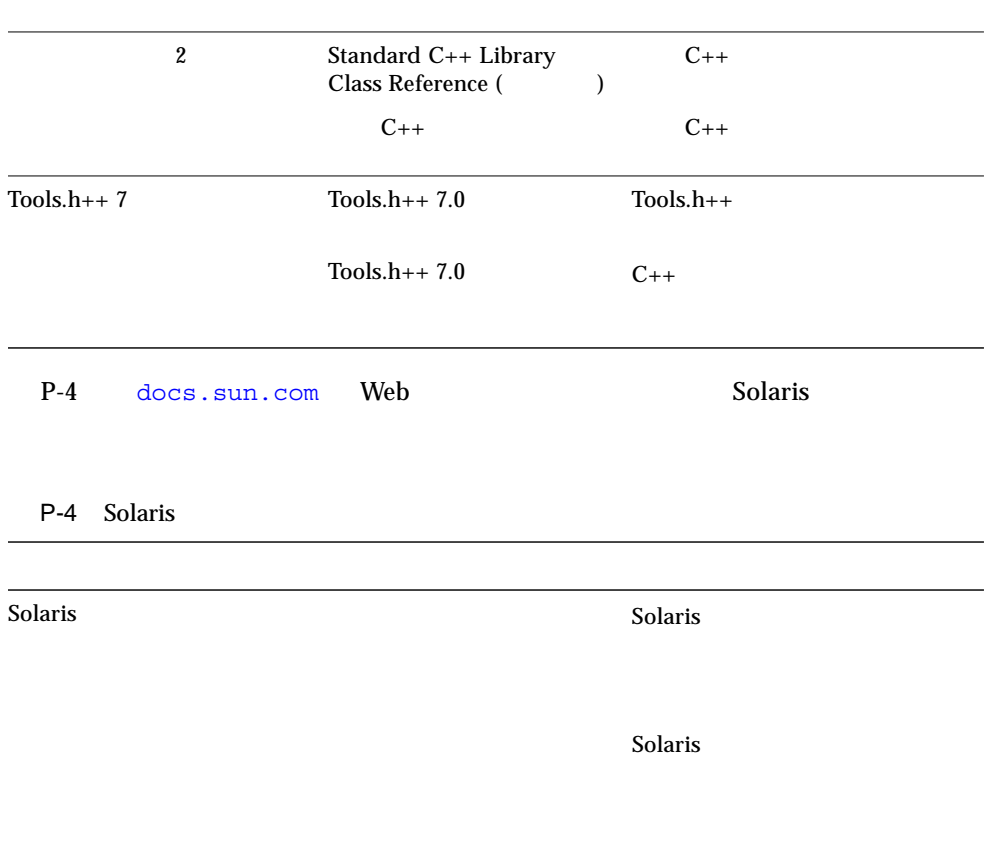

 $\overline{\phantom{a}1}$ 

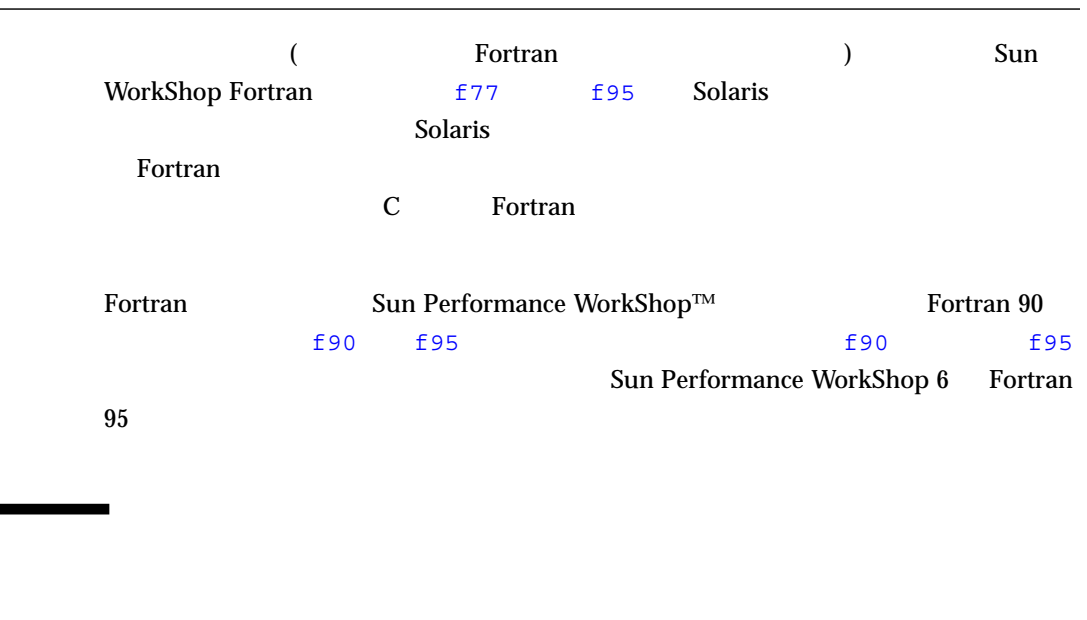

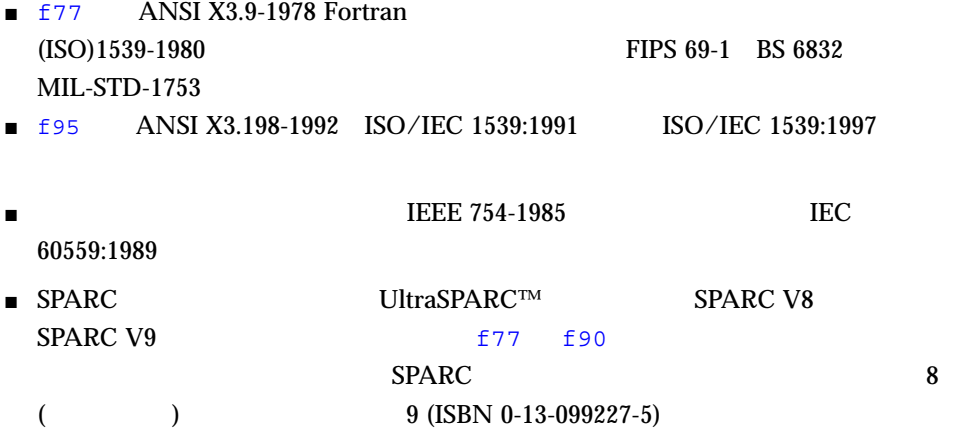

Sun Fortran

 $\blacksquare$ 

## **Sun Fortran**

Sun Fortran

 $\blacksquare$  f77 :

 $\blacksquare$  SPARC :

**–** Fortran Sun WorkShop HPC  $\blacksquare$  f77 : VAX/VMS Fortran 5.0 ■ NAMELIST ■ DO WHILE ■ 構造体、記録、共用体、マップ ■ 変数形式の式 ■ 再帰 ■ ポインタ ■ 倍精度複素数  $\blacksquare$  *SPARC* : 4  $\blacksquare$  *SPARC* : 4 ■ TASK COMMON f95 CRAY ■ OpenMP f95

■ Solaris C C ++ Fortran

 $\blacksquare$ 

- UltraSPARC 64 Solaris
- 値による呼び出し %VAL f77 f95 に実装されています。
- FORTRAN 77 Fortran 95
- $\blacksquare$  f95

### **Fortran**

#### Fortran でリフトウェアプログラムを開発することができます。<br>アフトウェアプログラムを利用するには、次のようなユーティリティを利用するには、次のようなユーティングを利用することができます。

■ Sun WorkShop Performance Analyzer-

### analyzer(1)

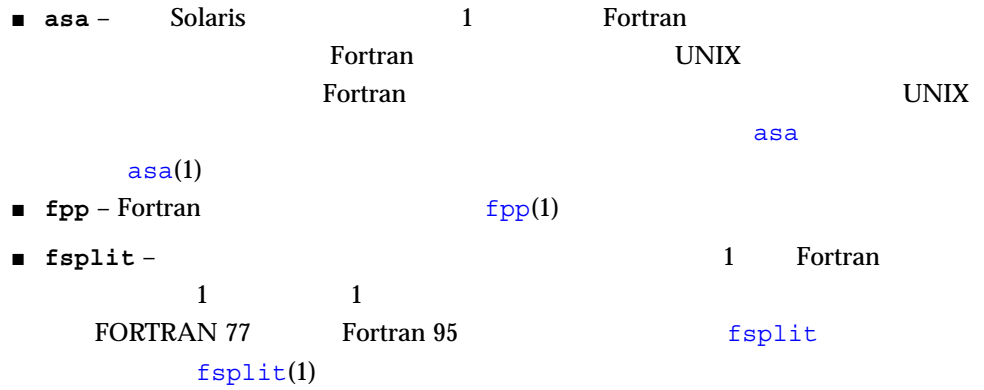

 $\blacksquare$  **error** – (f77 ) Tortran

# 合するユーティリティです。このユーティリティは、Solaris のインストールをエン

#### SUNWbtool

- -Xlist COMMON
- Sun WorkShop db $x$

### **Sun Performance Library**

Sun Performance Library™

LAPACK BLAS1

BLAS2 BLAS3 FFTPACK VFFTPACK LINPACK NetLib (www.netlib.org)

Sun Performance Library

Performance library README Sun Performance Library User's Guide (  $3P$  )

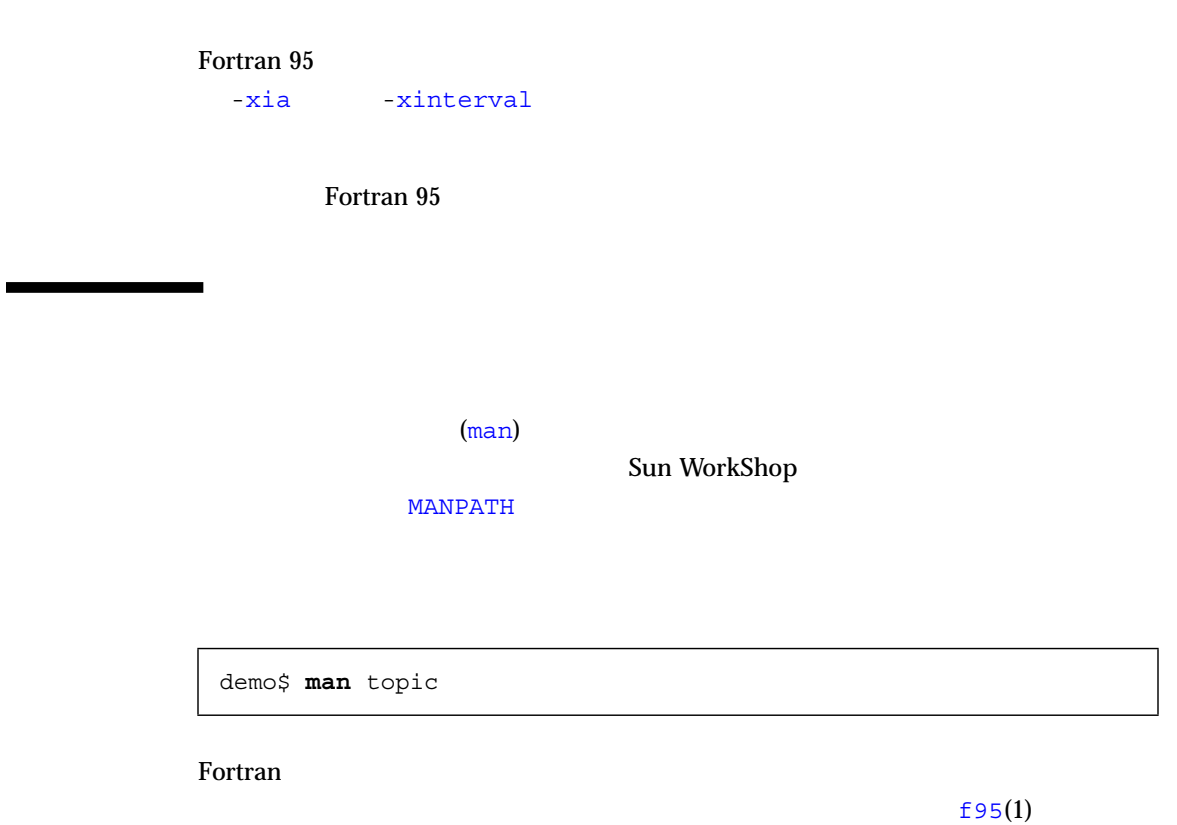

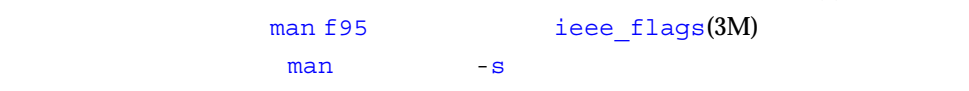

demo\$ **man -s 3M ieee\_flags**

Fortran のライブラリルーチンについては、マニュアルページの 3F セクションに記載

**Example Fortran** extendion to the set of the set of the set of the set of the set of the set of the set of the set of the set of the set of the set of the set of the set of the set of the set of the set of the set of the

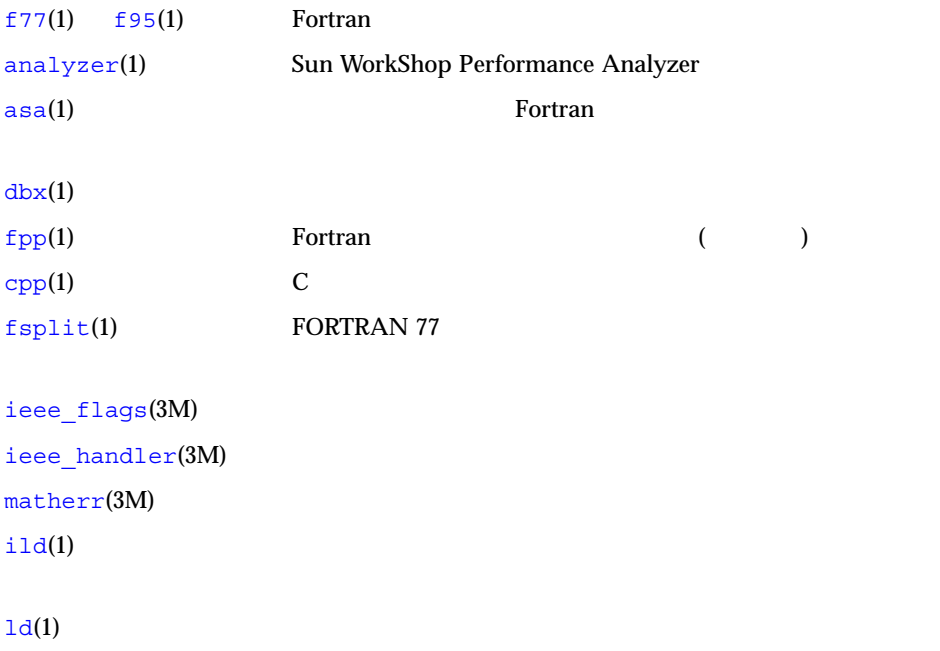

### **README**

 $\texttt{READINGs} \xrightarrow{\texttt{READING}} \texttt{R}$ 

▄

#### READMEs Solaris Solaris しょくりょうかい

*install\_directory/SUNWspro/READMEs/ja install\_directory* /opt

### READMEs /opt/SUNWspro/READMEs/ja

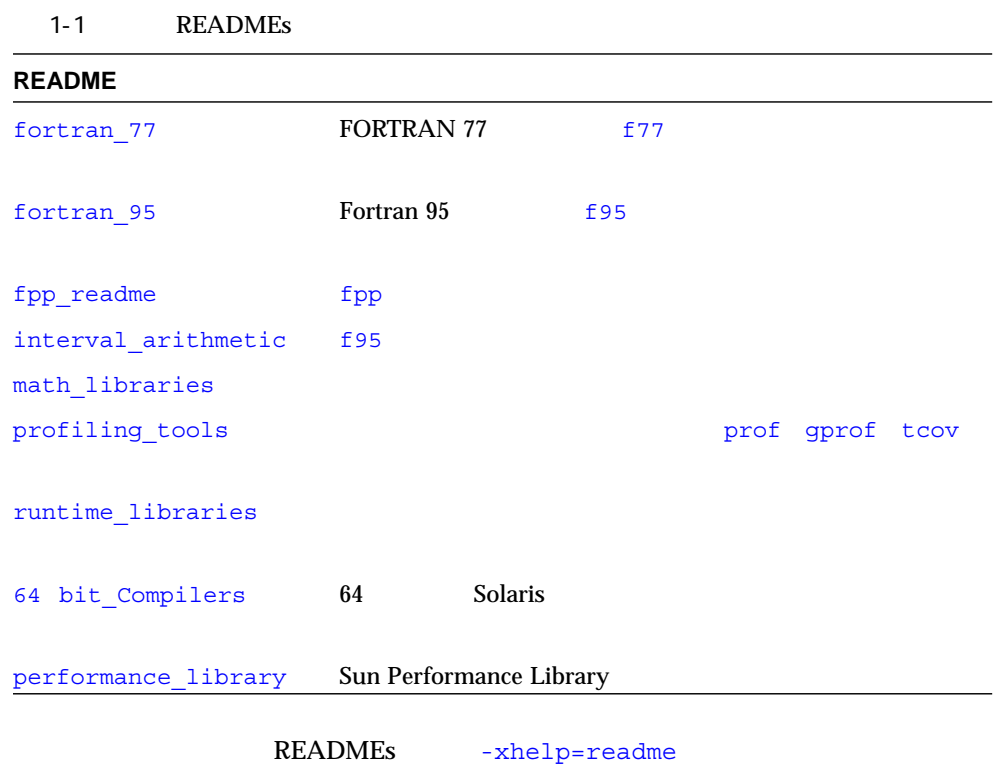

**f95 xhelp=readme**

fortran\_95 README

-help t77 f95

%f77 -help %**95 -help**  $\mathcal{L}_\text{max}$  $\begin{bmatrix} 1 \end{bmatrix}$ 縦棒| はリテラル値の選択を意味します。例: -someoption [=<yes|no>]  $-$ someoption  $-$ someoption=yes  $\mathcal{L}_\text{max}$ -a: tcov ()  $-ansi:$  ANSI -arg=local: ENTRY -autopar: (WorkShop ) -Bdynamic: -Bstatic:  $-C$ :  $-C:$   $-C:$ -cg89: SPARC V7 -cg92: SPARC V8 -copyargs: ....  $\langle \rangle$ 

## **Sun Fortran**

2

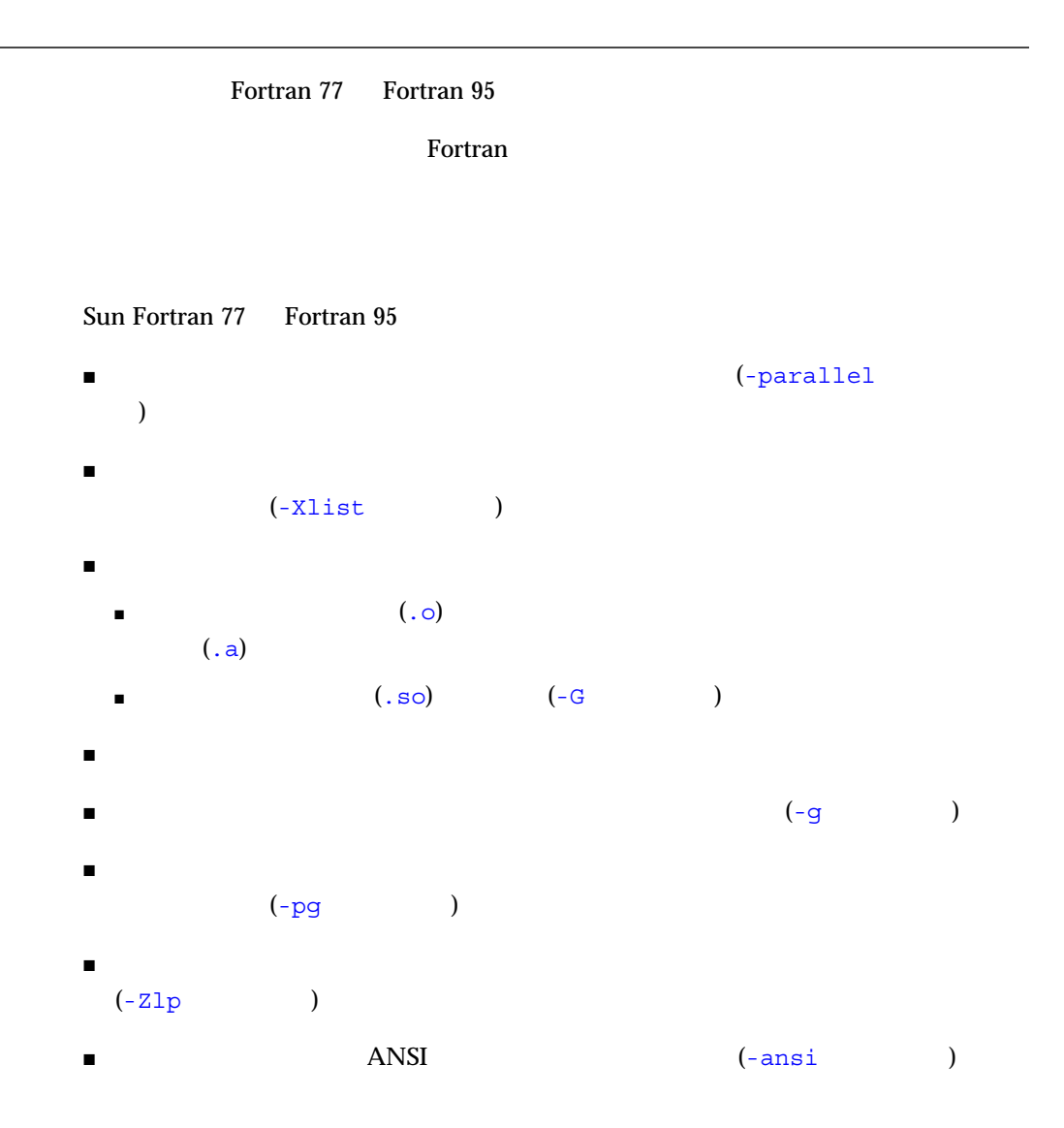

9

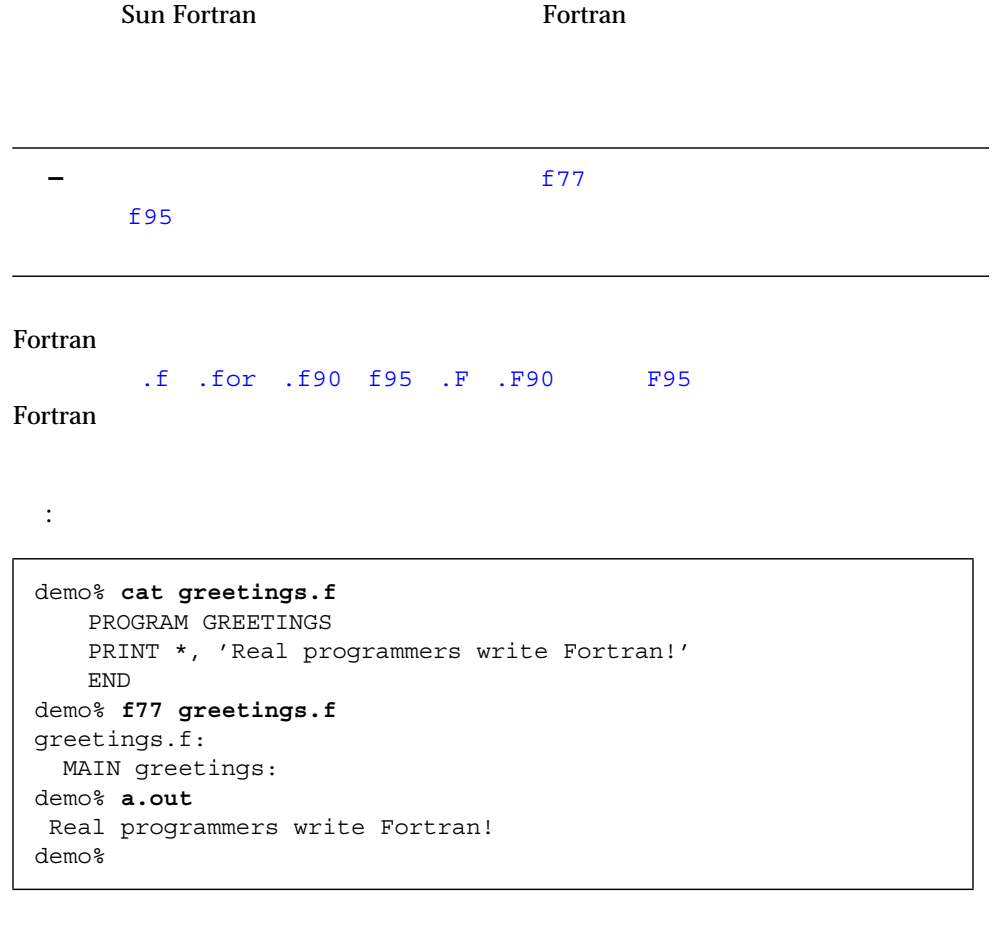

f77 greetings.f

 $a.$ out  $a.$ out  $a.$ 

ı

a.out

す。-o コンパイラオプションを使用すると、実行可能出力ファイルの名前を明示的に

```
demo% f77 -o greetings -fast greetings.f
greetings.f:
MAIN greetings:
demo%
```
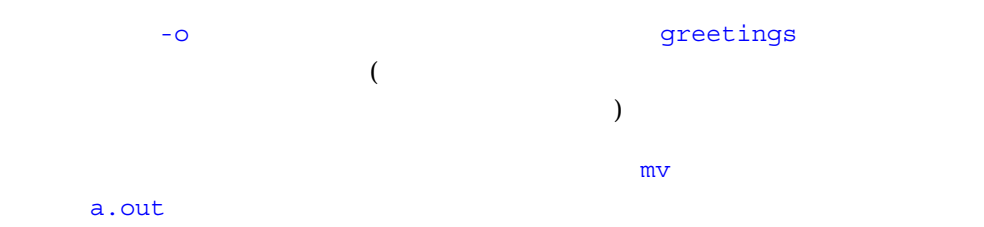

demo% **greetings** Real programmers write Fortran! demo%

#### $f95$

```
demo% cat greetings.f95
program greetings
print*, 'Real programmers write Fortran 95!'
end
demo% f95 -o greetings greetings.f95
demo% greetings
Real programmers write Fortran 95!
demo%
```
f77 f95

< > 1 Fortran .f .F .f90 f95 .F90 F95 .for  $\langle$  $1$  (.f90 .f95  $f95$ Fortran 95 (1992) f95  $2$ growth **–** Sun WorkShop 6 Fortran 95 5 590 f90  $f90$  The set of the set of the set of the set of the set of the set of the set of the set of the set of the set of the set of the set of the set of the set of the set of the set of the set of the set of the set of the se  $f77 <$  > < > ... Fortran 77  $f95 <$   $> <$   $> \ldots$  Fortran 95 demo% **f95 -g -o growth growth.f fft.f95**

growth.o fft.o  $\mathbf S$  - growth  $\mathbf S$  - growth  $\mathbf S$  -  $\mathbf S$  -

growth.o fft.o

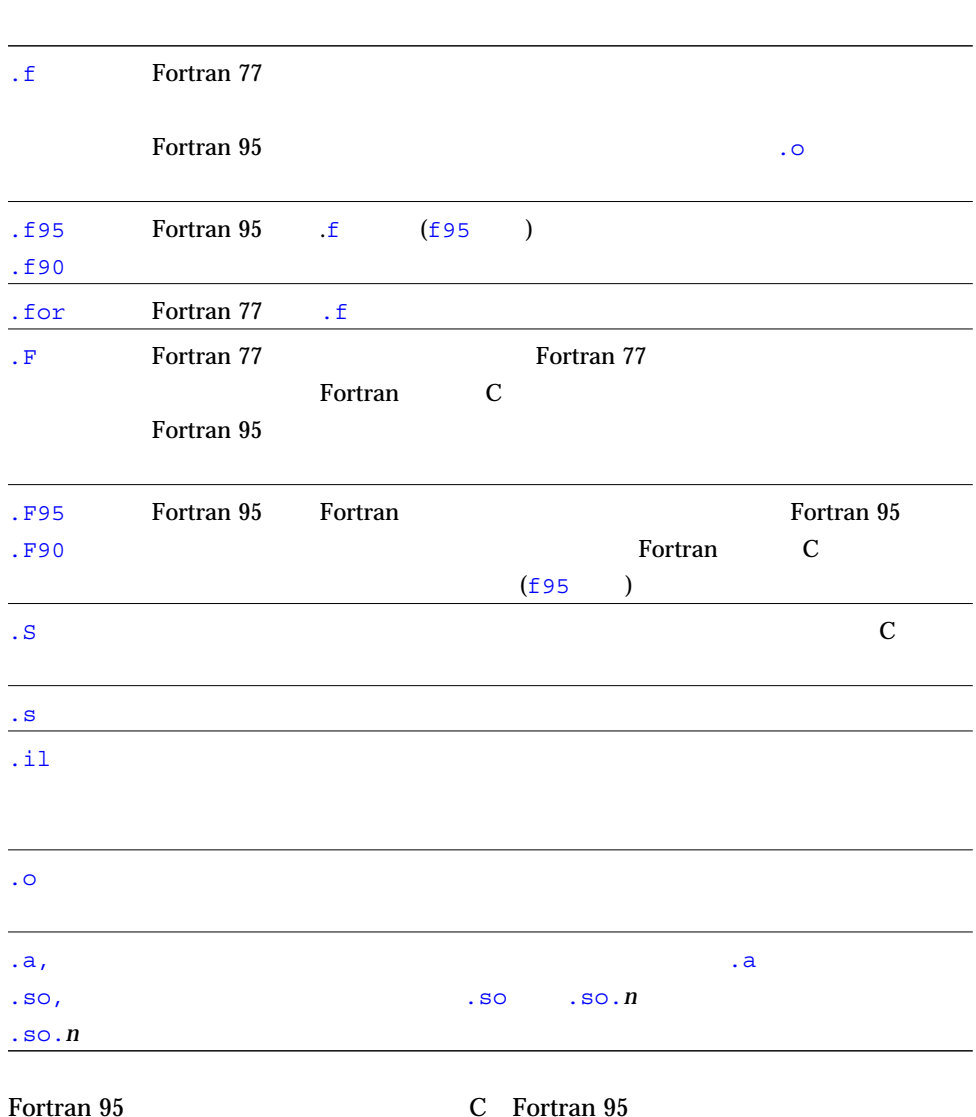

#### 2-1 Fortran

#### Fortran コンパイラでは、コマンド行に繋がるソースファイルを指定することができます。コマンド行に関することができます。コマンド行いは、コマンド行いはないです。コマンド行いはないです。コマンド行いはない

 $\frac{1}{\sqrt{2\pi}}$ (主プログラム、サブルーチン、関数、ブロックデータ、モジュールなど) を記述する

#### $\Gamma$  is the contrast of the contrast of the contrast of the  $\Gamma$  or  $\Gamma$   $\Gamma$

f77 f95 fpp cpp

fpp が使用されます。-xpp=cpp オプションを指定すると、fpp から cpp にデフォル ( -D*name*  $($ fpp Fortran  $\text{Fpp}(1)$ fpp README fpp  $F$ contract the set of the set of the set of the set of the set of the set of the set of the set of the set of th<br>The set of the set of the set of the set of the set of the set of the set of the set of the set of the set of t F95 **F95** 

fpp web Netlib  $\mathbf{F}$ http://www.netlib.org/fortran/

Unix C  $_{\rm cpp(1)}$ Fortran cpp fpp fpp

 $-{\bf c}$  $\overline{\phantom{a}}$  $-c$ 

 $\frac{1}{1}$ 

```
demo% f95 -c file1.f (新規オブジェクトファイルを作成)
demo% f95 -o prgrm file1.o file2.o file3.o (\qquad \qquad
```

```
(
```
 $1$ 

 $(2)$  )

–a, –autopar, -B*x*, –dbl, –fast, -G, -L*path*, -l*name*, -mt, -xmemalign, -nolib, -norunpath, -p, -pg, -xlibmopt, -xlic\_lib=*name*, -xprofile=*p*

 $: -a$  sbr.f  $-a$  smain.f  $(-a \quad tcov)$ 

```
demo$ f95 -c -a sbr.f
demo$ f95 -c smain.f
demo$ f95 -a sbr.o smain.o (リンク : -a をリンカーに渡す)
```

```
-autopar, -aligncommon, -dx, -dalign, -dbl, -explicitpar, -f,
-misalign, -native, -parallel, -r8, -xarch=a, -xcache=c,
-xchip=c, -xF, -xtarget=t, -xtypemap, -ztext
```
### Fortran 95 FORTRAN 77

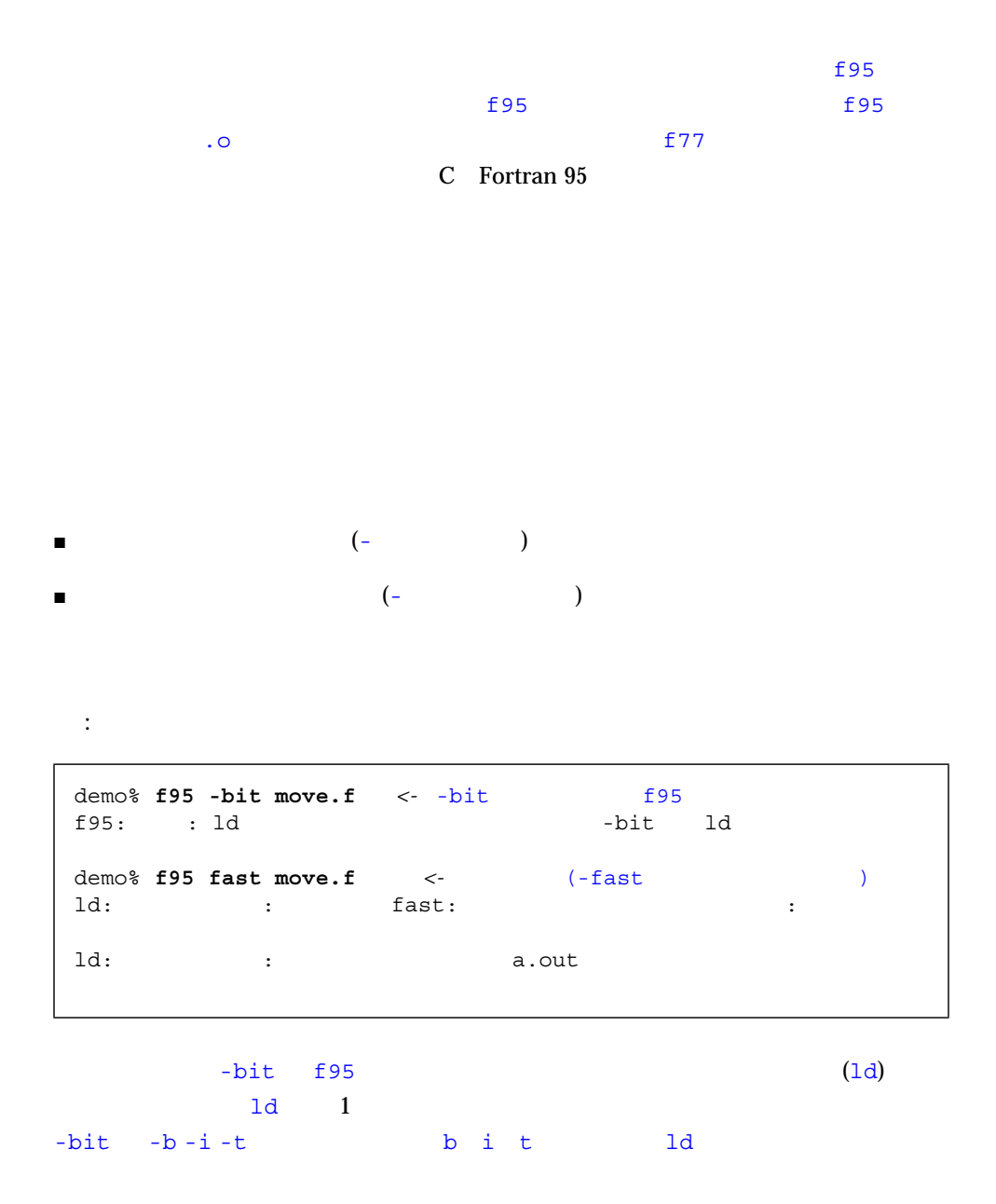
$2$  f77/f95 -fast

# (Fortran 95)

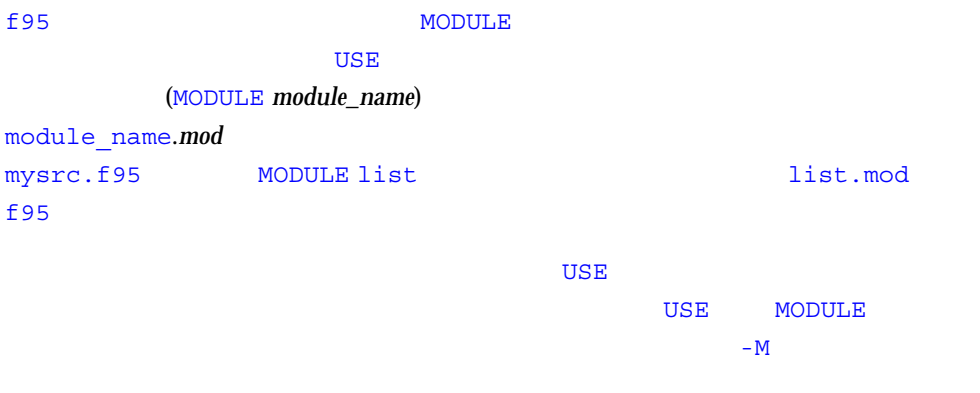

.mod 2000 to 2000 to 2000 to 2000 to 2000 to 2000 to 2000 to 2000 to 2000 to 2000 to 2000 to 2000 to 2000 to 20<br>The contract contract contract contract contract contract contract contract contract contract contract contrac

#### Fortran の注釈の書式であるソースコード<br>Fortran

Fortran 95 OpenMP f95 C f  $77$  f95 e  $E$ **–** Fortran

#### Sun Fortran 2008 Sun Fortran 2008 Sun Fortran 2008 Sun Fortran 2008 Sun Forte and 2008 Sun Forte and 2008 Sun Forte and 2008 Sun Forte and 2008 Sun Forte and 2008 Sun Forte and 2008 Sun Forte and 2008 Sun Forte and 2008 Su

```
C$PRAGMA keyword ( a [ , a ] … ) [ , keyword ( a [ , a ] … ) ] ,…
C$PRAGMA SUN keyword ( a [ , a ] … ) [ , keyword ( a [ , a ] … ) ] ,…
C$PRAGMA SPARC keyword ( a [ , a ] … ) [ , keyword ( a [ , a ] … ) ] ,…
```
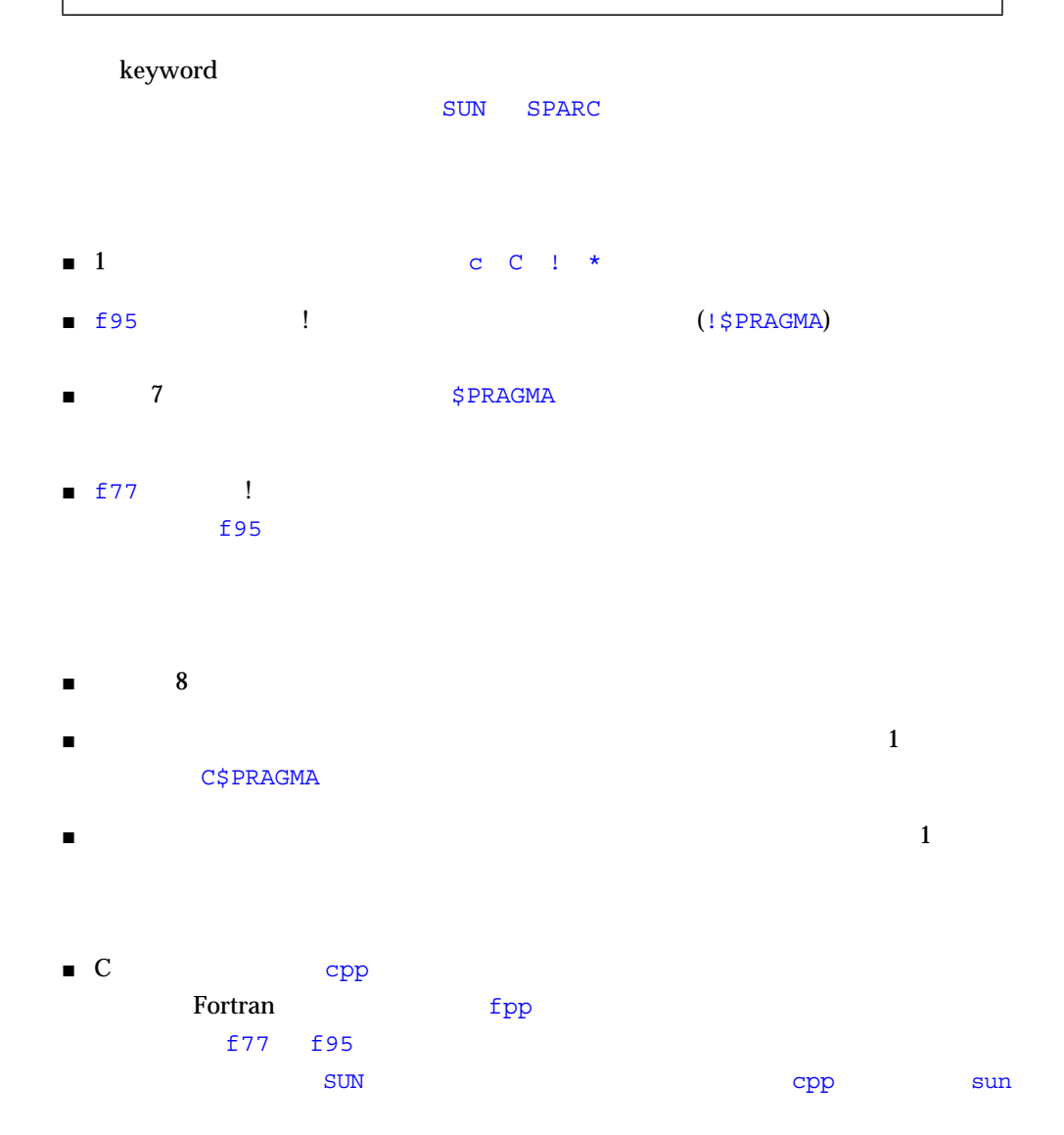

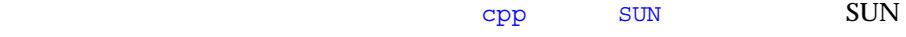

 $fpp$ 

C\$PRAGMA Sun UNROLL=3

Fortran

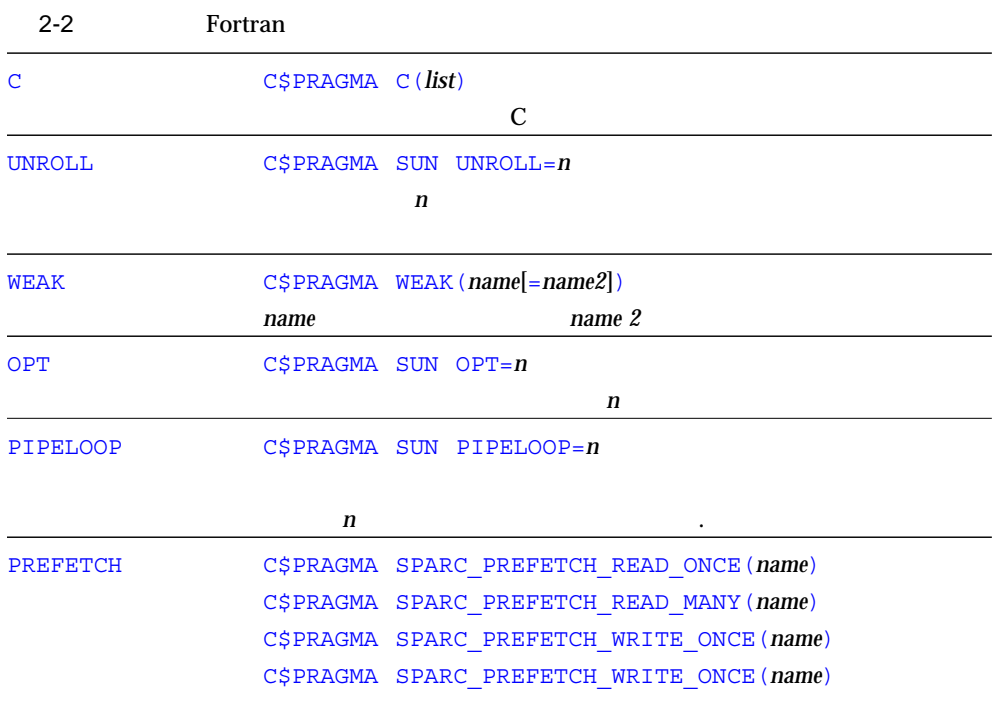

やキーワードが干渉されます。<br>それは、次のようにソースが cpp またソースが cpp また

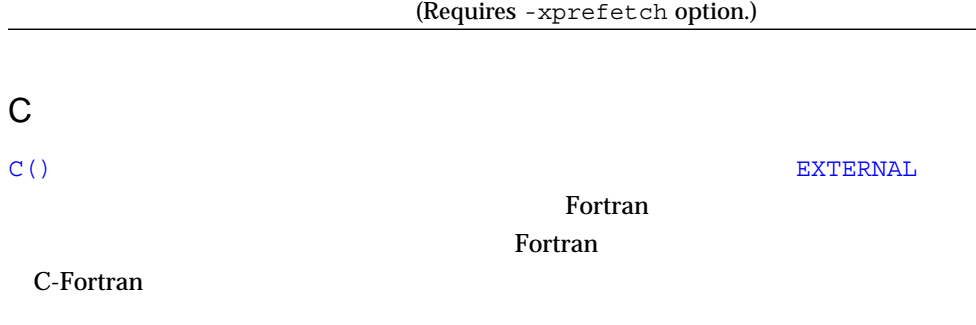

 $C(\epsilon)$ 

#### C ABC XYZ

```
 EXTERNAL ABC, XYZ
C$PRAGMA C(ABC, XYZ)
```
# **UNROLL**

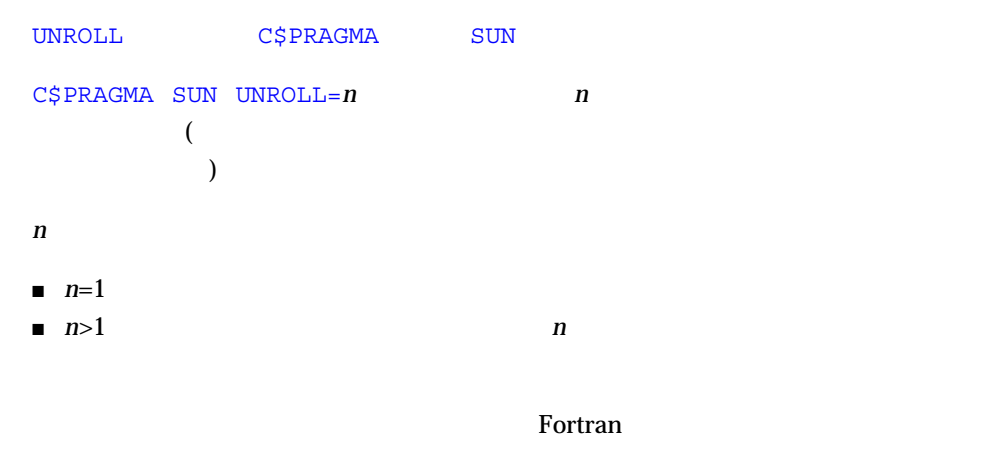

:  $2$ 

C\$PRAGMA SUN UNROLL=2

# **WEAK**

 $W\to K$  is the contract of  $\mathbb{R}$  in the contract of  $\mathbb{R}$  in the contract of  $\mathbb{R}$  in the contract of  $\mathbb{R}$ 

C\$PRAGMA WEAK (*name1* [=*name2*])

WEAK (name 1) ame1

 $name1$ 

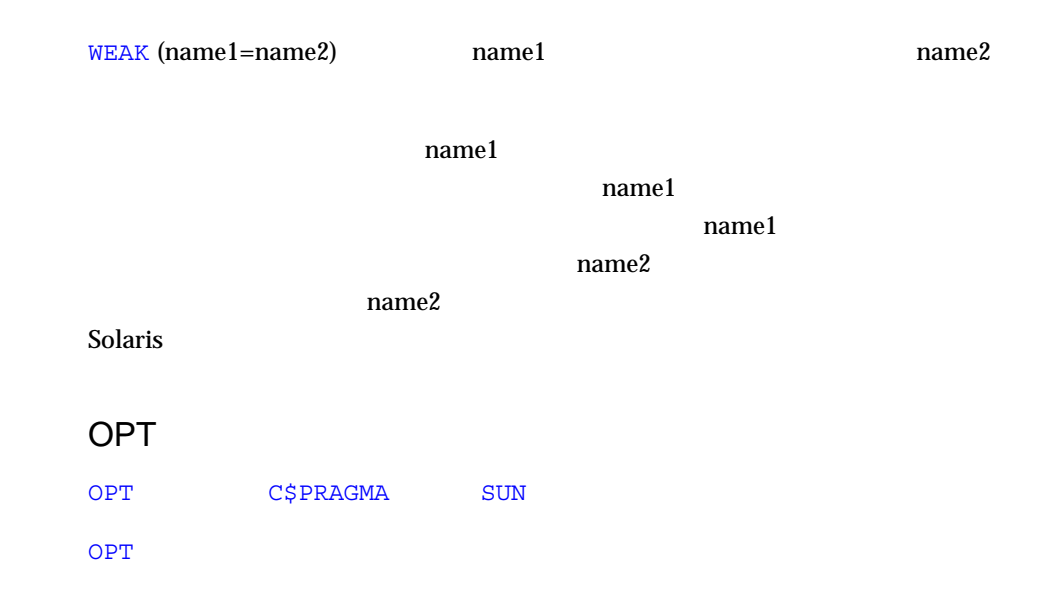

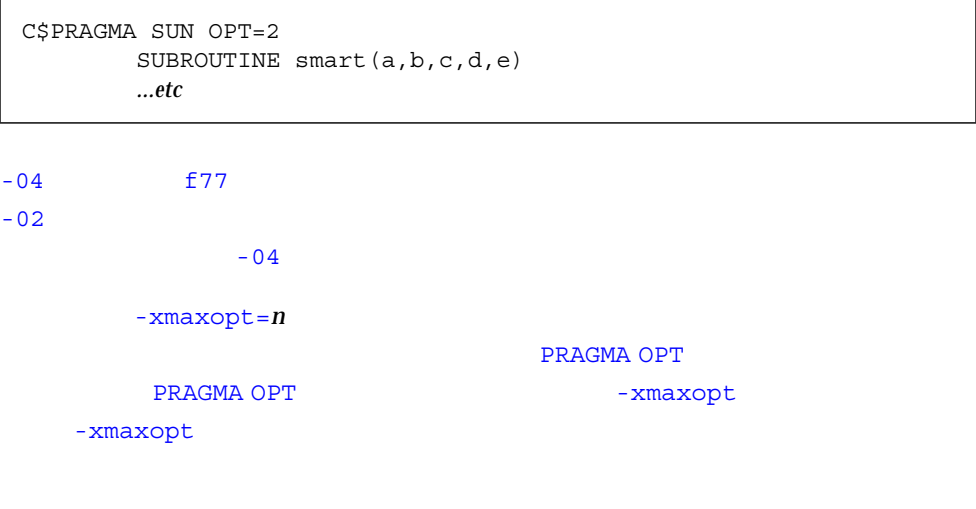

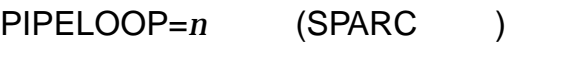

PIPELOOP=*n* C\$PRAGMA SUN

 $I \t\t (I-n)$  and  $I \t\t n$ 

```
C We know that the value of K is such that there can be no
C cross-iteration dependencies (E.g. K>N)
C$PRAGMA SUN PIPELOOP=0
     DO I=1,NA(I) = A(I+K) + D(I)B(I) = B(I) + A(I) END DO
```
 $\Gamma$  Fortran  $\Gamma$ 

# (SPARC ) PERFETCH

-xprefetch

PREFETCH EXECUTE FOR THE SECOND SECOND SECOND SECOND SECOND SECOND SECOND SECOND SECOND SECOND SECOND SECOND SECOND SECOND SECOND SECOND SECOND SECOND SECOND SECOND SECOND SECOND SECOND SECOND SECOND SECOND SECOND SECOND S

**UltraSPARC** 

C\$PRAGMA SPARC\_PREFETCH\_READ\_ONCE(name) C\$PRAGMA SPARC\_PREFETCH\_READ\_MANY(name) C\$PRAGMA SPARC\_PREFETCH\_WRITE\_ONCE(name) C\$PRAGMA SPARC PREFETCH WRITE MANY(name)

C SPARC Architecture Manual,

Version 9

 $\overline{D}$  DO  $\overline{D}$ 

-parallel -explicitpar

**Example 2.1 International Secret Fortran ア**Fortran アクセス

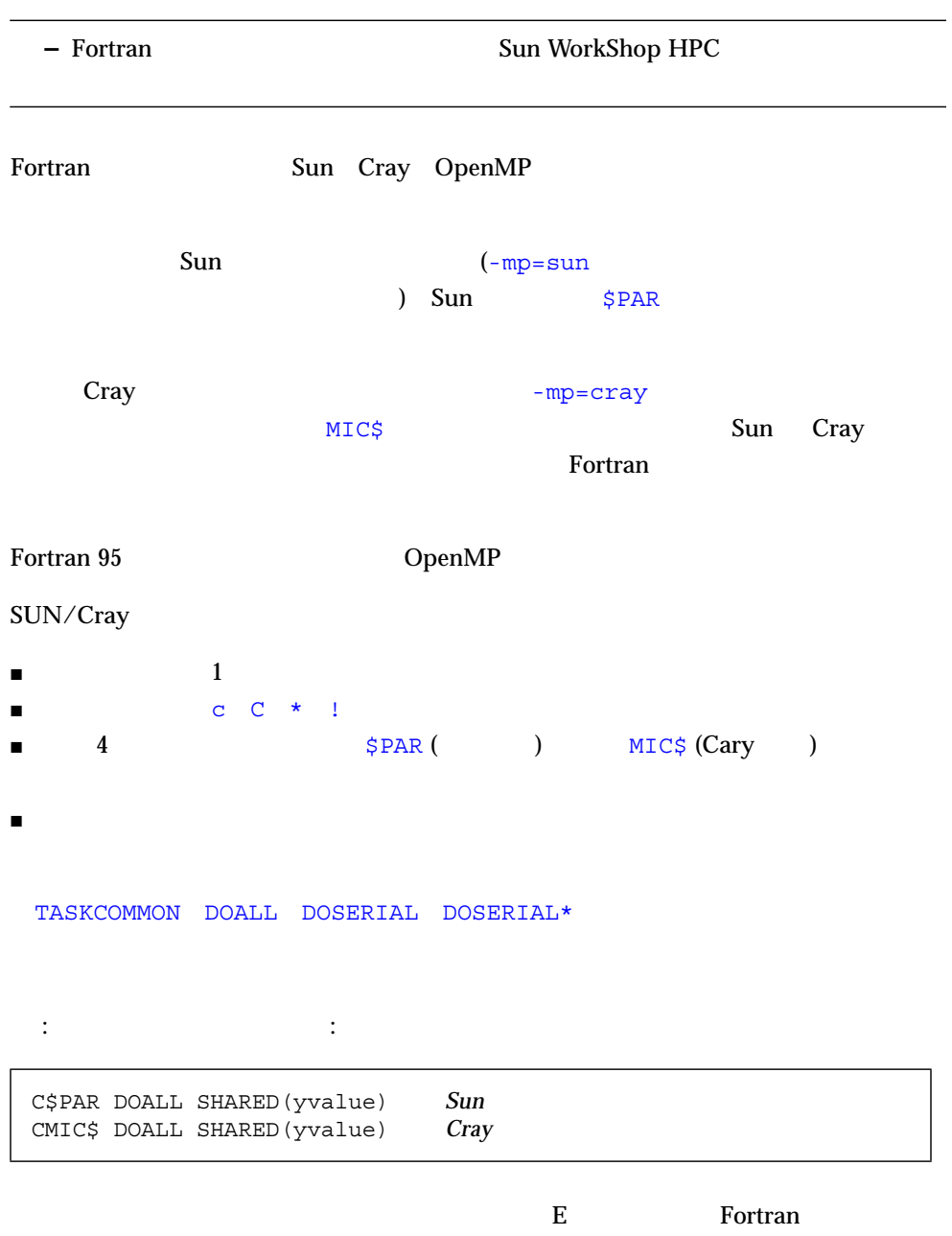

# OpenMP

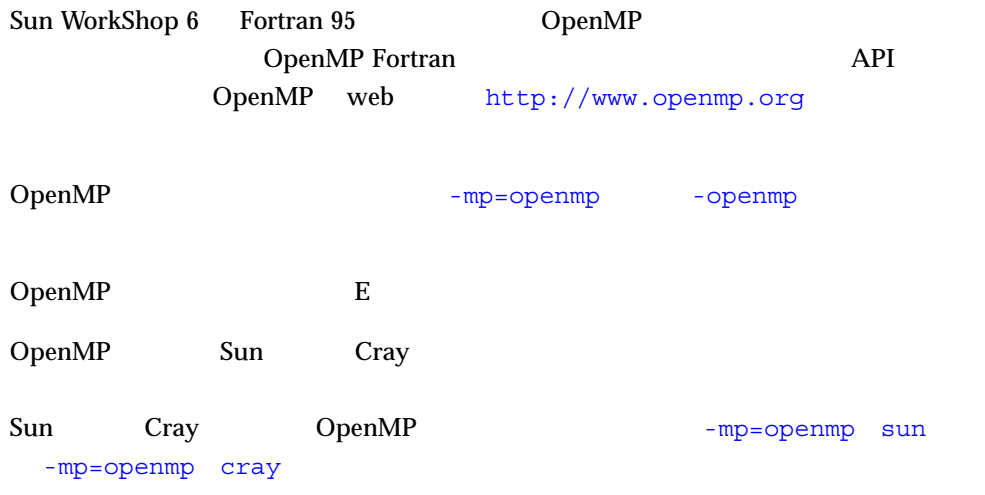

**Sun Fortran** 

#### fpversion

```
demo% fpversion
A SPARC-based CPU is available.
 CPU's clock rate appears to be approximately 467.1 MHz.
 Kernel says CPU's clock rate is 480.0 MHz.
 Kernel says main memory's clock rate is 120.0 MHz.
 Sun-4 floating-point controller version 0 found.
 An UltraSPARC chip is available.
 FPU's frequency appears to be approximately 492.7 MHz.
 Use "-xtarget=ultra2i -xcache=16/32/1:2048/64/1"
code-generation option.
 Hostid = hardware_host_id.
```
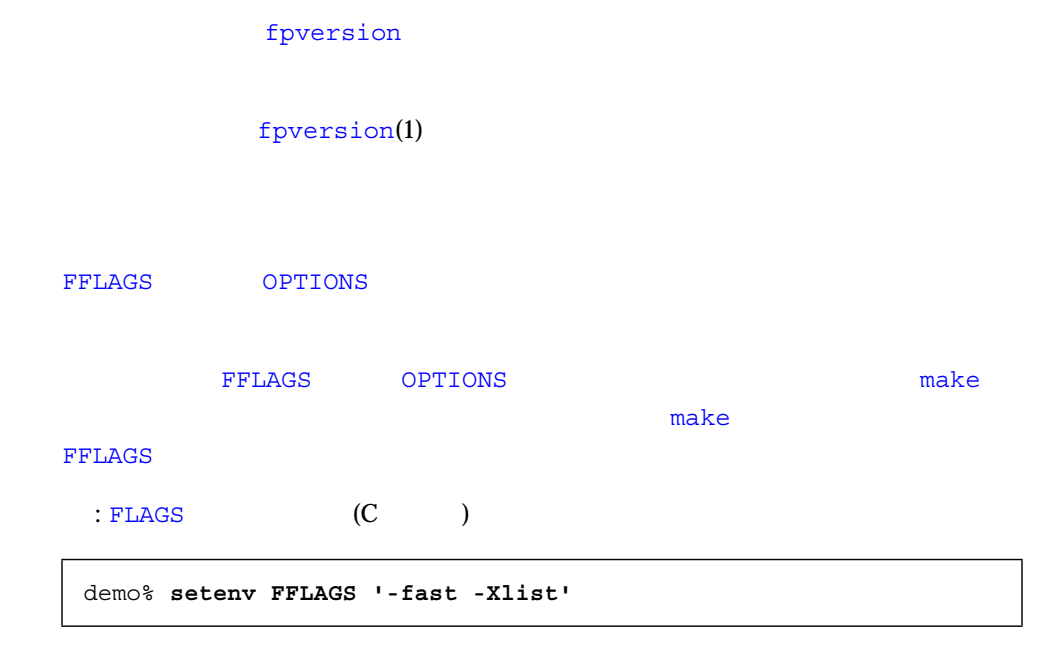

```
: FFLAGS
```
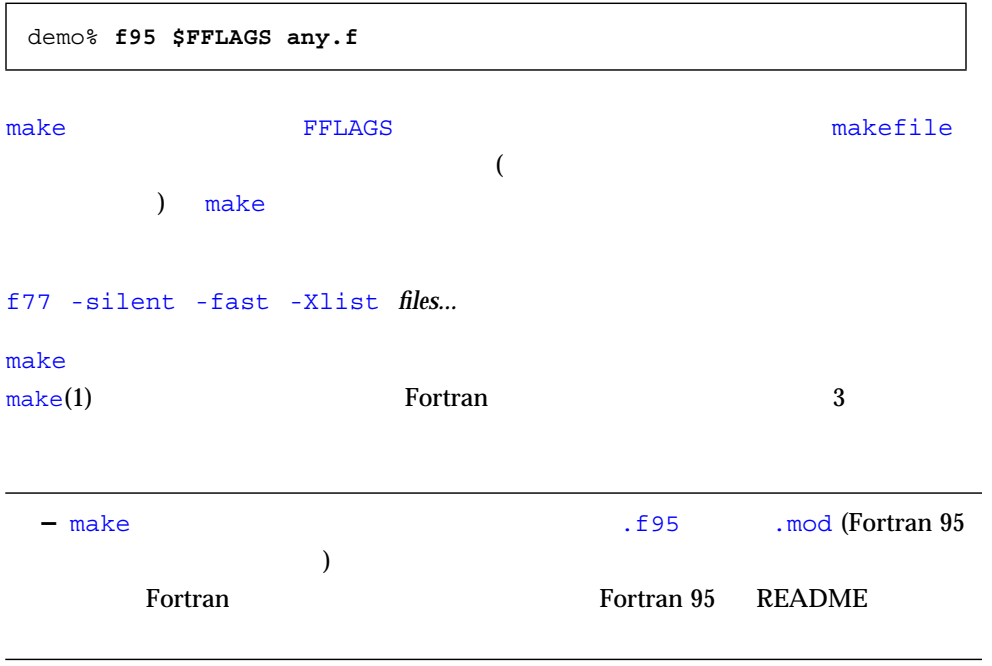

 $SPARC$ 

 $-On$ 

 $24M$ 

 $32M$ 

# $fsplit(1)$   $1$  $1$

 $SunOS^{TM}$  swap -s

 $swap(1M)$ 

: swap

```
demo% swap -s
total: 40236k bytes allocated + 7280k reserved = 47516k used,
1058708k available
```

```
demo% /usr/sbin/dmesg | grep mem
mem = 655360K (0x28000000)
avail mem = 602476544
```
# $mkfile(1M)$  swap(1M)  $m$ kfile  $m$ kfile  $m$ kfile  $m$

**Swap -a** control to the state of the state of the state of the state of the state of the state of the state of the state of the state of the state of the state of the state of the state of the state of the state of the st

 demo# **mkfile -v 90m /home/swapfile** /home/swapfile 94317840 bytes demo# **/usr/sbin/swap -a /home/swapfile**

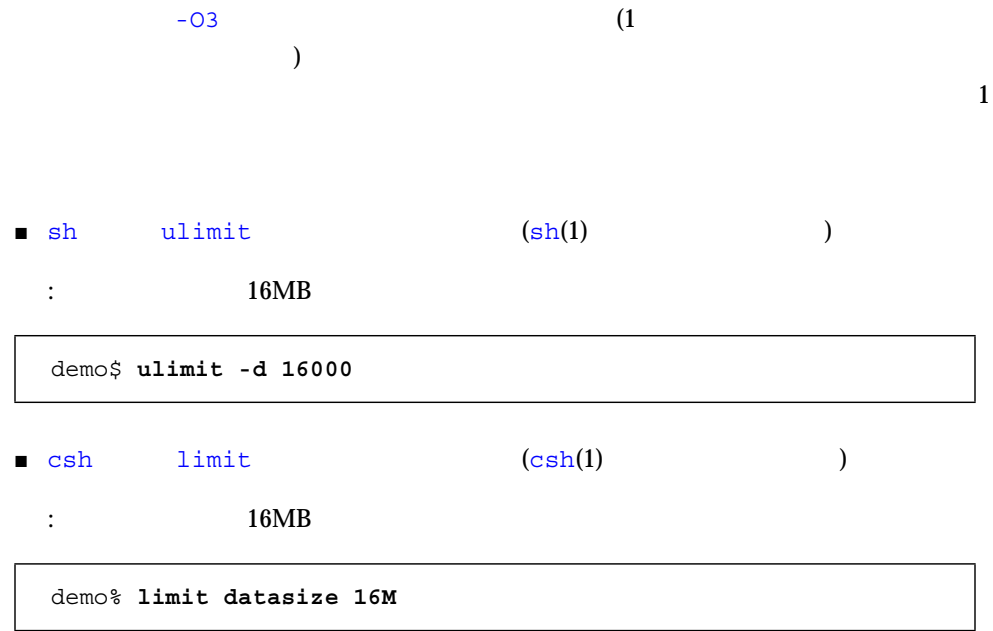

 $16MB$ 

 $: 32MB$ 

sh :

demo\$ **ulimit -d 1600**

csh :

demo% **limit datasize 16M**

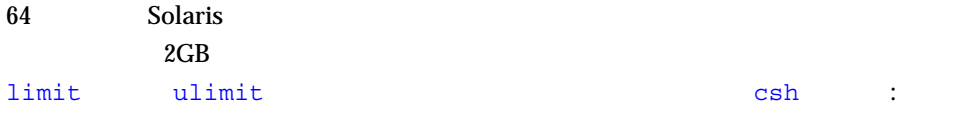

demo% **limit datasize unlimited**

sh ksh :

demo% **unlimit -d unlimited**

Solaris 64

# f77/f95

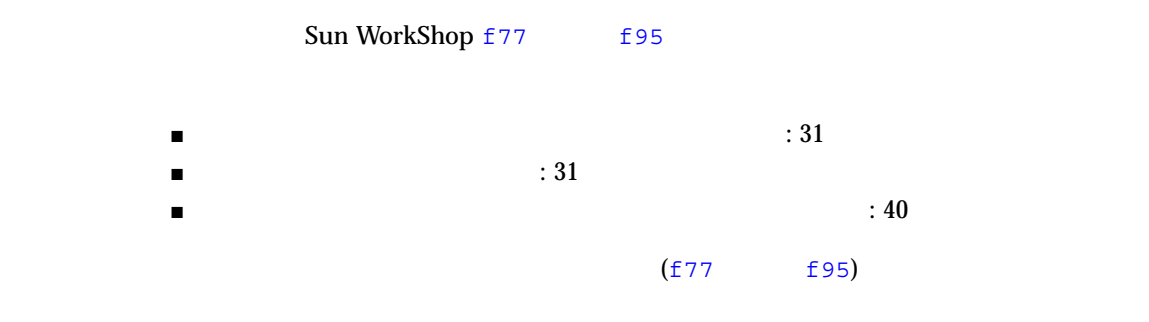

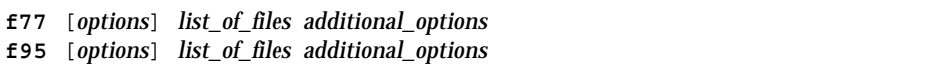

 $\overline{\mathcal{L}}$ 

 $(1)$ 

[*options*] (-)

list\_of\_files

 $-B -1$  -D

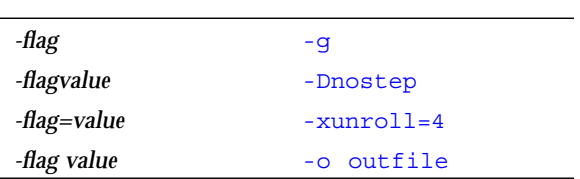

 $3-1$ 

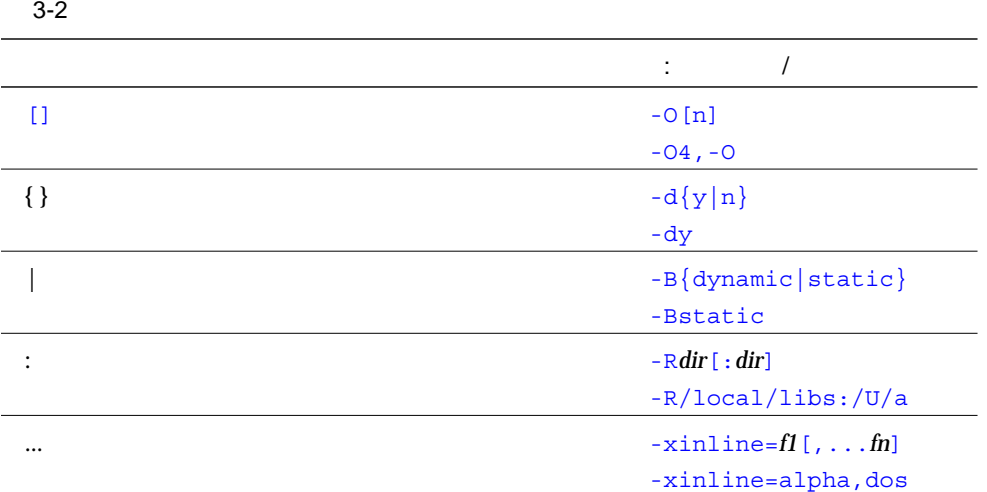

 $\blacksquare$  -lx lib*x*.a  $-lx$ 

- 通常について コンパイラオプションは左から右の順序で  $($ 
	- この規則はリンカーのオプションには適用されません。
	- $\blacksquare$

 $3-3$ 

 $f77$  f95  $f37$ 

 $3-3$ 

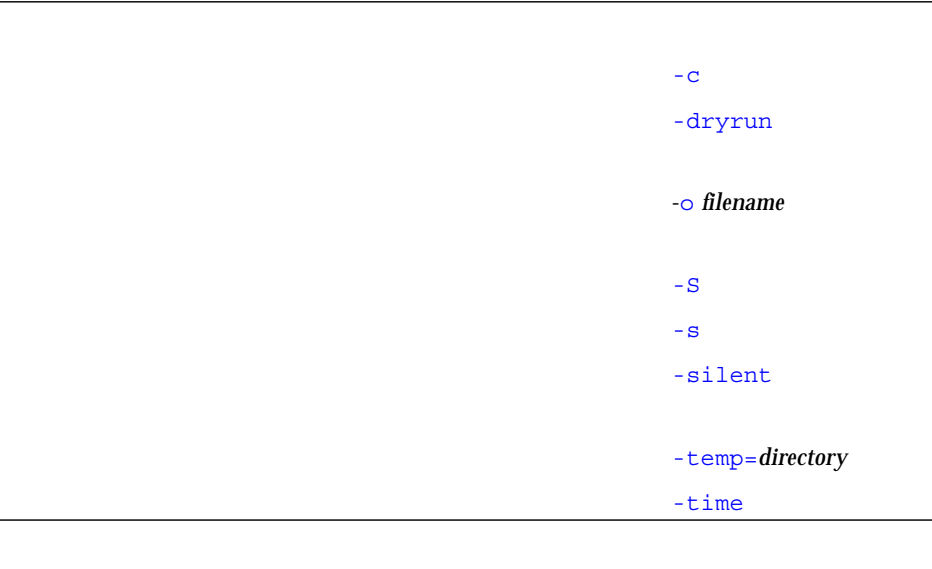

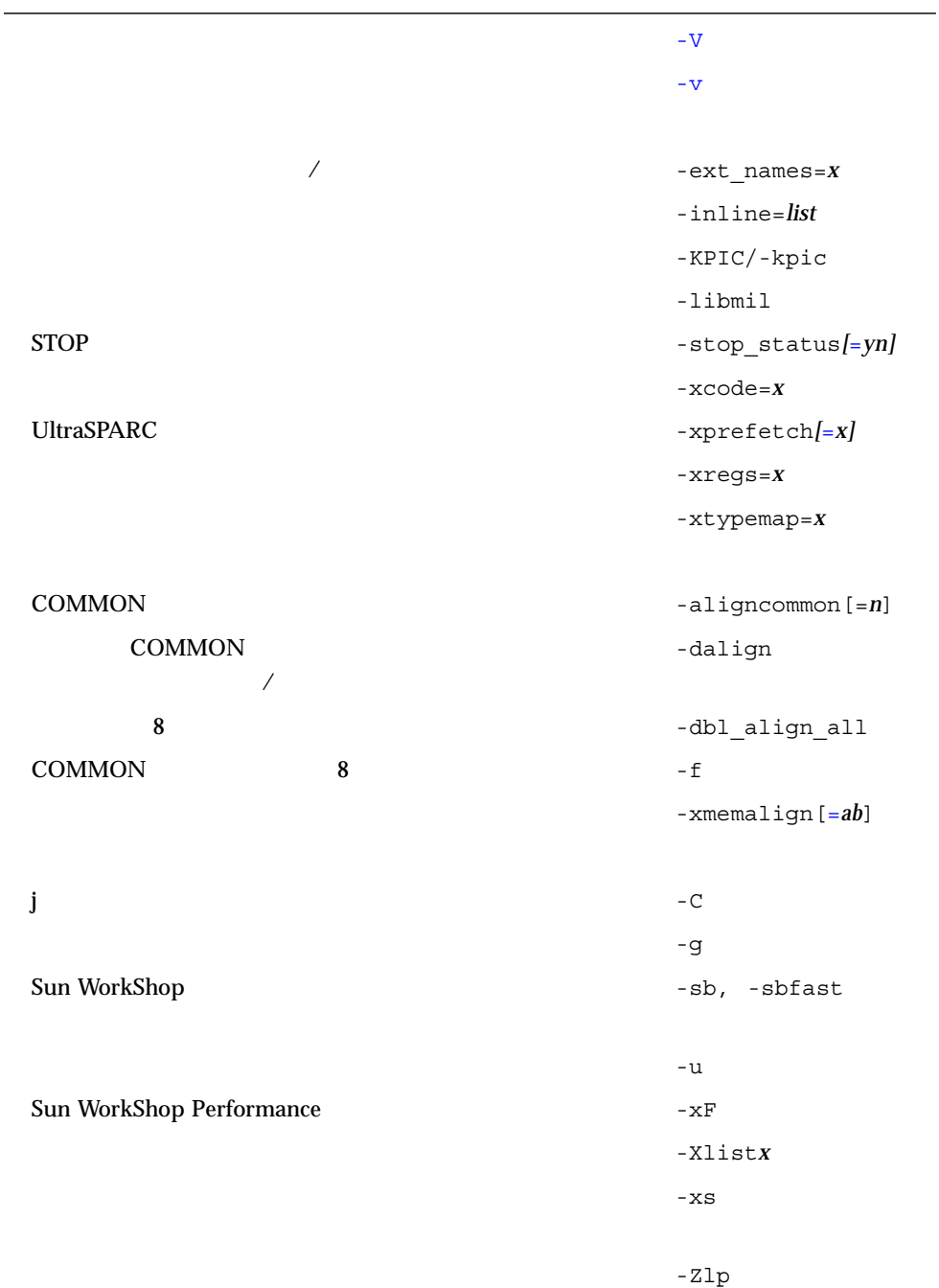

 $-ansi$ 特定のエラーメッセージの出力を抑制する。 -erroff=*list* -errtags -flags, -help  $-<sub>V</sub>$  $-v$ -vpara 警告メッセージを表示/抑制する。 -w*n*  ${\tt taskcommon} \hspace{2.5cm} {\tt -xcommon}$  ${\bf README} \hspace{2cm} -{\tt xhelp} = {\tt readme}$ -xlicinfo 動的/静的ライブラリを許す/必要とする。 -B*x*  $\sqrt{a}$  $($  ) -G 名前を動的ライブラリの名前を指定する。 -h*name* ディレクトリをライブラリ検索パスに追加する。 -L*dir* libname.a libname.so -l*name* -R*dir*

 $(ild)$  -xildoff

Sun  $\text{Sun}$ 

 $-zx$ 再配置のない閉じたライブラリを生成する。 -ztext

-xlibmopt

-fnonstd

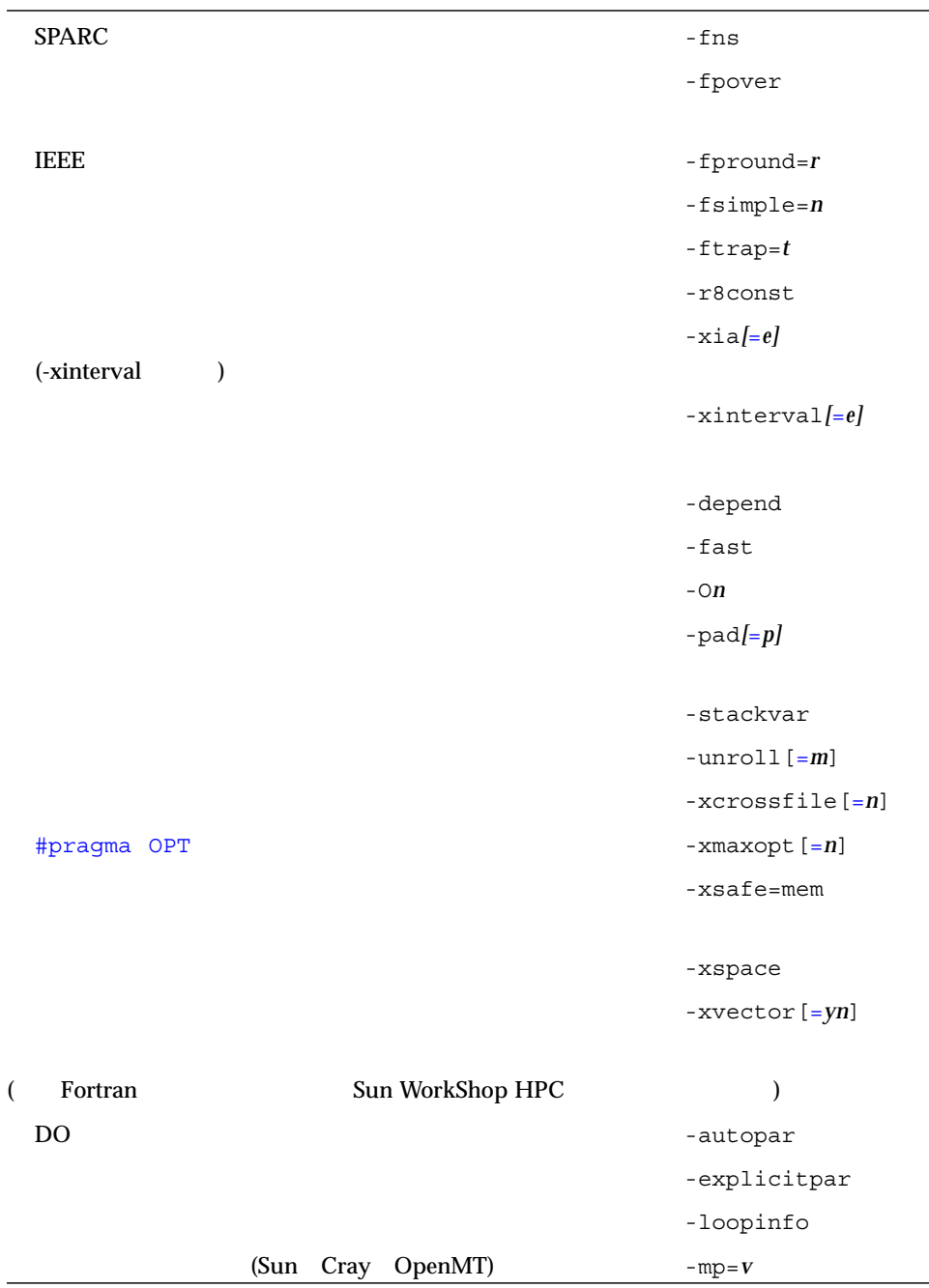

 $\overline{\phantom{0}}$ 

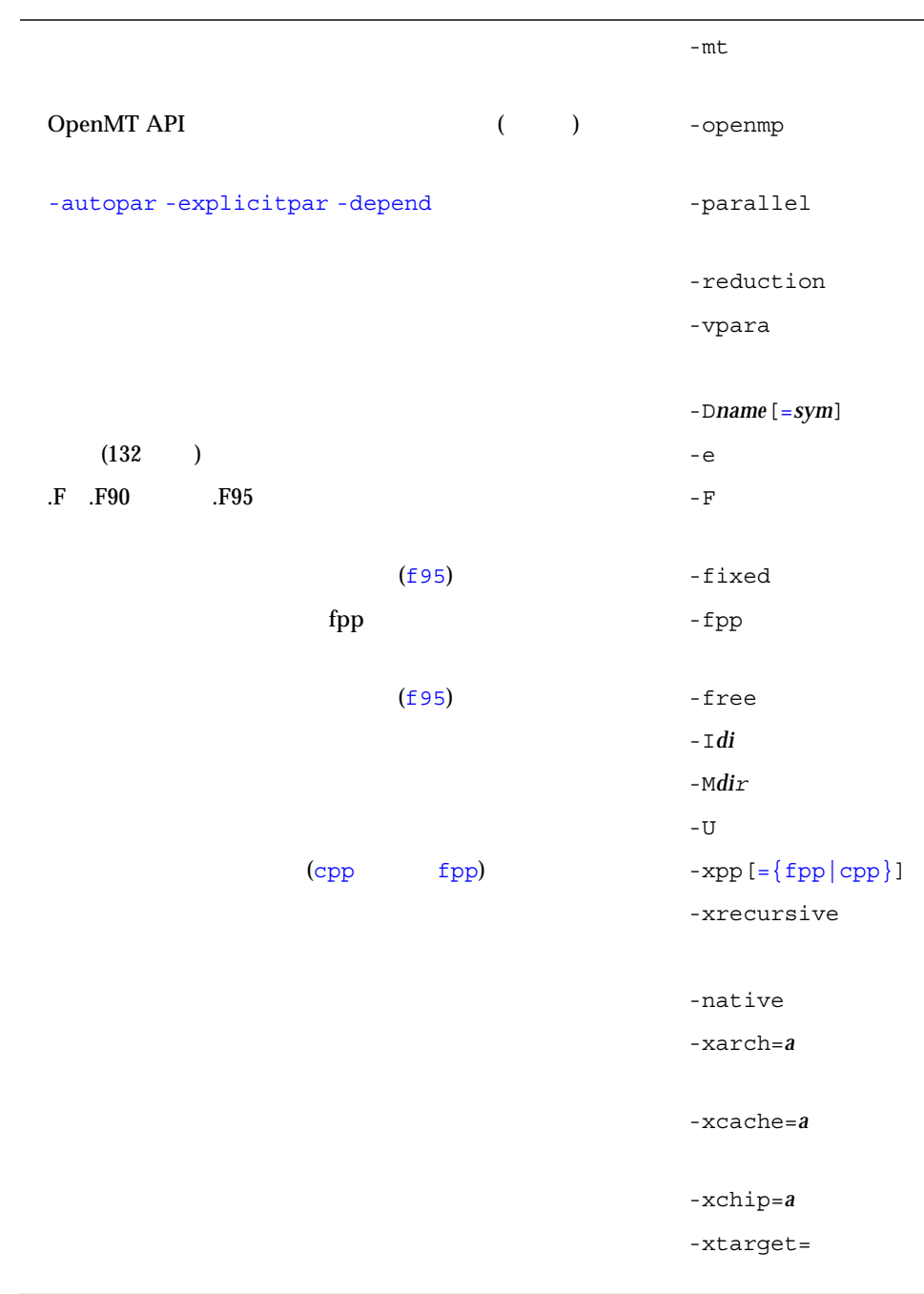

### Sun Fortran

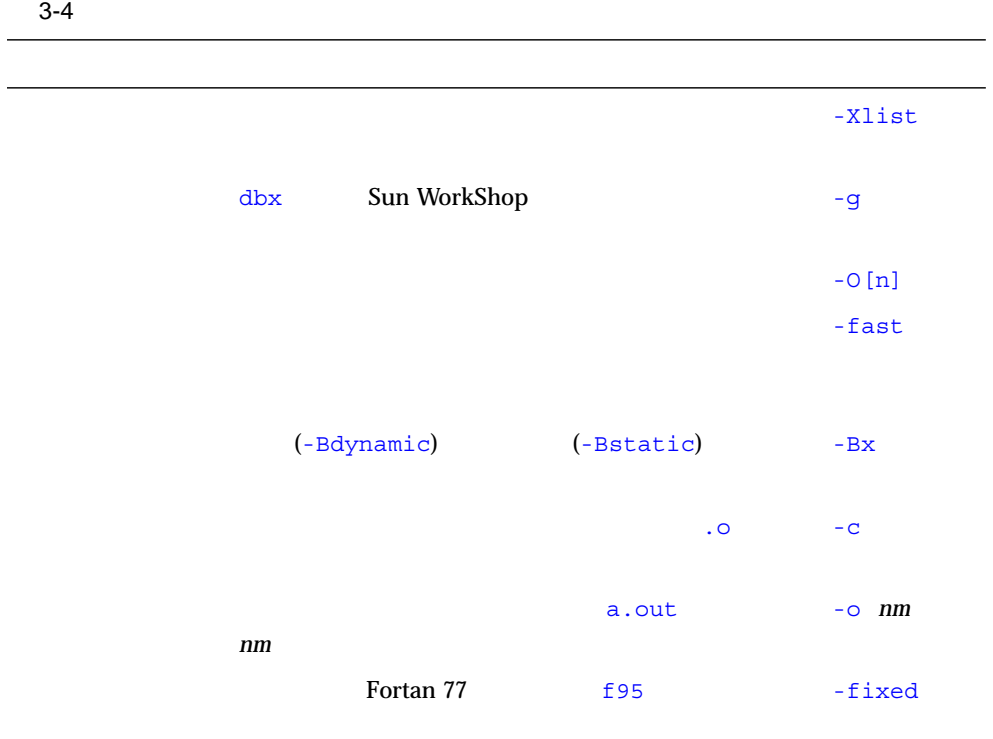

#### <u>The Indian of The Indian and The Indian and The Indian and The Indian and The Indian and The Indian and The Indian and The Indian and The Indian and The Indian and The Indian and The Indian and The Indian and The Indian a</u>

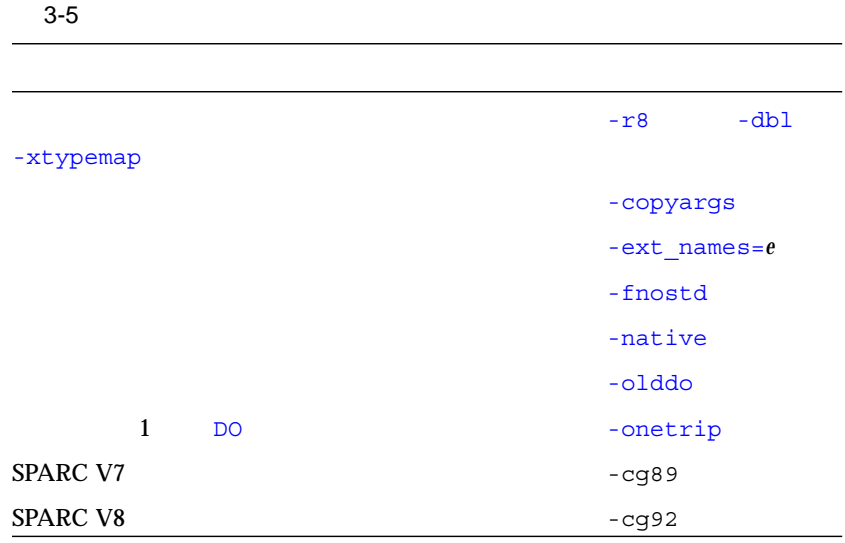

#### f77 f95

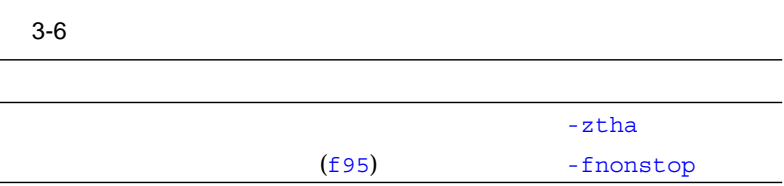

#### f77 f95

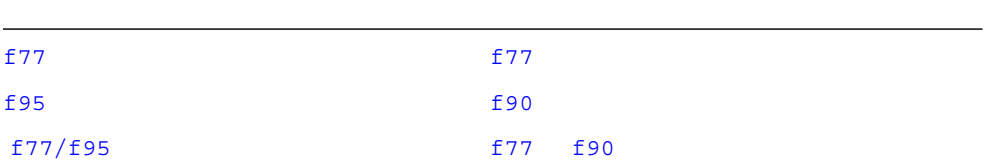

#### **-a**

<u> The Common Service Common Service Common Service Common Service Common Service Common Service Common Service Common Service Common Service Common Service Common Service Common Service Common Service Common Service Common</u>

tcov extension and the contract of the contract of the contract of the contract of the contract of the contract of the contract of the contract of the contract of the contract of the contract of the contract of the contrac

#### ● **SPARC: f77/f95**

#### tcov extensive to the contract of the contract of the contract of the contract of the contract of the contract of the contract of the contract of the contract of the contract of the contract of the contract of the contract

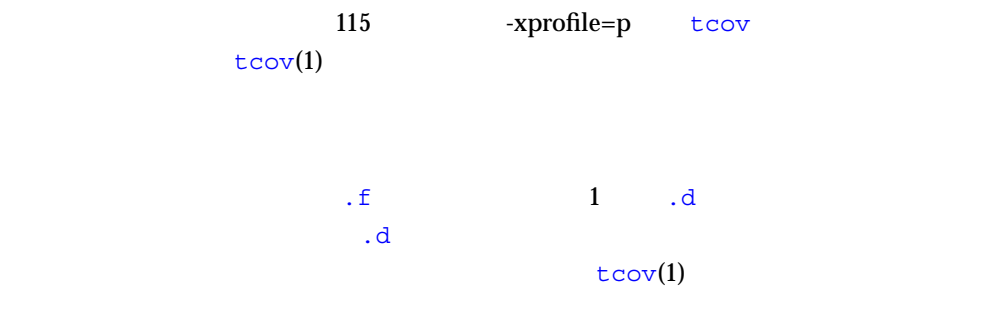

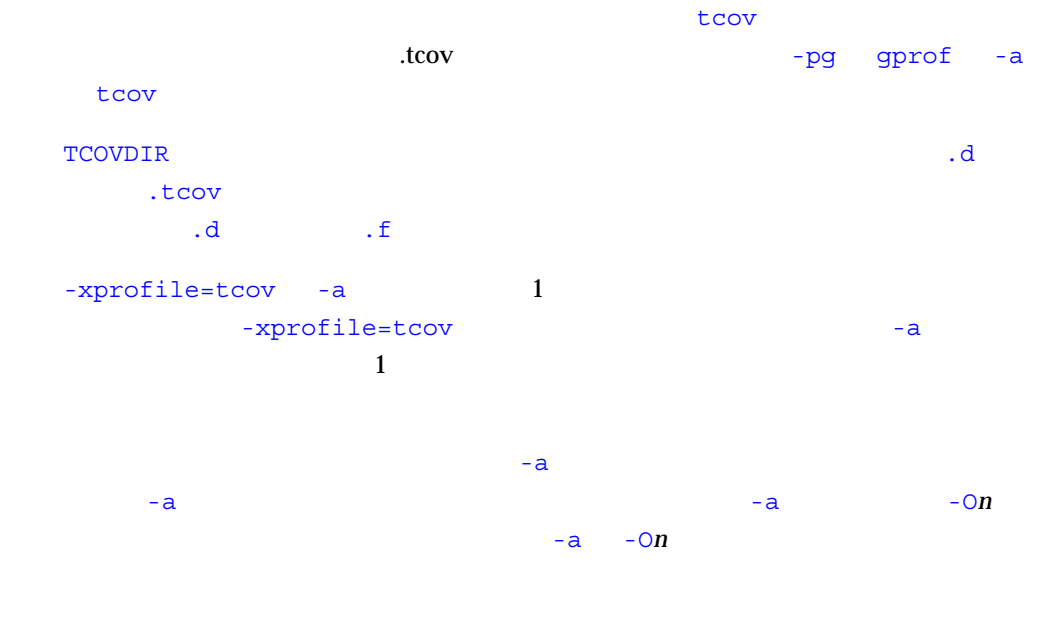

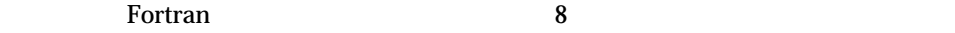

# **-aligncommon [=***n***]**

**COMMON** 

# ● **SPARC: f77/f95**

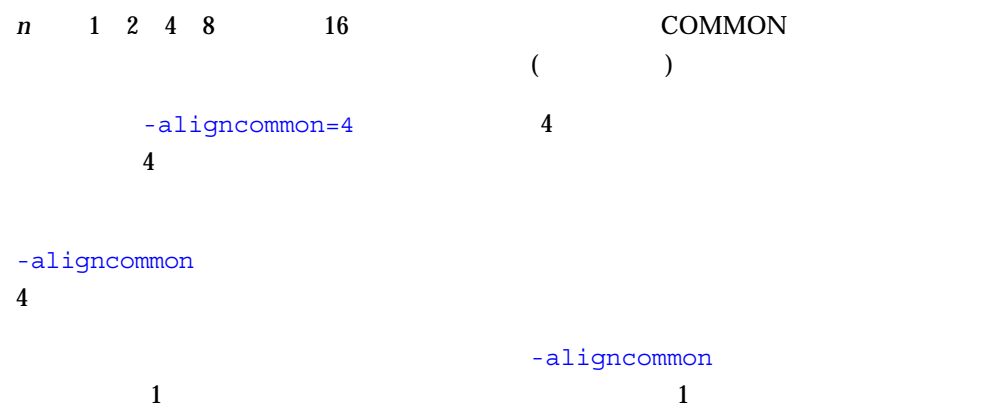

(as a set of  $\overline{a}$ )

**-ansi**

● **SPARC: f77/f95**

Fortran 77 Fortran 95

**-arg=local**

ENTRY

● **SPARC:f77**

 $\overline{177}$ 

-arg=local

```
A = SETUP (ALPHA, BETA, GAMMA)
 ZORK = FXGAMMA(GCONST)
 ...
 FUNCTION SETUP(A1,A2,A3)
 ...
 ENTRY FXGAMMA(F)
 FXGAMMA = F*GAMMA
 ...
 RETURN
 END
```
 $\Gamma$ XGAMMA external to the state of  $\Gamma$ 

SETUP  $-arg=local$ 

#### **-autopar**

Fortran Sun WorkShop HPC

● **SPARC: f77/f95**

```
-03 -03-autopar
```
-stackvar

libthread

-autopar

-autopar

PARALLEL (

OMP\_NUM\_THREADS)

 $\mathbf 1$ **PARALLEL** 

OMP\_NUM\_THREADS

-autopar

 $\Gamma$ ortran  $\Gamma$ 

-autopar

-autopar

-reduction -autopar

-parallel -explicitpar

 $\Gamma$  Fortran  $\Gamma$ 

Fortran Sun WorkShop HPC

**-B{static|dynamic}**

● **SPARC: f77/f95**

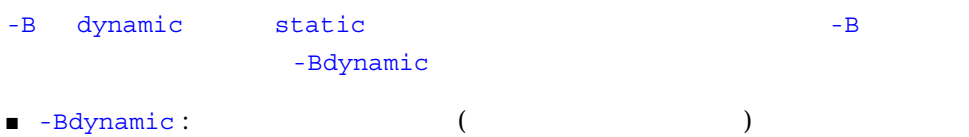

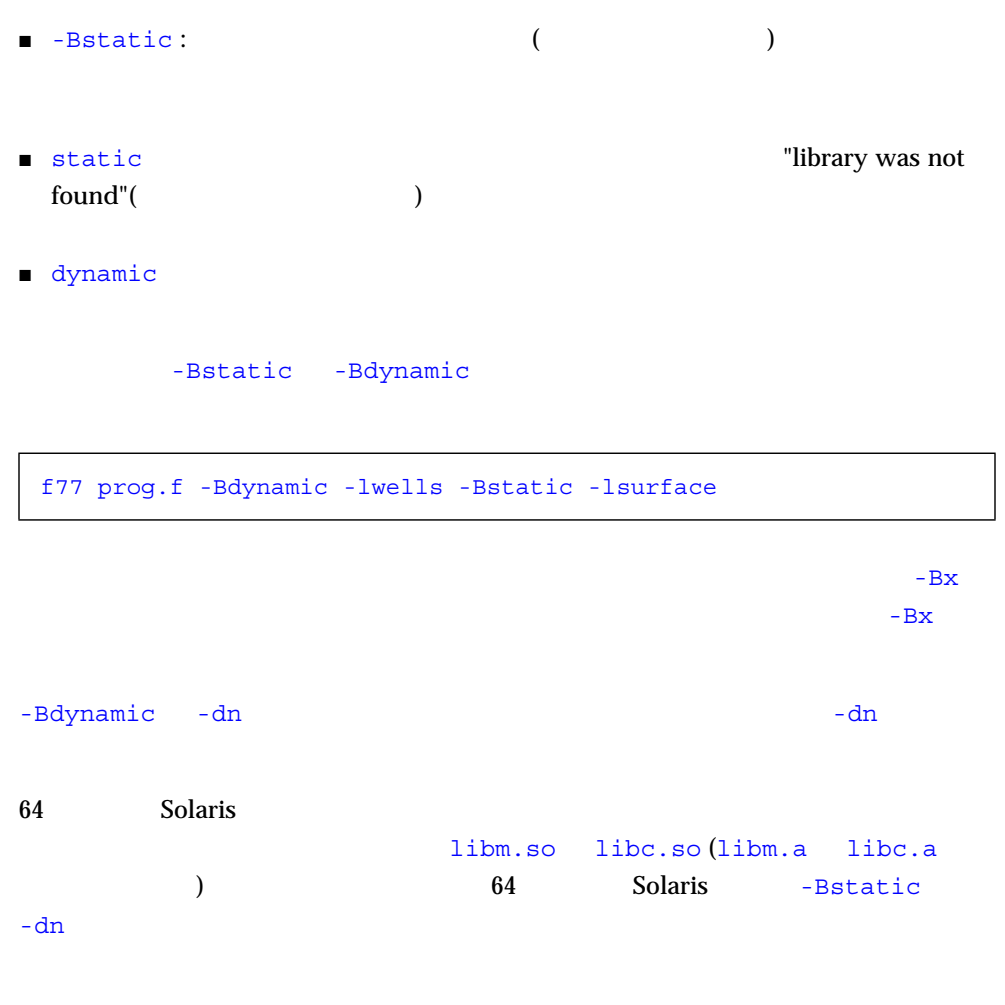

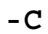

● **SPARC:f77/f95**

 $-C$ 

 $\blacksquare$  The state of  $\blacksquare$   $\blacksquare$ 

 $-C$ 

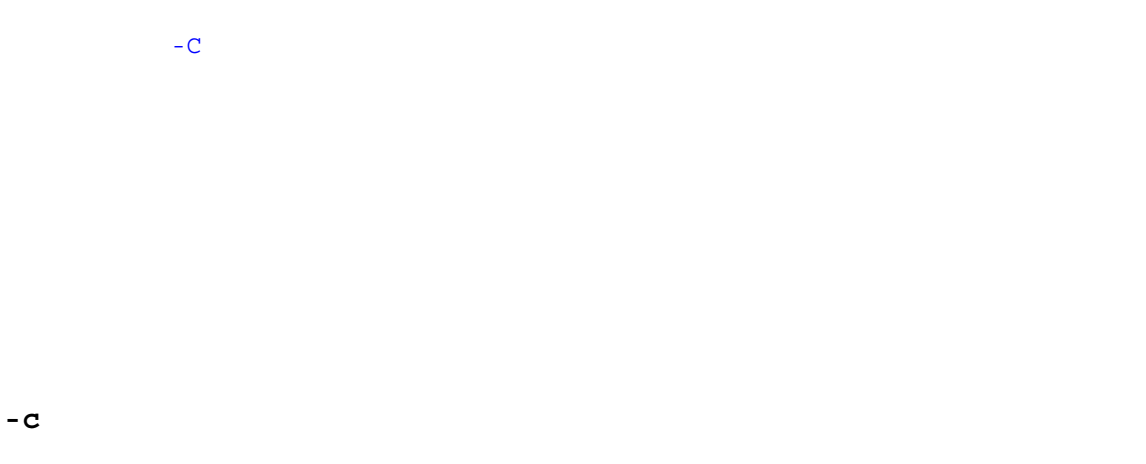

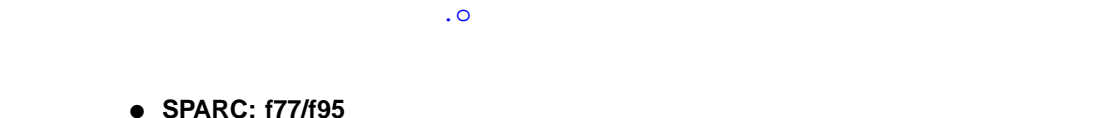

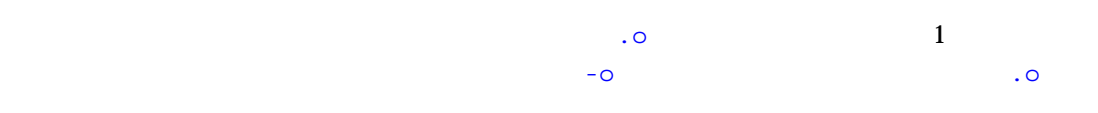

```
-cg89
```

```
SPARC ()
```
● **SPARC: f77/f95**

-xtarget=ss2

 $-$ xarch=v7  $-$ xchip=old  $-$ xcache=64/32/1

# **-cg92**

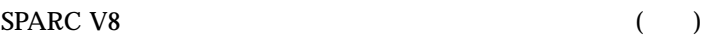

● **SPARC: f77/f95**

-xtarget=ss1000

 $-xarch=v8 -xchip=super -xcache=16/32/4:1024/32/1$ 

**-copyargs**

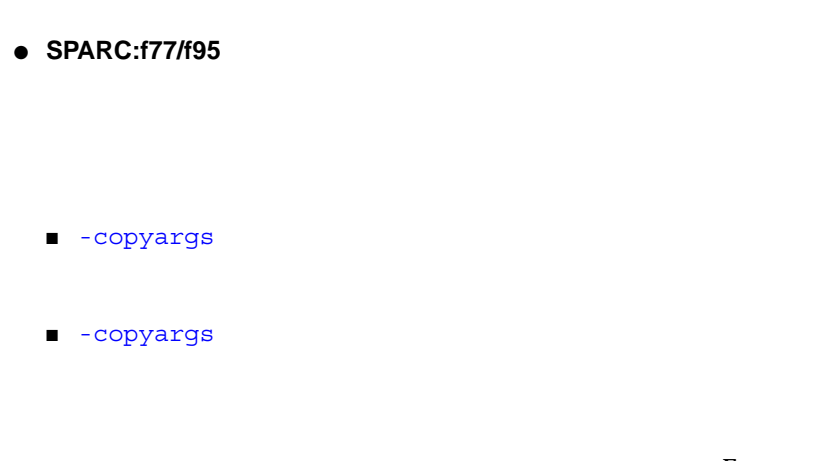

-copyargs を指定しないと異常終了してしまうコードは、Fortran 規格に準拠してい

# **-D***name***[=***def***]**

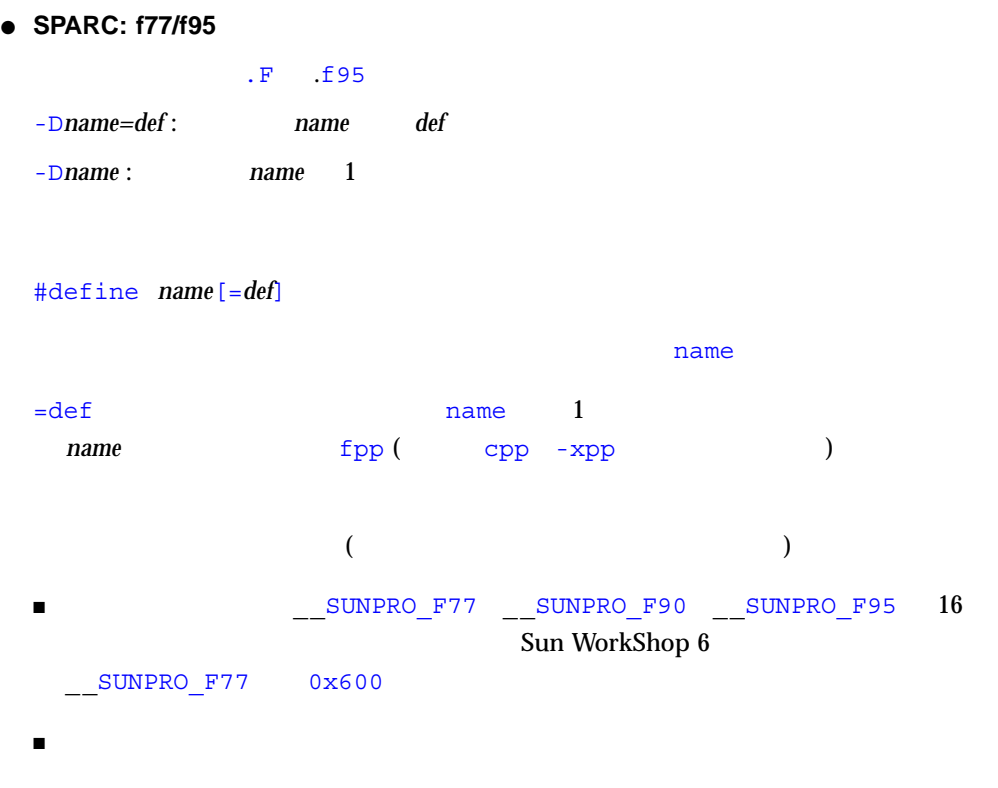

\_\_sparc, \_\_unix, \_\_sun, \_\_SVR4, \_\_SunOS\_5\_6, \_\_SunOS\_5\_7, \_\_SunOS\_5\_8 SPARC sparc #ifdef \_\_sparc ■ sparc unix sun ■ SPARC V9システムでは、\_ \_sparcv9 マクロも定義されています。  $fpp(1)$ C cpp(1) fpp cpp fpp Fortran Fortran  $- xpp = cpp$ fpp cpp cpp

## **-dalign**

COMMON TECHNOLOGY

#### ● **SPARC: f77/f95**

COMMON (EQUIVALENCE )  $\sqrt{2\pi}$ データレイアウトは、-f フラグを指定した時と同じようになります。COMMON EQUIVALENCE 4  $8$  G4  $-$ xarch=v9  $-$ xarch=v9a  $4$ 16 COMMON T  $4$  $\overline{X}$ 

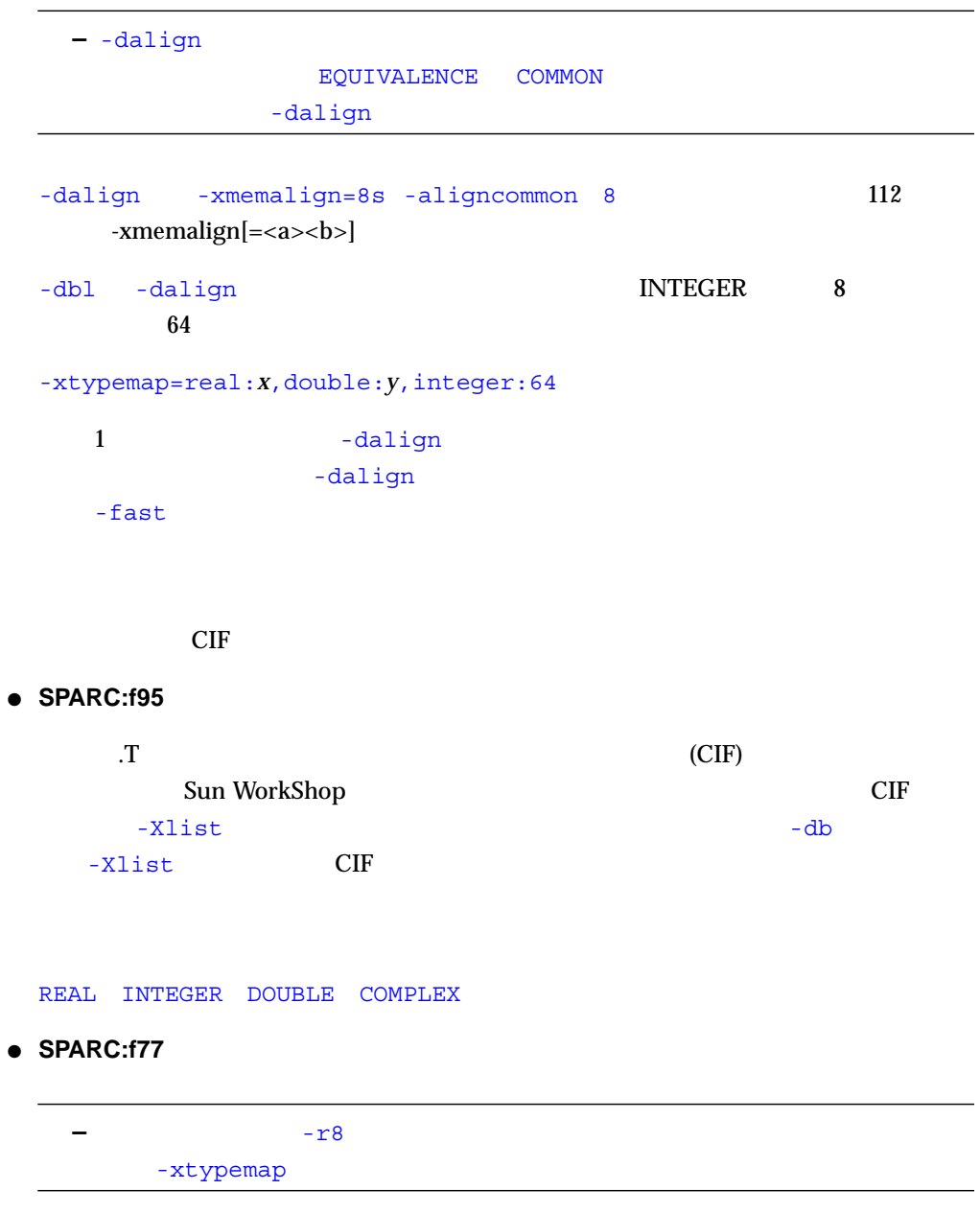

**-db**

**-dbl**

#### $\texttt{-dbl}$

#### INTEGER DOUBLE COMPLEX

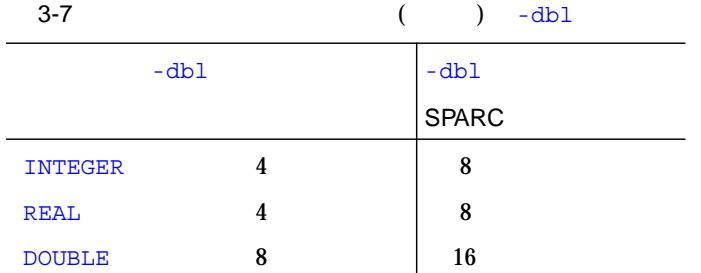

LOGICAL INTEGER COMPLEX 2 REAL DOUBLE COMPLEX 2 DOUBLE  $-db1$  -r8  $-db1$  -r8  $-db1$ -xtypemap=

-dbl: -xtypemap=real:64,double:128,integer:64

-r8: -xtypemap=real:64,double:128,integer:mixed

DOUBLE PRECISION OUAD

PRECISION (128 ) -dbl -xtypemap=real:64, double:64, integer:64

 $-db1 -r8$  -r8  $-r8$ 

-dbl -dbl  $-db1$ 

- INTEGER LOGICAL -dbl -r8
	- $\blacksquare$  -dbl  $\blacksquare$  8  $\blacksquare$
	- $\blacksquare$  -r8  $\blacksquare$  8  $\blacksquare$

 $1$  -dbl  $-$ dbl  $-db1$ 

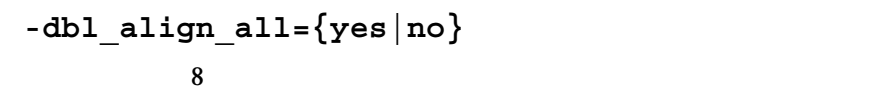

● **SPARC:f77/f95**

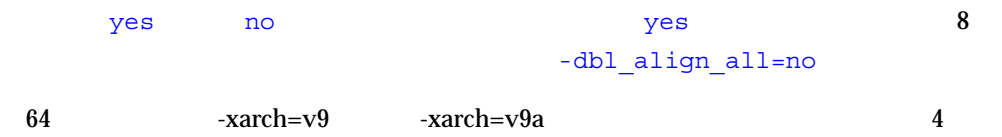

 $16$ COMMON  $\blacksquare$ 

SPARC -dalign /  $\sqrt{2}$ 

# **-depend**

● **SPARC: f77/f95**

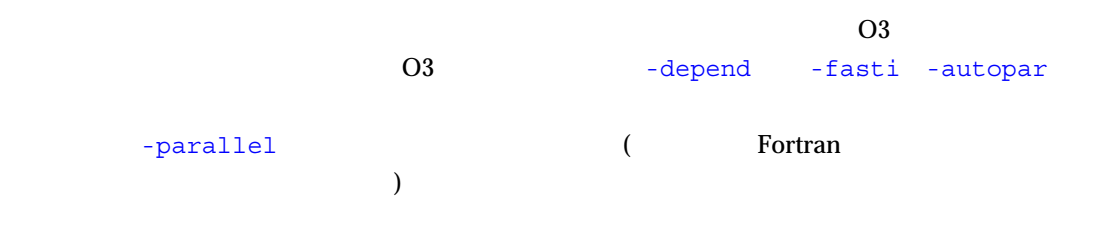

# **-dryrun**

● **SPARC: f77/f95**

# **-d{y|n}**

 $($ 

### ● **SPARC: f77/f95**

- $\blacksquare$  -dy :  $\blacksquare$  $)$
- $\blacksquare$  -dn :  $\blacksquare$  $\mathcal{L}$
- $-dy$  $-Bx$ 1  $\blacksquare$
- $-dy$  -dn

# 64 ビットの Solaris 環境で共有動的ライブラリとしてだけ使用できるシステムライブ libm.so libc.so (libm.a libc.a

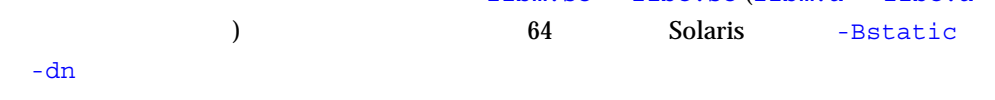

#### **-e**

## ● **SPARC: f77/f95**

 $132$   $132$ 白で埋めます。-e オプションを指定してコンパイルする場合で継続行を使用する時

## **-erroff=***taglist*

*taglist*  $\blacksquare$ 

● **SPARC:f77/f95**

```
(taglist)
     taglist %none
taglist %all (-w
           \overline{\phantom{a}}:
f77 -erroff=WDECL_LOCAL_NOTUSED ink.f
-errtags
```
**-errtags**

● **SPARC:f77/f95**

```
demo% f77 -errtags ink.f
ink.f:
 MAIN:
"ink.f", 11 \qquad: "i"
(WDECL_LOCAL_NOTUSED) <-
```
**-explicitpar**

```
● SPARC: f77/f95
```
 $\overline{D}$ O  $\overline{D}$
## Sun Cray OpenMP 効になります。並列化指令の直前にある DO ループには、スレッド化されたコードが

#### libthread

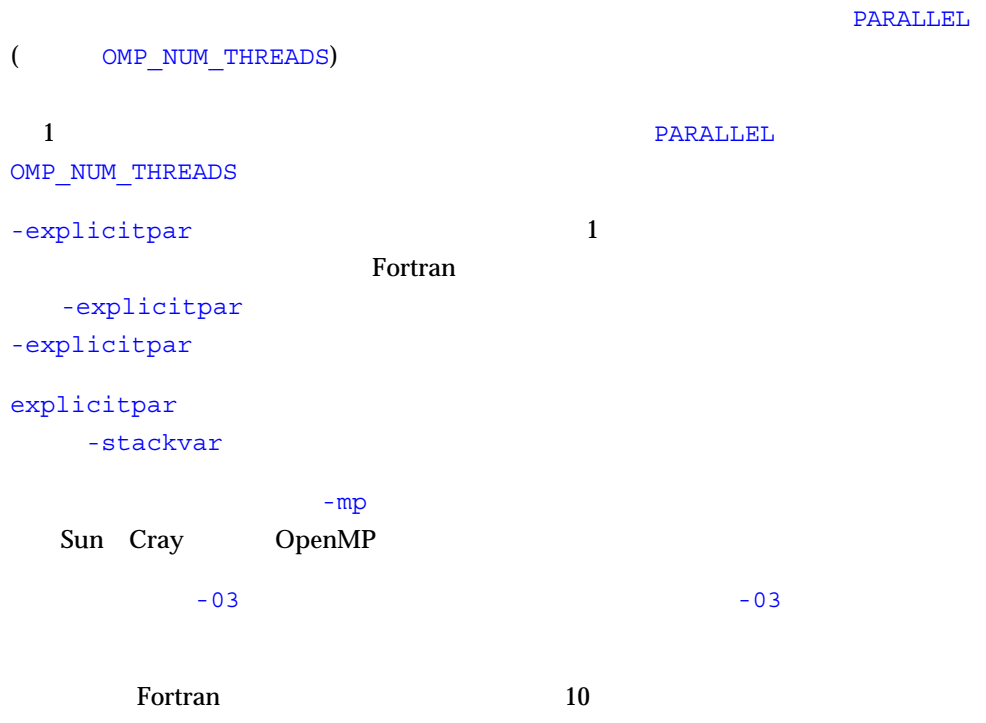

Fortran Sun WorkShop HPC

**-ext\_names=***e*

## ● **SPARC:f77/f95**

*e* plain underscore underscore

-ext\_names=plain:

-ext\_names=underscore:

Fortran 77

**-F**

## ● **SPARC: f77/f95**

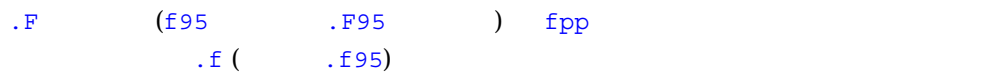

f77 -F source.F

source.f

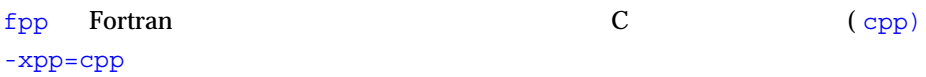

**-f**

**COMMON** 

● **SPARC: f77/f95**

COMMON 4

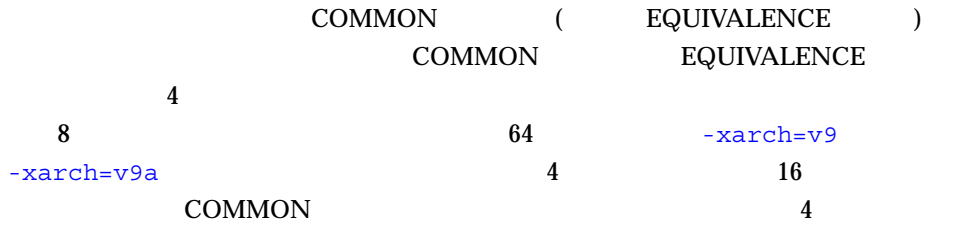

| $- -f$<br><b>EQUIVALENCE</b><br>$-f$                                                      | <b>COMMON</b> |                 |                  |  |
|-------------------------------------------------------------------------------------------|---------------|-----------------|------------------|--|
| $-\,\mathbf{f}$<br>8                                                                      | $-db1$        |                 | 64               |  |
| $\mathord{\hspace{1pt}\text{--}\hspace{1pt}} \mathord{\hspace{1pt}\text{--}\hspace{1pt}}$ |               | $-f$            |                  |  |
|                                                                                           |               | $\overline{1}$  | $\boldsymbol{4}$ |  |
| -dalign                                                                                   | $-f$<br>47    | $-f$<br>-dalign | -dalign          |  |
| -dalign<br>$\vdash \mathbf{f}$                                                            | -fast         |                 |                  |  |

**-fast**

● **SPARC: f77/f95**

 $-$ fast  $-$ fast  $-$ fast  $-$ fast  $-$ fast  $-$ fast  $-$ 

 $-fast$ 

- -dalign
- -depend
- –fns
- –fsimple=2
- –ftrap=%none (f77) -ftrap=common (f95)
- –libmil
- $f (f95)$
- -xtarget=native
- $\blacksquare$  –O5
- -xlibmopt
- -pad=common
- -xvector=yes

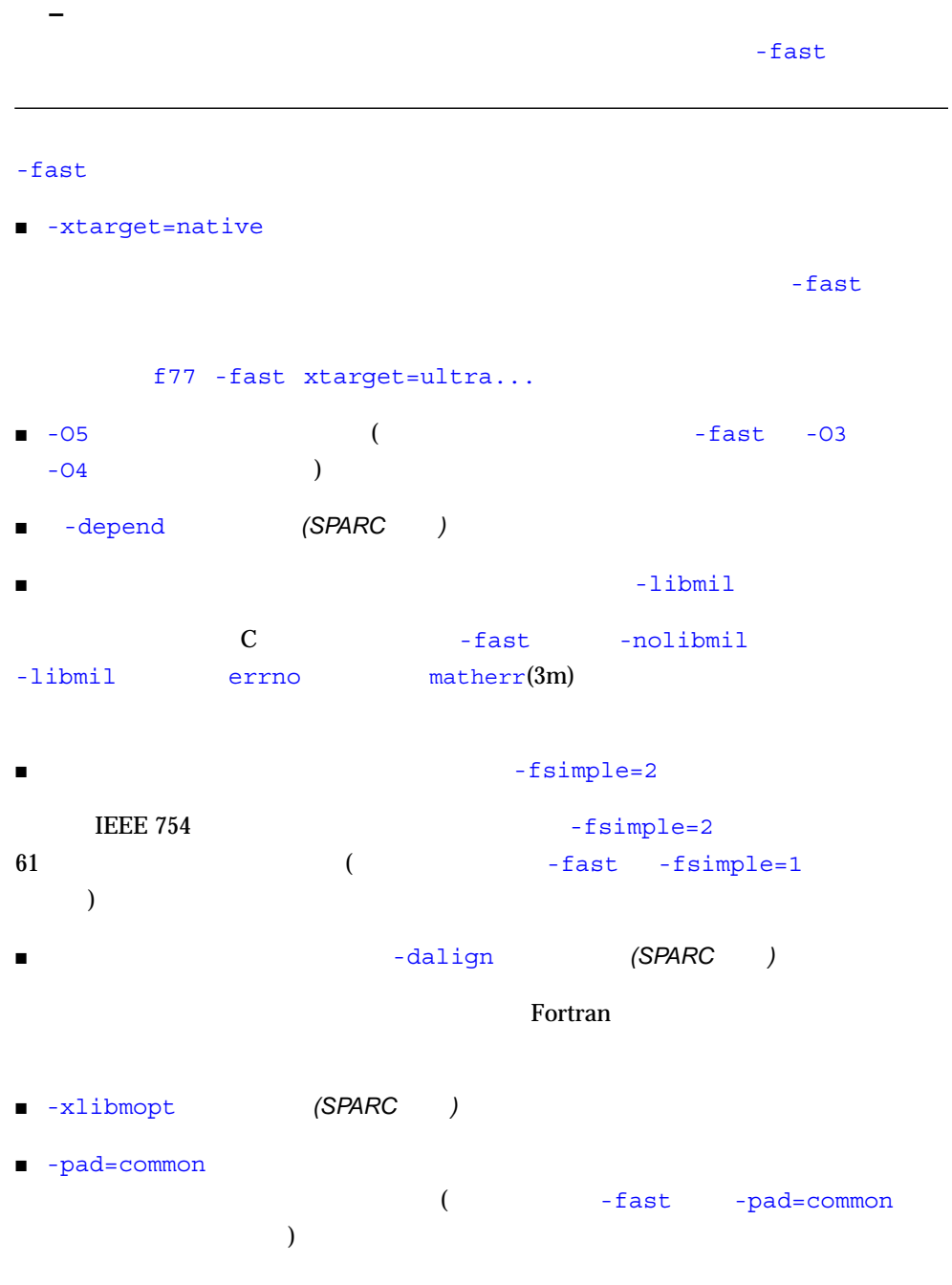

■ -xvector=yes DO  $\overline{a}$ -fast -xvector=yes () ■ -fns -ftrap=%none Fortran 77 Fortran 95  $\blacksquare$  f95  $\blacksquare$  $-fast$ f95 -fast -fsimple=1 -xnolibmopt ... -fast -fsimple=2 -xlibmopt

#### **-fixed**

Fortran 95

● **SPARC:f95**

 $\mathbf{f}$ f95 .f  $f95$ 

#### **-flags**

 $-help$ 

● **SPARC: f77/f95**

#### **-fnonstd**

- **SPARC: f77/f95**
	- SPARC: -fns -ftrap=common

```
i=ieee_handler("set", "common", SIGFPE_ABORT)
 call nonstandard_arithmetic()
```
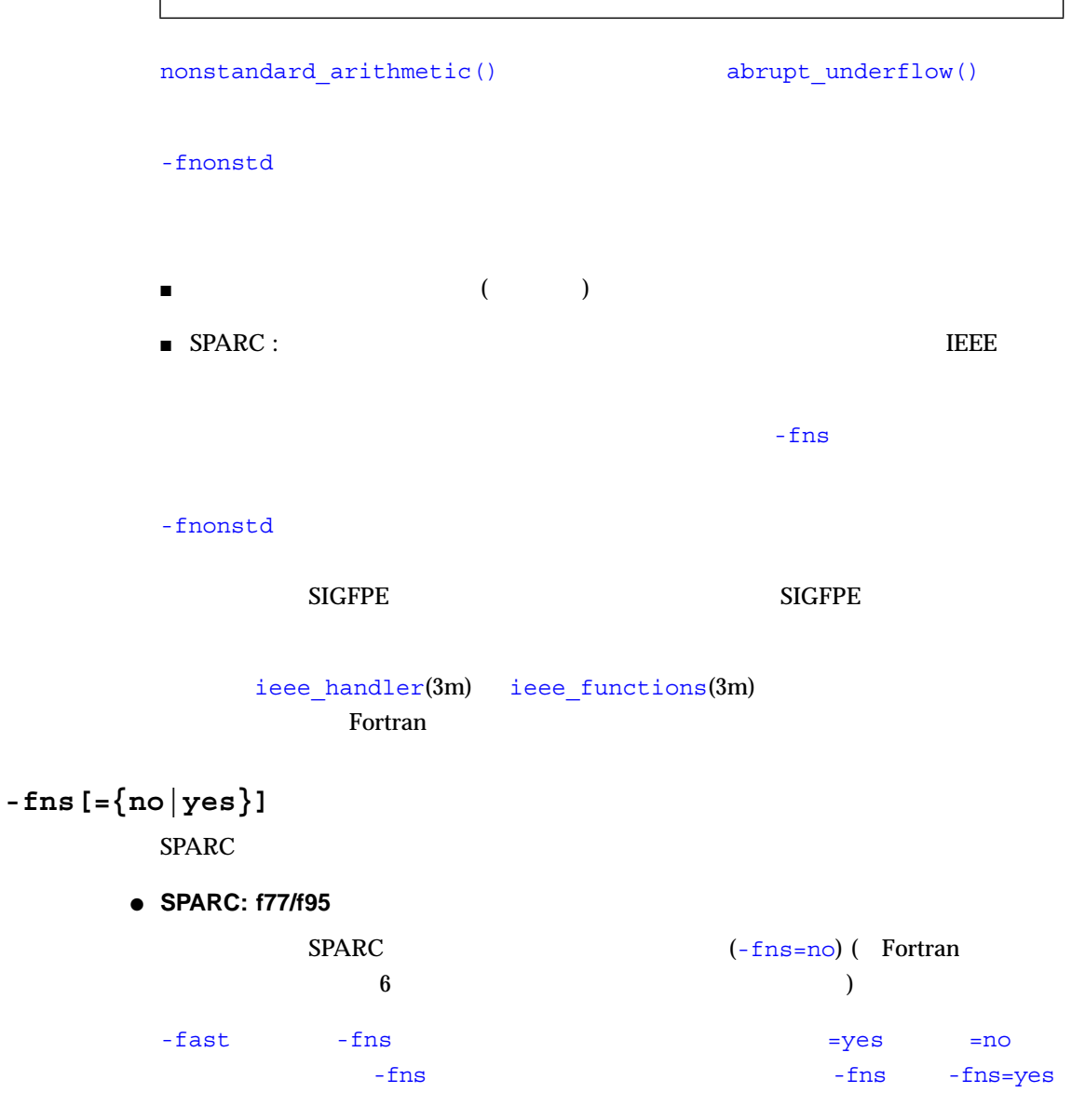

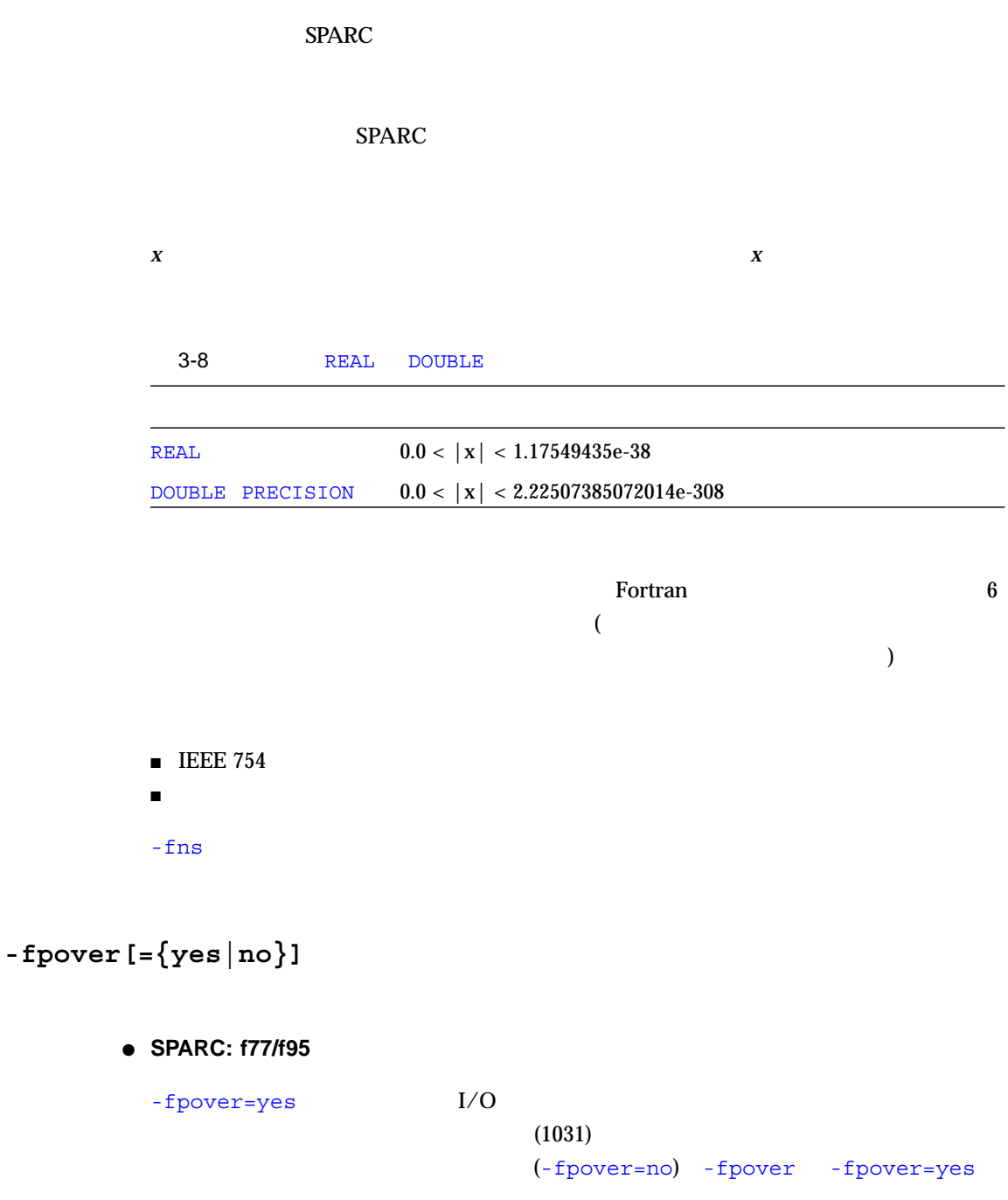

**-fpp**

fpp を使用して、入力の前処理を強制的に行います。

● **SPARC: f95**

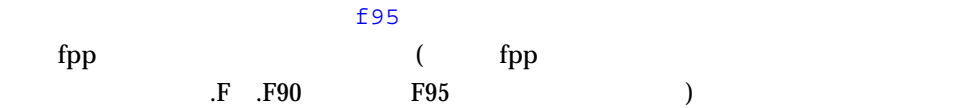

 $\Gamma$ 

#### **-free**

● **SPARC:f95**

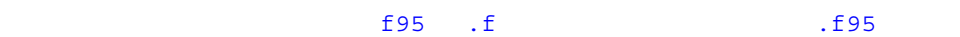

#### **-fround=***r*

lee E

# ● **SPARC: f77/f95**

*r* nearest tozero negative positive

-fround=nearest

-fround オプションを有効にするには、主プログラム全体にこのオプションを付けて

#### IEEE 754

■ 定数式の評価時にコンパイラによって使用されます。  $\blacksquare$ *r* tozero negative **positive**  $round-to-zero$  *round-to-negative-infinity round-to-positive-infinity* - fround -fround=nearest *round-to-nearest* ieee flags ( Fortran  $\Gamma$ 

## **-fsimple[=***n***]**

## ● **SPARC: f77/f95**

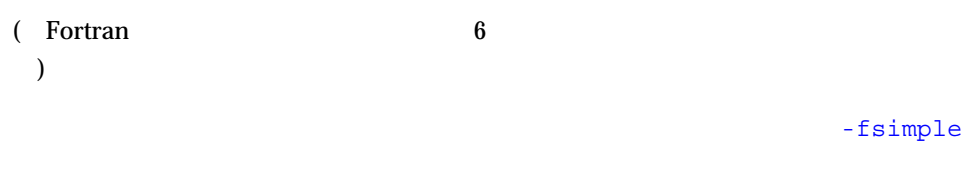

- *n* 0 1 2
- -fsimple -fsimple=0
- -fsimple -fsimple=1
- -fsimple=0

#### IEEE 754

- -fsimple=1
- $\text{IEEE } 754$
- $-f$ simple=1
- $\blacksquare$  IEEE 754  $\blacksquare$
- $\blacksquare$
- $\blacksquare$ 
	- $x*0$  0
	- $\blacksquare$

```
-fsimple=1
       -fsimple=2
             z=1/y 1
       -fsimple=2 x/y x*y-fsimple=2 -fsimple=2
       -fast fsimple=2
-ftrap=t
      ● SPARC: f77/f95
       t \sim 1%all, %none, %common, [no%]invalid, [no%]overflow,
       [no%]underflow,[no%]division, [no%]inexact
       -ftrap=common -ftrap=invalid,overflow,underflow,division.
       \%f77 -ftrap=%none f95 -ftrap=common
       \overline{\text{IEEE 754}}-ftrap=overflow
        : -ftrap=%all,no%inexact inexact
                 -ftrap=t ieee flags()
```
 $\blacksquare$  %all  $\blacksquare$  $\mathsf{command}}$ ■ %none (f77 )  $\blacksquare$ 

 ${\rm For} {\rm tran} \hspace{2em} 6$ 

## ● **SPARC: f77/f95**

 $-$ G $-$ G には、-G オプションと共に -o オプションを使用します。詳細は、『Fortran プログ  $\frac{4}{3}$ 

## **-g**

**-G**

● **SPARC: f77/f95** dbx(1) Sun WorkShop -g dbx  $\sim$  $-q$  experiments and  $q$  $-q$  $\frac{d}{dx}$ SPARC :  $\mathsf{P}$  . The set of the set of the set of the set of the set of the set of the set of the set of the set of the set of the set of the set of the set of the set of the set of the set of the set of the set of the set of t -xildon  $-$ g  $-$ g  $-$ G  $-$ G  $$ ld ild

#### 3 f77/f95 63

#### **-h***name*

● **SPARC: f77/f95**

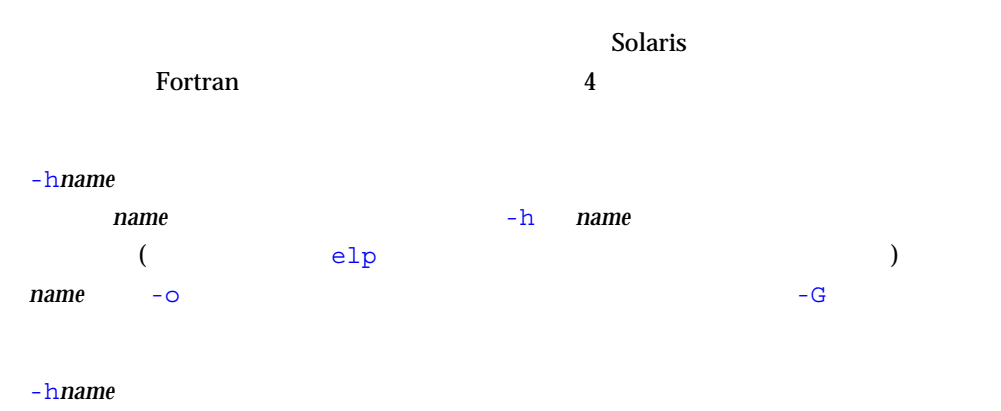

## **-help**

● **SPARC: f77/f95**

105 -xhelp=h

 $\mathop{\rm dir}\nolimits$ 

## **-I***dir*

 $\mathop{\rm dir}\nolimits$  – I

*dir* の間には、空白文字を入れないでください。無効なディレクトリを指定した場合に

#### #include Fortran INCLUDE

:/usr/app/include

demo% **f77 -I/usr/app/include growth.F**

#### $-1$ dir  $-1$

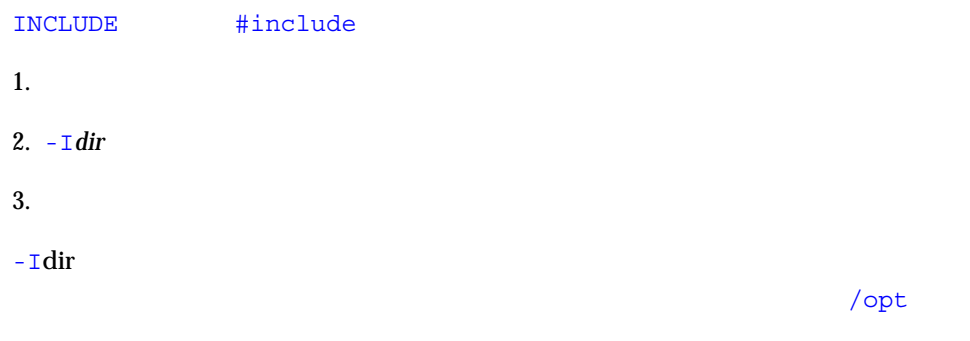

#### f77

**<install\_dir>/SUNWspro/<release>/include/f77 /usr/include** f95 **<install\_dir>/SUNWspro/<release>/include/f90 /usr/include**  $\langle \text{initial\_dir} \rangle$  ( /opt) <*release*>

**-i2**

● **SPARC: f77**

 $\mathbf 2$ 

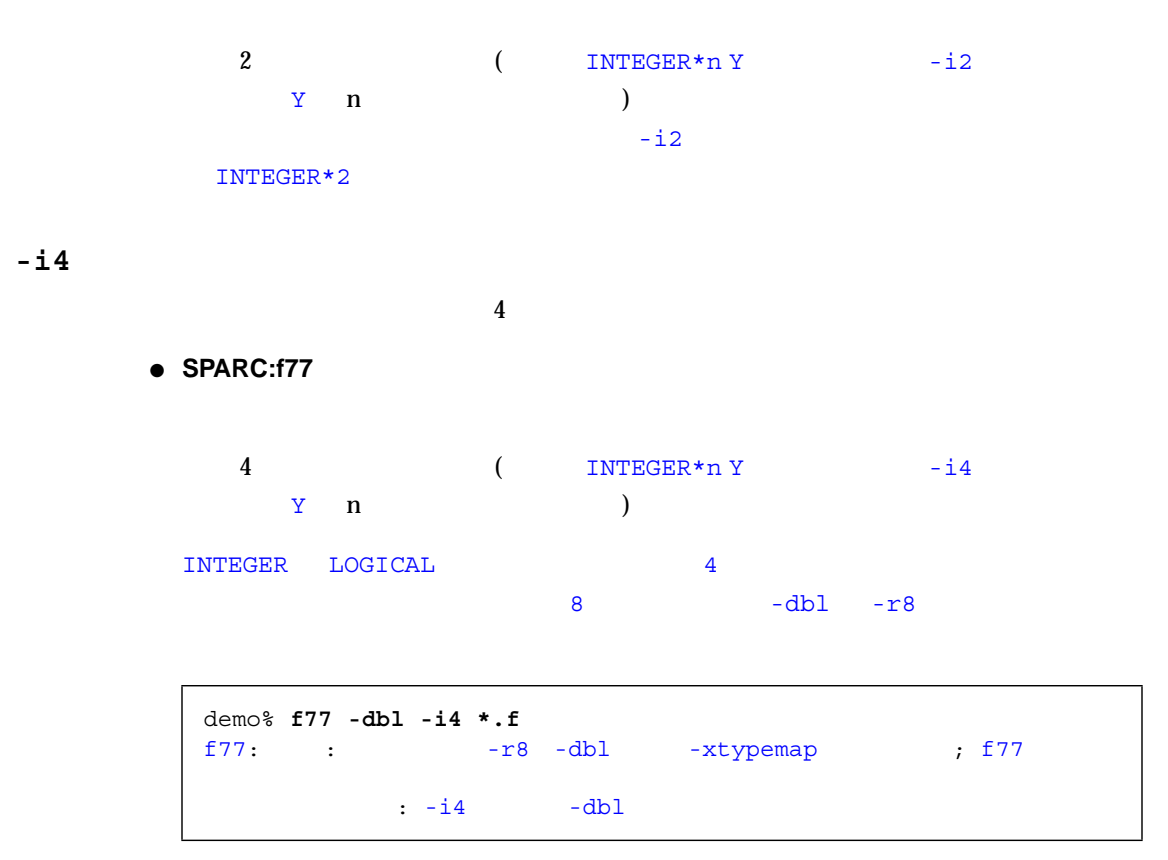

–**inline**=**[%auto][[,][no%]f1,...[no%]fn]**

● **SPARC: f77/f95**

```
f1,...,fn\log n
```
1 CALL

 $n \circ$   $n \circ$ 

```
-inline -04
```
%auto -inline

```
xbar zbar vpoint
```

```
demo$ f95 -O3 -inline=xbar,zbar,vpoint *.f
```

```
\blacksquare SPARC: -03■ ルーチンのソースがコンパイルされているファイルされているファイルされている
 -xcrossfile
\blacksquare-O4
            -O4 -inline
          \text{Sauto} -O4 -O5
```
demo% **f95 -O4 -inline=%auto,no%zpoint \*.f**

 $-$ O4

zpoint()

## **-Kpic**

 $-pic$ 

● **SPARC: f77/f95**

#### **-KPIC**

 $-$ PIC

**-L***dir*

 $\mathop{\rm dir}\nolimits$ 

#### ● **SPARC: f77/f95**

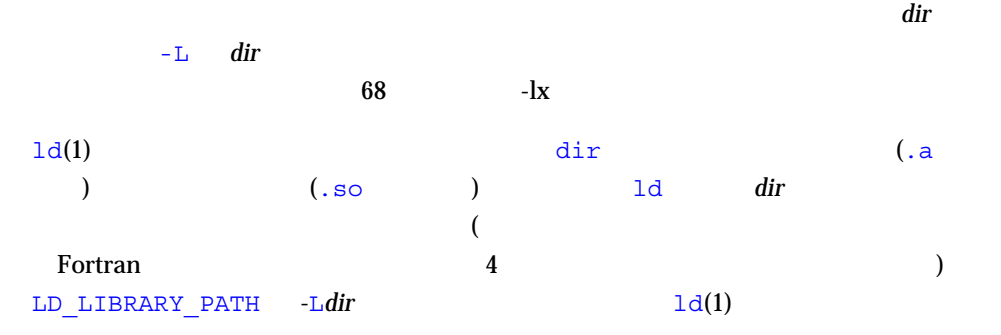

:  $-Ldir$ 

demo\$ **f77 -Ldir1 -Ldir2 any.f**

**–** -Ldir /usr/lib /usr/ccs/lib  $\mathtt{libm}$ 

**-l***x*

libx.a

● **SPARC: f77/f95**

 $-lx$  and  $ld$ します。オブジェクトライブラリ libx をリンクします。共有ライブラリ lib*x*.so (-Bstatic -dn ) ld しはないます。そうでは、lib*x*.a とします。そうでは今まず。共有ライブラリ lib*x*.a a.out  $-1$  *x* 

: 1ibV77

demo\$ **f77 any.f -lV77**

 $-1x$ 

: liby libz

demo\$ **f77 any.f -ly -lz**

ライブラリの検索パス、および検索順序については、『Fortran プログラミングガイ  $4$ dibm  $\Box$ 

● **SPARC: f77/f95**

libm ライブラリルーチンの一部をインライン化します。このオプションによって、

libm\_single(3F) libm\_double(3F)

## **-loopinfo**

**-libmil**

● **SPARC: f77/f95**

-parallel -autopar -explicitpar (  $\sim$  -loopinfo れかの並列化オプションと一緒に指定しなければなりません。) Fortran The Sun WorkShop HPC Sun WorkShop HPC

#### -loopinfo

```
demo% f77 -o shalow -fast -parallel -loopinfo shalow.f
shalow.f:
 MAIN shalow:
   inital:
   calc1:
...etc
"shallow.f", 78 :"shalow.f", 172 :
"shallow.f", 173 :"shallow.f", 181 :"shalow.f", 182 :
"shalow.f", 226 :<br>"shalow.f", 227 :"shalow.f", 227
...etc
```
f77  $error(1)$ 

```
: error
```

```
error that the contract of the contract of the contract of the contract of the contract of the contract of the
error(1) Fortran
 demo$ f95 -autopar -loopinfo any.f 2>&1 | error
```
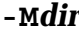

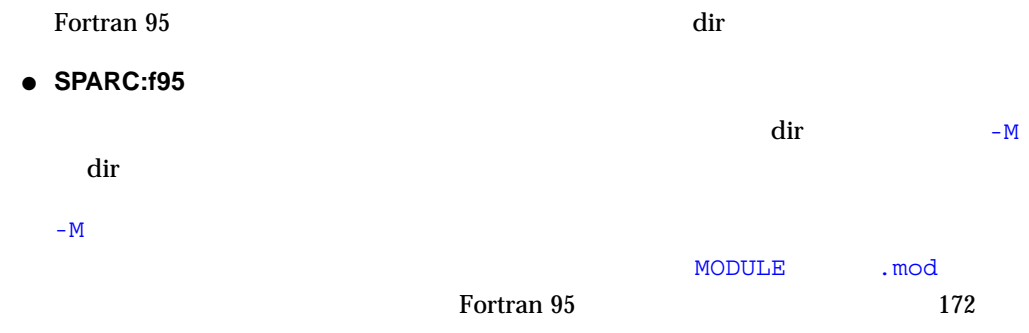

**-misalign**

● **SPARC: f77** -misalign COMMON EQUIVALENCE  $($ -misalign **COMMON**  $-misalign$ -misalign -misalign -xmemalign=1i -aligncommon=1 112 -xmemalign[=<a><br/>b>]

**-mp={%none|sun|cray|openmp}**

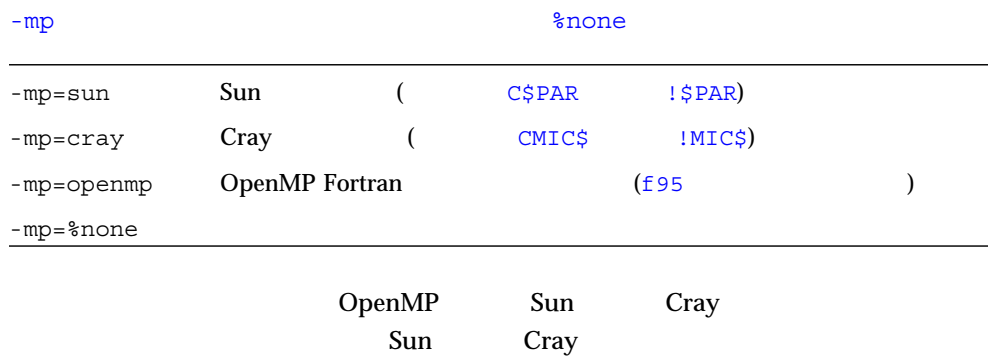

-mp=sun, openmp -mp=cray, openmp -mp=sun, creay -explicitpar ( -parallel) -stackvar -explicitpar -stackvar -mp=openmp 78 -openmp Fortran Sun WorkShop HPC  $E$ 

 $\Gamma$  Fortran  $\Gamma$ 

**-mt**

● **SPARC: f77/f95**

(  $1$ ibthread  $\mathcal{L} = m \mathcal{L}$ libthread C C Fortran -mt Solaris -autopar -explicitpar -parallel  $-mt$ 

 $\blacksquare$  -mt

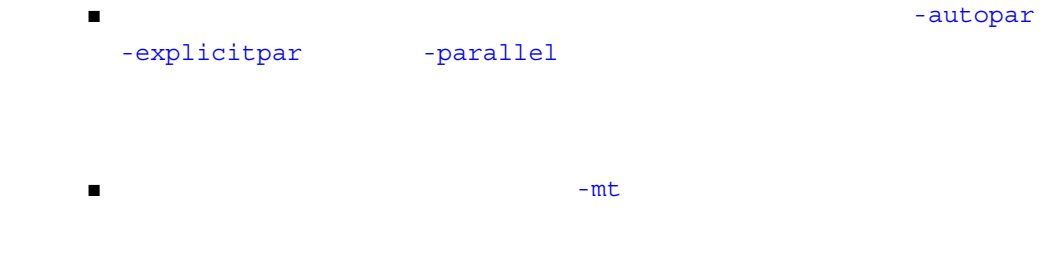

#### **-native**

 $($ 

#### ● **SPARC: f77/f95**

-xtarget=native -fast -xtarget=native

#### **-noautopar**

● **SPARC: f77/f95**

-autopar

**-nodepend**

-depend

● **SPARC: f77/f95**

-depend

**-noexplicitpar**

● **SPARC: f77/f95**

-explicitpar

#### **-nolib**

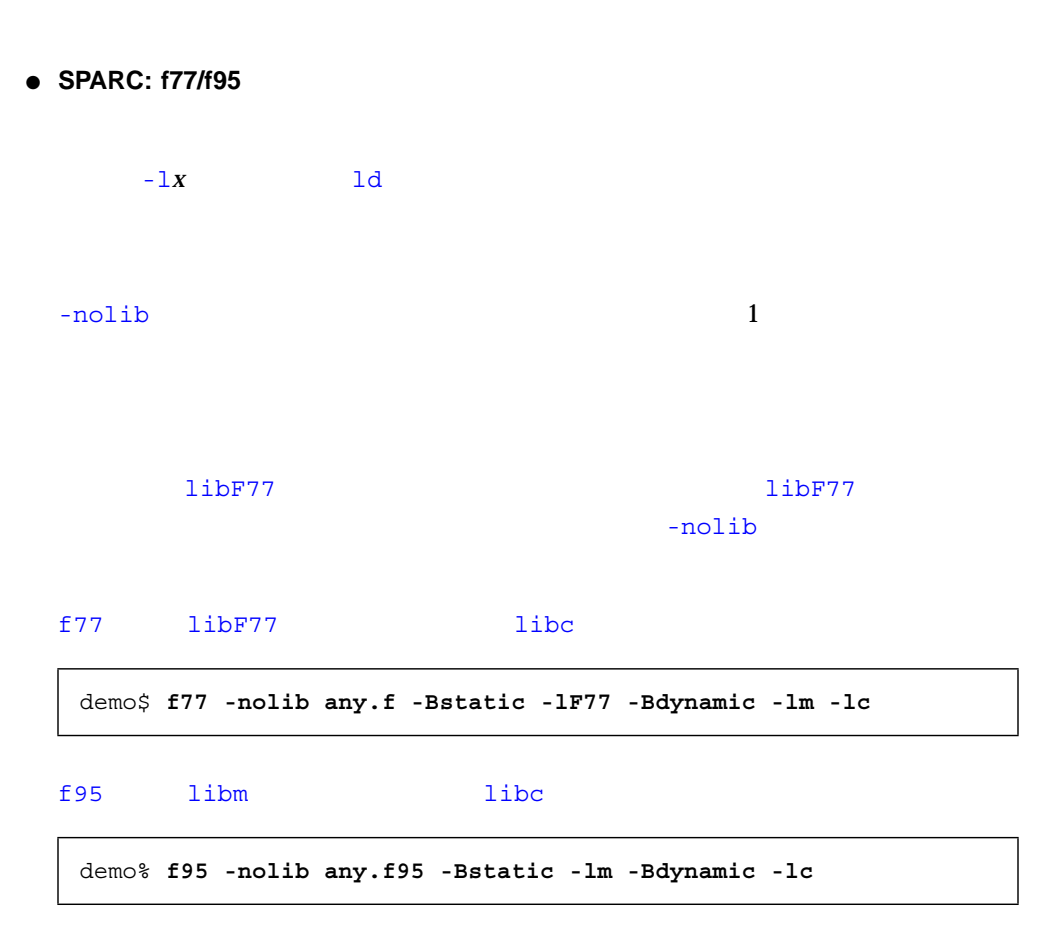

 $-1x$ 

## **-nolibmil**

 $-1$ ibmil

demo\$ **f77 -fast -nolibmil ...**

#### **-noqueue**

● **SPARC: f77/f95**

まちゃく make アイス こうしょう こうしょう こうしょう こうしょう こうしょう こうしょう こうしょう こうしょう こうしょう こうしょう こうしょく こうしゃ こうしゃ こうしゃ こうしゃ こうしゃ こうしゃ

#### **-noreduction**

-reduction

● **SPARC: f77/f95**

-reduction -reduction

**-norunpath**

● **SPARC: f77/f95**

-norunpath

-R*path* 

 $\text{Fortran}$   $4$ 

**-O[***n***]**

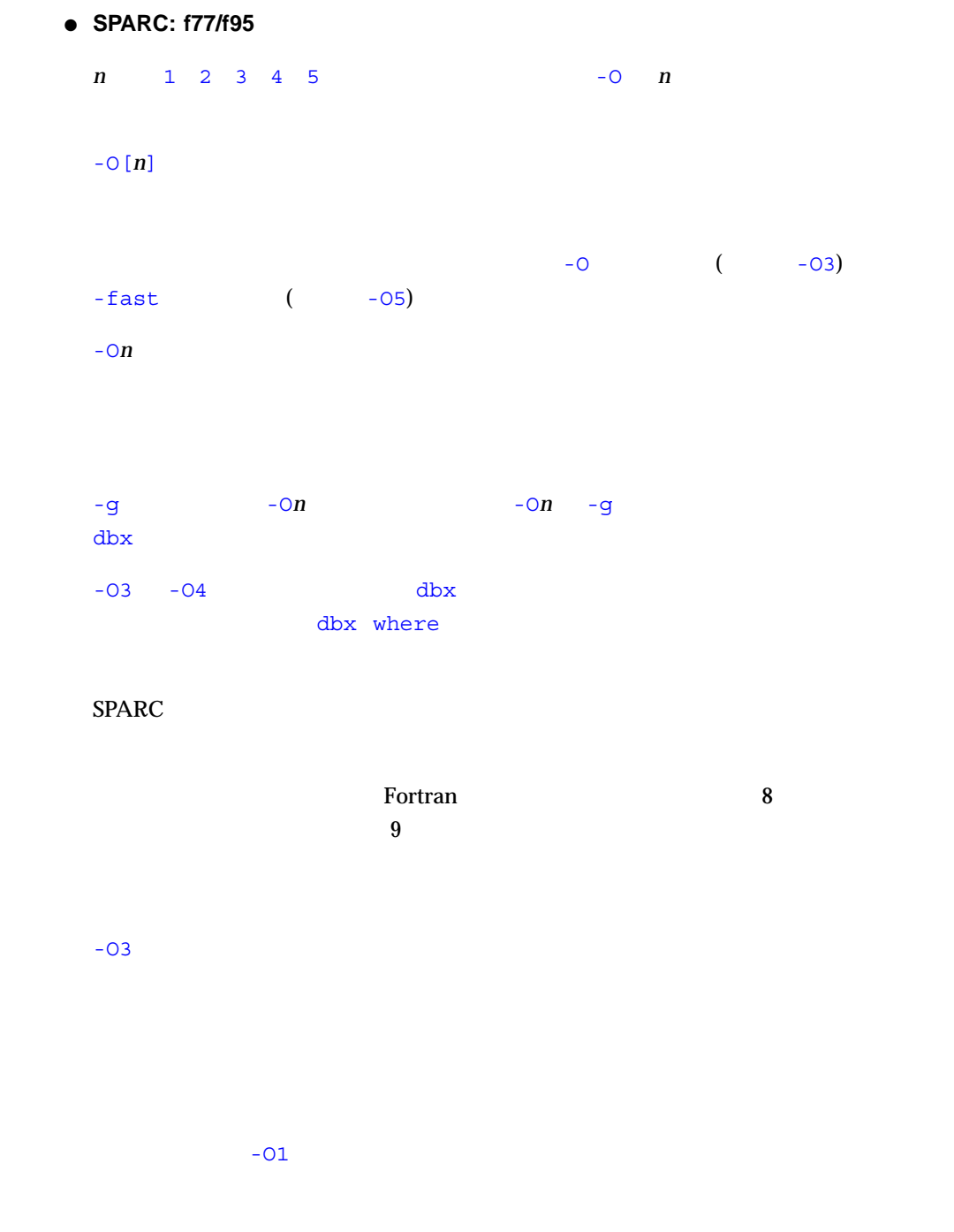

**-O**

**-O1**

 $(119$  -xspace  $\overline{\phantom{a}}$  $-$ O3  $-02$  $-03$ 

**-O3**

 $-02$   $-01$ 

**-O4**

 $-9$   $-04$ -xcrossfile -O4

**-O5**

 $\sim$ O5  $\sim$ 

115 - xprofile=p

**-o** *name*

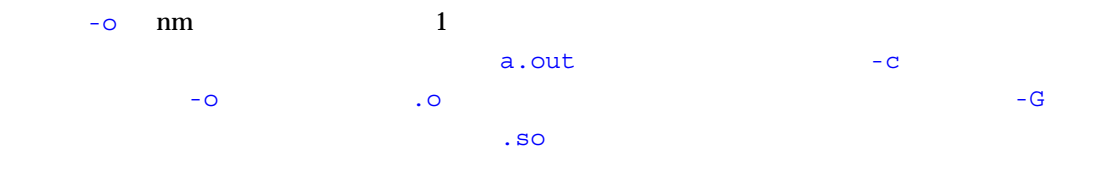

## **-oldldo**

● **SPARC:f77/f95**

 $\pm 77$  $1.4$  Fortran  $\frac{1}{\sqrt{2}}$ OPEN FORM='PRINT' -oldldo

## **-onetrip**

 $\overline{D}$  DO  $\overline{1}$ 

● **SPARC: f77/f95**

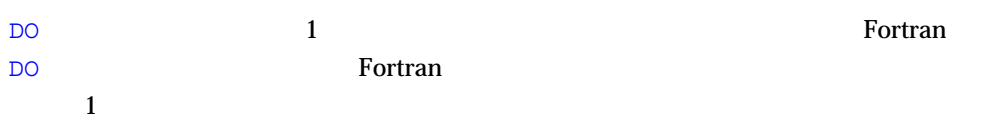

#### **-openmp**

Fortran 95 OpenMP

● **SPARC: f77/f95**

-mp=openmp -explicitpar -stackvar -D\_OPENMP

OpenMP E

#### $\mathbf P$ ARALLEL $\mathbf P$

( OMP\_NUM\_THREADS) 1 PARALLEL OMP\_NUM\_THREADS Fortran Sun WorkShop HPC prof  $\,$ 

## ● **SPARC: f77/f95**

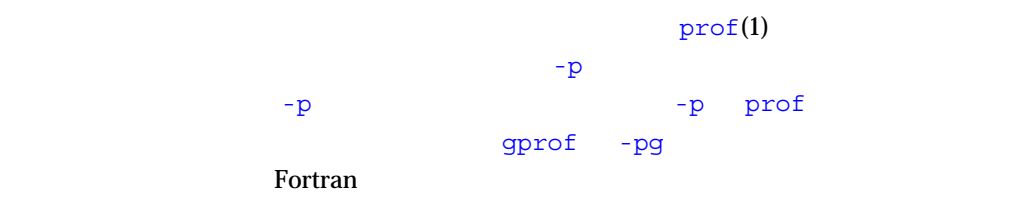

## **-pad[=***p***]**

**-p**

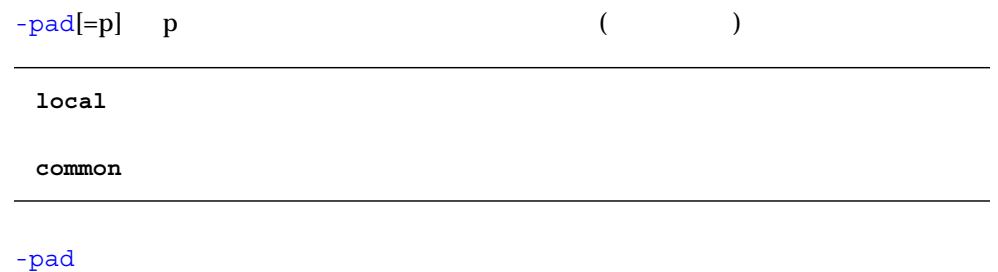

```
\blacksquare -pad \lbrack =p \rbrack\blacksquare -pad \blacksquare■ f77 -pad any.f
■ f77 -pad=local,common any.f
■ f77 -pad=common,local any.f
-pad[-p]■ 配列、または文字変数になっている項目
\blacksquare88 - stackvar
-pad=common
■ <br>■ 配入文字列のどちらに対しても EQUIVALENCE
■ ある共通ブロックを引用するファイルのコンパイルで -pad=common を指定すると
  -pad=common
■ -pad=common
```
■ -pad=common を指定する場合、共通ブロック変数を伴う EQUIVALENCE を宣言す

#### **-parallel**

-autopar -explicitpar -depend

#### ● **SPARC: f77/f95**

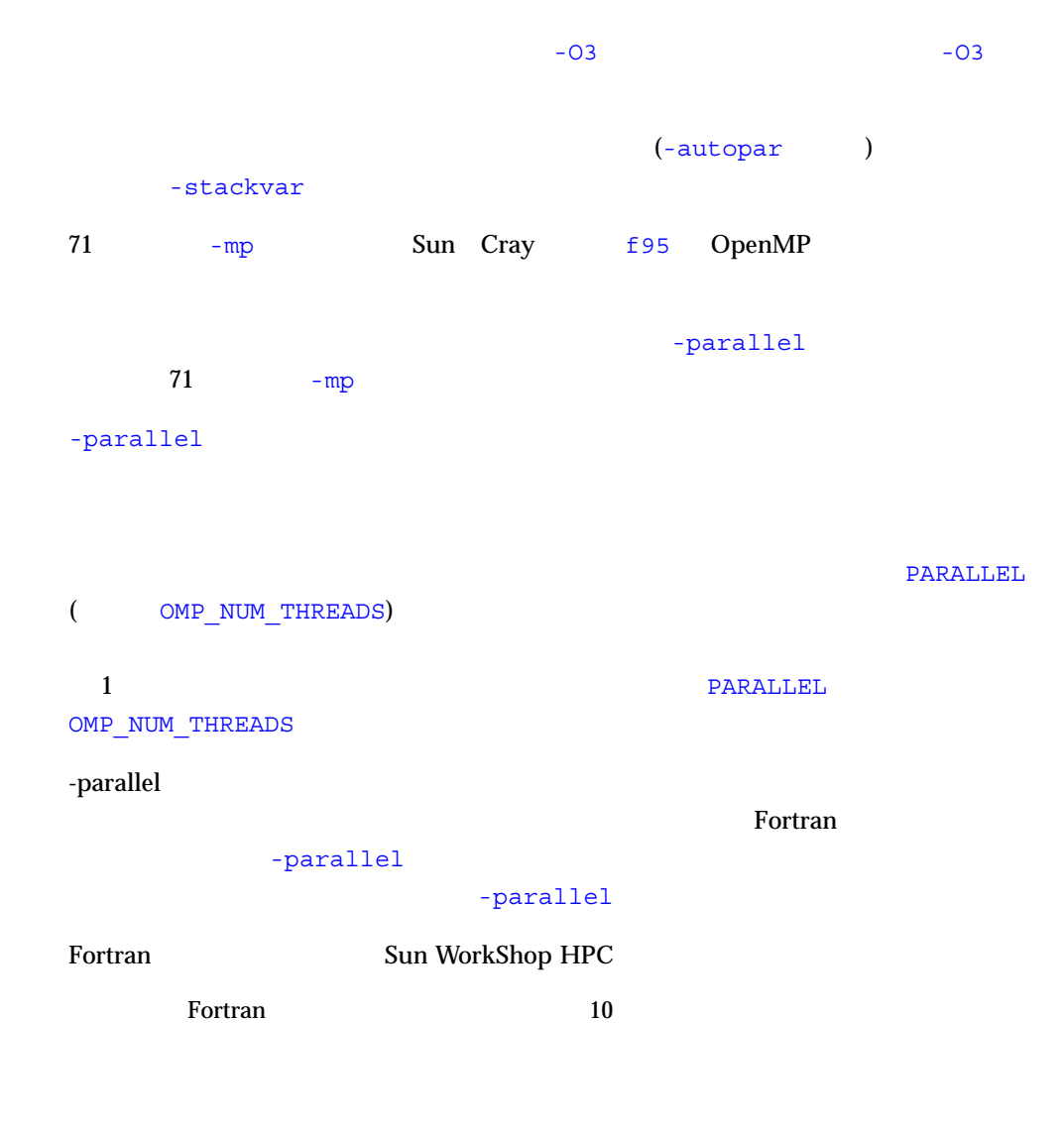

 $\mathop{\rm gprof}\nolimits$ 

**-pg**

#### $-p$

**gmon.out** タルスタイル マックスタイル マックスタイル しょうしょう こうしょう  $gprot(1)$ Fortran ール しょうしょう しょうしょう しょうしょく しゅうしょく しゅうしょく しゅうしょく しゅうしょく しゅうしょく しゅうしょく しゅうしょく しゅうしょく こうしゃ しゅうしょく こうしゃ こうしゃ こうしゃ こうしゃ  $\hspace{1.6cm}$  $-pg$ -pg

## **-pic**

● **SPARC: f77/f95**

 $\bf pc$ 

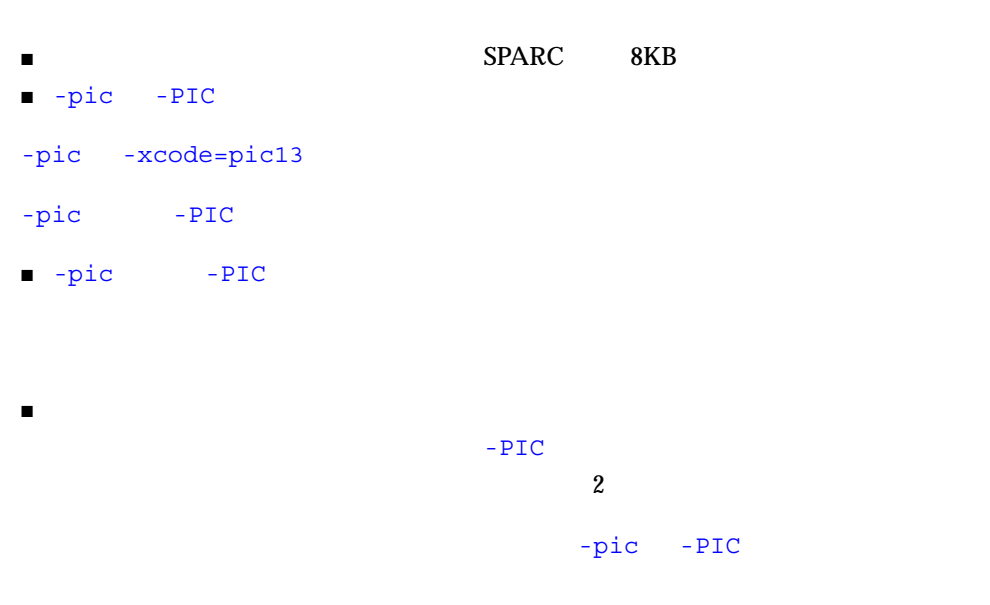

## -pic -PIC

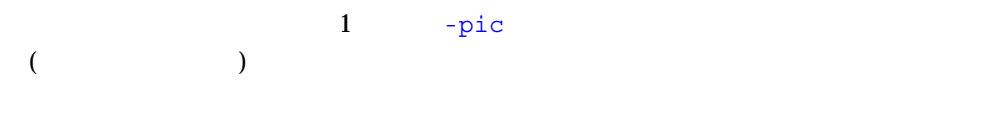

.o -pic -PIC  $\overline{C}$ 

% **nm** *file***.o | grep \_GLOBAL\_OFFSET\_TABLE\_** U GLOBAL OFFSET TABLE

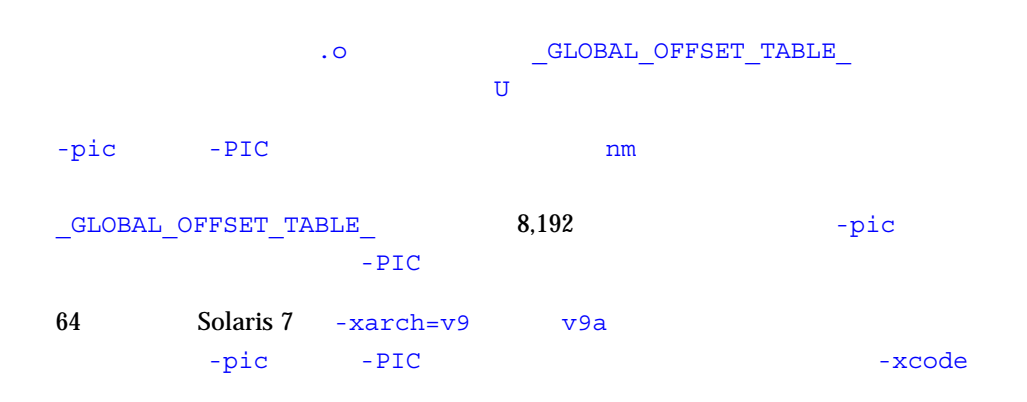

**-PIC**

 $32$ ● **SPARC: f77/f95**  $-$ pic  $32$  $-pic$ -pic -PIC  $-PIC$  -xcode=pic32  $64$  Solaris 7  $-$ xarch=v9  $v9a$ -pic -PIC - → - → -xcode -xcode -xcode -xcode -xcode -xcode -xcode -xcode -xcode

## **-Qoption** *pr ls*

オプションをコンパイル段階 *pr* に渡します。

#### ● **SPARC: f77/f95**

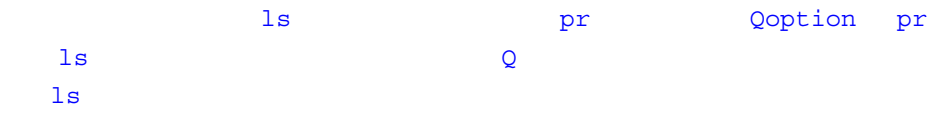

#### LD\_OPTIONS

Fortran ファイブラリに関する章を参照しています。<br>アクセストンのリンクとラリに関する章を参照してください。

## **-qp**

 $-p$ 

● **SPARC: f77/f95**

## **-R** *ls*

● **SPARC: f77/f95**

 $1d(1)$ 

*ls* には、ライブラリ検索パスのディレクトリをコロンで区切って指定します。-R *ls*

 $1$ d.so  $1$ d.so  $1$ 

#### -R paths

#### :/opt/SUNWspro/lib

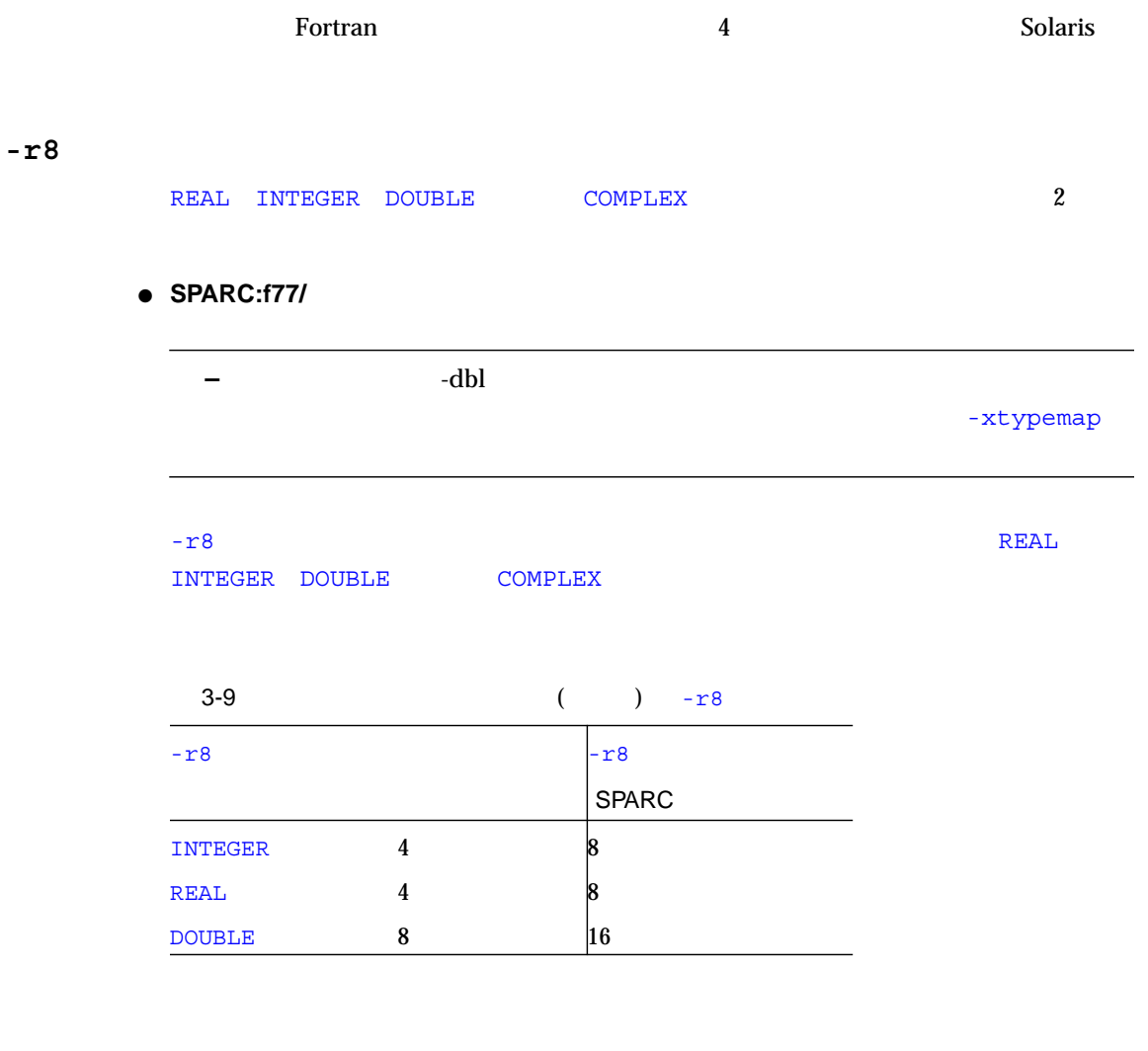

LOGICAL INTEGER COMPLEX 2 REAL DOUBLE COMPLEX 2 DOUBLE

-dbl -r8 -xtypemap=

-dbl: -xtypemap=real:64,double:128,integer:64

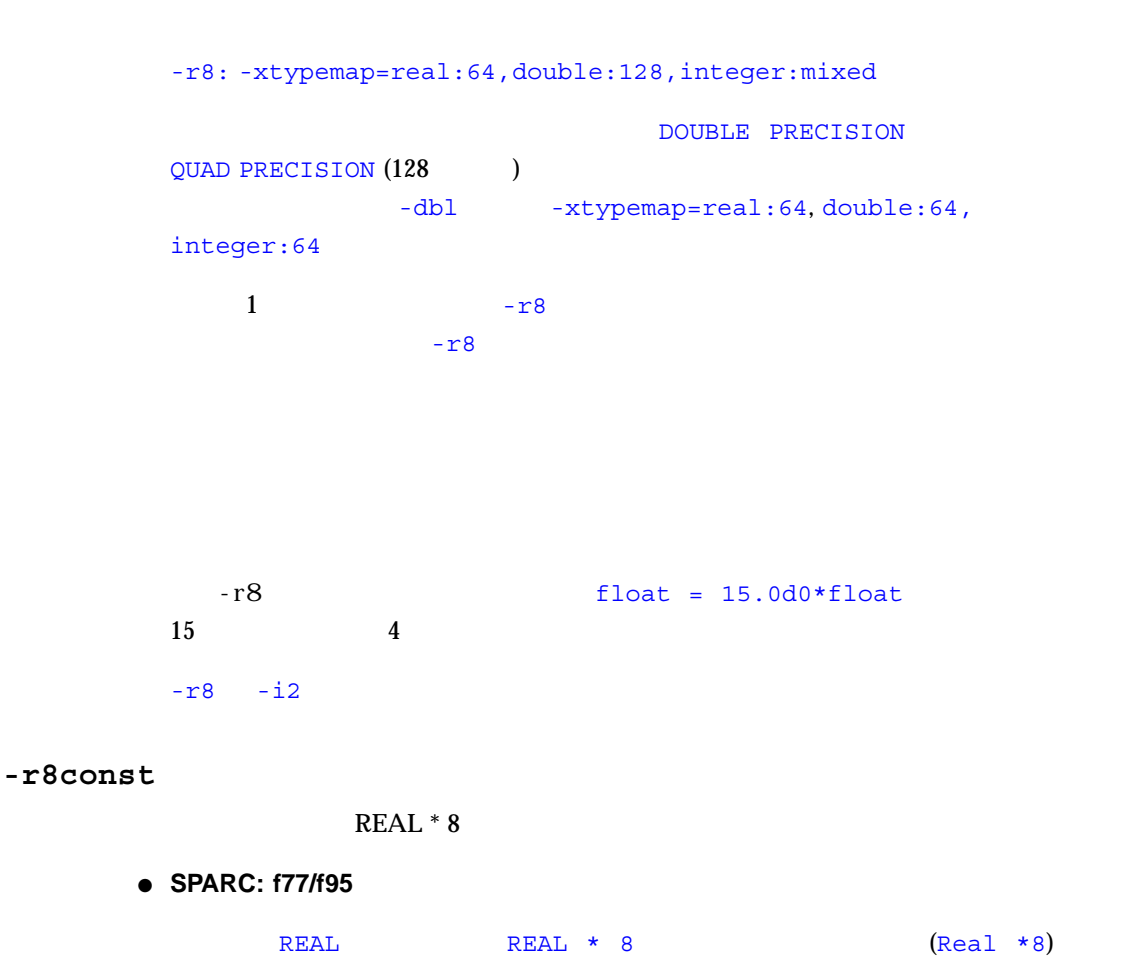

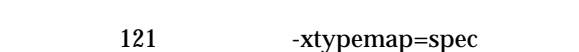

**-reduction**

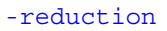

 $\sim$  S

ションを使用すると、dbx その他のツールによるデバッグができなくなり、-g オプ

 $\Gamma$  Fortran  $10$ 

-autopar -parallel

#### -reduction

demo\$ f77 **-parallel -reduction any.f**

#### **-S**

● **SPARC: f77/f95**

 $\overline{\phantom{a}}$ 

#### **-s**

● **SPARC: f77/f95**

**-sb**

Sun WorkShop

● **SPARC:f77/f90**

Sun WorkShop

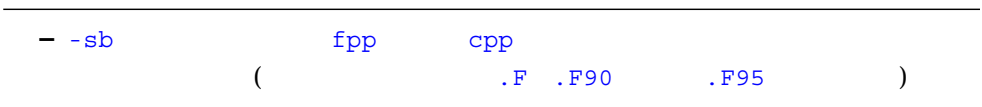

## **-sbfast**

● **SPARC:f77/f95**

Sun WorkShop

## **-silent**

● **SPARC:f77/f95**

#### **-stackvar**

● **SPARC: f77/f95**

 $\frac{1}{\sqrt{1-\frac{1}{\sqrt{1-\frac{1$ 

#### -stackvar

- SUBROUTINE FUNCTION (
<del>s</del>
- COMMON SAVE STATIC
- スペスト DATA 2012年 コミュニュー
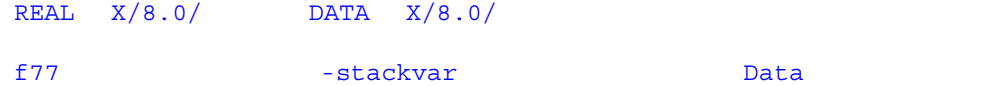

```
demo% cat stak.f
        real x
       x = 1.
       t = 0. print*, t
        data x/3.0/
        print *,x+t
        end
demo% f77 -o stak -stackvar stak.f
stak.f:
 MAIN:
"stak.f", 5 行目: エラー: 自動変数を初期化しようとしています: x
```

```
-stackvar
```
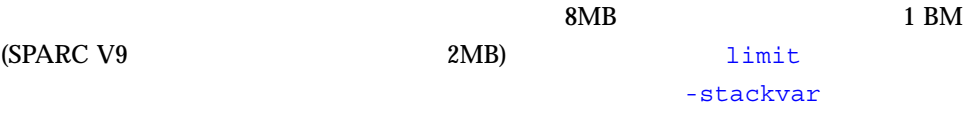

:  $\mathbf{R}$  , and  $\mathbf{R}$  , and  $\mathbf{R}$  , and  $\mathbf{R}$  , and  $\mathbf{R}$  , and  $\mathbf{R}$ 

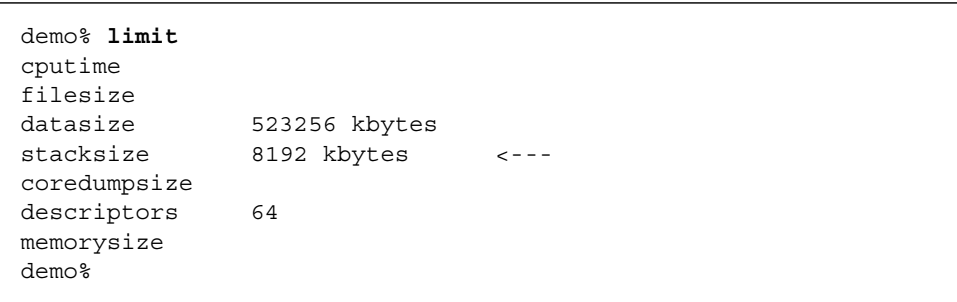

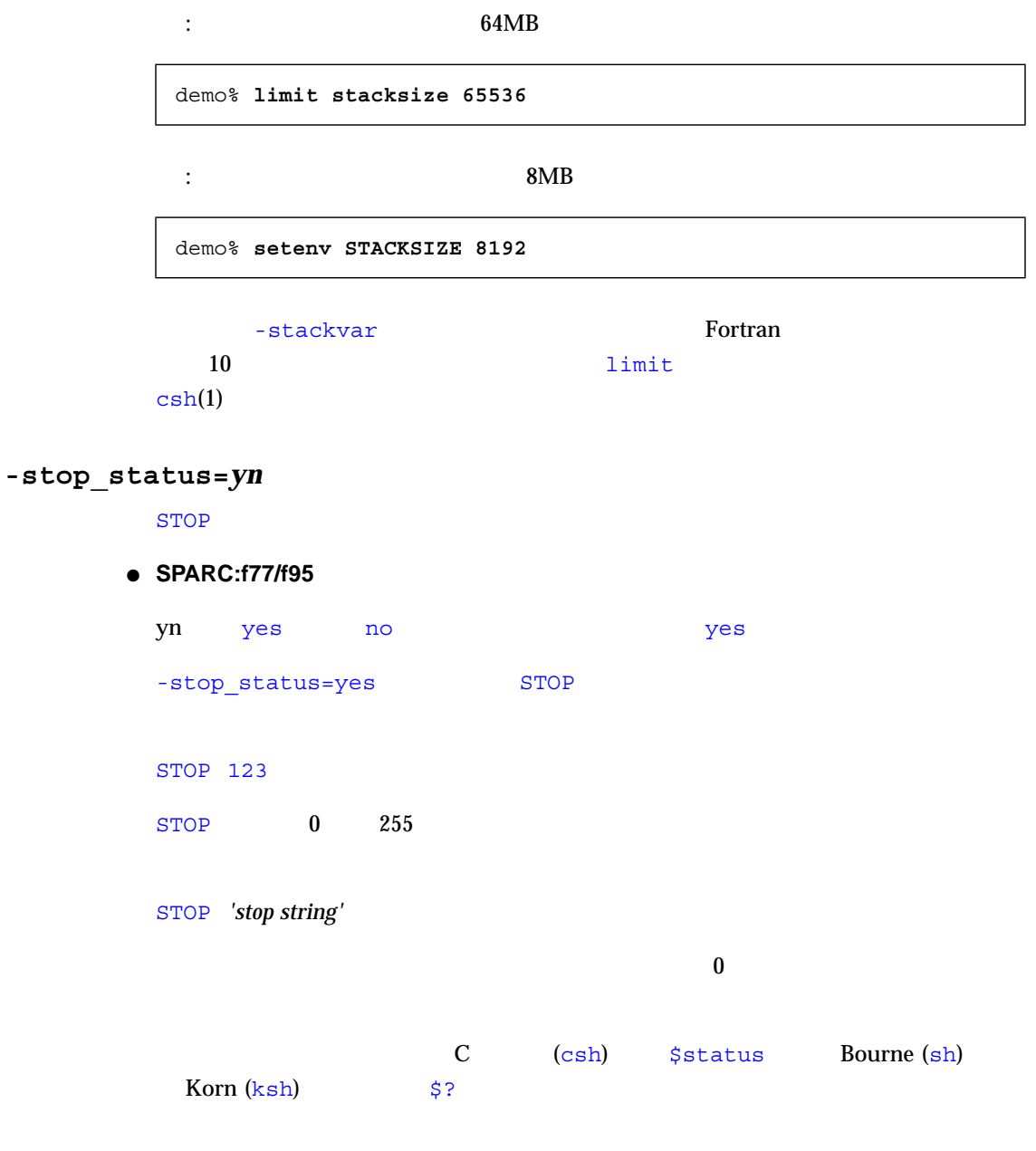

**-temp=dir**

 $\mathbf{d}\mathbf{r}$ 

/tmp

## **-time**

● **SPARC: f77/f95**

**-U**

### ● **SPARC:f77/f95**

Delta DELTA delta

Fortran  $\overline{U}$  $\Gamma$  Fortran  $\Gamma$ 

#### **-u**

● **SPARC:f77/f95**

 $\Gamma$  Fortran  $\Gamma$ 

#### **IMPLICIT**

### **-unroll=***n*

 $\overline{D}$ O  $\overline{D}$ 

● **SPARC:f77/f95**

 $n \sim$ 

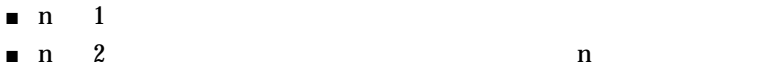

Fortran プログラミングガイド』の第 9 章「パフォーマンスと最適化」を参照して 20 UNROLL

### **-V**

● **SPARC: f77/f95**

## **-v**

# ● **SPARC: f77/f95**

 $-V$ 

### **-vax=***v*

**VMS Fortran** 

### ● **SPARC:f77/**

v  $1$ 

no% ( : no%logical name)

-vax=align -vax=misalign

 $-vax=align$ 

 $f77$  3.0.1  $-x1$ 

```
-vax=misalign
                f 77 3.0.1 4.0 4.2 5.0 Sun WorkShop 6
-x1
```
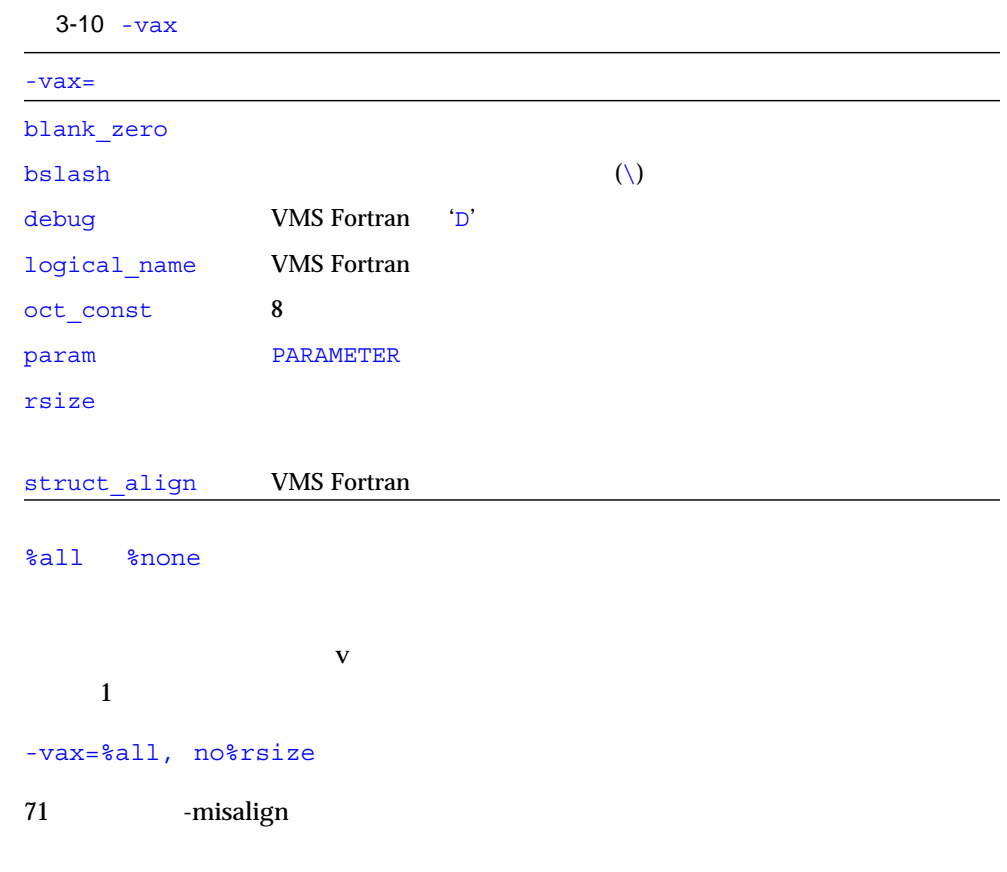

## **-vpara**

```
demo% f77 -explicitpar -vpara any.f
any.f:
 MAIN any:
"any.f", 11 : :
```
**-w**

```
● SPARC: f77/f95
```
#### $: -w$

```
demo% f77 -w -03 -fast -O4 any.f
f95: \t-04 -03
demo%
```
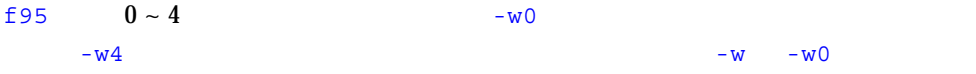

**-xa**

 $-a$ 

# **-xarch=***isa*

 $(ISA)$ 

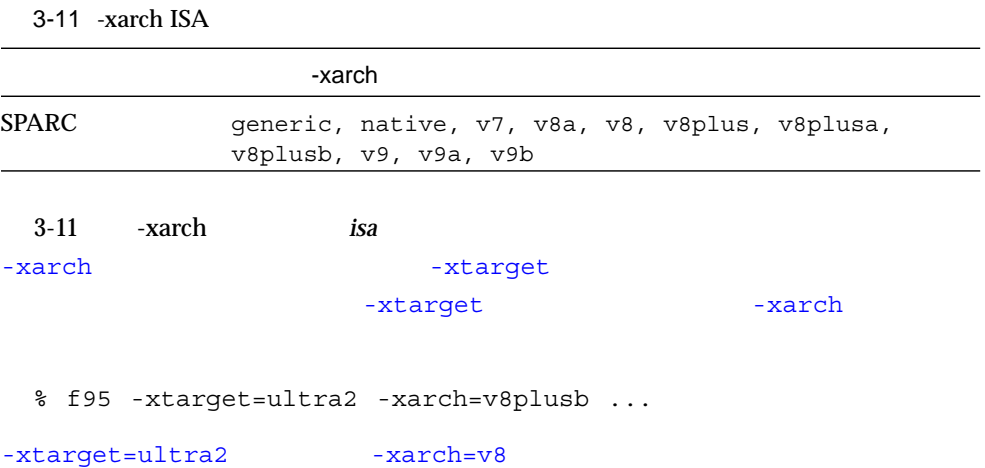

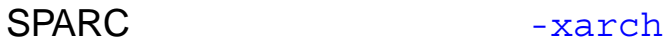

 $3-12$  -xarch

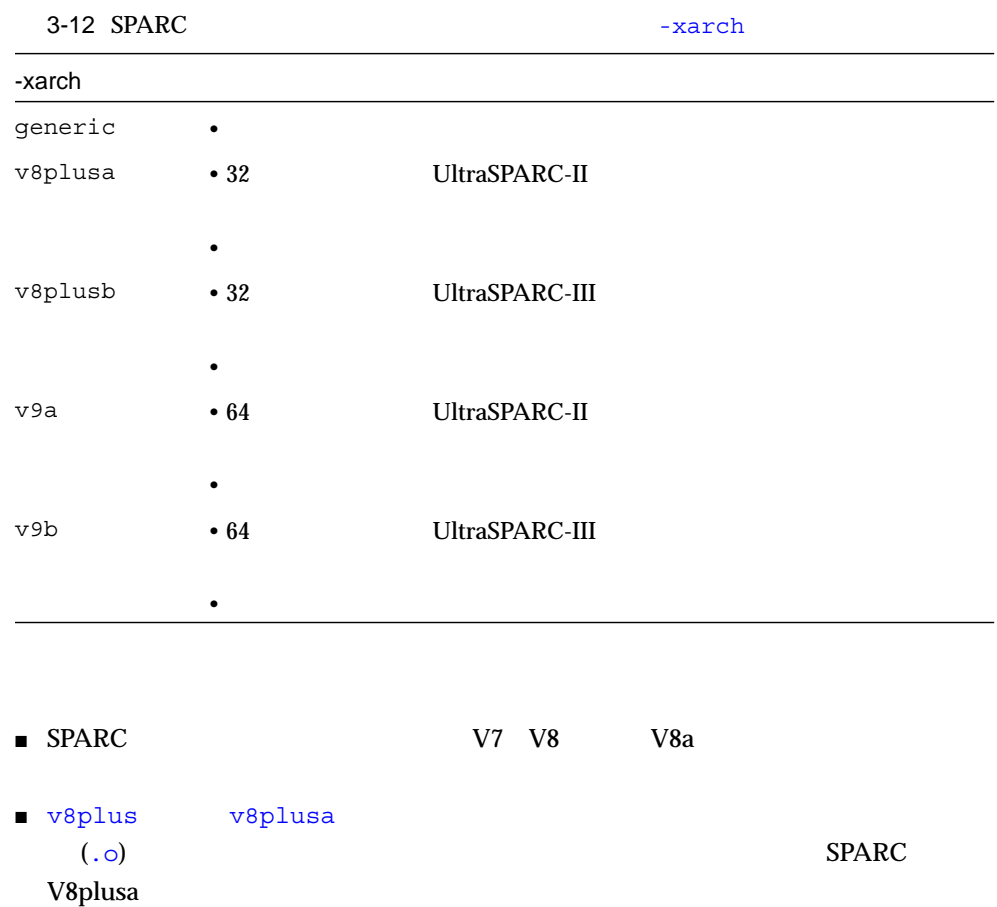

■ v8plus v8plusa v8plusb  $(0.0)$ SPARC V8plusb

- -xarch v9 v9a v9b UltraSPARC 64 Solaris
- $\blacksquare$  v9  $\blacksquare$  v9a  $\blacksquare$  v9a  $\blacksquare$ SPARC V9a

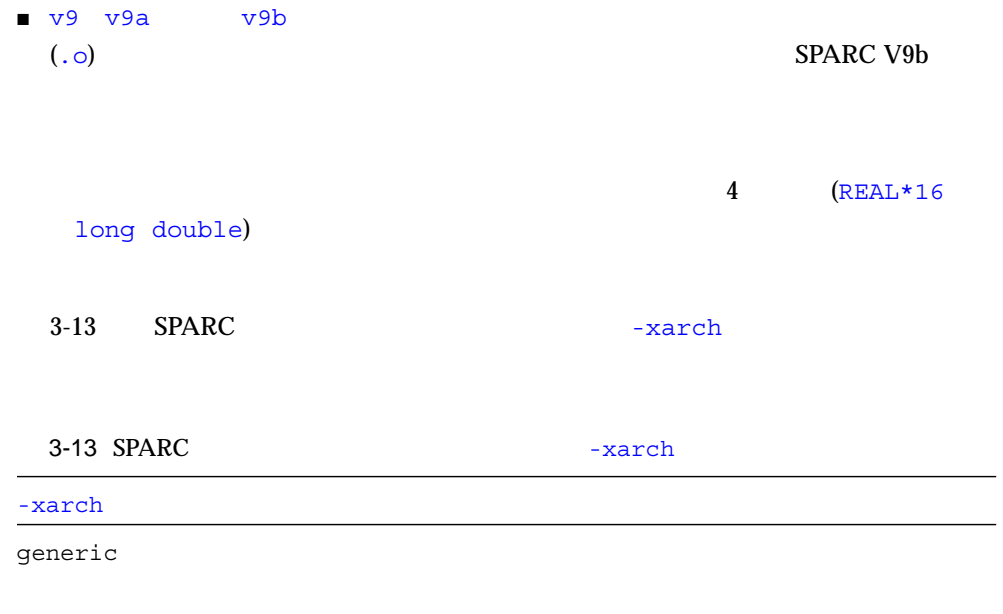

 $\mathtt{mative}$ 

-fast  $-$ fast  $-$ 

v7 SPARC-V7 ISA

 $V7$  ISA

 $V8$  ISA

V7 ISA mul div fsmuld SPARCstation1 SPARCstation2 v8a SPARC-V8 ISA V8a V8a V8 ISA fsmuld the state of the V8a ISA is the USA of the SV8a ISA

microSPARC I

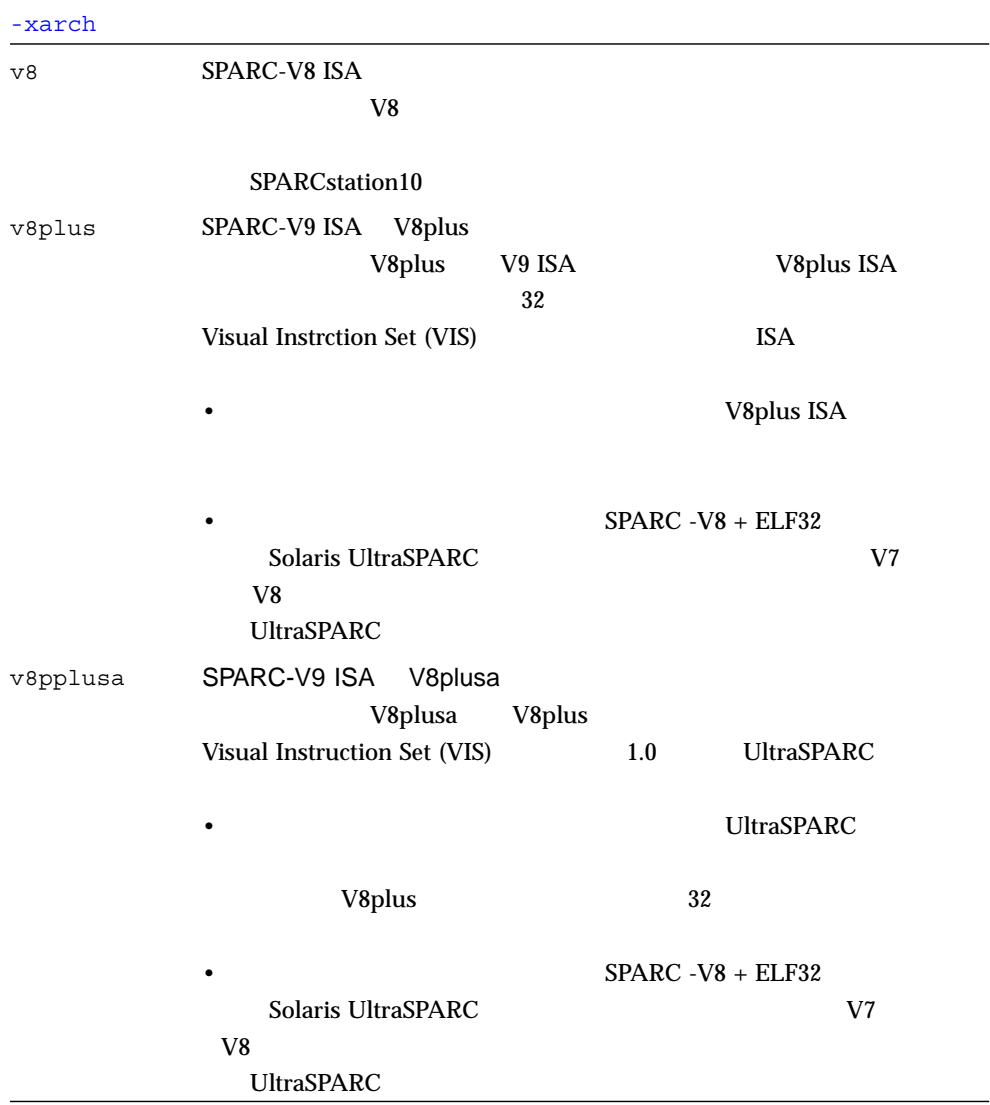

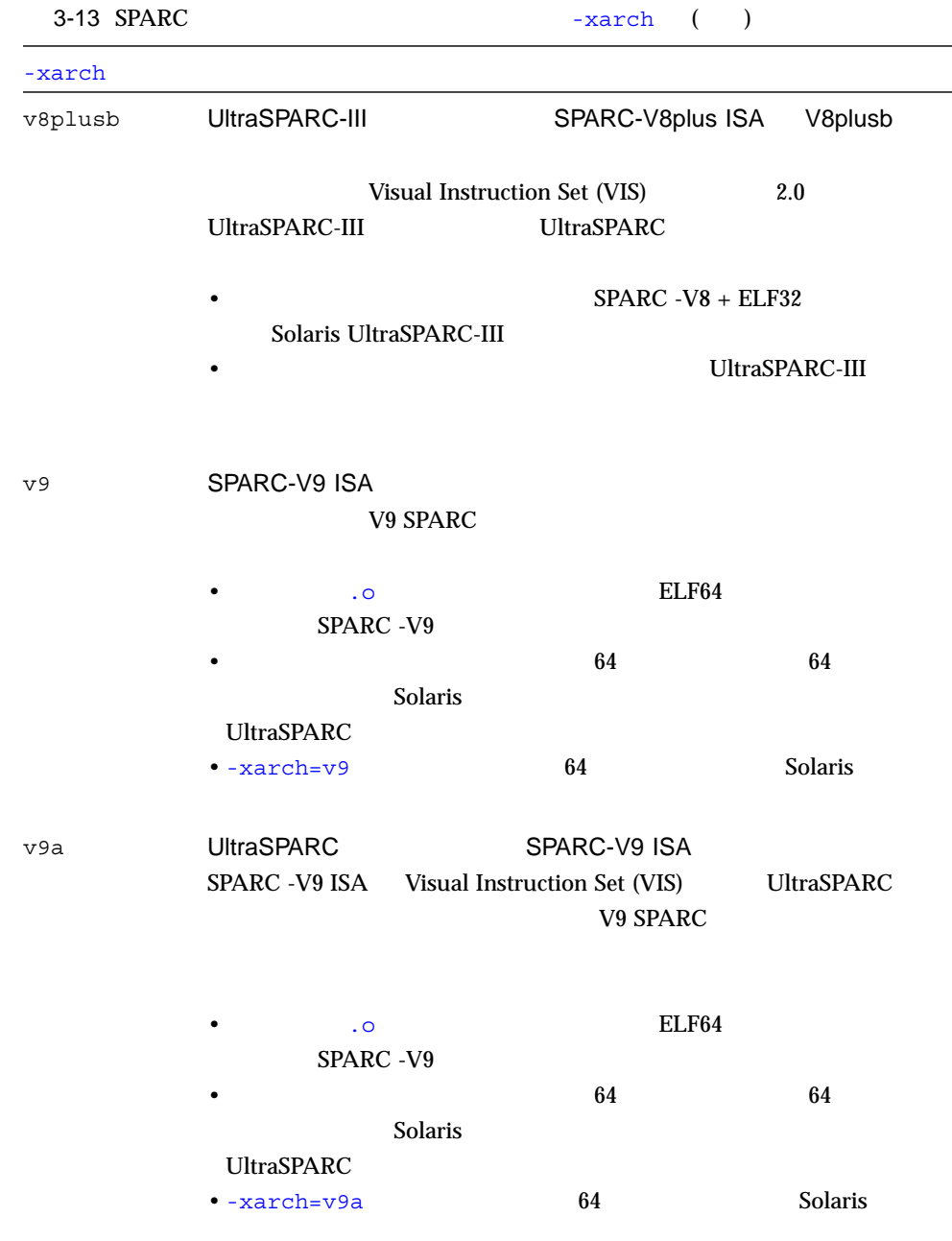

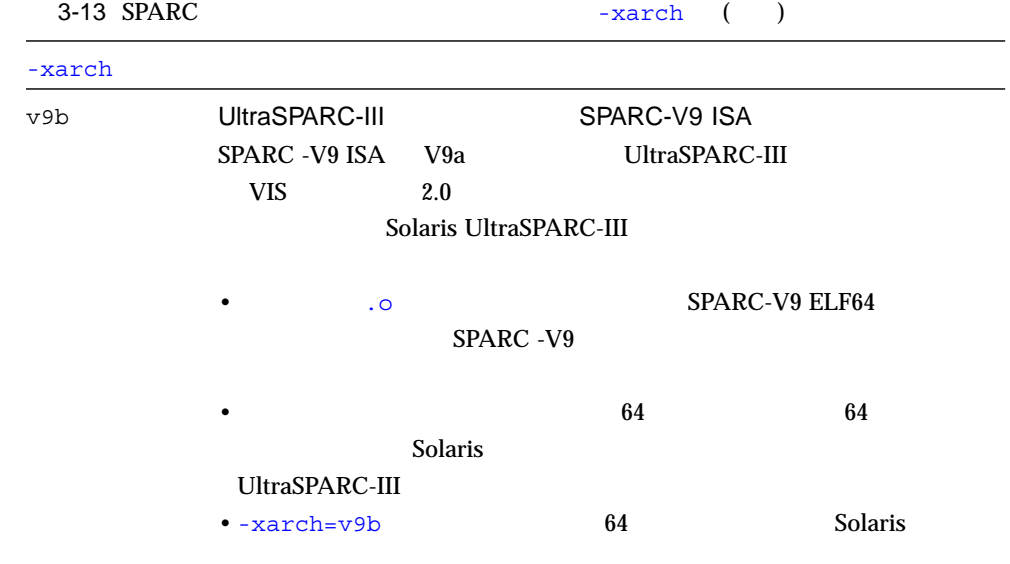

**-xautopar**

-autopar

● **SPARC: f77/f95**

**-xcache=***c*

● **SPARC: f77/f95**

 $\mathbf c$ 

- generic
- *s1 / l1 / a1*
- *s1 / l1 / a1:s2 / l2 / a2*
- *s1 / l1 / a1:s2 / l2 / a2:s3 / l3 / a3*

*si li ai* 

*si i* ( ) *li*  $i$ ( $j$ ) *ai*  $i$ 

-xtarget the transformation of the starget

-xcache

 $: -xcache=16/32/4:1024/32/1$ 

## $3-14$  -xcache

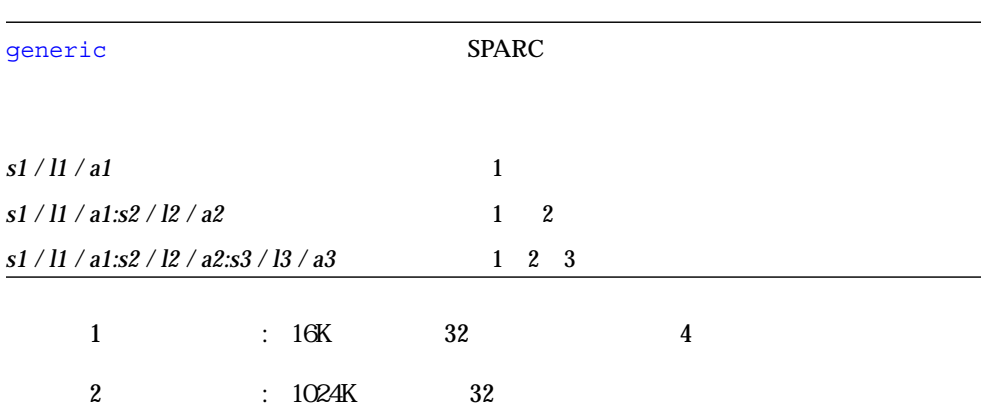

## **-xcg89**

 $-cg89$ 

● **SPARC: f77/f95**

## **-xcg92**

 $-cg92$ 

● **SPARC: f77/f95**

## **-xchip=***c*

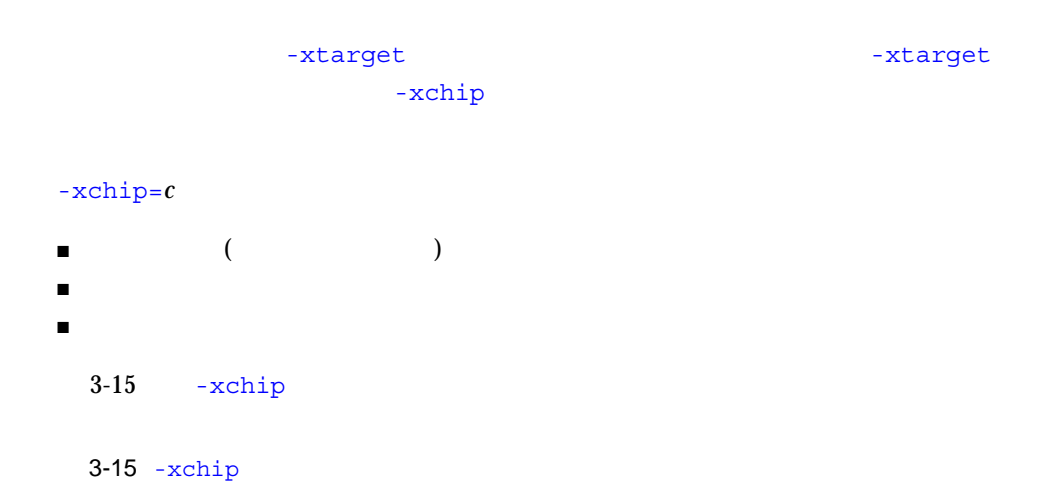

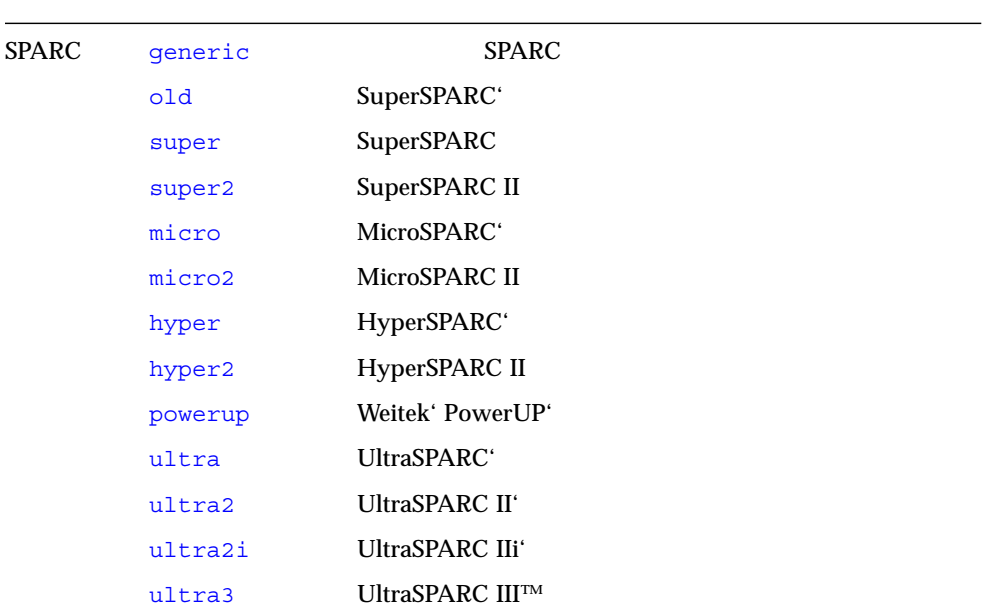

# **-xcode=***code*

 $SPARC$ 

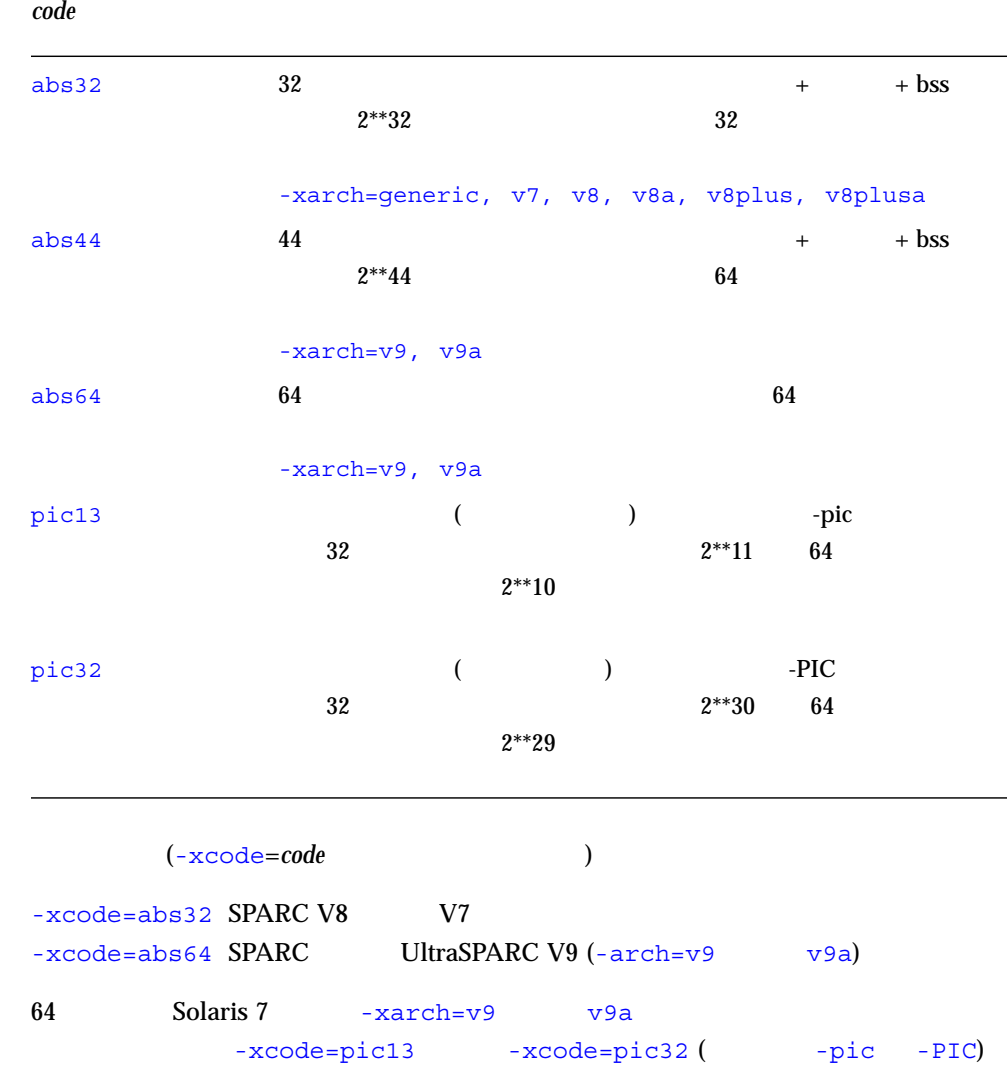

**-xcommonchk[={no|yes}]**

● **SPARC: f77/f95**

TASK COMMON

(Fortran

TASK COMMON  $\qquad \qquad \tag{3.10}$ 

3 f77/f95 103

 $-x$ commonchk=no

-xcommonchk=yes でコンパイルすると実行時検査が行われます。1 つのソースプロ グラム単位で正規の共通ブロックとして宣言されている共通ブロックが TASK COMMON **EXAMPLE 2004** 

## **-xcrossfile[=***n***]**

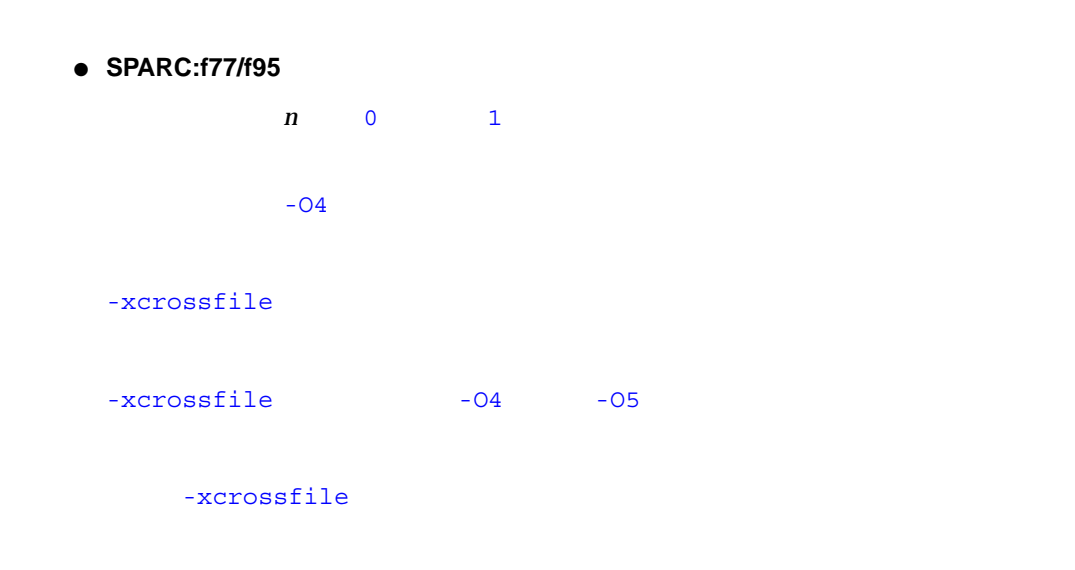

 $66$  –inline= $[\% \text{auto}][[,][\text{no}\%]\text{f1}...[\text{no}\%]\text{fn}]$ 

-xcrossfile -xcrossfile=0

-xcrossfile (-crossfile=1 )

## **-xdepend**

-depend

## **-xexplicitpar**

-explicitpar

● **SPARC: f77/f95**

**-xF**

Sun WorkShop

● **SPARC: f77/f95**

 $-{\bf x}{\bf F}$ 

-M*mapfile* 

コンパイラ、アナライザ、リンカーを使用して、コアイメージで関数 (副プログラム)

README

WorkShop Sun WorkShop

**-xhelp=***h*

● **SPARC: f77/f95**

*h* readme flags -xhelp=readme :  $README$ -xhelp=flags :  $($ 

 $-xhelp = flags -help$ 

# **-xia[=***v***]**

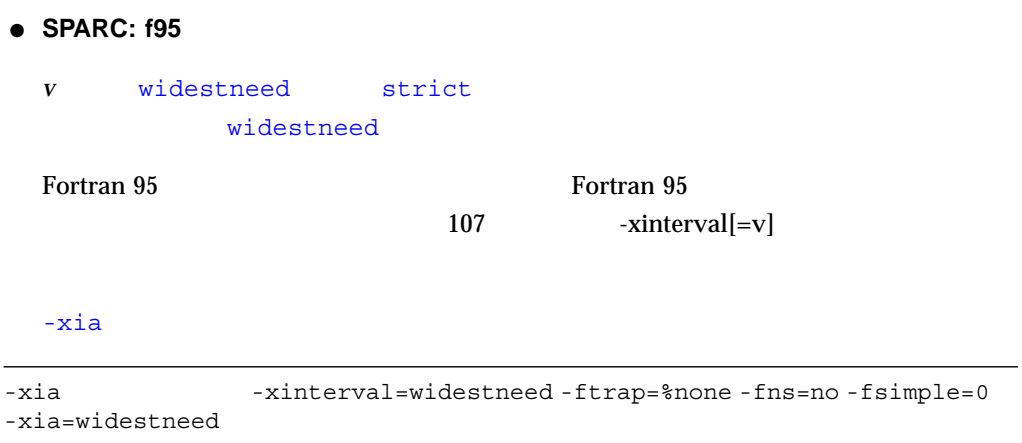

-xia=strict -xinterval=strict -ftrap=%none -fns=no -fsimple=0

### **-xildoff**

● **SPARC: f77/f95**

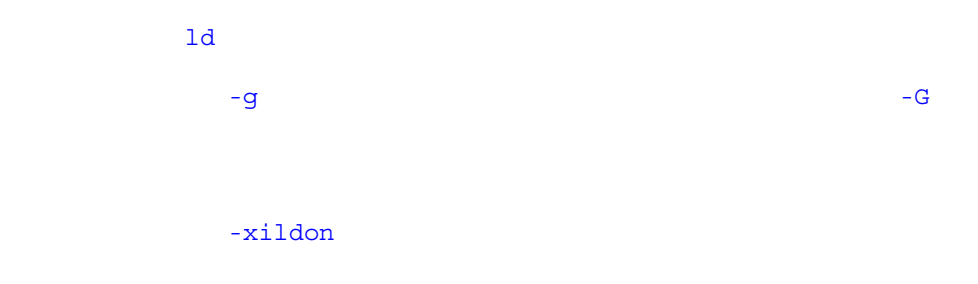

## **-xildon**

● **SPARC: f77/f95**

インクリメンタルリンカーをオンにし、インクリメンタルモードで ild を使用するよ

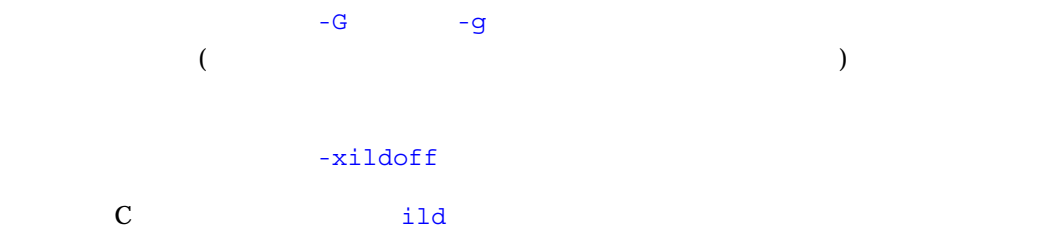

**-xinline=***list*

 $-i$ nline

● **SPARC: f77/f95**

# **-xinterval[=***v***]**

● **SPARC: f95**

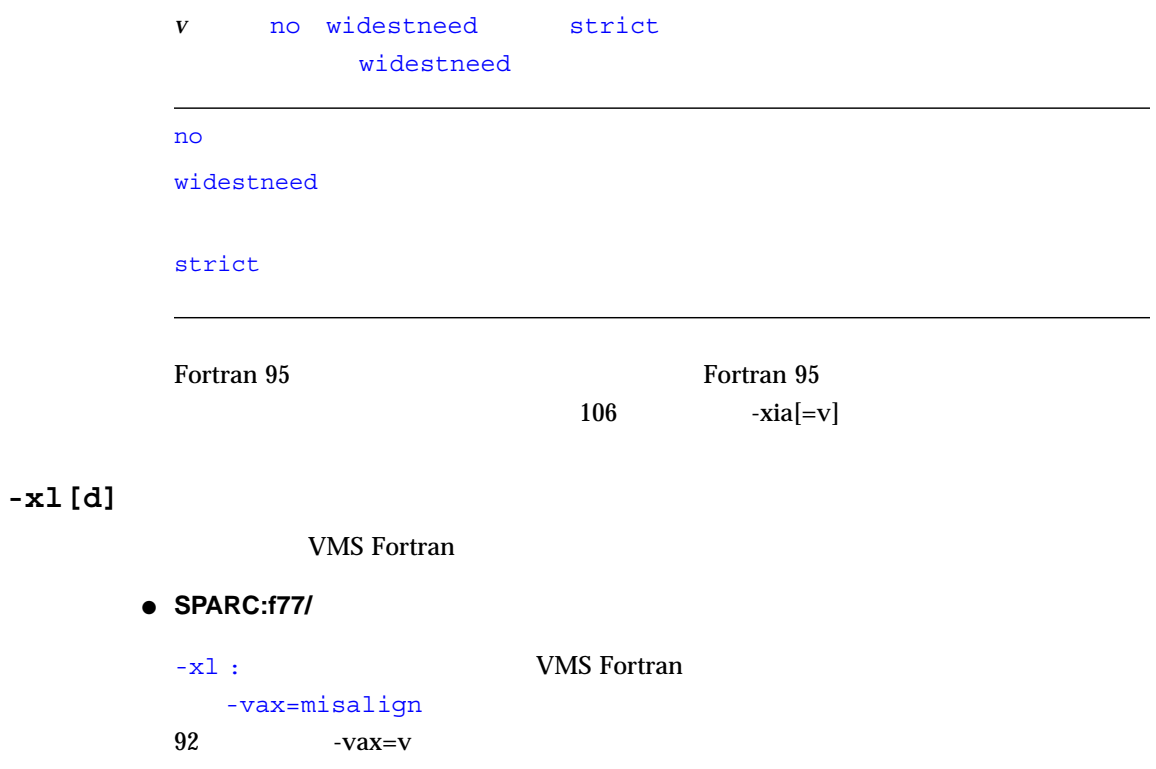

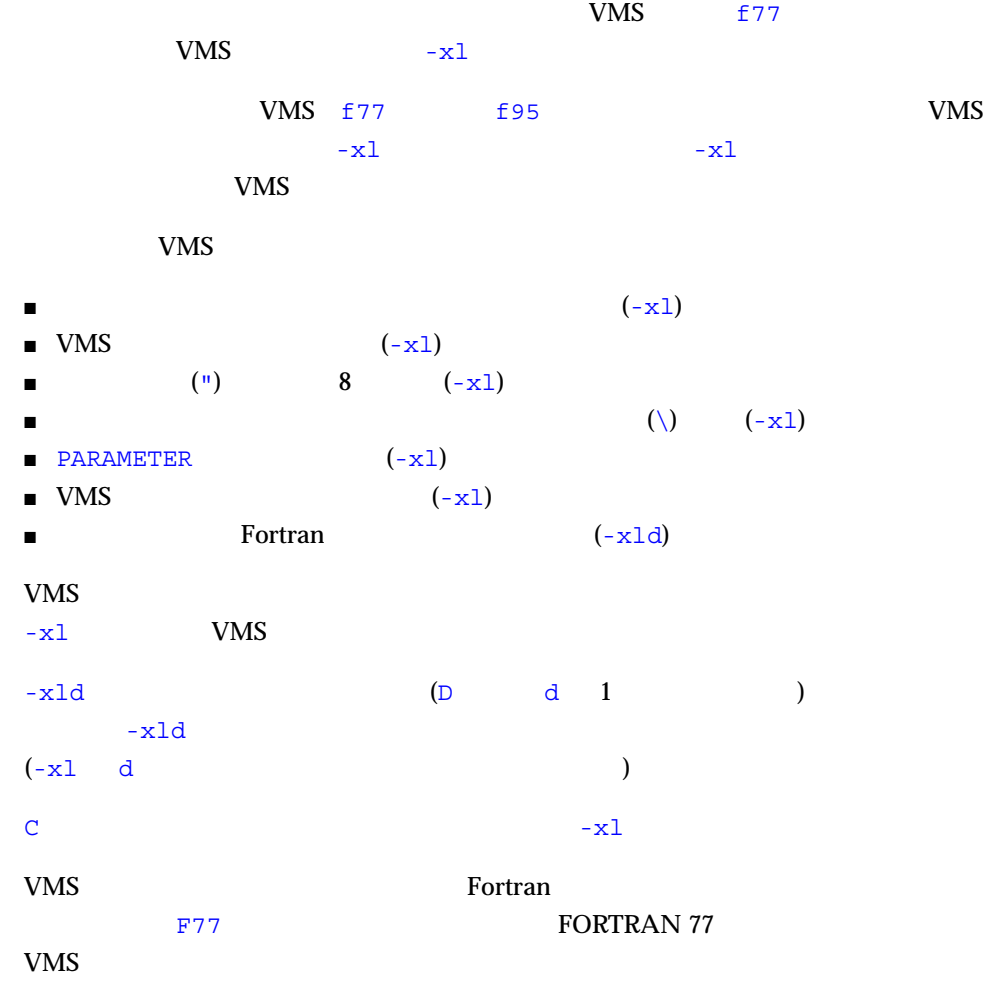

# **-xlibmil**

 $-libmil$ 

● **SPARC: f77/f95**

# **-xlibmopt**

**-xlic\_lib=***sunperf*

● **SPARC:f77/f95**

**f77 -o pgx -fast pgx.f -xlic\_lib=sunperf**

 $-1$ 

( Sun Performance Library User's Guide )

## **-xlicinfo**

● **SPARC: f77/f95**

 $ID$ 

## **-Xlist[***x***]**

 $(GPC)$ 

#### <u>-Xlist</u> - Xlist - The Text and *-Xlist* - The Text and *-Xlist* - The Text and *-Xlist* - The Text and *-Xlist* - The Text and *-Xlist* - The Text and *-Xlist* - The Text and *-Xlist* - The Text and *-Xlist* - The Text a

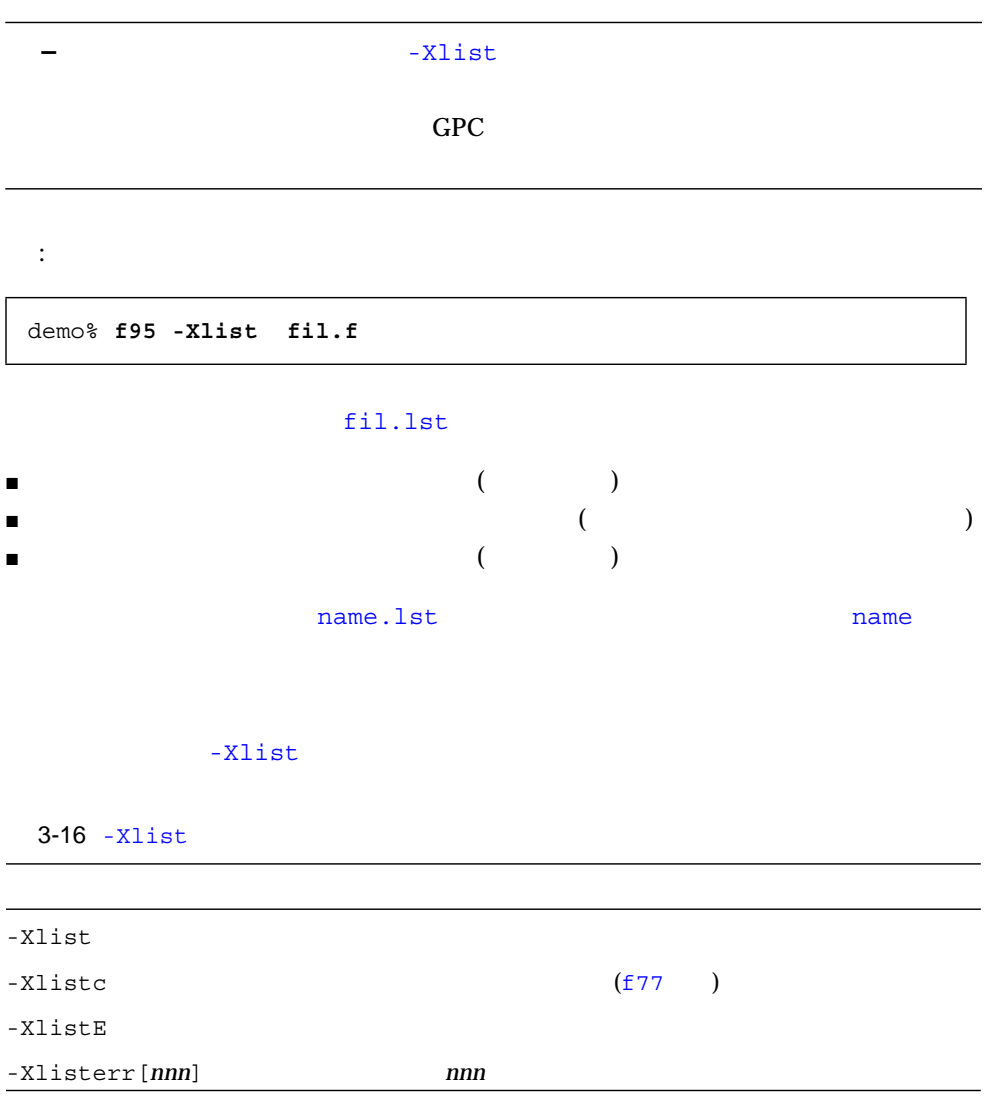

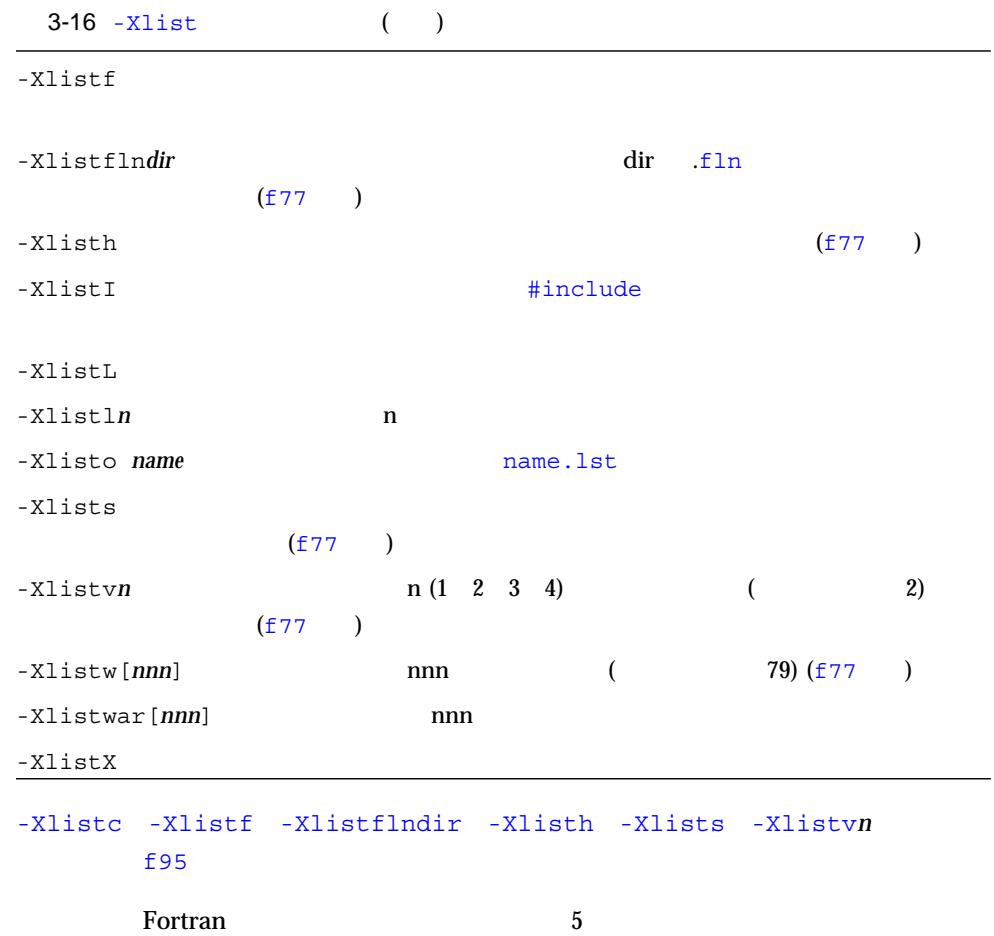

**-xloopinfo**

 $-loopinfo$ 

● **SPARC: f77/f95**

**-xmaxopt[=***n***]**

*n* 1 5  $-01$  -05  $5\,$ C\$PRAGMA SUN OPT=*n* -xmaxopt -xmaxopt

## **-xmemalign[=<***a***><***b***>]**

● **SPARC: f77/f95**

 $\sqrt{2}$  $\overline{\phantom{a}}$ -xmemalign

 $\langle a \rangle$  $$  $\langle a \rangle$ 1 and 1  $\sim$  1 and  $\sim$  1 and  $\sim$  1 and  $\sim$  1 and  $\sim$  1 and  $\sim$  1 and  $\sim$  1 and  $\sim$  1 and  $\sim$ 2  $2$ 4  $4$ 8 8  $16 \t 16$ 

 $$ 

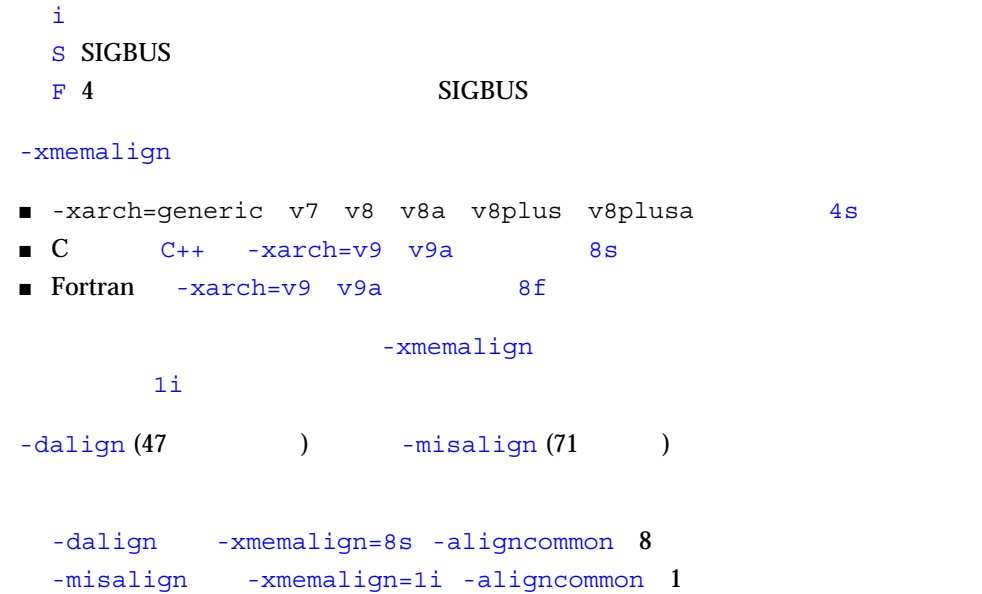

**-xnolib**

 $-nolib$ 

● **SPARC: f77/f95**

## **-xnolibmil**

 $-nolibmil$ 

● **SPARC: f77/f95**

**-xnolibmopt**

● **SPARC: f77/f95**

-fast とんどうしょう しょうしょう しょうしょう

f77 -fast -xnolibmopt ...

**-xO***n*

 $-On$ 

● **SPARC: f77/f95**

**-xpad**

 $-pad$ 

● **SPARC:f77**

**-xparallel**

-parallel

● **SPARC: f77/f95**

**-xpg**

-pg

● **SPARC: f77/f95**

**-xpp={fpp|cpp}**

● **SPARC: f77/f95**

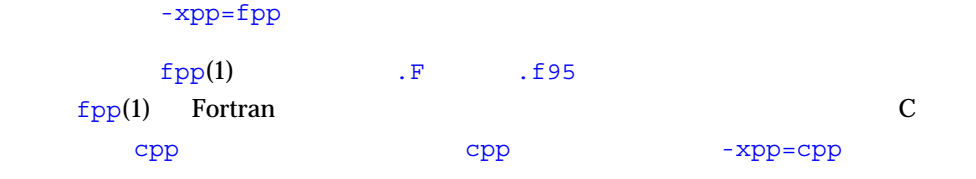

## **-xprefetch[***v***]**

UltraSPARC II

● **SPARC: f77/f95**

-xprefetch=yes

UltraSPARC II (-xarch=v8plus, v9plusa, v9, v9a)

 $\boldsymbol{V}$ 

-xprefetch=yes

Fortran PREFETCH 31

**-xprofile=***p*

● **SPARC: f77/f95**

*p* collect[:nm] use[:nm] tcov  $-02$ 

collect[:*nm*]

-xprofile=use

nm  $\mathbf{r}$ 

nm a.out website and the set of the  $\alpha$ .out

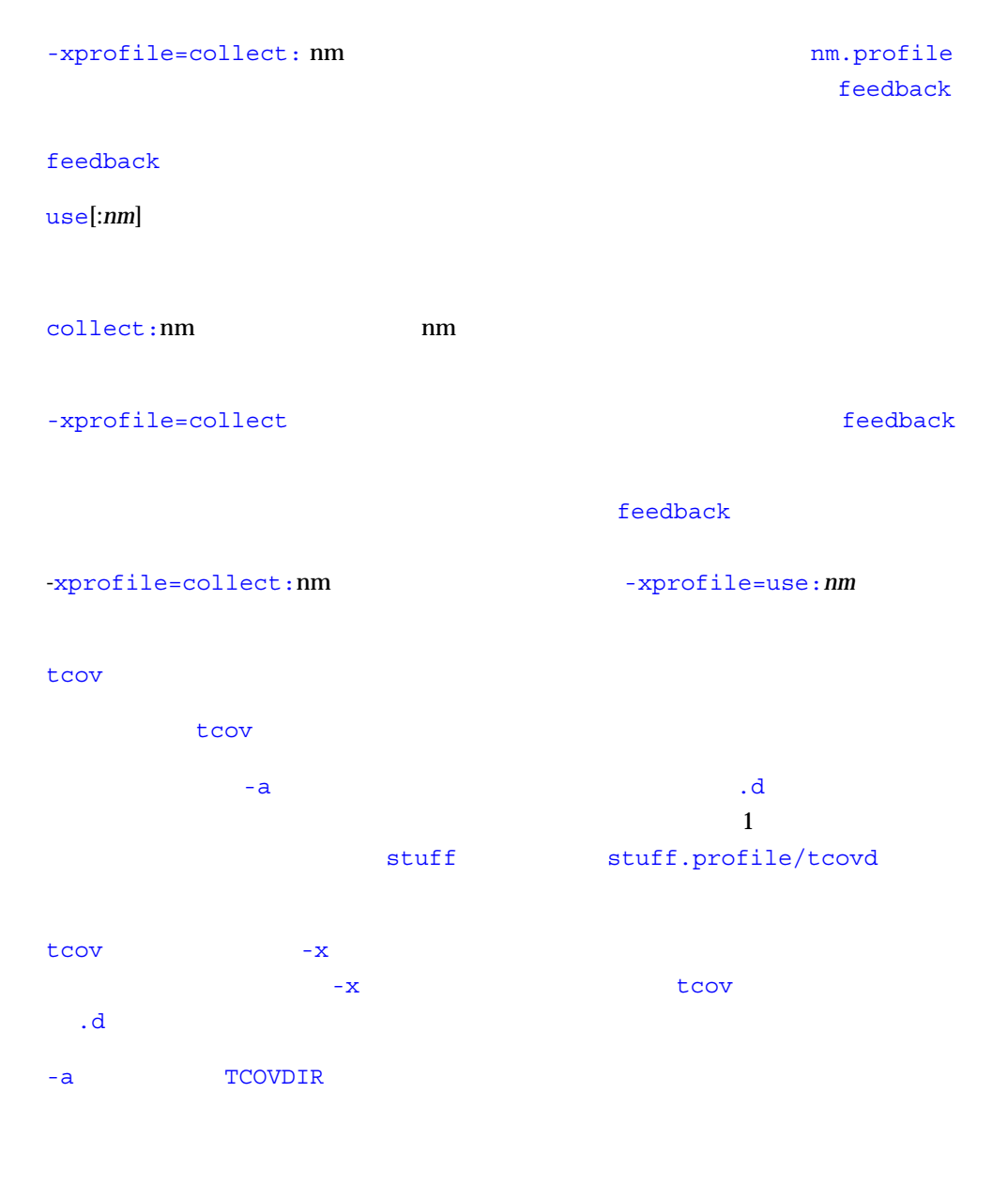

 $\text{tcov}(1)$  Fortran 8 and  $\text{F{\text{}}\text{}}$ 

**−** tcov  $-04$   $-$ inline

**-xrecursive**

**RECURSIVE** 

● **SPARC: f95**

RECURSIVE **RECURSIVE**  $-$ xrecursive

-xrecursive -xrecursive -xrecursive -stackvar

### **-xreduction**

-reduction

● **SPARC: f77/f95**

**-xregs=***r*

- **SPARC: f77/f95**
	- *r* 1
		- [no%]appl, [no%]float

no %

: -xregs=appl, no%float

-xregs=appl, float

 $\blacksquare$  appl :

### $SPARC$

#### $SPARC$

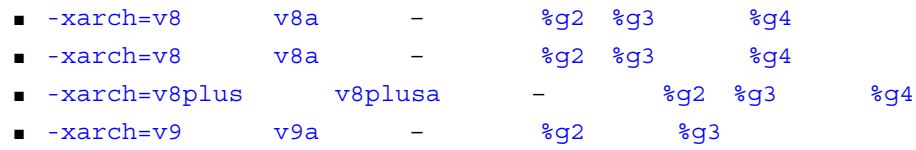

### ■ no%appl :appl

■ float :SPARC ABI

■ no%float :

-xregs=appl, float

#### **-xs**

 $(.o)$  dbx

## ● **SPARC: f77/f95**

(.o) を無視してそのまま dbx を使用することができます。このオプションは、.o

- $\blacksquare$   $\blacksquare$  -s  $\verb|dbx|$
- $\blacksquare$
- $\blacksquare$

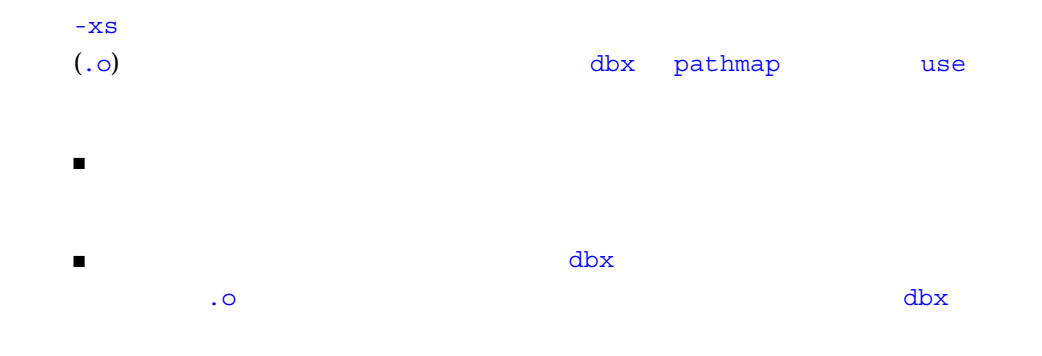

## **-xsafe=mem**

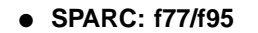

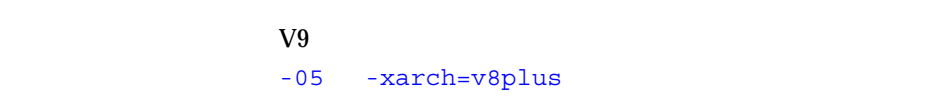

### **-xsb**

 $-$ sb

● **SPARC: f77/f95**

## **-xsbfast**

 $-$ s $b$ fast

● **SPARC:f77/f95**

## **-xspace**

## **-xtarget=***t*

- **SPARC: f77/f95**
	- *t* native generic -xtarget  $-$ xtarget  $-$ xarch  $-$ xchip -xcache をまとめて指定することができます。-xtarget の意味は = の後に指定し
	- ( )

#### $\rm SPARC$

 $SPARC$ generic

native :

generic :

-xtarget=generic

-xarch=generic -xchip=generic -xcache=generic

SPARC

プラットフォーム名 : 指定したプラットフォームに対して最高のパフォーマンスが得

(-xtarget=ultra2i ) D -xtarget

## **-xtime**

 $-time$ 

● **SPARC: f77/f95**

# **-xtypemap=***spec*

● **SPARC:f77/f95**

 $-{\rm db1}$  $-r8$ 

spec<sup>ted</sup> to the *spected* contract to the *spected* contract to the *spected* contract to the *spected* contract to the *spected* contract to the *spected* contract to the *spected* contract to the *spected* contract to t

real:*size* double:*size* integer:*size*

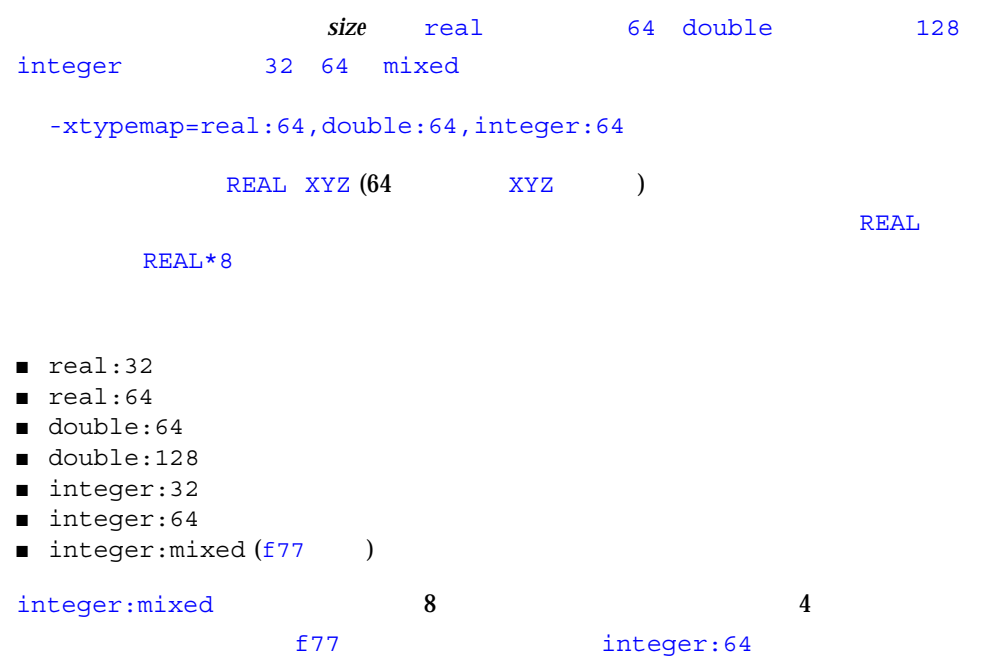

f77 -dbl -r8 -xtypemap ■ –dbl *same as:* –xtypemap=real:64,double:128,integer:64 ■ –r8 *same as:* –xtypemap=real:64,double:128,integer:mixed SPARC 2 ■ -xtypemap=real:64,double:64,integer:mixed ■ -xtypemap=real:64,double:64,integer:64 REAL DOUBLE 8 -dbl -r8 DOUBLE PRECISION QUAD PRECISION INTEGER LOGICAL the state of the complex 2 second results and results are complex 2 second results and results are  $\sim$  2 second results and results are complex 2 second results and results are results and results are resu DOUBLE COMPLEX DOUBLE **-xunroll=***n*  $-$ unroll= $n$ ● **SPARC: f77/f95 -xvector[={yes|no}]**  $SPARC$ ● **SPARC: f77/f95** -xvector=yes DO -xvector=no -xvector -xvector=yes -depend (The structure of  $\sim$ -nodepend  $($ 

-xvector 1ibmvec libc

-xvector

### **-xvpara**

 $-vpara$ 

● **SPARC: f77**

● **SPARC: f77/f95**

**-Zlp**

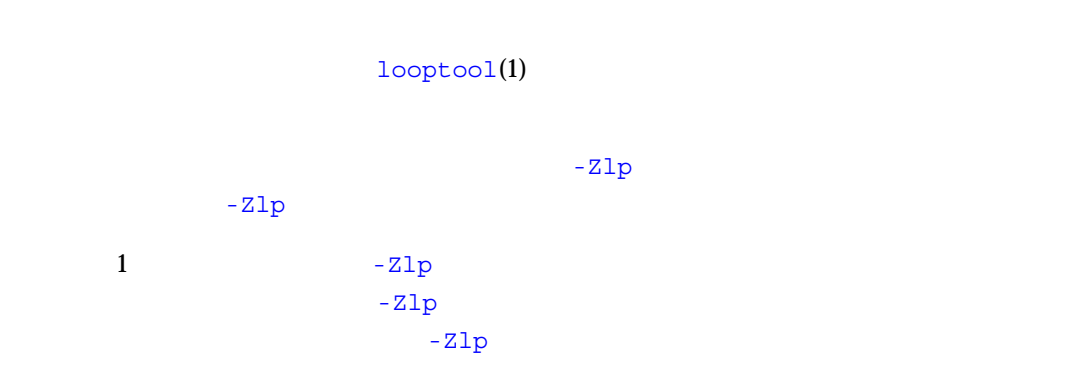

### **-ztext**

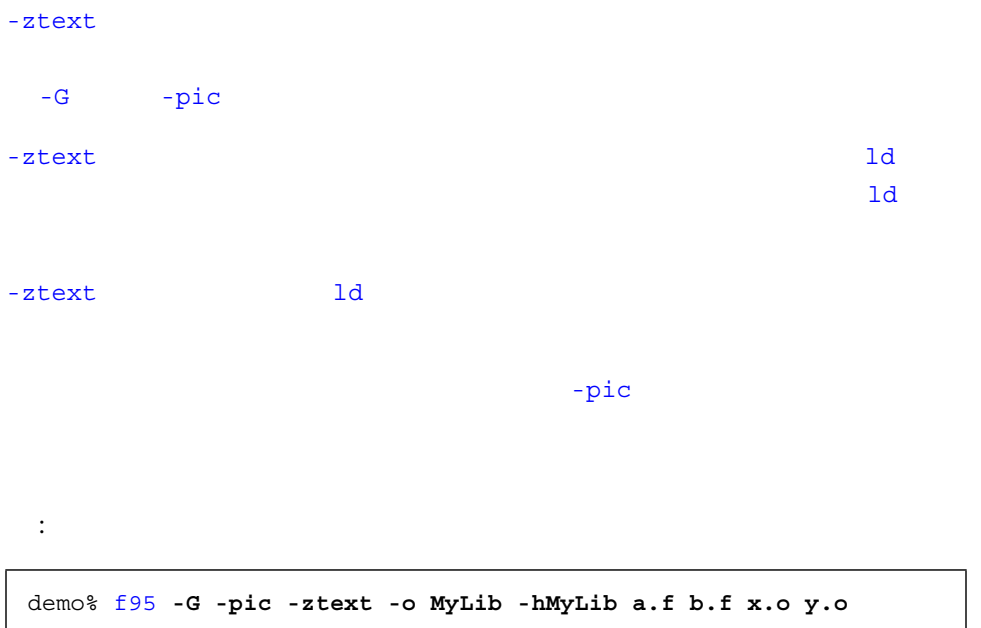

 $-pic$ 

:  $-pic$ 

demo% f95 **-G -ztext -o MyLib -hMyLib a.f b.f x.o y.o**

-ztext ld contracted a ld contracted by  $1$ d contracted a ld  $1$ d contracted by  $1$ d contracted a late  $1$ d contracted by  $1$ d contracted by  $1$ d contracted by  $1$ d contracted by  $1$ d contracted by  $1$ d contracted by  $1$ d

-ztext ld す。-ztext を指定した場合に構築が失敗するということは、ライブラリ中に共有不
#### **Extrance Fortran** 2. The state of  $\alpha$  and  $\beta$  and  $\beta$  and  $\beta$  and  $\beta$  and  $\beta$  and  $\beta$  and  $\beta$  and  $\beta$  and  $\beta$  and  $\beta$  and  $\beta$  and  $\beta$  and  $\beta$  and  $\beta$  and  $\beta$  and  $\beta$  and  $\beta$  and  $\beta$  and  $\beta$  and  $\beta$  an

 $\sim$ 

付録A

### intro(2) Fortran

 $\Gamma$  -  $\Gamma$  -  $\Gamma$ 

ラリの中にある次に示すシステムルーチンが、C のライブラリルーチンを呼び出し、

CALL SYSTEM("rm /") END

rm: /  $\,$ 

プログラムの実行を開始する前に、Fortran ライブラリは、プログラムを終了させる (sigdie) eigdie isigdie

現在のところ、エラーメッセージを生成する算術例外は、ゼロによる INTEGER\*2

 ${\rm SUB}$  500  ${\rm SUB}$ 

CALL SUB() END SUBROUTINE SUB(I,J,K)  $\mathbb{I} \!=\! \mathbb{J} \!+\! \mathbb{K}$ RETURN END

\*\*\* a.out<br>\*\*\* 10 10 SIGBUS

 $(577)$ 

Fortran いっしょう しゅうしょく しゅうしゅうしゅぎょう しゅうしゅうしゅう しゅうしゅうしゅう

err intervals to the set of the set of the set of the set of the set of the set of the set of the set of the s

WRITE( 6 ) 1 END

sue: [1003] unformatted io not allowed logical unit 6, name 'stdout' lately: writing sequential unformatted external IO

#### perror(3F)

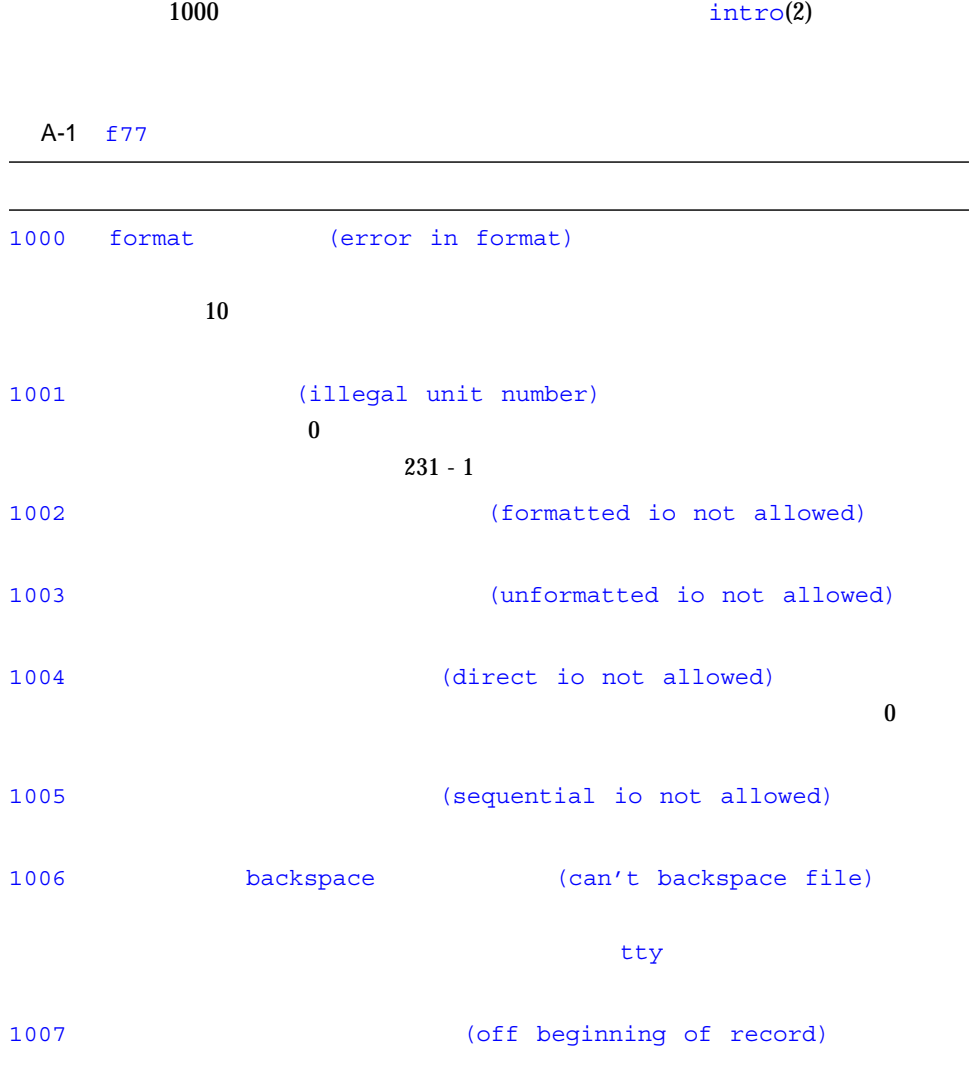

 $A-1$  f77 ( )

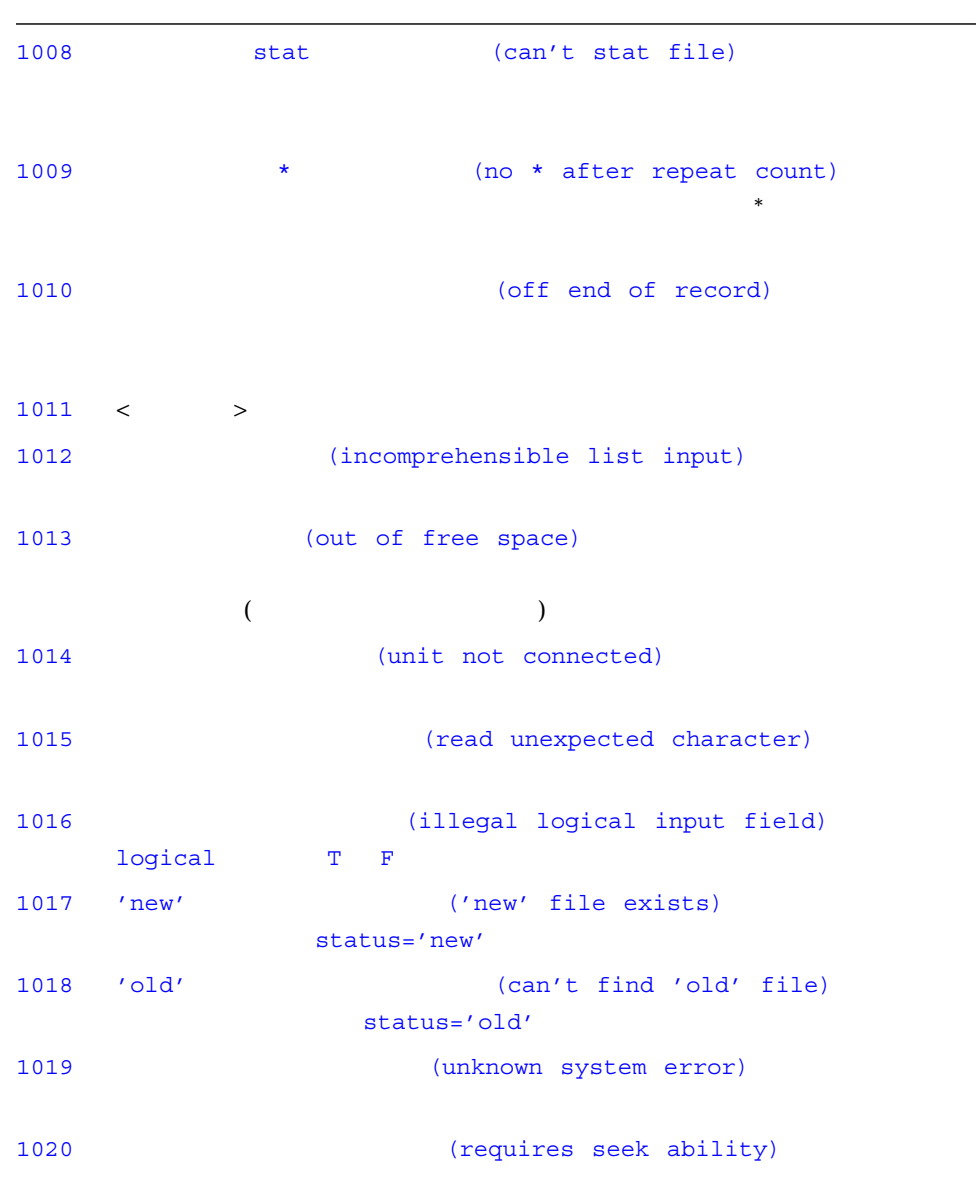

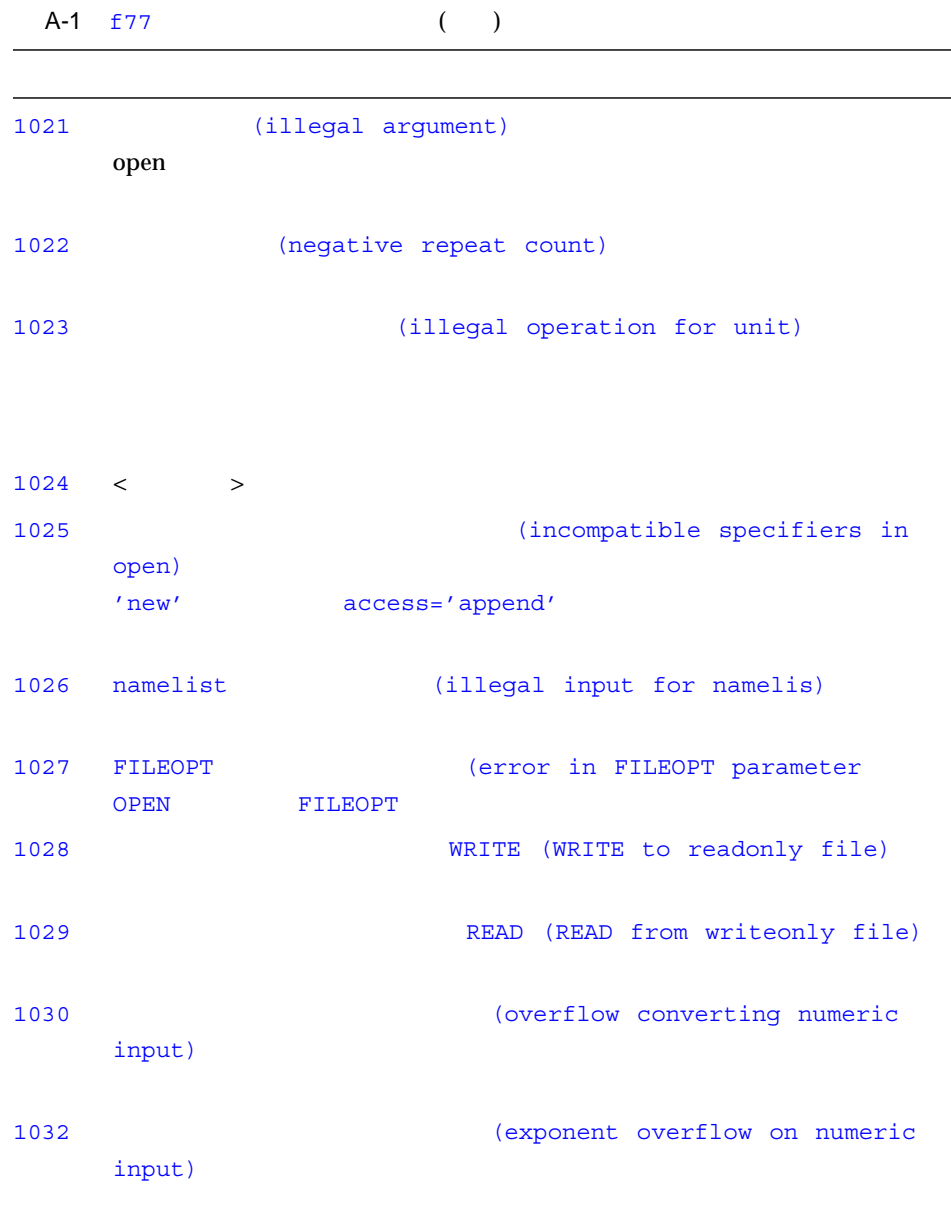

# $($ f $95)$

 $f95$ 

A-2 f95

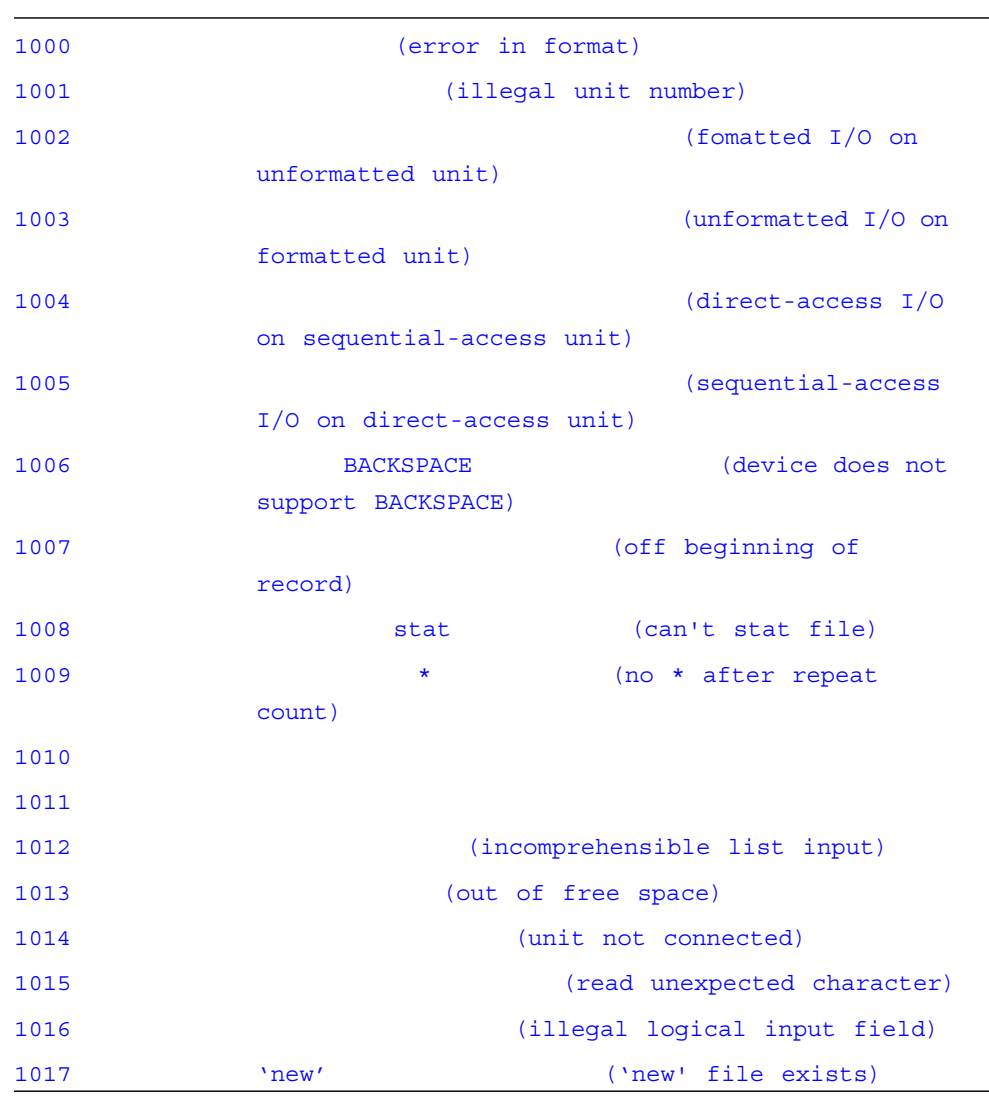

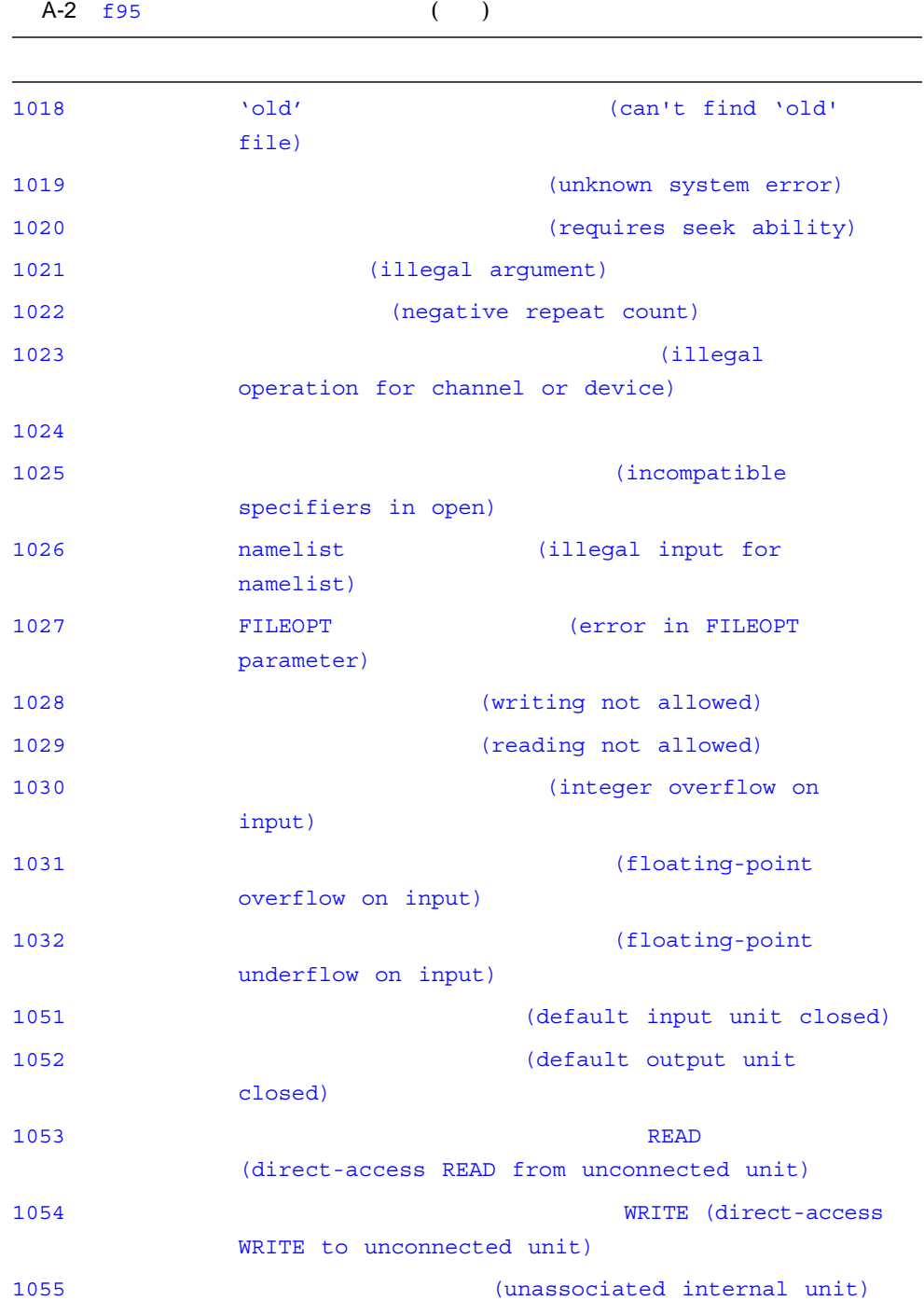

 $A-2$  f95 ()

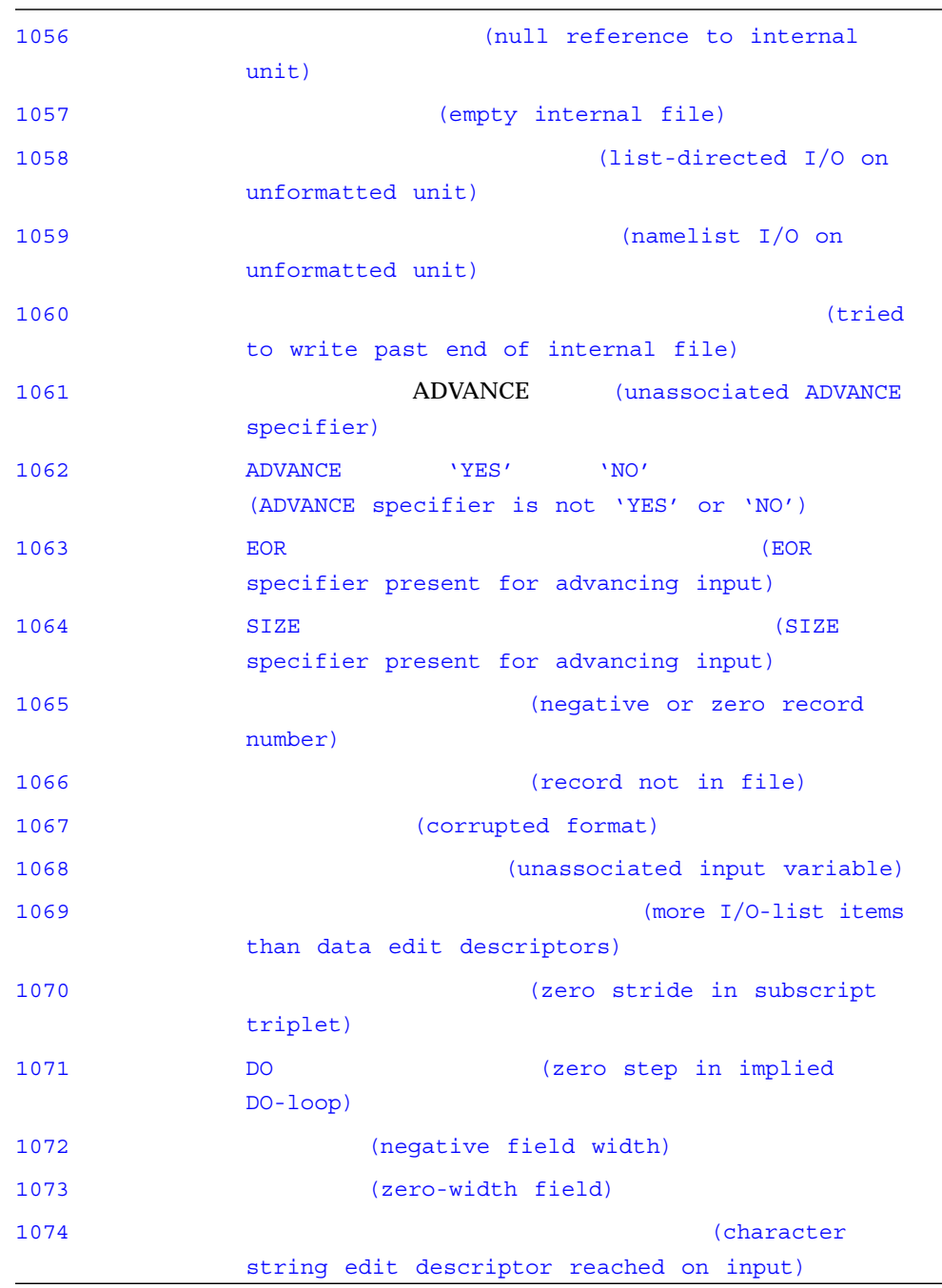

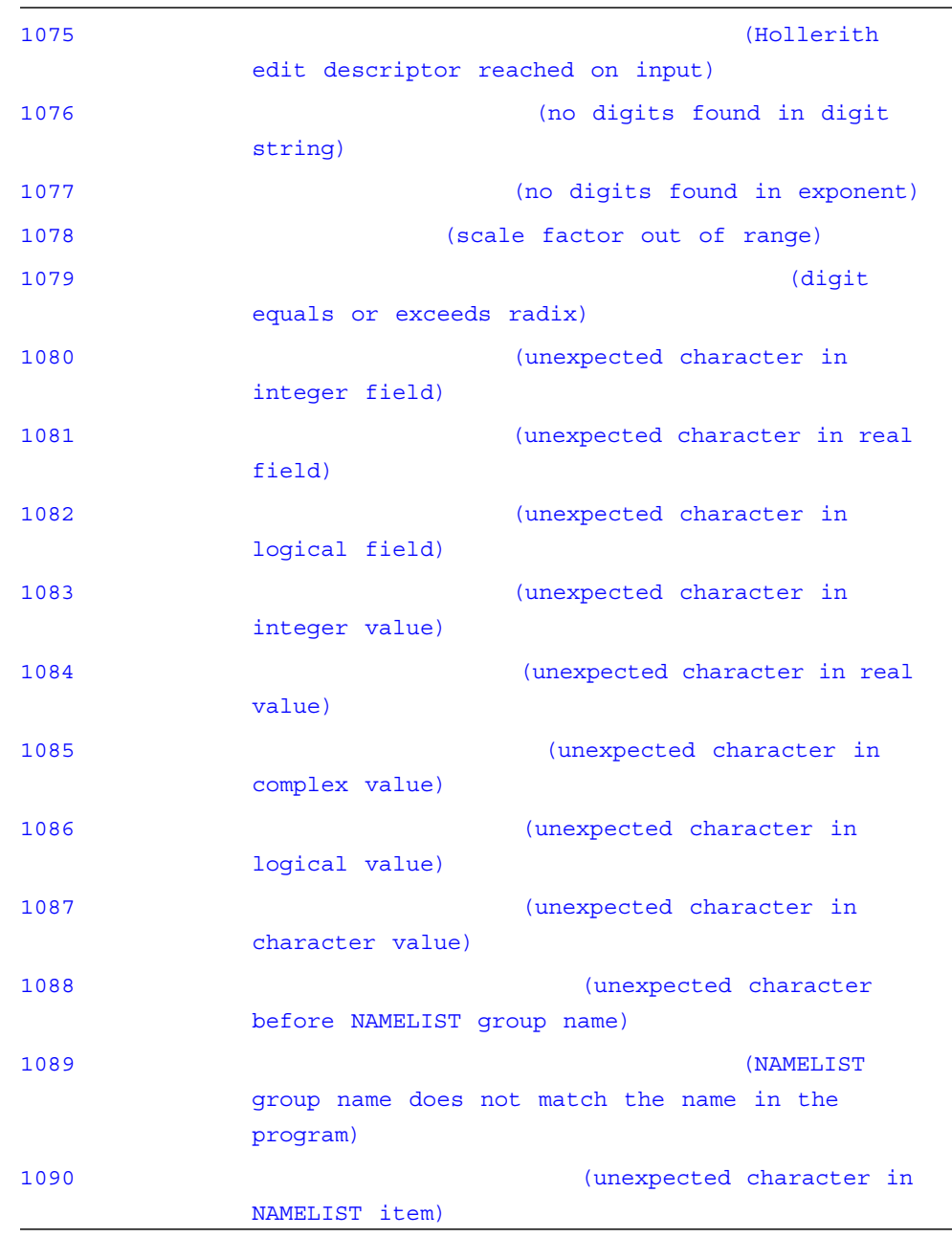

L.

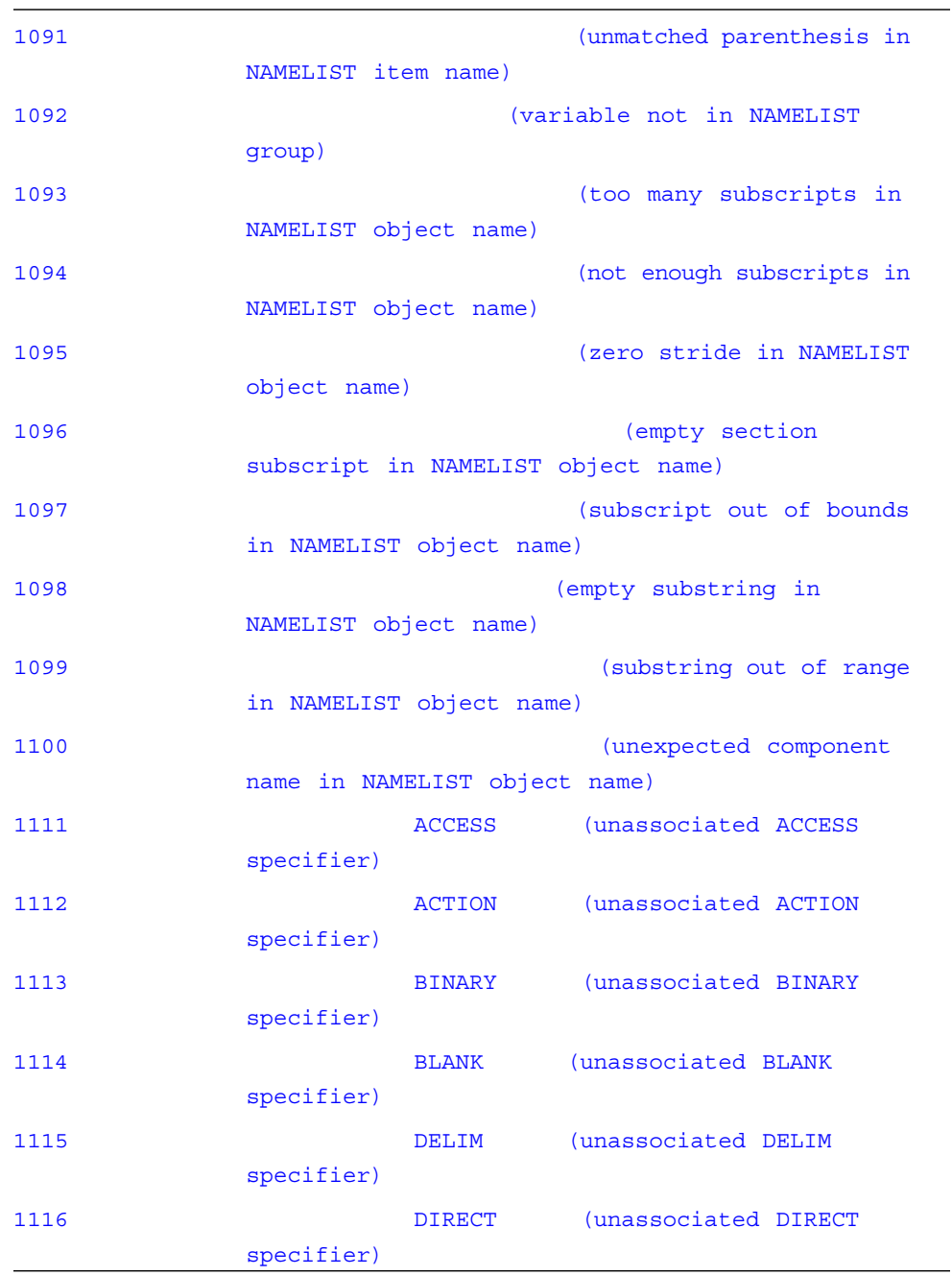

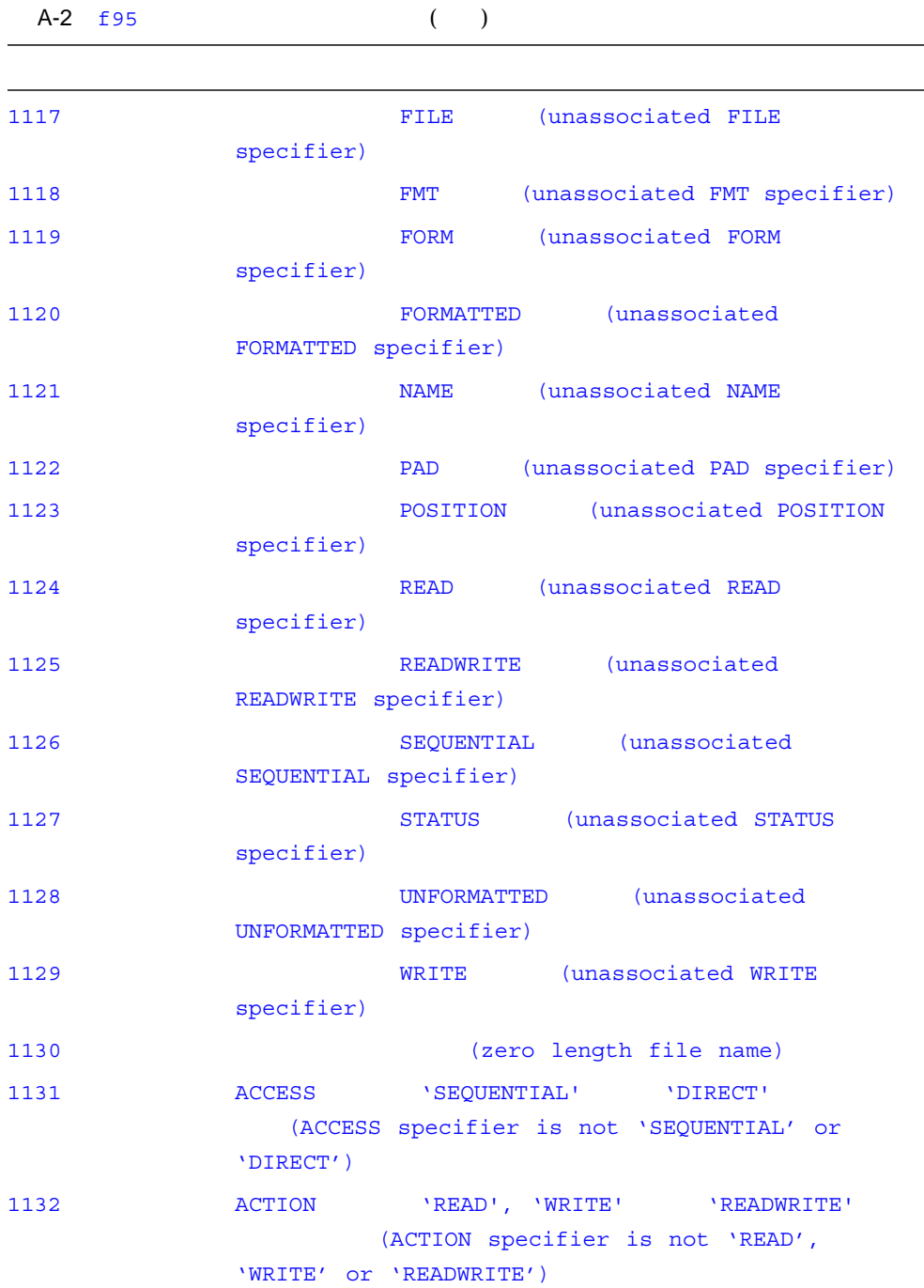

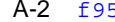

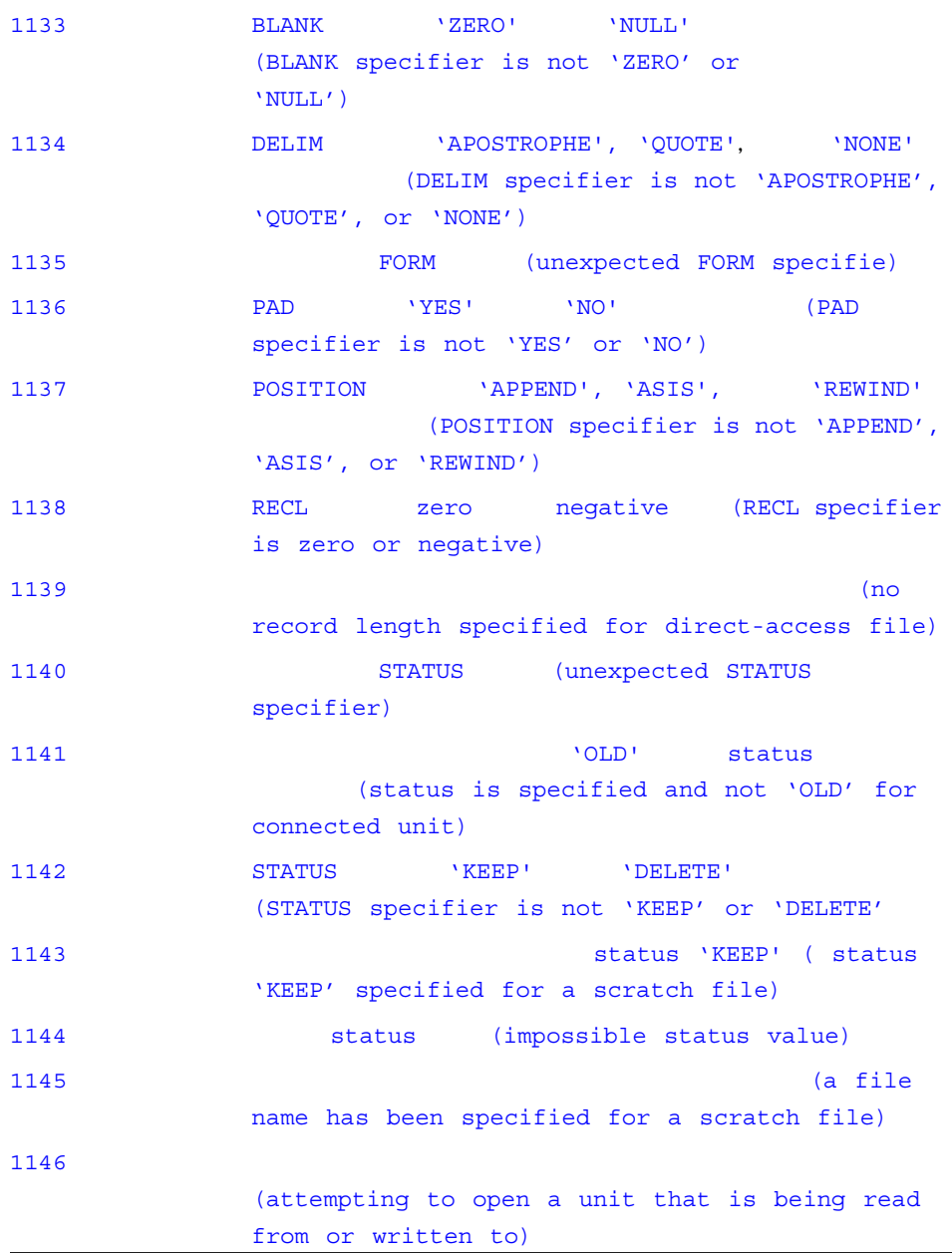

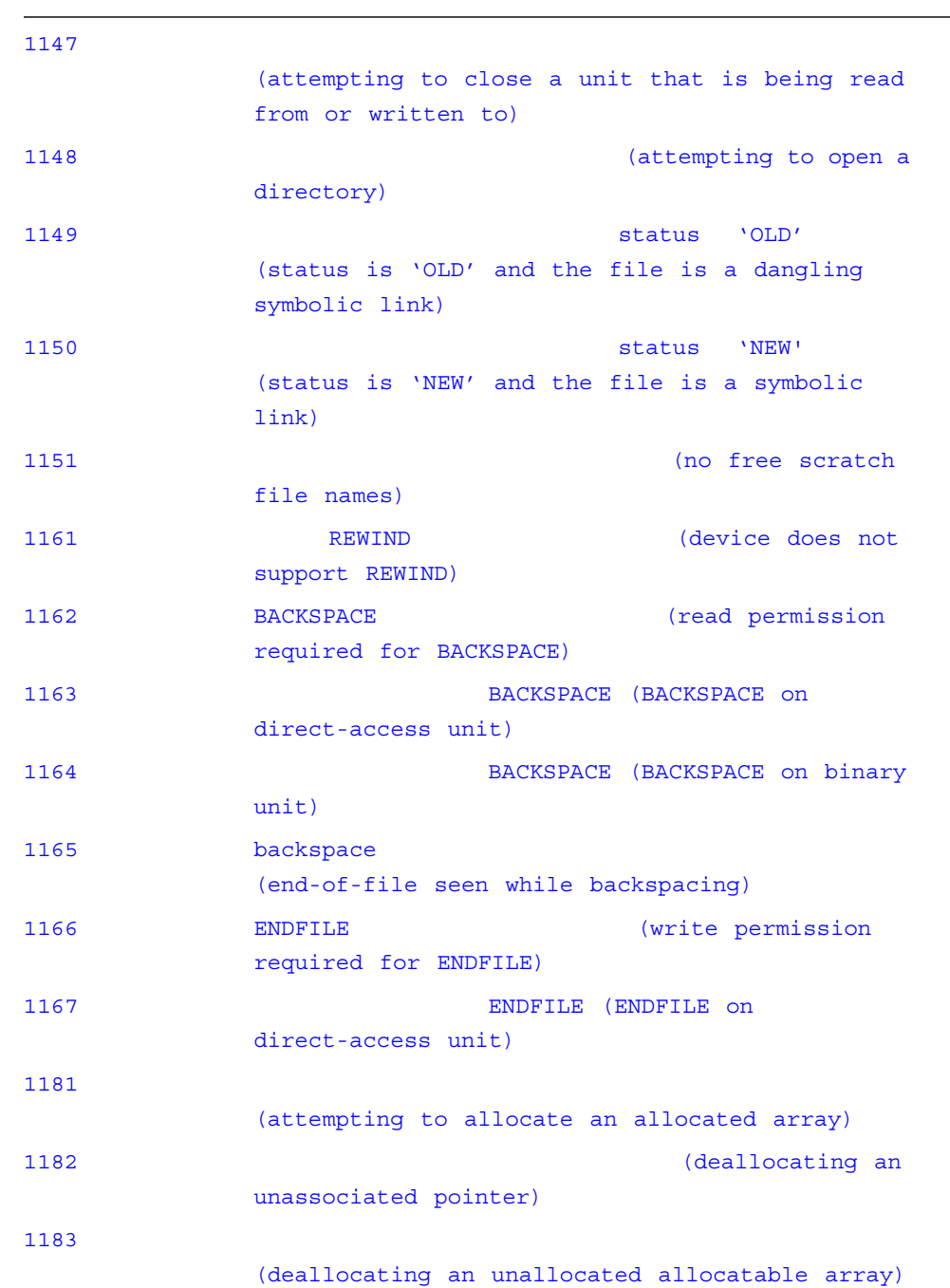

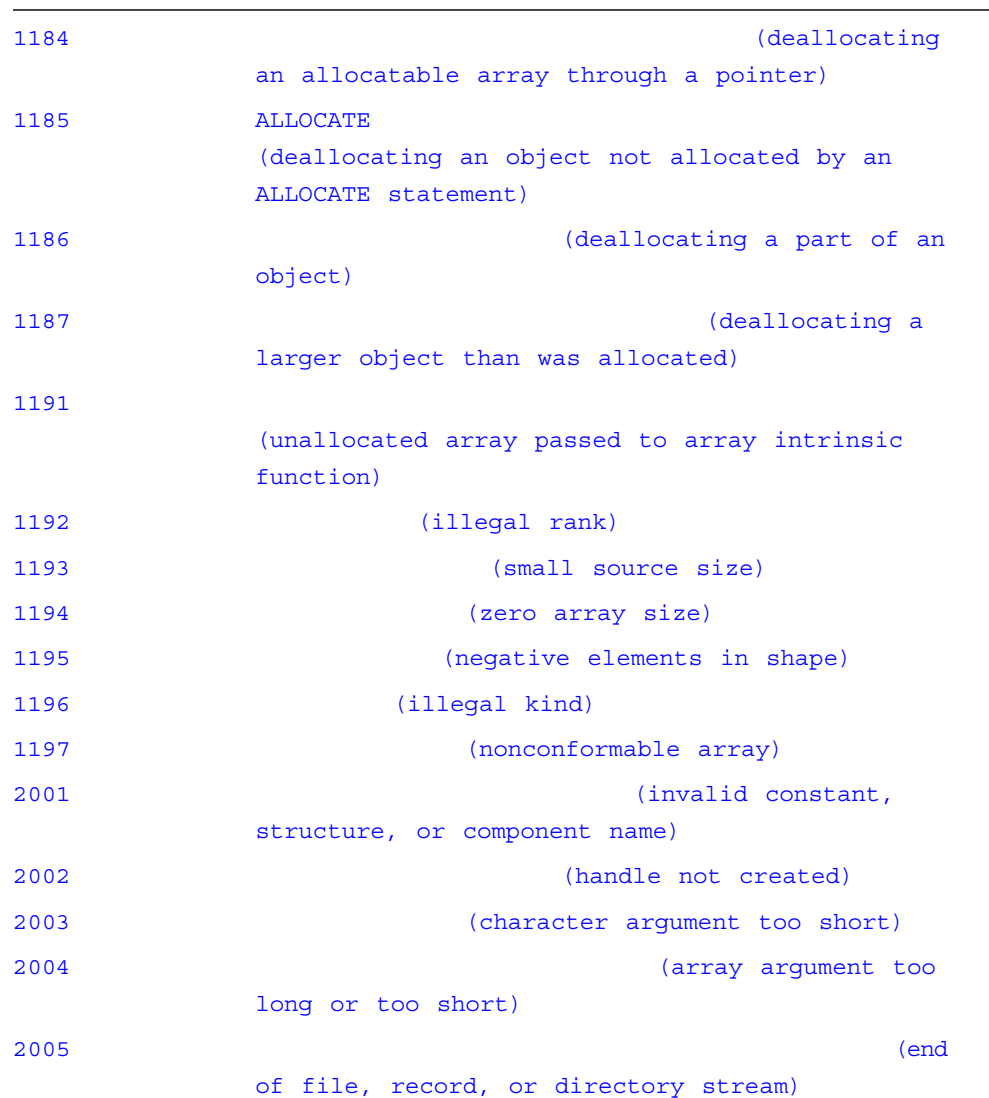

 $f77$  f90  $f90$ 

# Fortran 95

f95 Sun WorkShop 6

## Sun WorkShop 6 f95

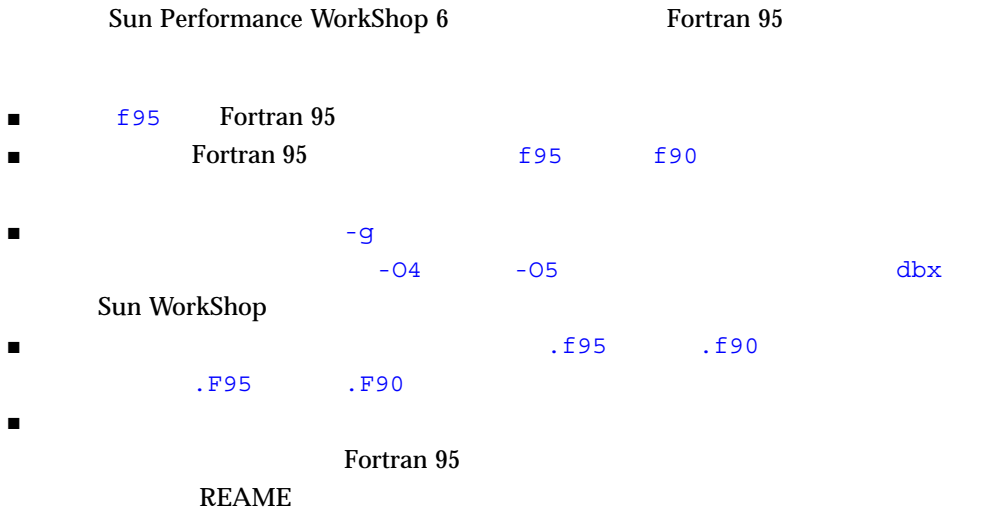

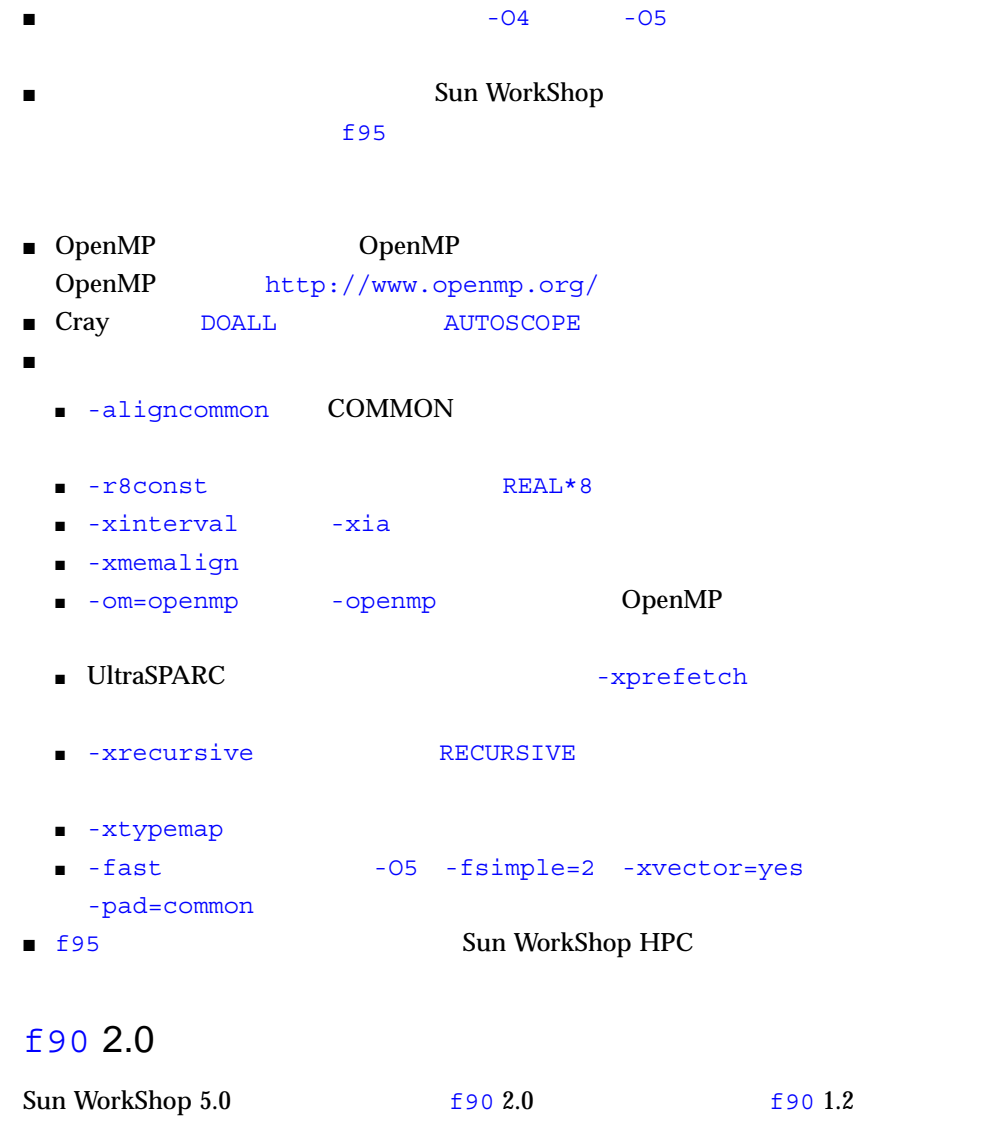

- 新しいオプション :
	- $\blacksquare$  f77 f90  $\blacksquare$
	- $\blacksquare$  -fpover
	- -xcode=*code* SPARC
- $\blacksquare$  -xcommonchk COMMON
- -xprefetch UltraSPARC II
- -xvector DO
- <sub>学</sub>
	- $\blacksquare$  -xcrossfile  $\lbrack =n\rbrack$
	- $\blacksquare$  -fns  $\lbrack = \{ yes \mid no \} \rbrack$  yes/no
	- $\blacksquare$  -Ztha
- $\blacksquare$ 
	- $\blacksquare$  -xarch=v9  $\blacksquare$  v9a  $\blacksquare$  64 SPARC  $\blacksquare$  64 Solaris 7
	- $\blacksquare$
	- 64 Solaris
	- $\blacksquare$
	- REDUCTION
	- SPARC : TASK COMMON COMMON
	- $\blacksquare$
- $\blacksquare$  (f90 1.2 )
	- NAMELIST :
	- $1.2$  :
	- 1 PRINT 1
	- $2.0$  :
	- $1.2$  :
	- $2.0$  :
	- $1$

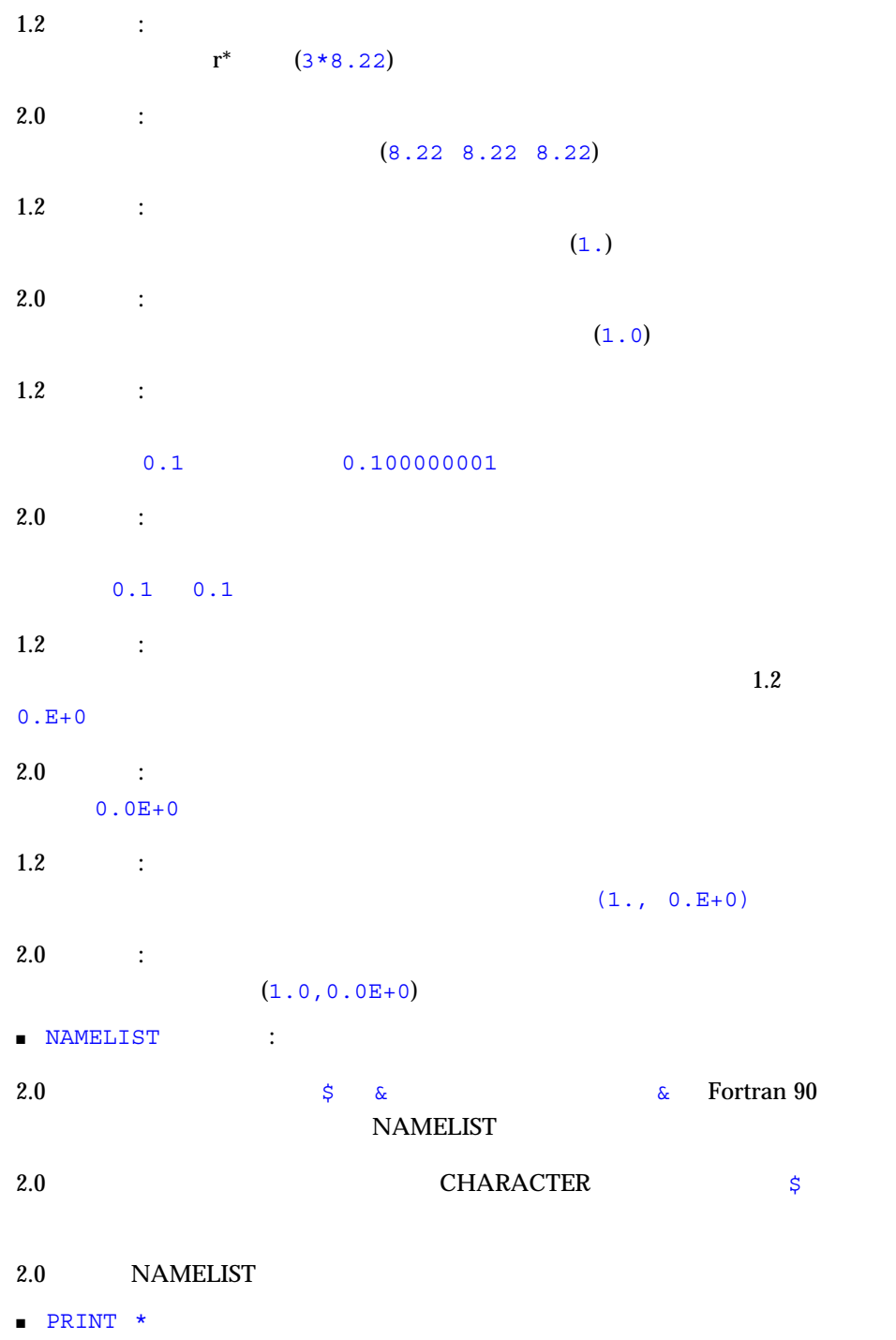

```
■ OPEN FORM='BINARY' は、レコードマークなしで規格外の raw テキストの入
                FORM='BINARY'
                            FORM='UNFORMATTED'
                FORM='BINARY' BACKSPACE
              'BINARY' (READ)
           C FORTRAN 77
\blacksquareMT-Warm
(a)
■                    NAMELIST
       RECL=2147483646 (2<sup>31</sup>-2 )
 267)
■ ENCODE DECODE
  FORTRAN 77
\blacksquare\blacksquarewrite(*,'(a)',ADVANCE='NO') 'n= 'read(*,*) n
```
 $\blacksquare$ 

 $1.2$  (  $\qquad 577)$ 

- $\blacksquare$  :  $\blacksquare$  :  $\blacksquare$  :  $\blacksquare$  :  $\blacksquare$   $\blacksquare$   $\blacks$  $($  .mod)  $)$  $\mathbf{C}$  , mod  $\mathbf{C}$ また、このことには、それは、モジュールが USE しょうしょう ひらい しょうしょう ひらい しょうしょう しょうしょう しょうしょう しょうしょう こうしょう こうしょうしょう MODULE USE  $NODULE$   $($  $($ 
	- -ftrap=common
	- Sun Performance Library

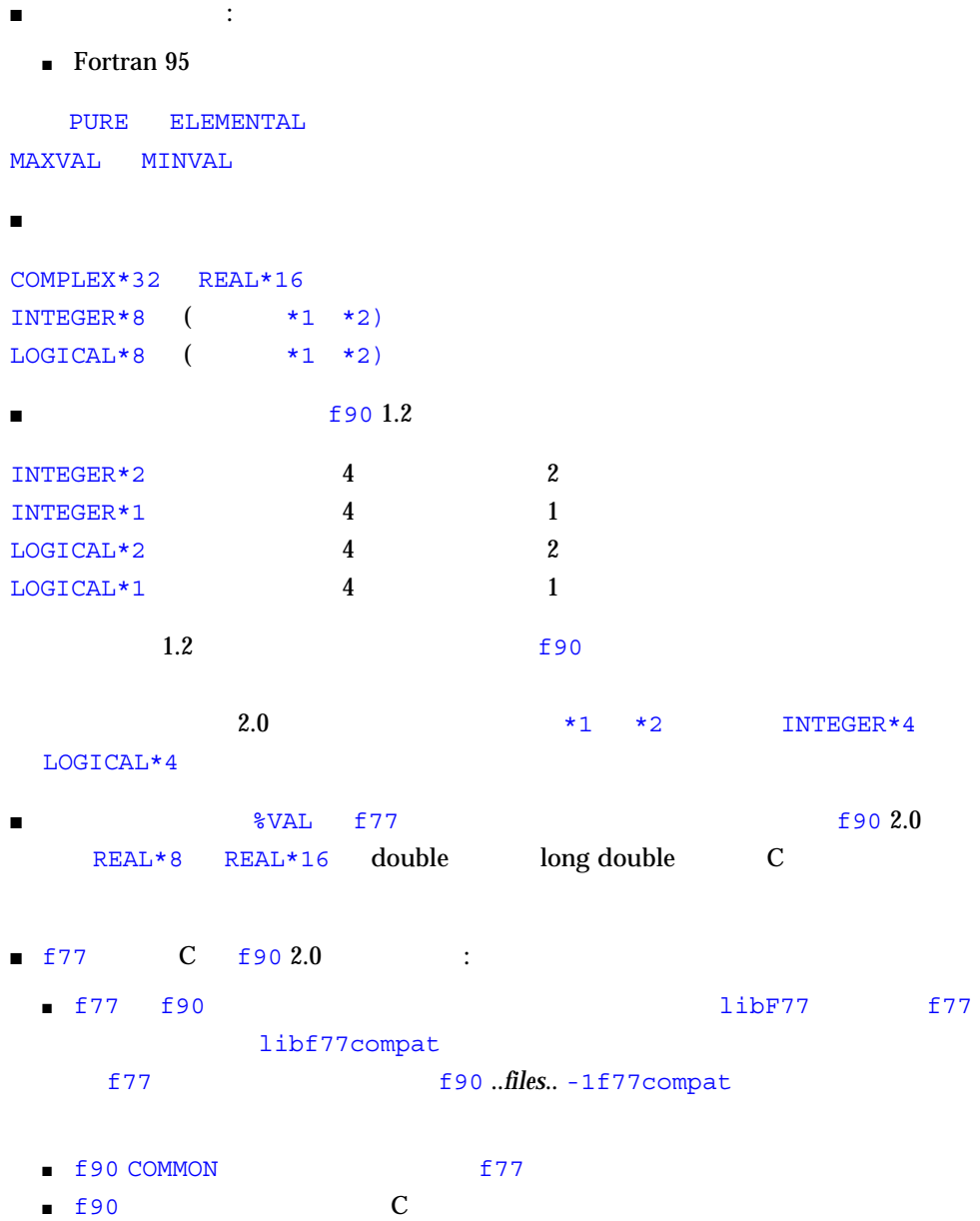

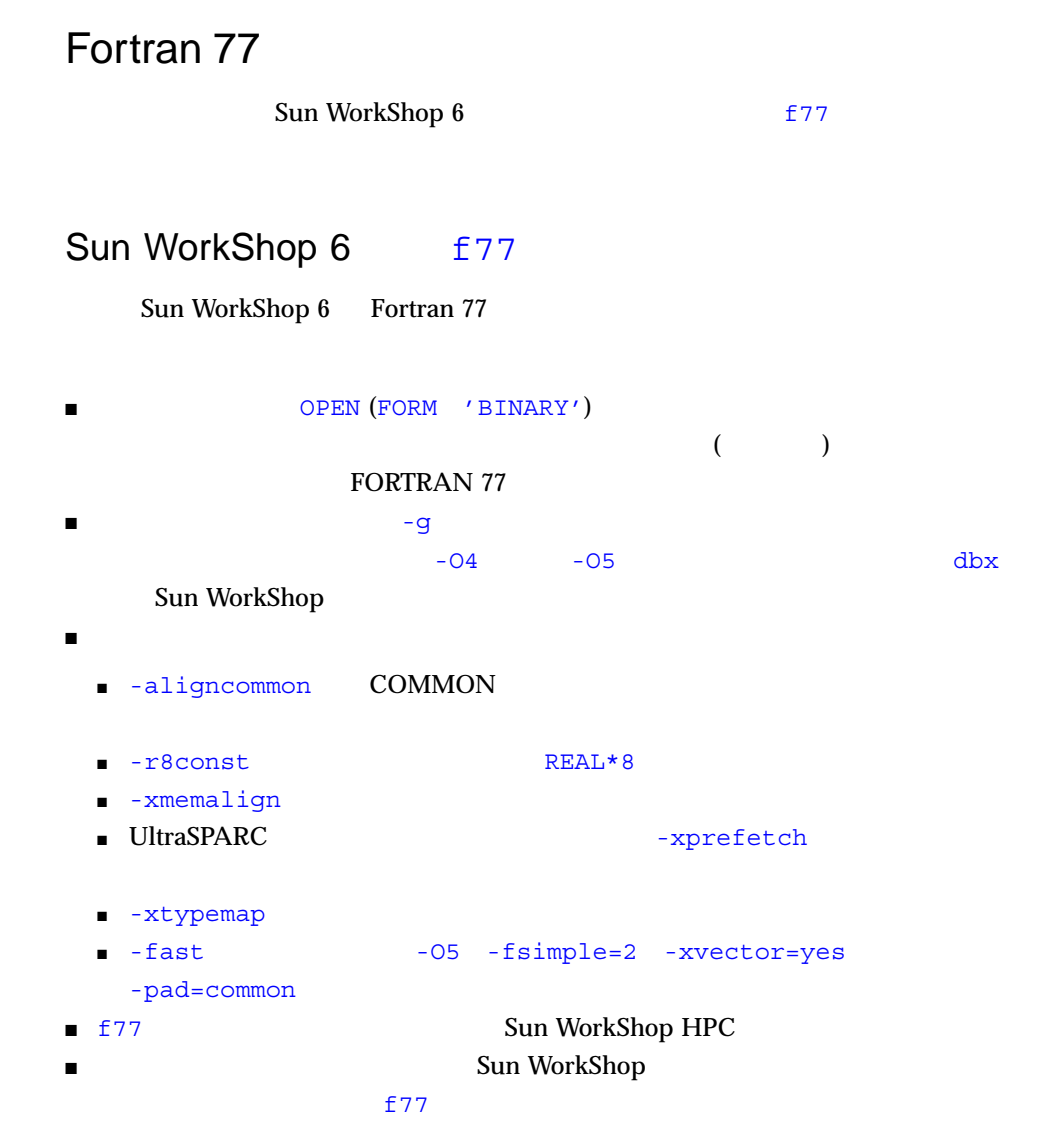

 $f775.0$ 

 $f775.0$ 

- 新しいオプション :
	- $\blacksquare$  -fpover
	- -xcode=*code* SPARC
	- -xcommonchk COMMON
	- -xmaxopt OPT=n  $OPT = n$
	- -xprefetch UltraSPARC II
	- -xvector DO
- <sub>学</sub>
	- -xcrossfile[=*n*]
	- $\blacksquare$  -fns  $\lbrack = \{ yes \mid no \} \rbrack$  yes/no
	- $\blacksquare$  -Ztha
- 新しい機能 :
	- $\blacksquare$  -xarch=v9  $\blacksquare$  v9a  $\blacksquare$  64 SPARC  $\blacksquare$  64 Solaris 7
	- $\blacksquare$  (2GB )
	- 64 Solaris 7
	- $\blacksquare$  (  $\blacksquare$  ) (FORTRAN 77  $)$
	- REDUCTION
	- SPARC : TASK COMMON COMMON
	- $\blacksquare$  Fortran 90  $(64$   $8$ 12345678 8 )
	- $\blacksquare$  The first term of  $\blacksquare$  and  $\blacksquare$  and  $\blacksquare$  and  $\blacksquare$  and  $\blacksquare$  and  $\blacksquare$
	- 2000 date AND time( )

### $f774.2$

f  $77\,4.0$   $\qquad 57\,4.2$ 

■ 新しいオプション : ■ -dbl\_align\_all ■ -errtags=yes|no および -errofs=*taglist* ■ -stop status=no|yes ■ -xcrossfile ■ -xlic\_lib=libs ■ -xpp=fpp|cpp ■ -xtypemap=type:spec,.  $\blacksquare$  : which is a set of  $\blacksquare$  : ■ -fround -fsimple -ftrap -xprofile=tcov -xspace -xunroll <u>Intel 2002</u> ■ -xtarget -xarch -xchip SPARC Ultra Intel  $\blacksquare$  -vax=  $\blacksquare$   $\blacksquare$  $\blacksquare$ 

### FORTRAN 77

FORTRAN 77 5.0

Fortran 3.0/3.0.1 4.0

 $Solaris 2$  Fortran  $3.0/3.0.1$  /  $(a.out)$  (.a)  $(.)$  Solaris 2 Fortran 5.0

### Solaris 1

 $Solaris 1$   $Solaris 2$  $(BCP)$ 

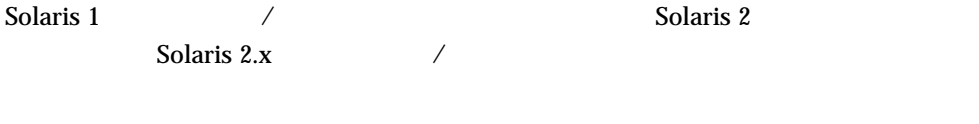

Solaris 1 Fortran 2.0.1  $/$  (.a)  $(.o)$  Fortran 5.0

3001-1994)

Fortran  $\Gamma$ 

WorkShop

B-1 JIS X 3001-1994

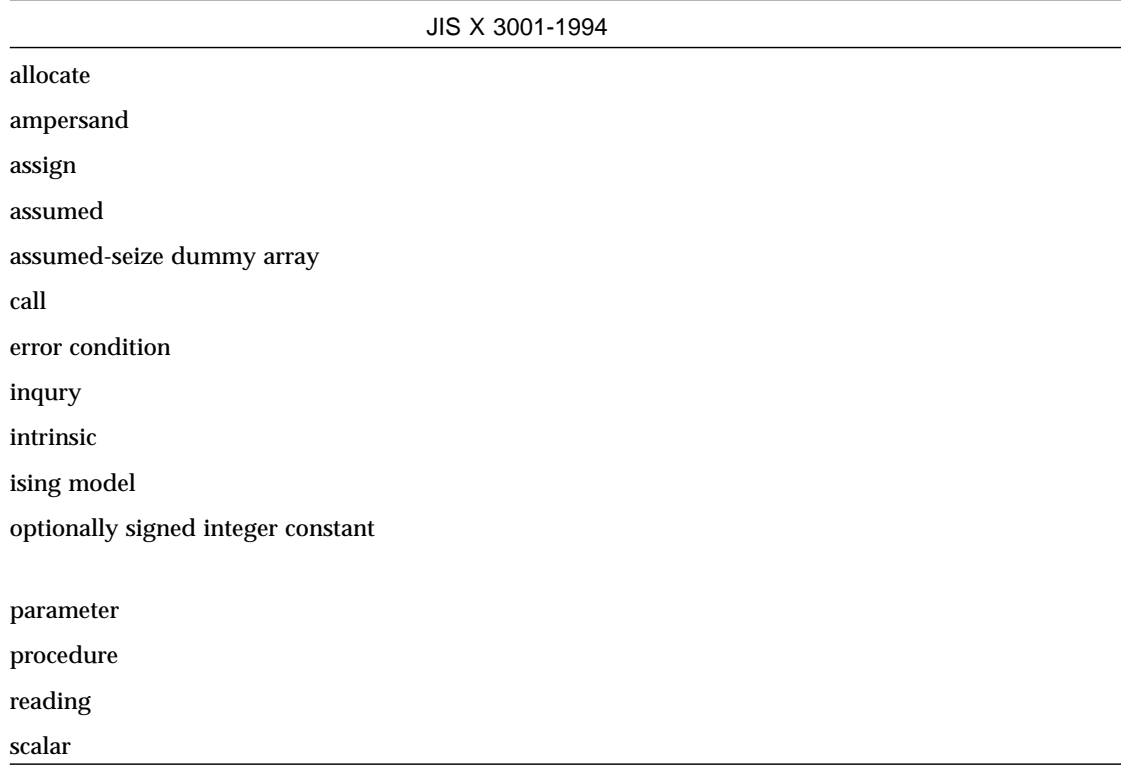

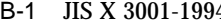

JIS X 3001-1994

scale factor

scope  $\blacksquare$ 

scoping unit

JIS X 3001-1994

Ξ

# **Fortran 95**

#### Extending Fortran and the Fortran and the set also have a set of  $\mathbb{R}$  and the set of  $\mathbb{R}$  and the set of  $\mathbb{R}$  and the set of  $\mathbb{R}$  and the set of  $\mathbb{R}$  and the set of  $\mathbb{R}$  and the set of  $\mathbb{R}$  and

- Fortran 95 Sun Fortran 95
- FORTRAN 77 Fortran 95

Sun WorkShop 6 Fortran 95

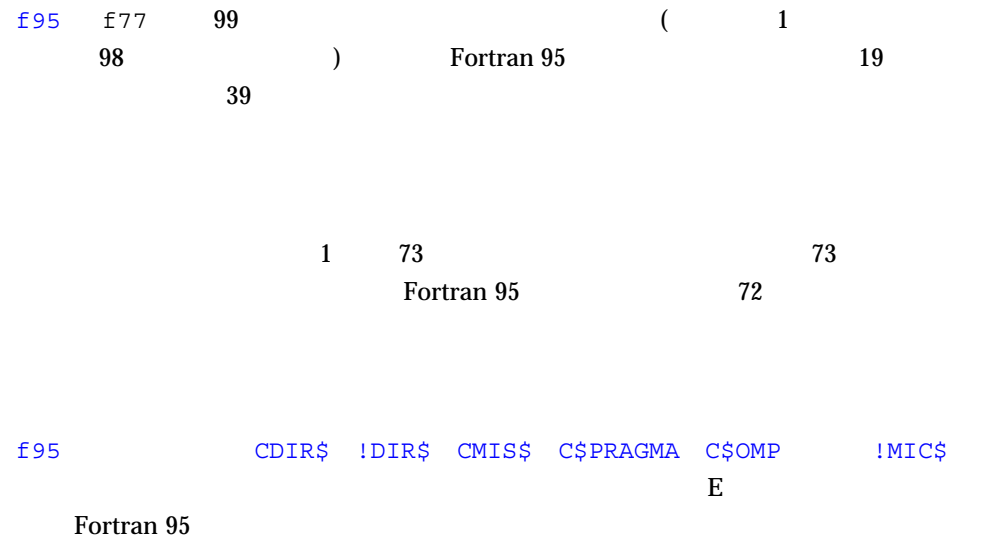

# f95  $\frac{1}{2}$  $\blacksquare$  1 6 ■ 注釈インジケータまたは文番号をタブの前に挿入できます。  $\blacksquare$  , and it is the set of the set of the set of the set of the set of the set of the set of the set of the set of the set of the set of the set of the set of the set of the set of the set of the set of the set of the  $\blacksquare$ ストがどうぶい場合は、タブの次の大の数字では、タブの次の大の数字では、  $\blacksquare$  $\blacksquare$  f95  $\blacksquare$  $132$   $-e$ 132  $\overline{a}$ :  $\mathcal{L}_{\mathcal{A}}$  ,  $\mathcal{L}_{\mathcal{A}}$  ,  $\mathcal{L}_{\mathcal{A}}$  ,  $\mathcal{L}_{\mathcal{A}}$  ,  $\mathcal{L}_{\mathcal{A}}$  ,  $\mathcal{L}_{\mathcal{A}}$  ,  $\mathcal{L}_{\mathcal{A}}$  ,  $\mathcal{L}_{\mathcal{A}}$  ,  $\mathcal{L}_{\mathcal{A}}$  ,  $\mathcal{L}_{\mathcal{A}}$  ,  $\mathcal{L}_{\mathcal{A}}$  ,  $\mathcal{L}_{\mathcal{A}}$  ,  $\mathcal{L}_{\mathcal{A}}$

```
!^IUses of tabs
^{\wedge}ICHARACTER *3 A = 'A'
^{\wedge}IINTEGER B = 2
^{\wedge}IREAL C = 3.0
\text{YINRITE}(*, 9) A, B, C
9^IFORMAT(1X, A3,
^{\wedge}I1 I3,
^12 F9.1)^{\wedge}IEND
                                       ! Uses of tabs
                                           CHARACTER *3 A = 'A'
                                           INTEGER B = 2
                                           REAL C = 3.0WRITE(*,9) A, B, C
                                       9 FORMAT(1X, A3
                                                1 I3,
                                                2 F9.1)
                                           END
```
 $\mathbf 1$ 

 $\uparrow$   $\uparrow$   $\qquad$   $\uparrow$   $\qquad$   $\qquad$ 

#### f95  $\epsilon$

C-1 F95

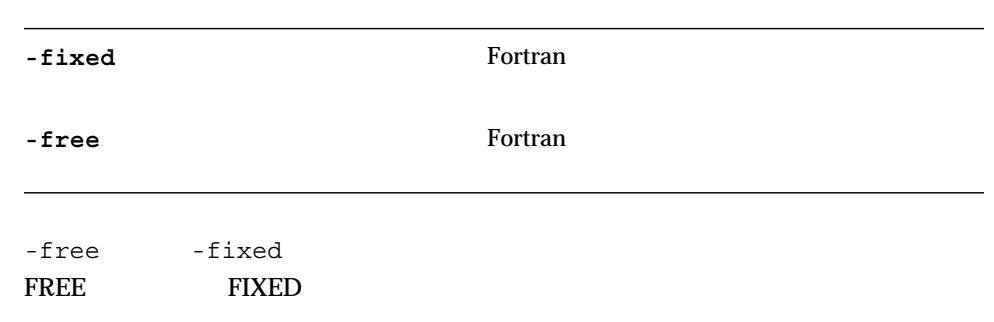

- $\blacksquare$  1 f95
- $\blacksquare$
- $\blacksquare$  1  $\blacksquare$

Sun Fortran 95

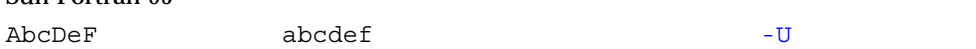

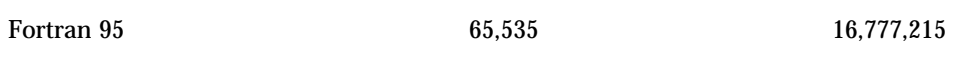

## (Boolean)

f95  $\pm$ 

- 
- $\blacksquare$  -- Contract -- Contract -- Contract -- Contract -- Unit -- Contract -- Contract -- Contract -- Contract -- Contract -- Contract -- Contract -- Contract -- Contract -- Contract -- Contract -- Contract -- Contract -- $\frac{1}{1}$
- $\blacksquare$  2
- $\blacksquare$
- $\blacksquare$
- ユーザーにはなってブール型の結果を生成することはできません。  $($
- $\blacksquare$ 
	- $\blacksquare$ 
		- LOGICAL BOOLEAN
	- $\blacksquare$
	- $\blacksquare$  1 0  $\blacksquare$  32
	- $\blacksquare$
- 
- f95  $(8 \t16$   $)$   $(2$ はありません) で使用することができます。標準の Fortran では、変数をブール型と宣

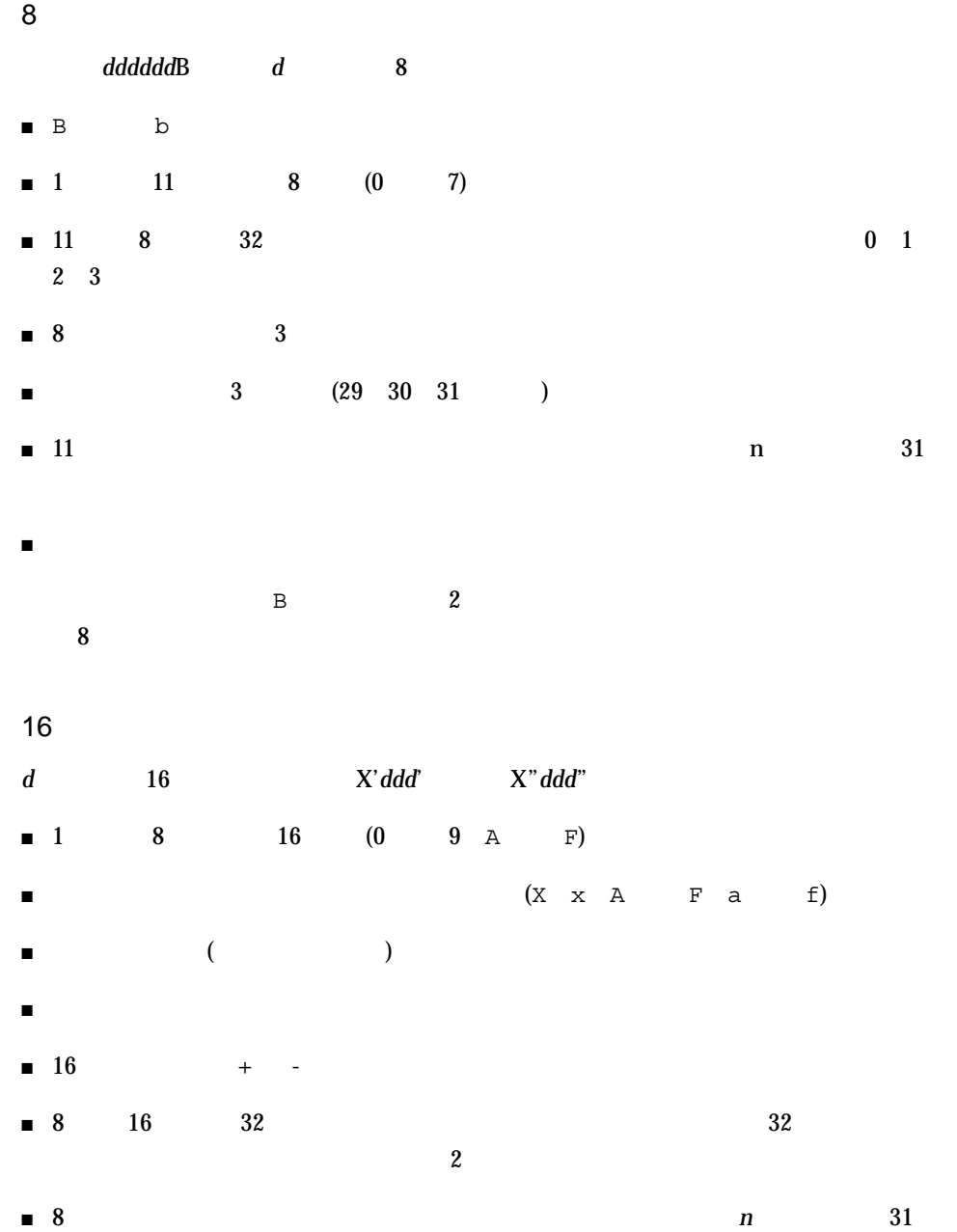

*n*H...'...'H"..."H *n*L...'...'L"..."L *n*R...'...'R"..."R

- 上記の ... は文字列を表し、*n* は文字数を表します。 ■ ホレリス定数はブール型です。
- ビット・ボレリスとみなされます。  $\blacksquare$
- $: 8$   $: 16$

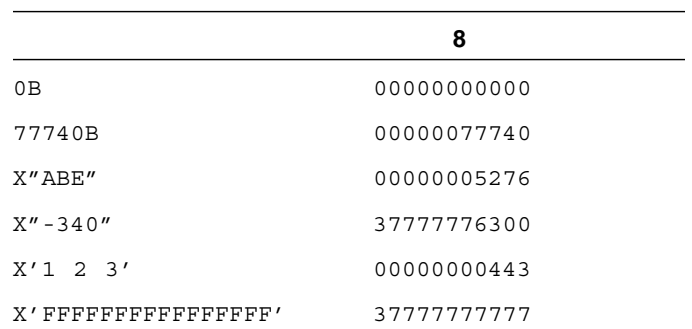

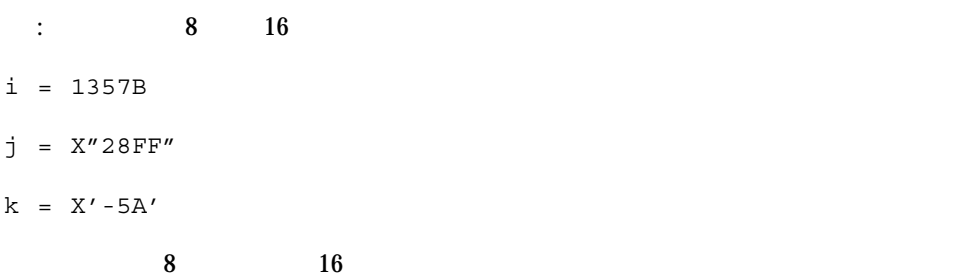

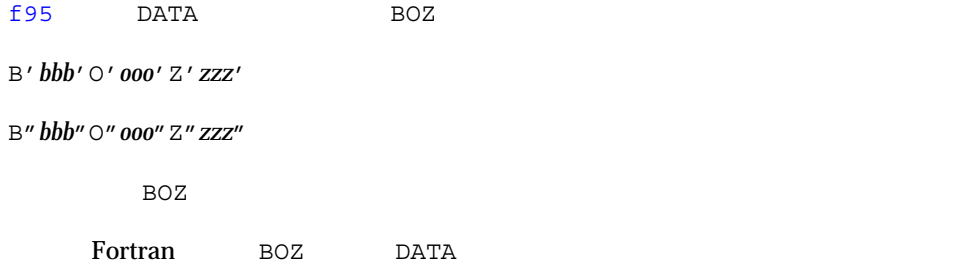

f95 IMPLICIT

C-2

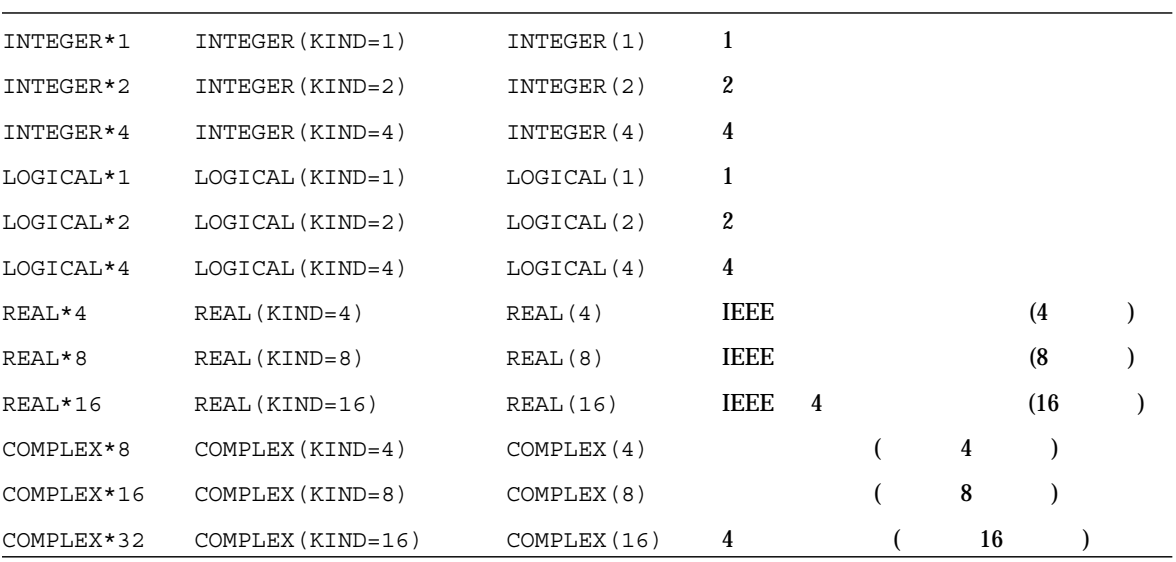

1 **Profile 1 Profile 1 Profile 1 Profile 1 Profile 1 Profile 1 Profile 1 Profile 1 Profile 1 Profile 1 Profile 1 Profile 1 Profile 1 Profile 1 Profile 1 Profile 1 Profile 1 Profile 1 Pro** 

Cray Cray ポインタとは、別の変数や配列などのアドレスを値にもつ変数のことです。この f95 Cray  $\frac{1}{2}$  Cray Cray POINTER : 2 Cray Cray p b Cray q c POINTER (  $\qquad \qquad$ ,  $\qquad \qquad$  [  $\qquad$  ] ), ...  $<\qquad \qquad \cdots \qquad >$  $\mathcal{M}=\{1,2,3,4,5\}$ (and  $\overline{z}$  )  $<\qquad \qquad \begin{array}{ccccc} \sim & \end{array} \qquad \qquad >\qquad \end{array}$ 制限事項 : 変数名、配列の宣言子、配列名を指定してください。  $\overline{R}$ たは非定数のサイズを持つもの)、または仮のサイズをもつもの POINTER ( p, b ), ( q, c )

#### : Cray

Cray ix x x x n  $m-1$ POINTER ( ix, x(n, 0:m) )

### **Cray**

Cray  $\Gamma$  $Cray$ 

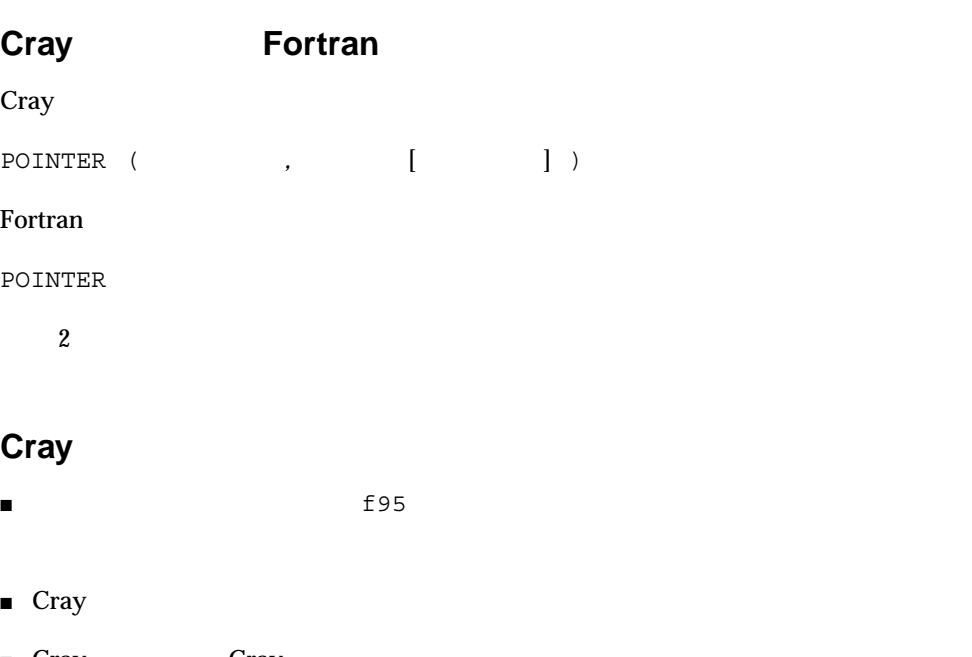

- 
- 
- Cray Cray
- $\blacksquare$  Cray  $1$
- Cray COMMON
- Cray
- $\blacksquare$ 
	- 独立した型宣言文
	- DIMENSION
	- ポインタ文自体
- $\blacksquare$
- 共通ブロックにある変数、または
- 仮引数である変数
- 
- 各次元のサイズは、結論が始まります。

### Cray

- $\blacksquare$
- $\blacksquare$ 
	- $(1)$
- $\blacksquare$  Cray
- $\blacksquare$  Cray
	- Cray Fortran
	- 構造体の成分にする
- 他のデータ型で宣言する
- 
- $\blacksquare$  Cray
	- PARAMETER PARAMETER
	- DATA
## Cray

- Cray ポインタの指示先を、SAVE DATA EQUIVALENCE COMMON PARAMETER
- $\blacksquare$  Cray
- $\blacksquare$  Cray
- $\blacksquare$  Cray
- $\blacksquare$  Cray

## Cray

Cray  $\Gamma$ 

- 絶対アドレスに設定します。 :  $q = 0$  $\blacksquare$  $: p = q + 100$  $\blacksquare$  Cray  $\blacksquare$  Cray  $\blacksquare$  $\blacksquare$  LOC ( ) Cray
- $: p = LOC (x)$

```
SUBROUTINE sub ( n )
COMMON pool(100000)
INTEGER blk(128), word64
REAL a(1000), b(n), c(100000-n-1000)
POINTER ( pblk, blk ), (ia, a ), ( ib, b ), &
    ( ic, c ), ( address, word64 )
DATA address / 64 /
pblk = 0
ia = LOC( pool )
ib = ia + 1000
ic = ib + n...
```
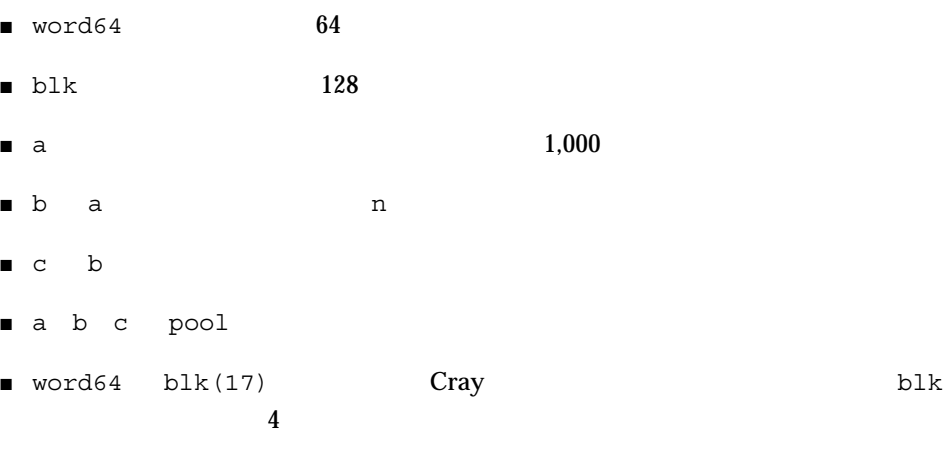

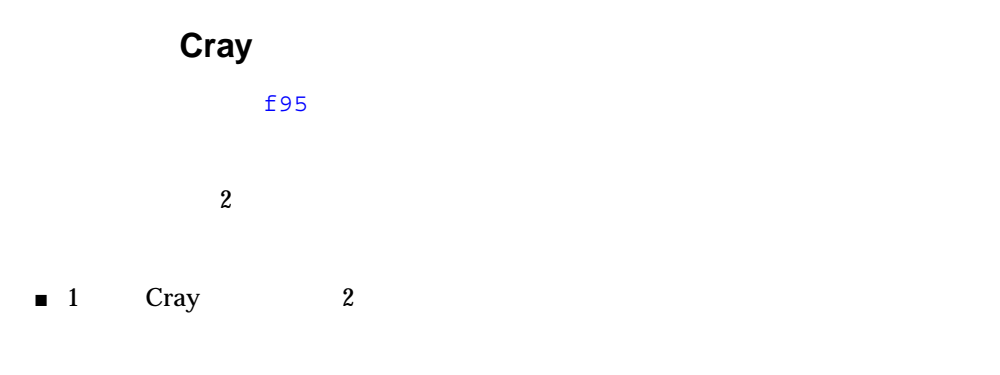

```
:b c
```

```
POINTER ( p, b ), ( p, c )
REAL x, b, c
p = LOC(x)b = 1.0c = 2.0PRINT *, b
 ...
```
**–** このような関連を防ぐのはプログラマの責任です。

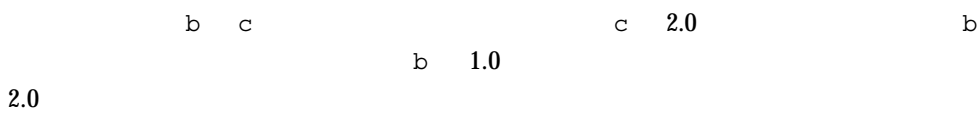

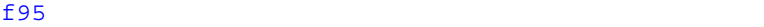

C-3

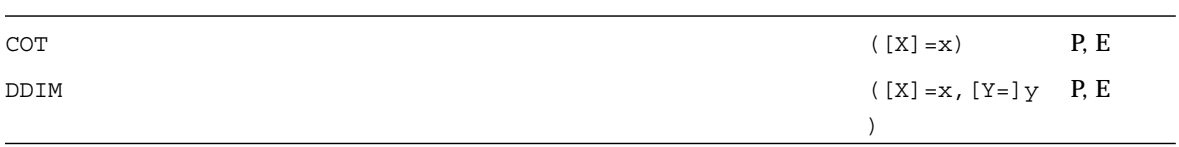

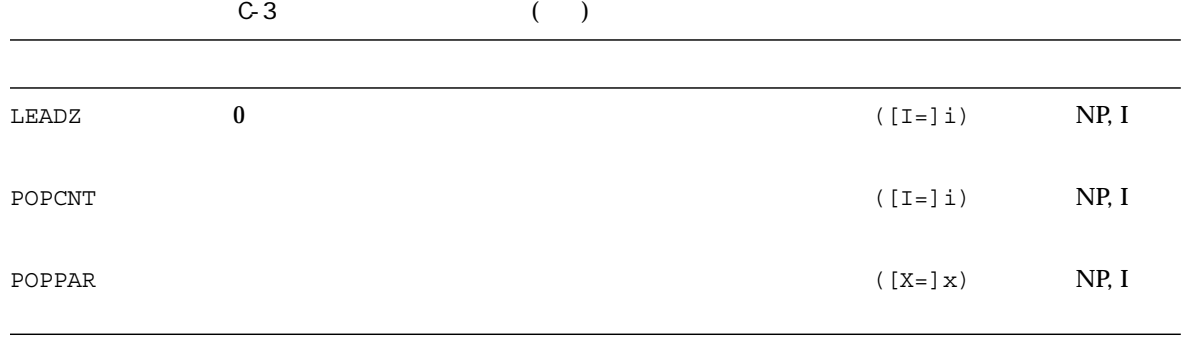

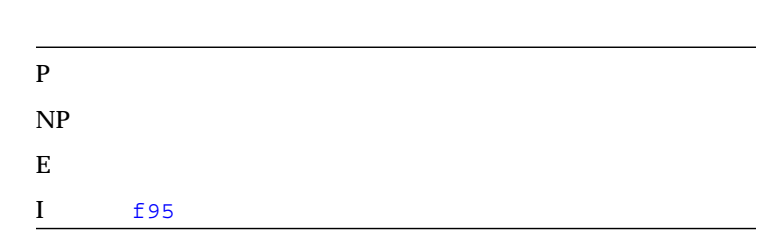

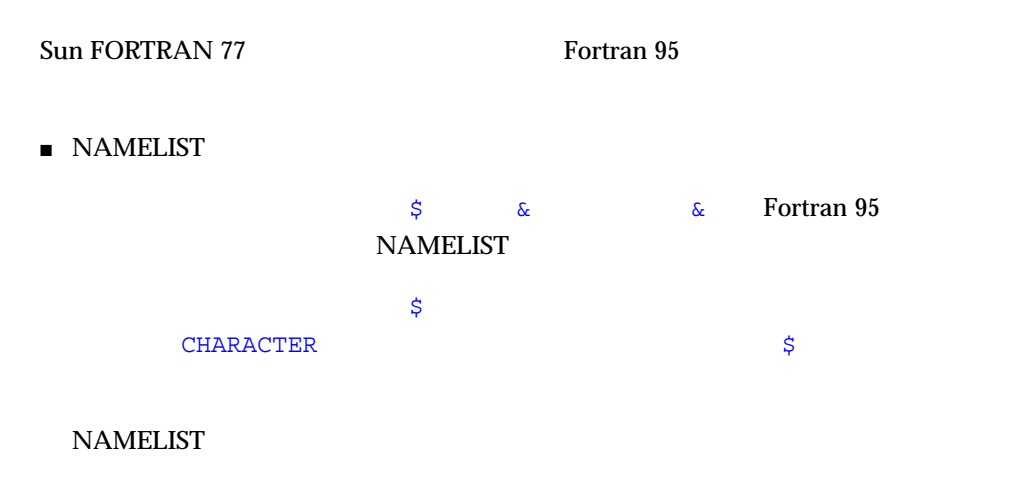

 $\blacksquare$  OPEN  $(\ldots,$  FORM='BINARY')

 $\begin{array}{cc}\n\text{FORM} = ' \text{ BINARY'} & \text{PORM} = ' \text{ UNFORM} + ' \text{ INFORM} + ' \text{ INFORM} + ' \text{ INFORM} + ' \text{ INFORM} + ' \text{ INFORM} + ' \text{INFORM} + ' \text{INFORM} +$ 

FORM='BINARY'

**BACKSPACE** 

'BINARY' READ

- WRITE ベイナリ形式のコマンに書き込まれます。
- READ ストルリスト ※ READ ストルリスト ※ アメリカスト ※ アメリカストル ※ アメリカスト
- INQUIRE FORM="BINARY" INQUIRE

FORM="BINARY" ACCESS="SEQUENTIAL" DIRECT="NO" FORMATTED="NO" UNFORMATTED="YES"  $RECL=$  AND NEXTREC=

- BACKSPACE
- ENDFILE
- REWIND
- $\blacksquare$ MT-Warm
(a)
- RECL=2147483646  $(2^{31} 2)$
- 
- ENCODE DECODE FORTRAN 77
- $\blacksquare$
- $\blacksquare$   $\blacksquare$   $\blacks$

```
write(*,'(a)'.ADVANCE='NO') 'n= 'read(*,*) n
```
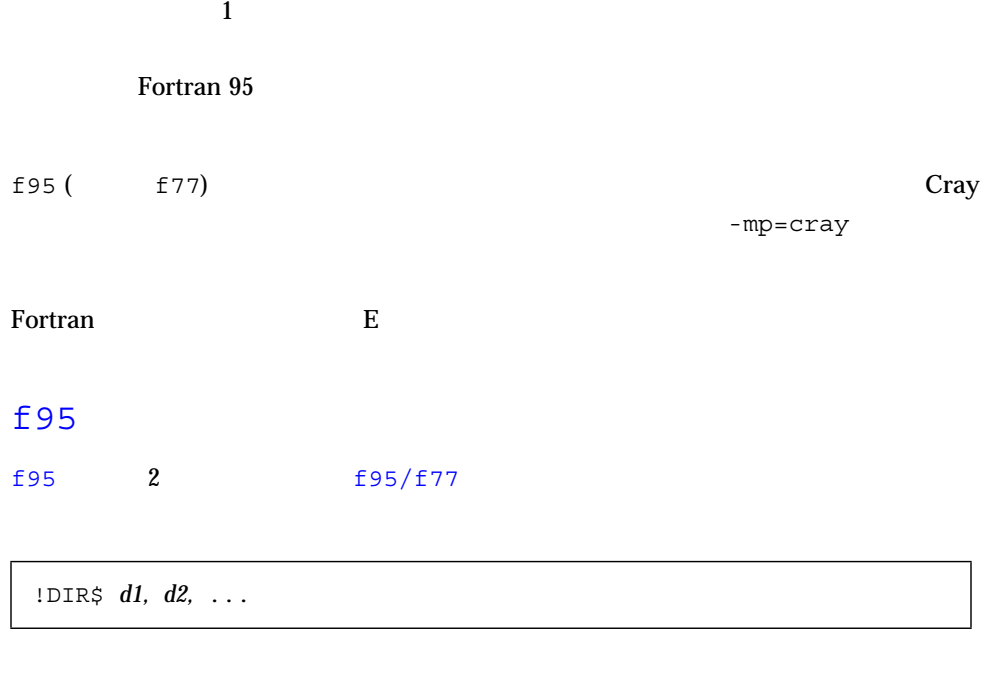

- CDIR\$ !DIR\$ 1 5
- $\blacksquare$  7
- $\blacksquare$  73

- $\blacksquare$
- $\blacksquare$
- !DIR\$ の後に空白を 1 つつけて、行の任意の位置に記述できます。!DIR\$ 文字
- 指令は空白の後に記述します。
- $\blacksquare$
- 指令の継続行では、!DIR\$ の直後に空白、タブ、改行以外の文字が続きます。

 $!$  DIR\$ 1 5

# FIXED FREE

FREE FIXED

- $\blacksquare$  1
- INCLUDE **TREADULE INCLUDE**

**INCLUDE** 

- FREE FIXED  $\blacksquare$ )
- $\blacksquare$

:  $\texttt{FREE}$ 

!DIR\$ FREE DO i = 1, n  $a(i) = b(i) * c(i)$ END DO

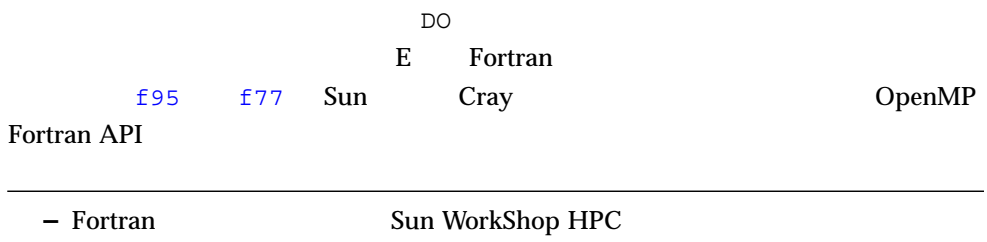

# Fortran 77

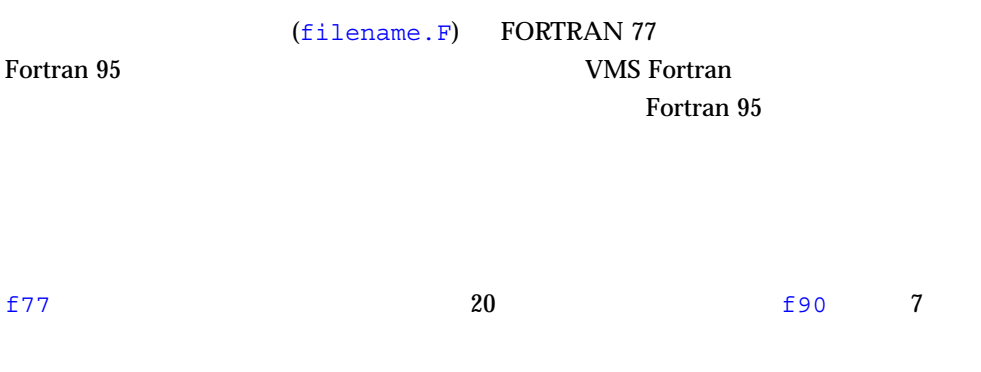

# f $77$

```
\blacksquare f77 f95 \blacksquare f77 f95 f95 f77
       libf77compat (libF77 )
          f77 f95 ..files.. -lf77compat
```
: f95 f77

```
demo$ cat m.f95
CHAPTER*74 :: c = ' CALL echo1( c )
END
demo$ cat s.f
  SUBROUTINE echo1( a )
  CHARACTER*74 a
  PRINT*, a
   RETURN
   END
demo$ f77 -c -silent s.f
demo$ f95 m.f95 s.o -lf77compat
demo$ a.out
demo$
```
 $\blacksquare$  FORTRAN 77  $\blacksquare$ 

```
demo$ cat tdtime.f95
       REAL e, dtime, t(2)
      e = dtime( t ) DO i = 1, 100000
         as = as + cos(sqrt(flost(i))) END DO
      e = dtime( t )PRINT *, ' :', e, ', \qquad :', t(1), ', \qquad :', t(2)
        END
demo$ f95 tdtime.f95
demo$ a.out
   :0.14, :0.14, :0.0E+0demo$
```
 $dtime(3F)$ 

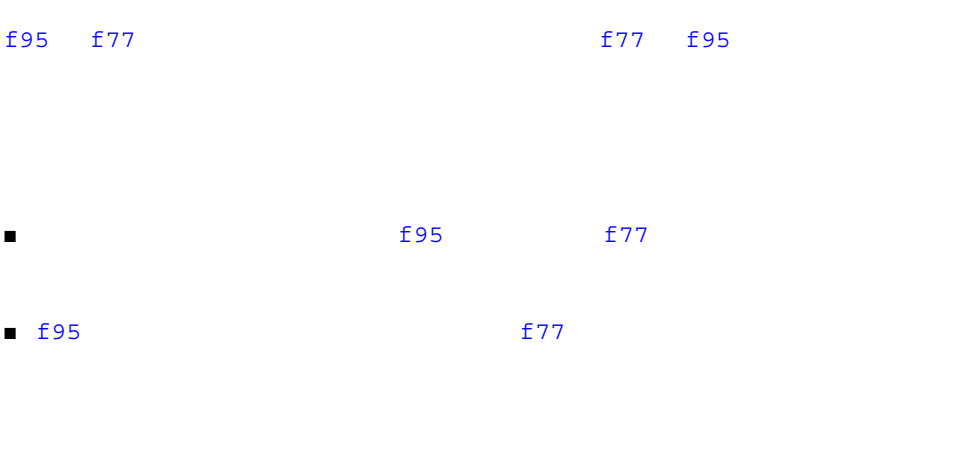

■ 書式なしの場合

■ 浮動小数点の書式付きの場合

: 1.0e12 1.0E12 1.0E+12

■ 並びによる入出力の場合

:  $0.0'$   $0.0'$ :  $'$  7'  $'$  7'

: '3,4,5' '3 4 5'

: '3\*0' '0 0 0'

integer::v(3)=(/0,0,0/); print \*,v : '0.333333343' '0.333333'

PRINT \*, 1.0/3.0

Fortran 95  $\,$ 

FORTRAN 77

**EXTERNAL** 

 $f95$ 

Fortran 95

ADJUSTL,ADJUSTR,ALL,ALLOCATED,ANY,BIT\_SIZE,COUNT,CSHIFT ,DIGITS,DOT\_PRODUCT,EOSHIFT,EPSILON,EXPONENT,HUGE,KIND, LBOUND, LEN\_TRIM, MATMUL, MAXEXPONENT, MAXLOC, MAXVAL, MERGE, MINEXPONENT, MINLOC, MINVAL, NEAREST, PACK, PRECISION, PRESENT, PRODUCT, RADIX, RANGE, REPEAT, RESHAPE, RRSPACING,

SCALE, SCAN, SELECTED\_INT\_KIND, SELECTED\_REAL\_KIND, SET\_EXPONENT, SHAPE, SIZE, SPACING, SPREAD, SUM, TINY, TRANSFER, TRANSPOSE, UBOUND, UNPACK, VERIFY

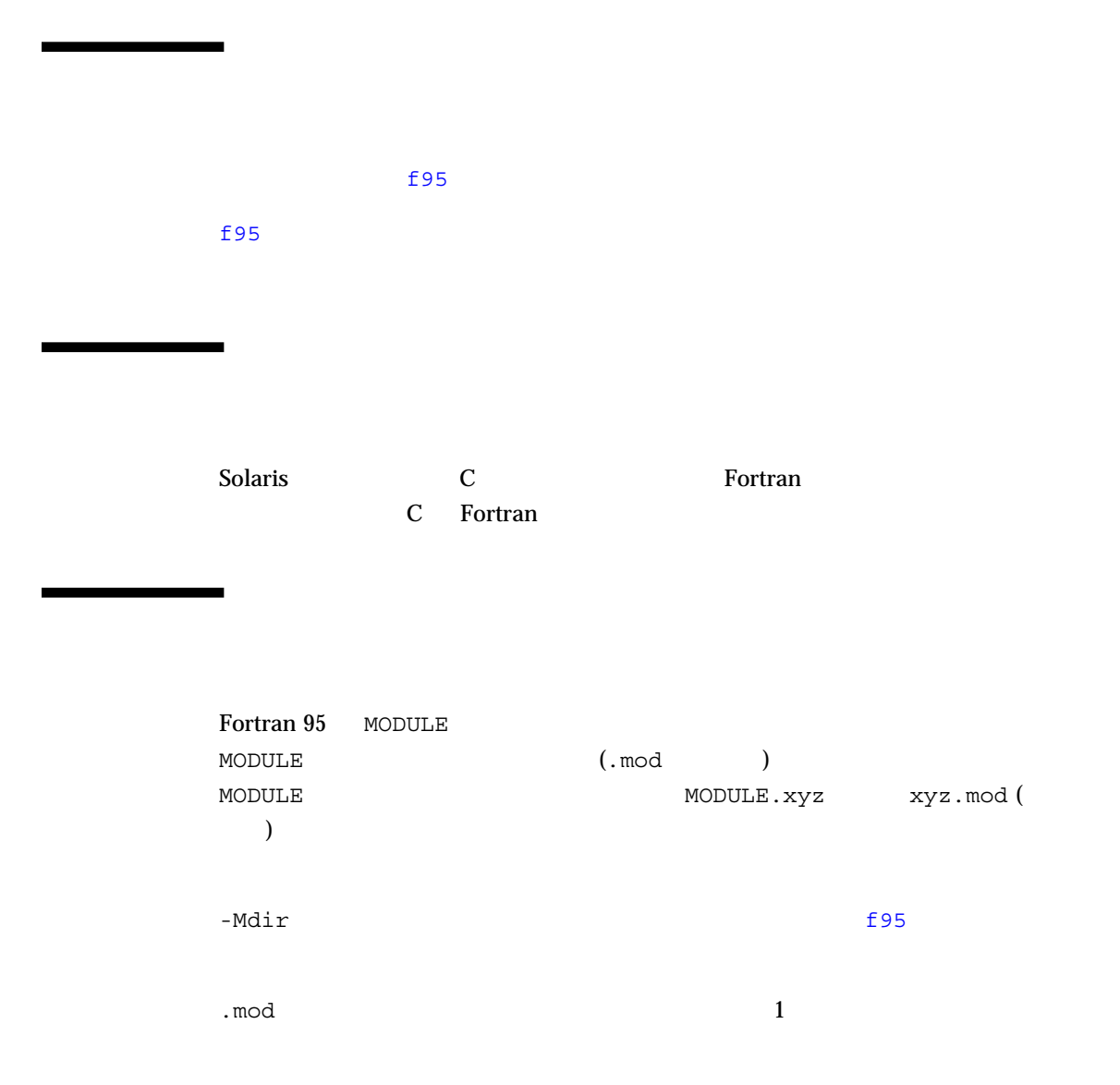

# **-xtarget**

付録D

#### -xtarget

### D-1 -xtarget -xarch -xchip -xcache fpversion $(1)$

### -xtarget=sun4/15 -xarch=v8a -xchip=micro  $-xcache=2/16/1$

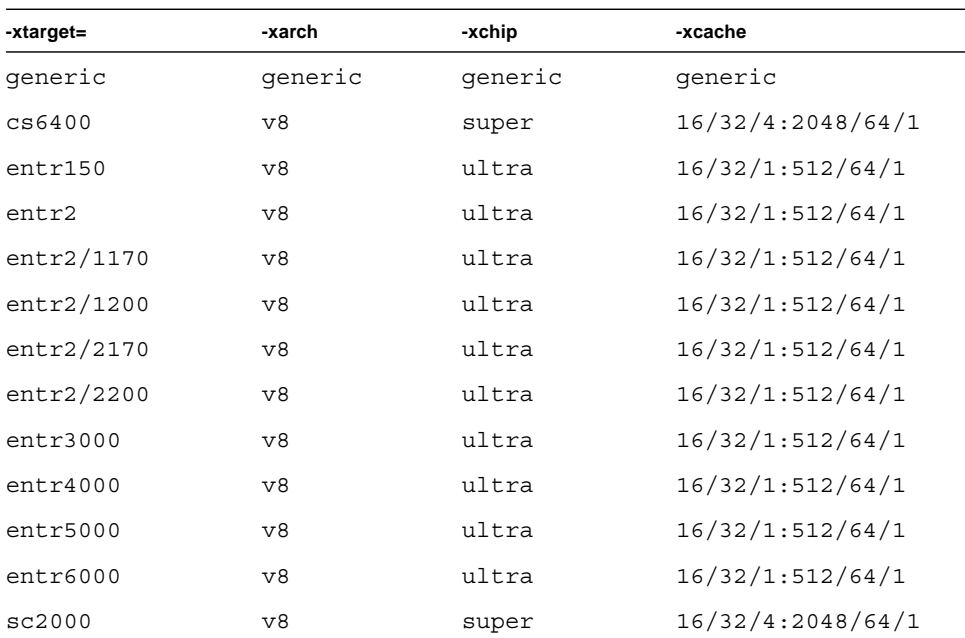

#### D-1 -xtarget

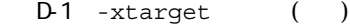

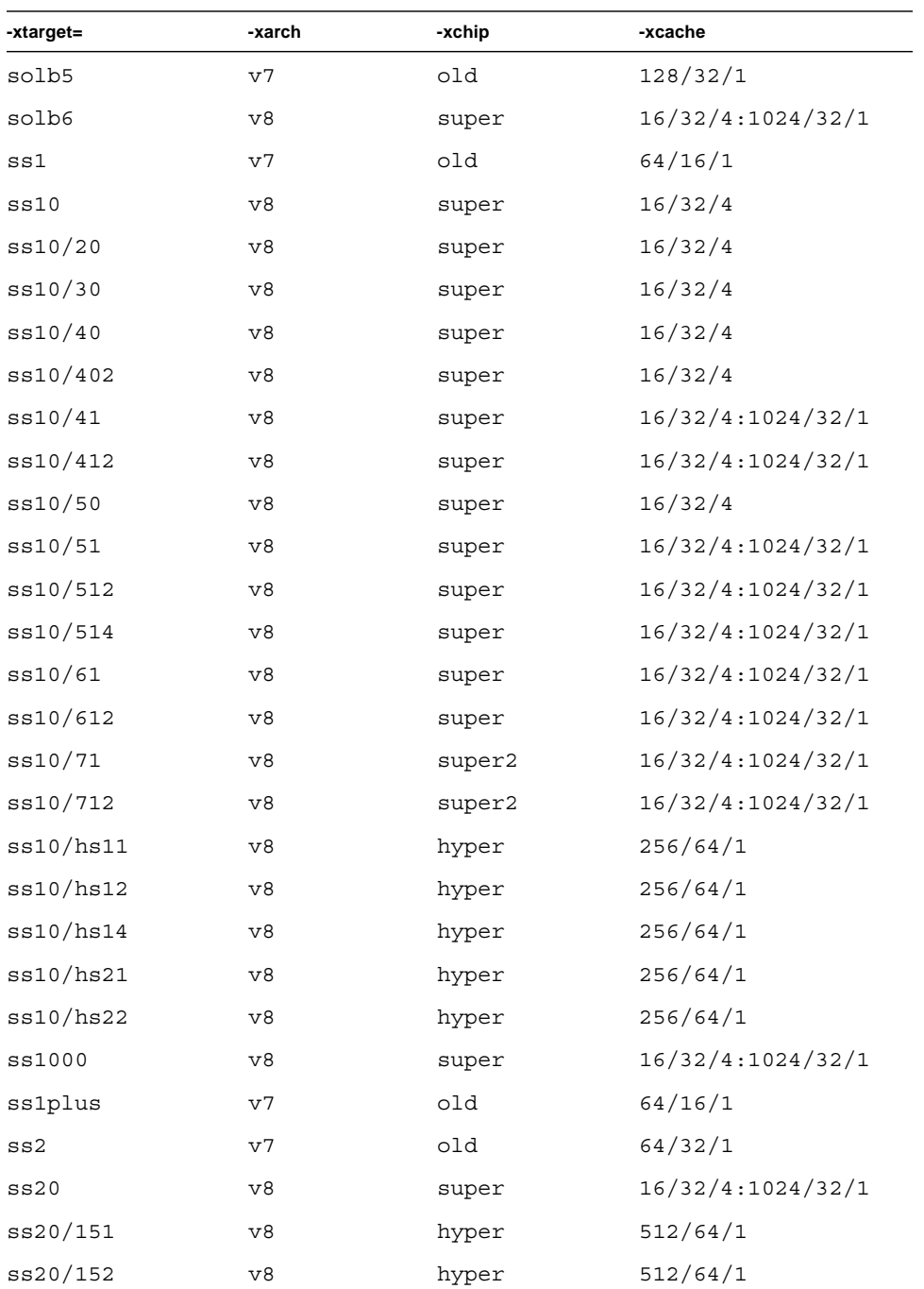

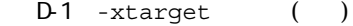

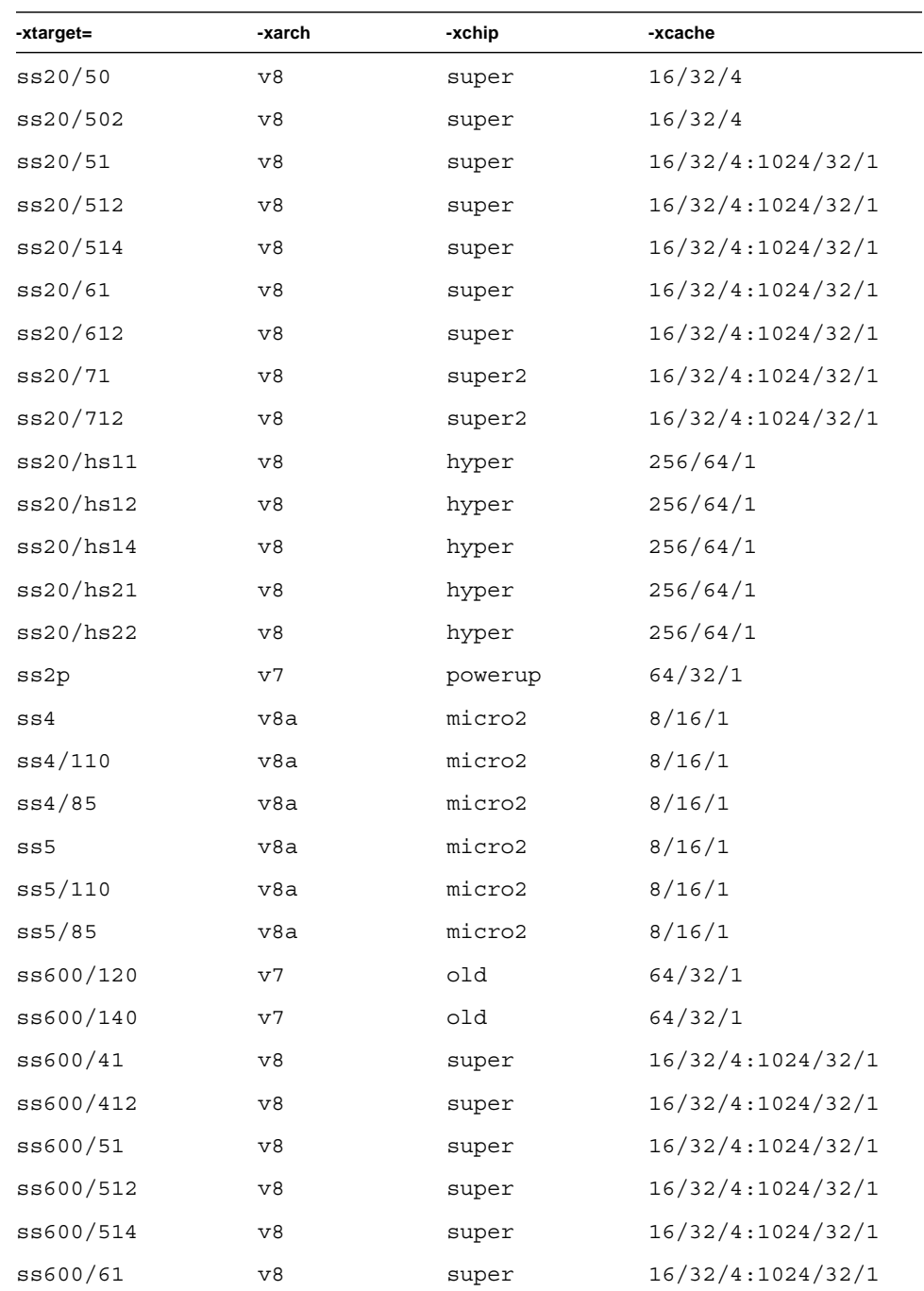

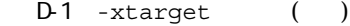

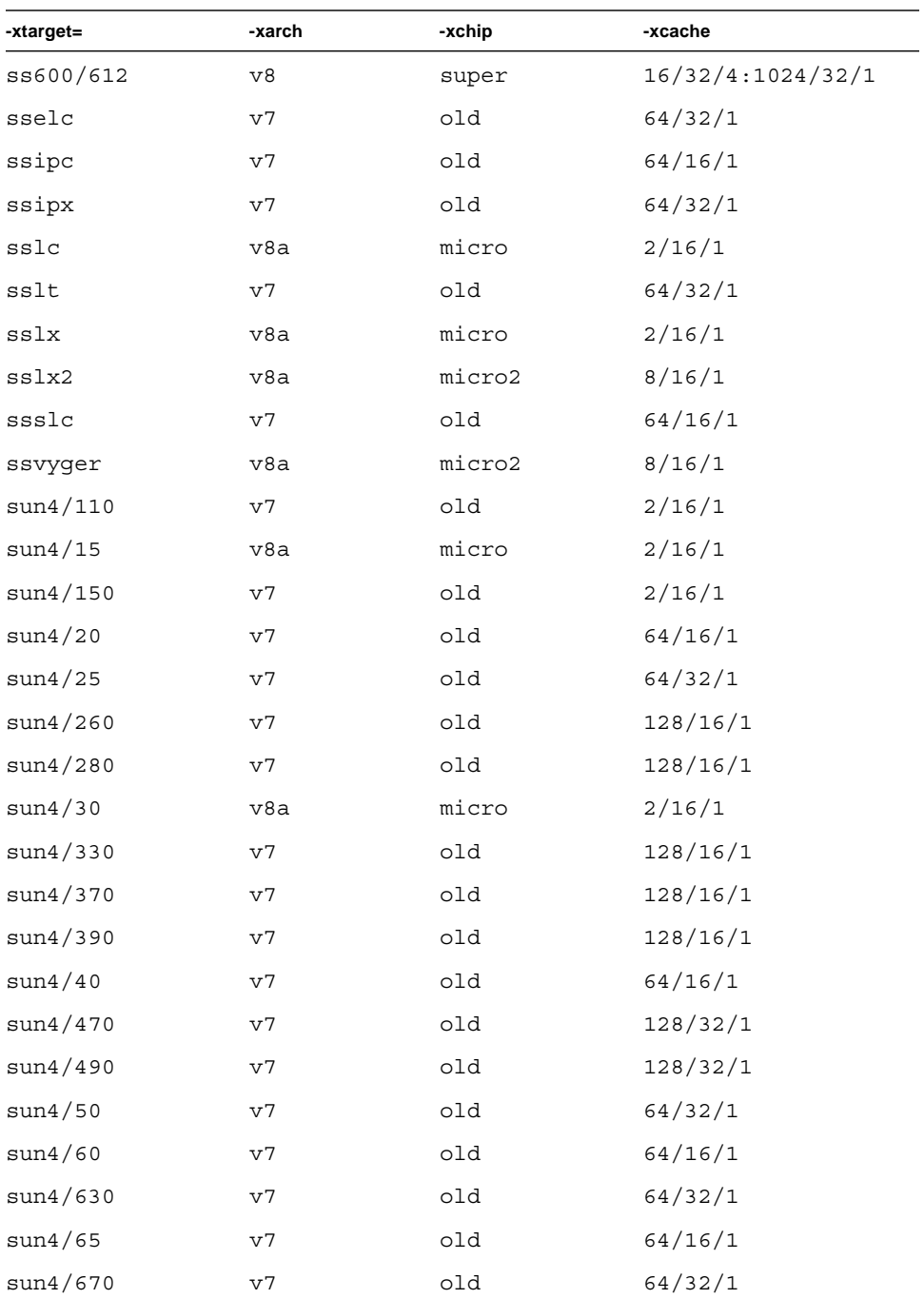

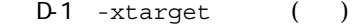

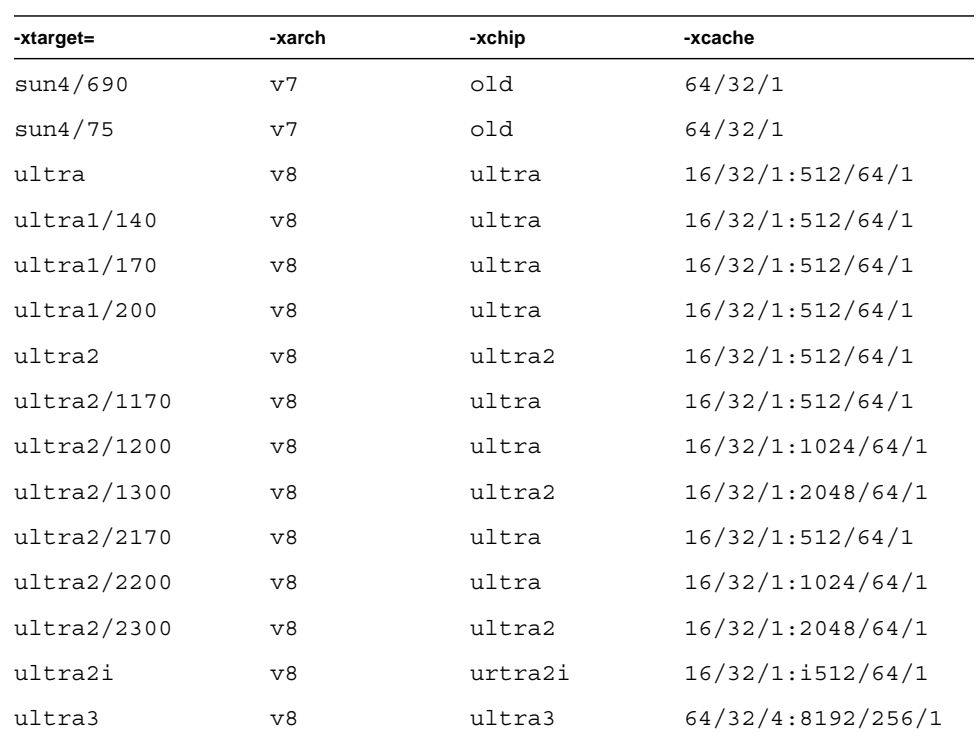

# Fortran

# f 77 f95 Fortran 1 ■ Fortran  $\blacksquare$  Sun  $\blacksquare$  Cray ■ OpenMP Fortran 95 **–** Fortran Sun WorkShop HPC

# Fortran

■

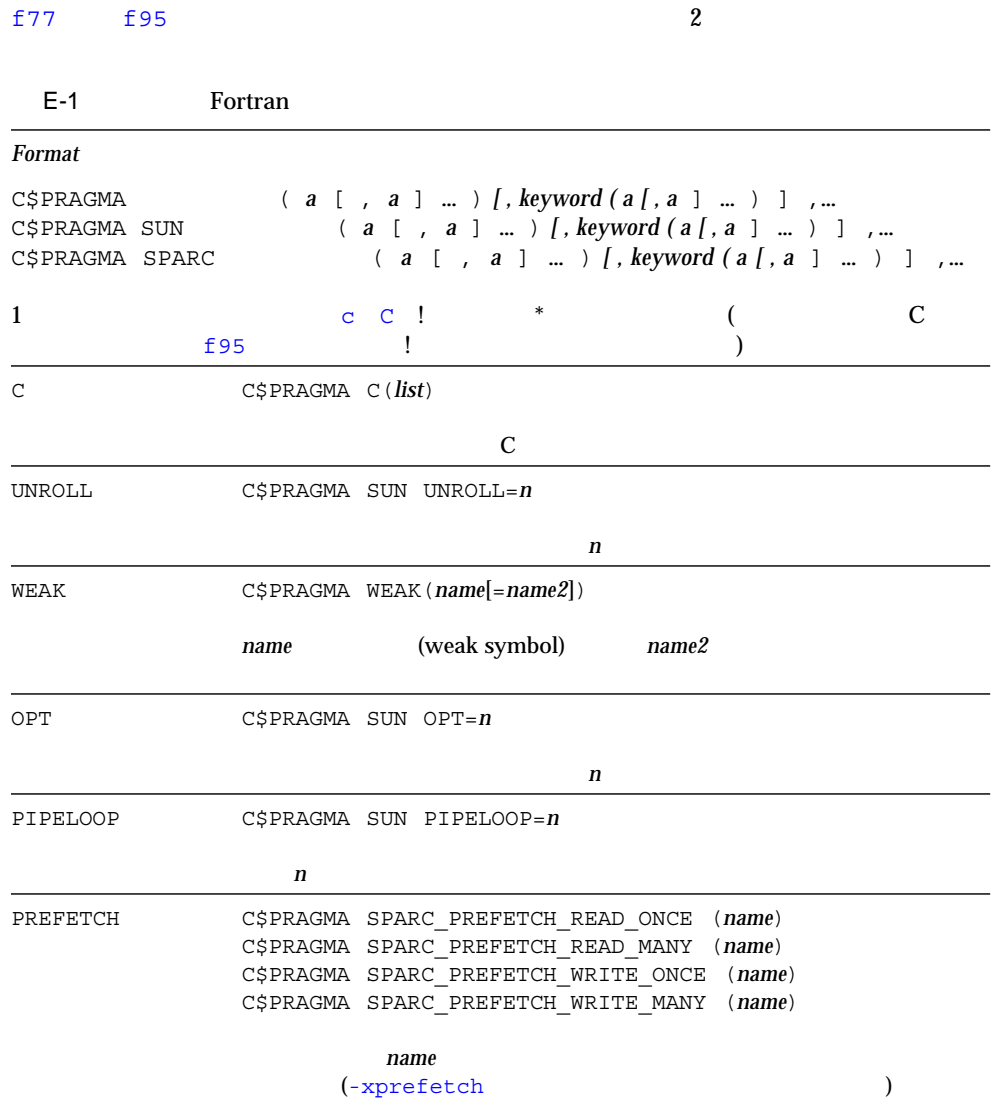

# Fortran 95

#### f95  $\sim$

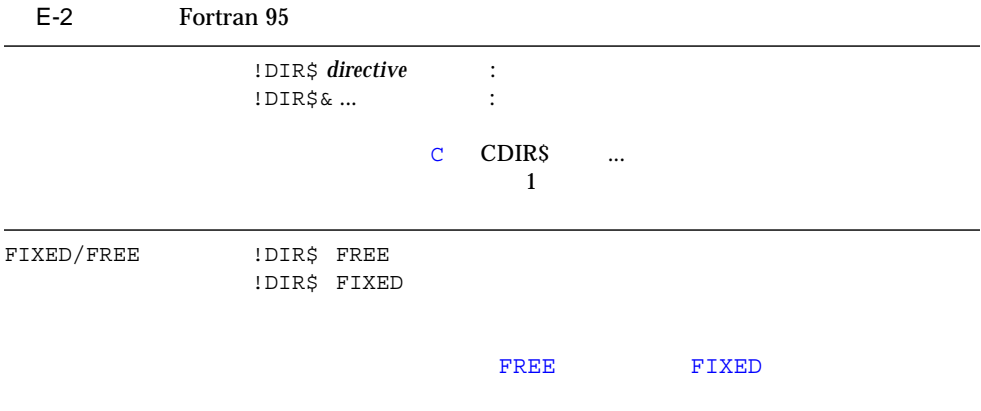

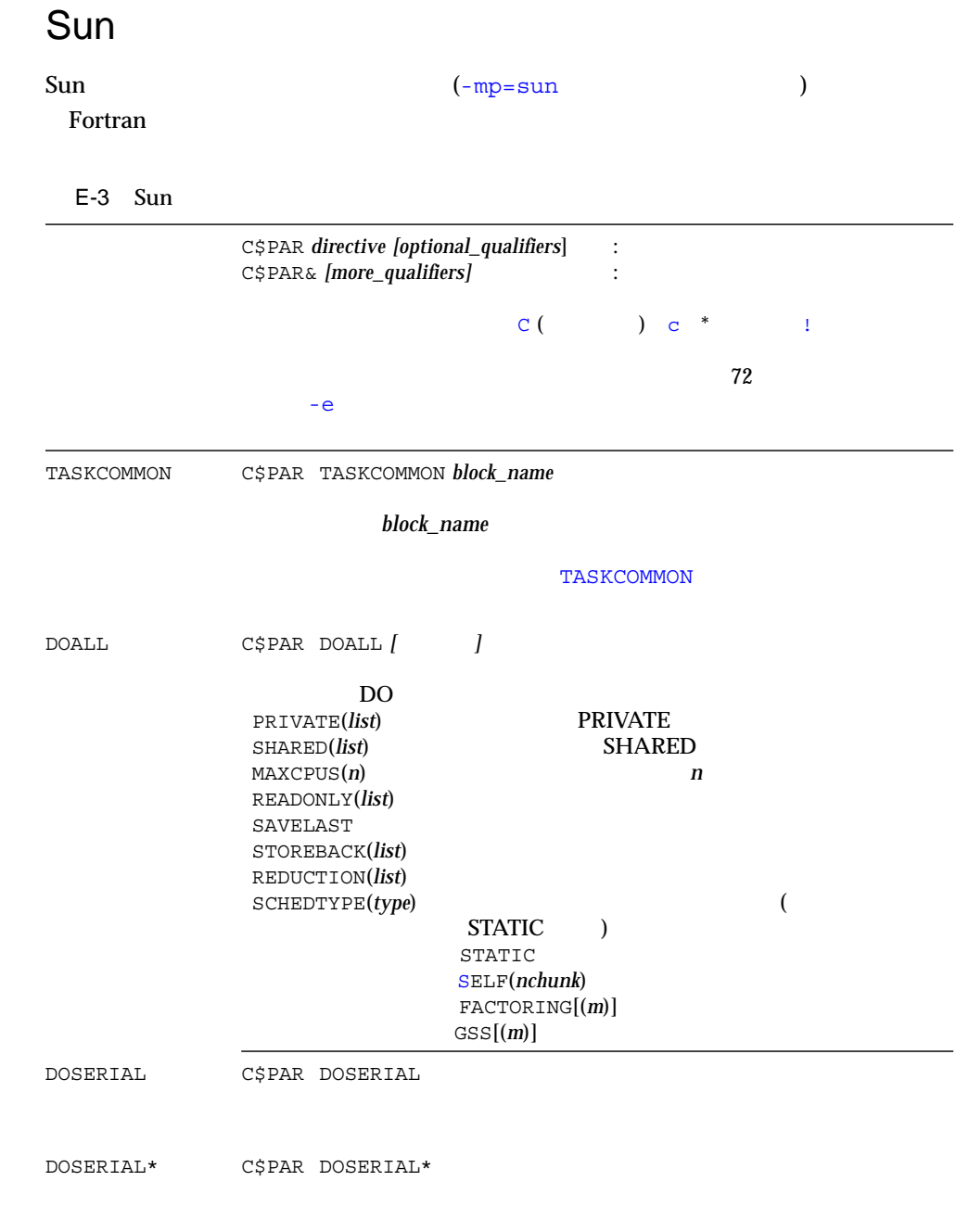

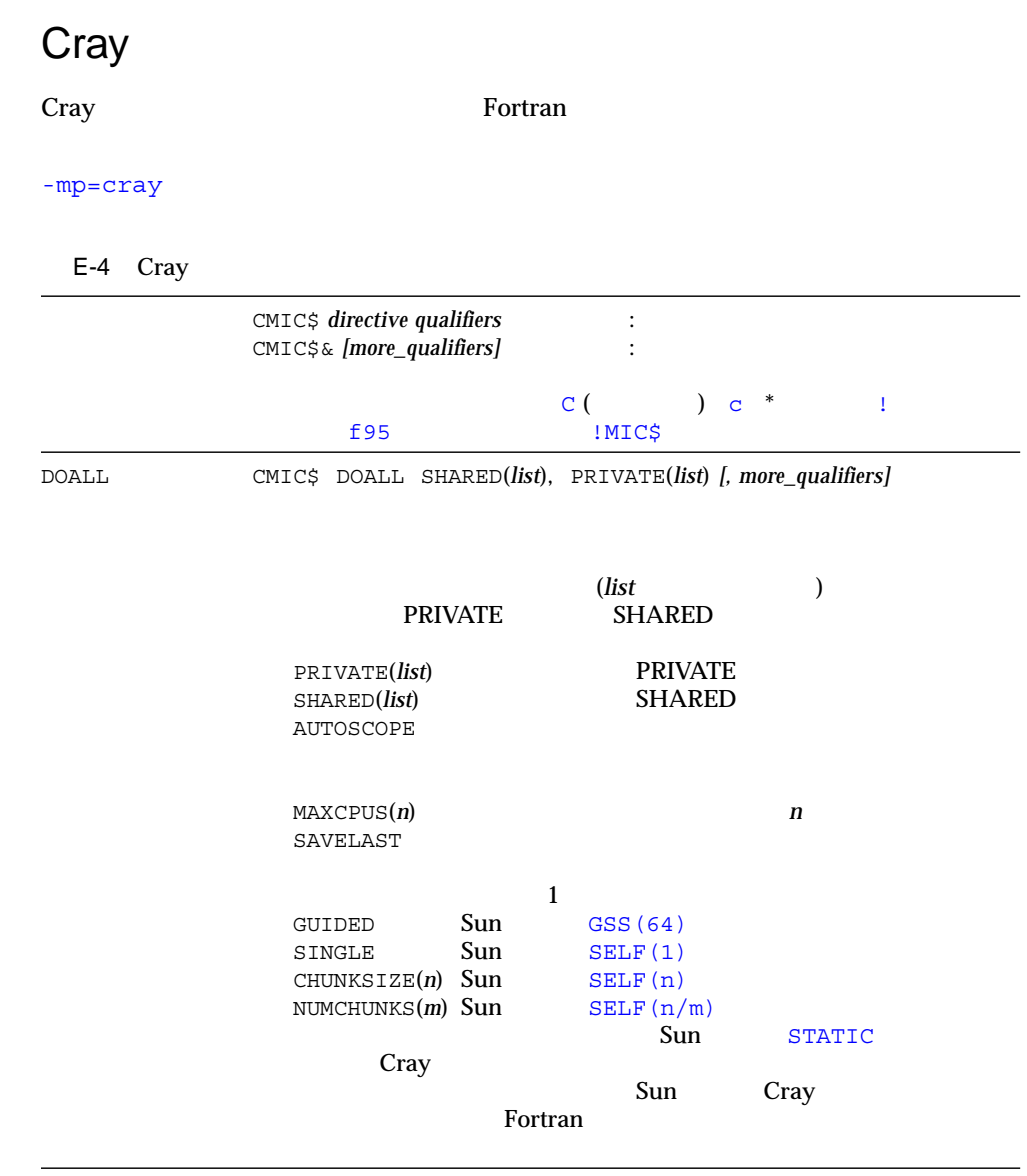

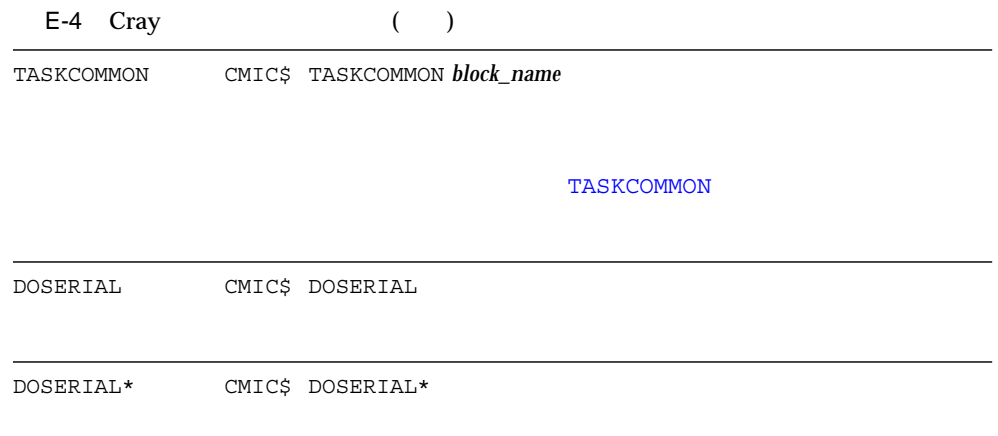

# Fortran 95 OpenMP Sun Fortran 05 Concept Concerned To Technology 1.1 Fortran API

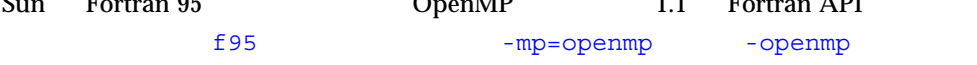

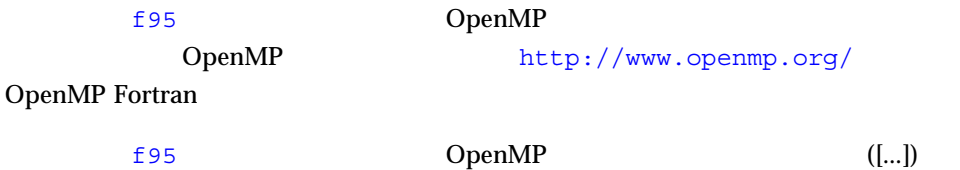

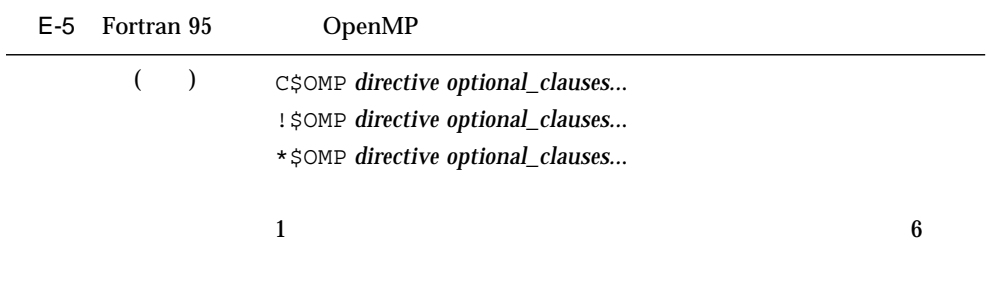

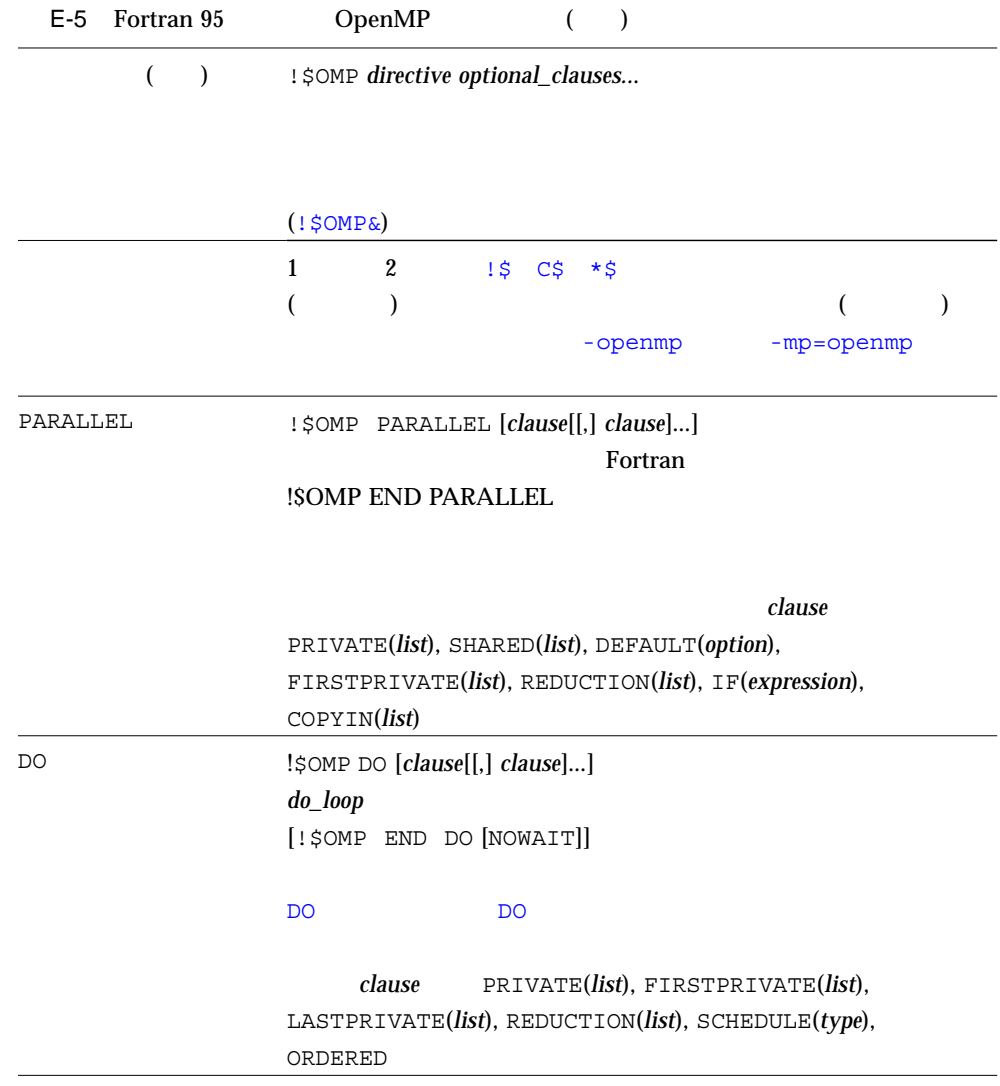

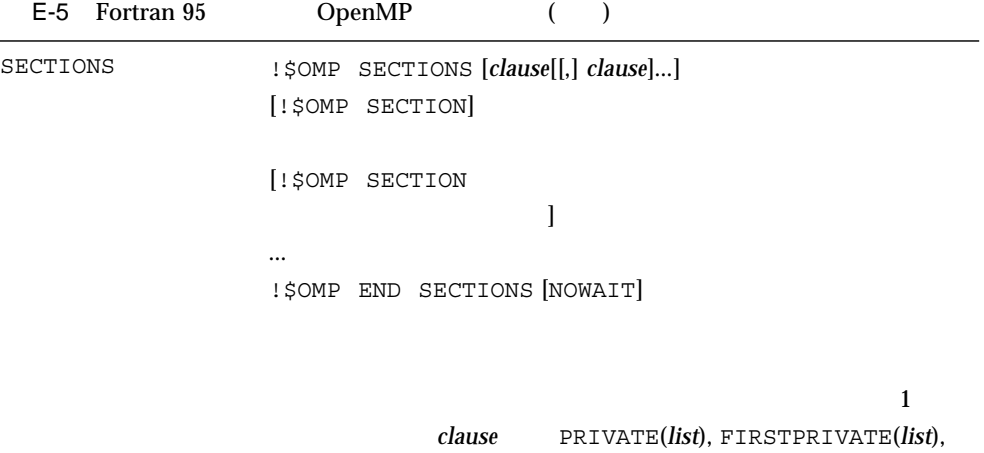

LASTPRIVATE(*list*), REDUCTION(*list*)

#### SECTION

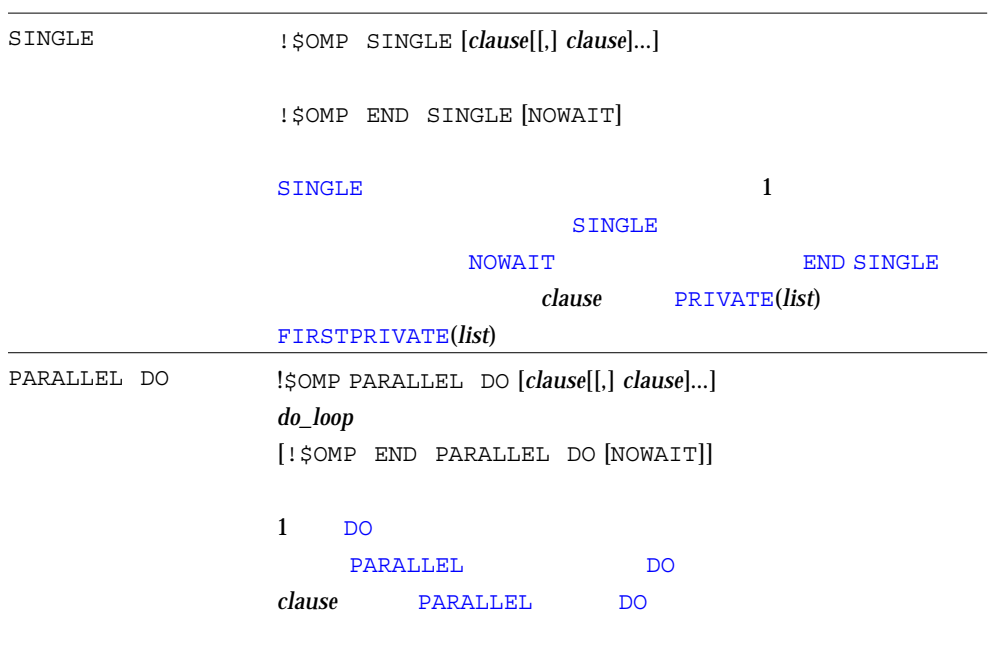

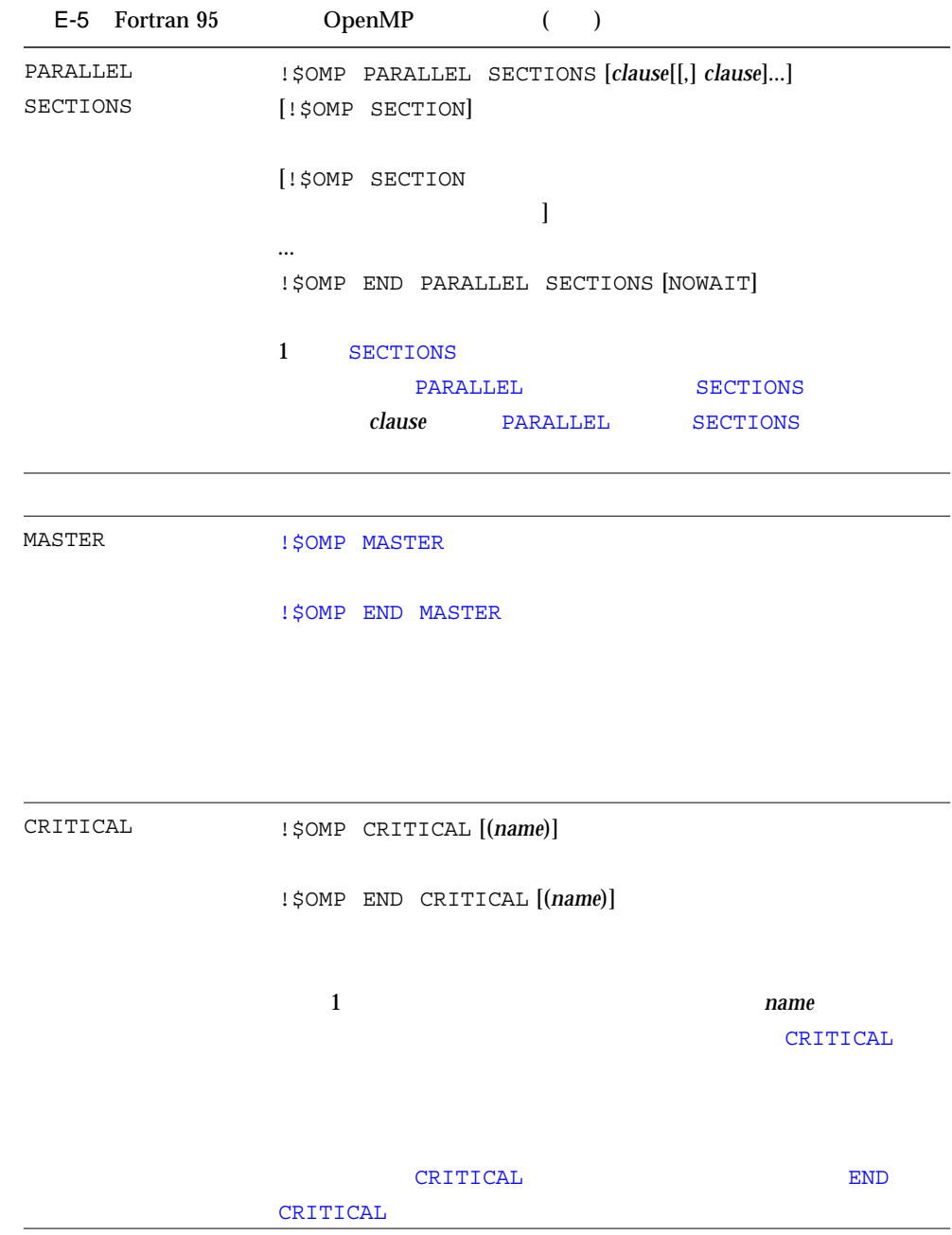

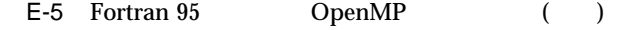

BARRIER !SOMP BARRIER

ATOMIC **180MP ATOMIC** 

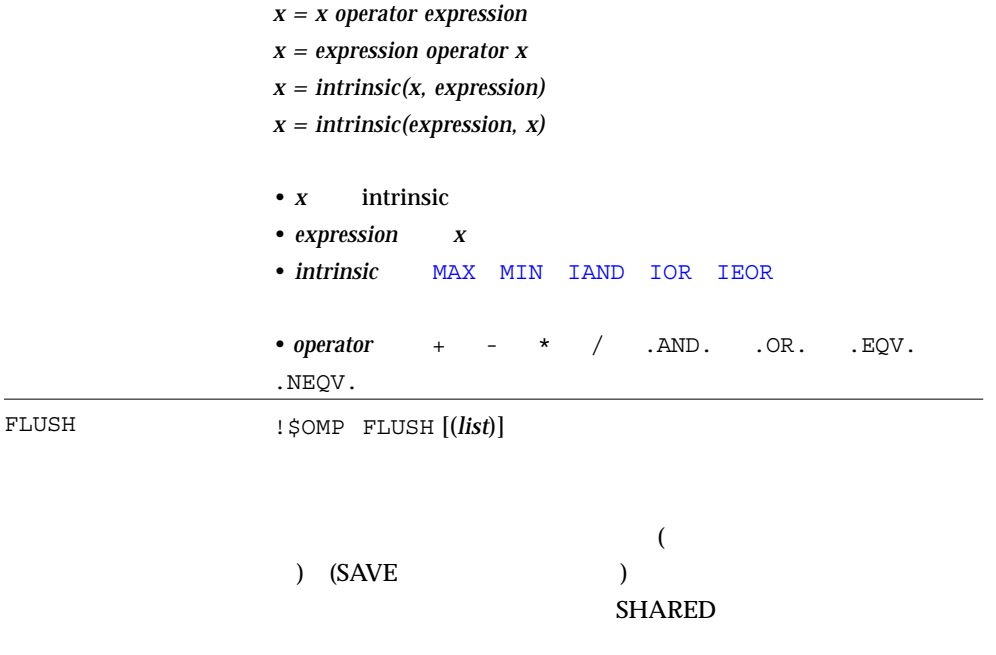

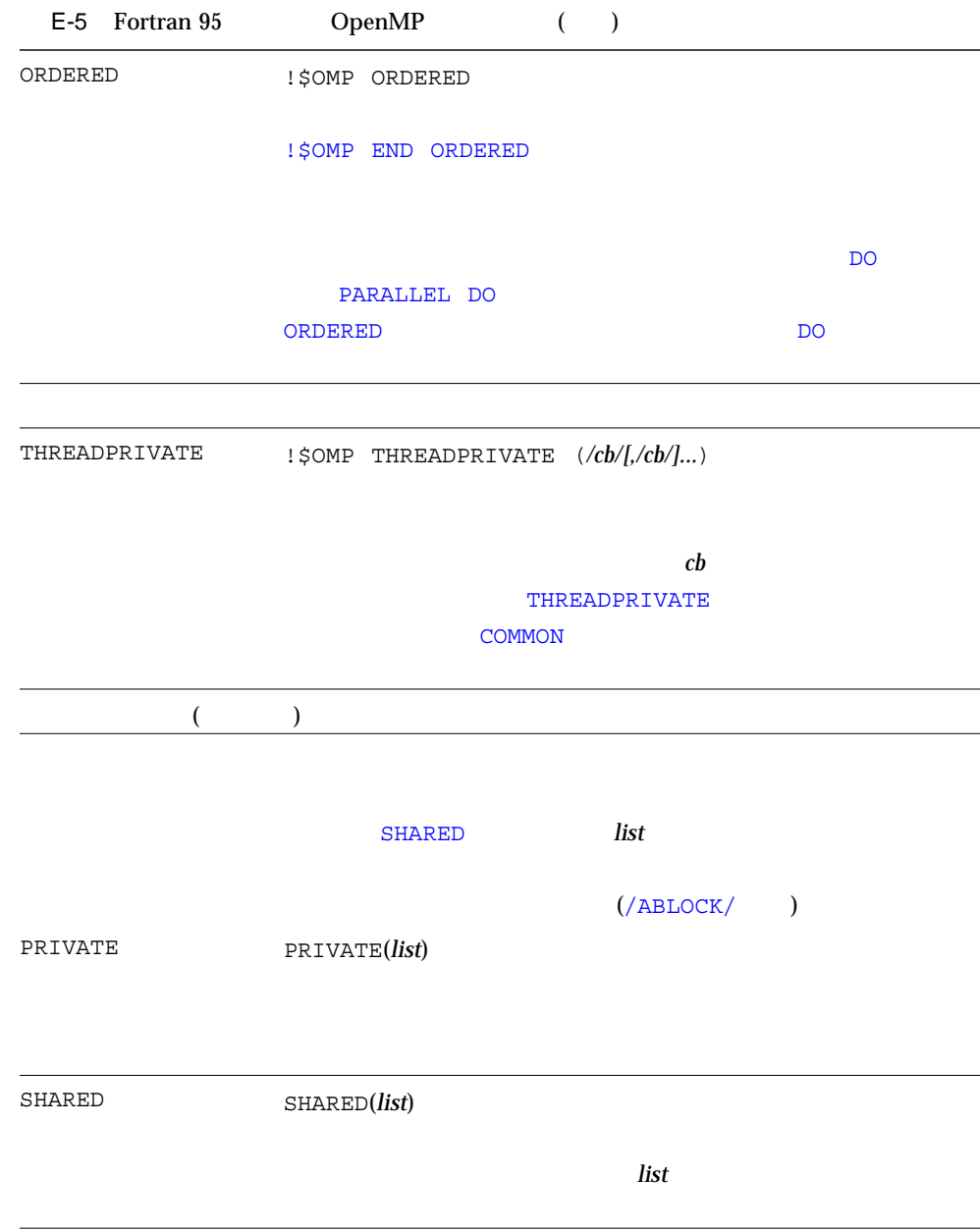

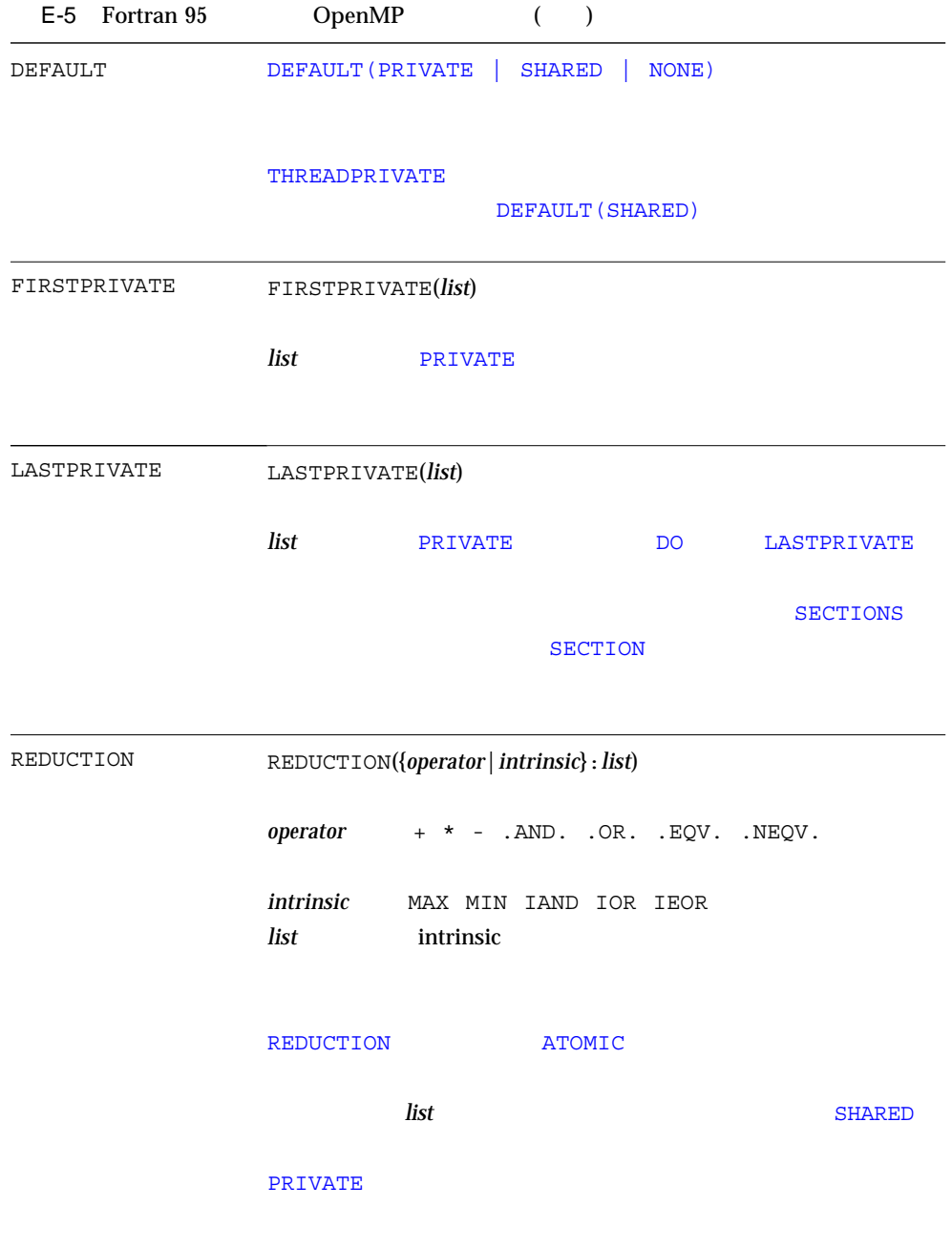

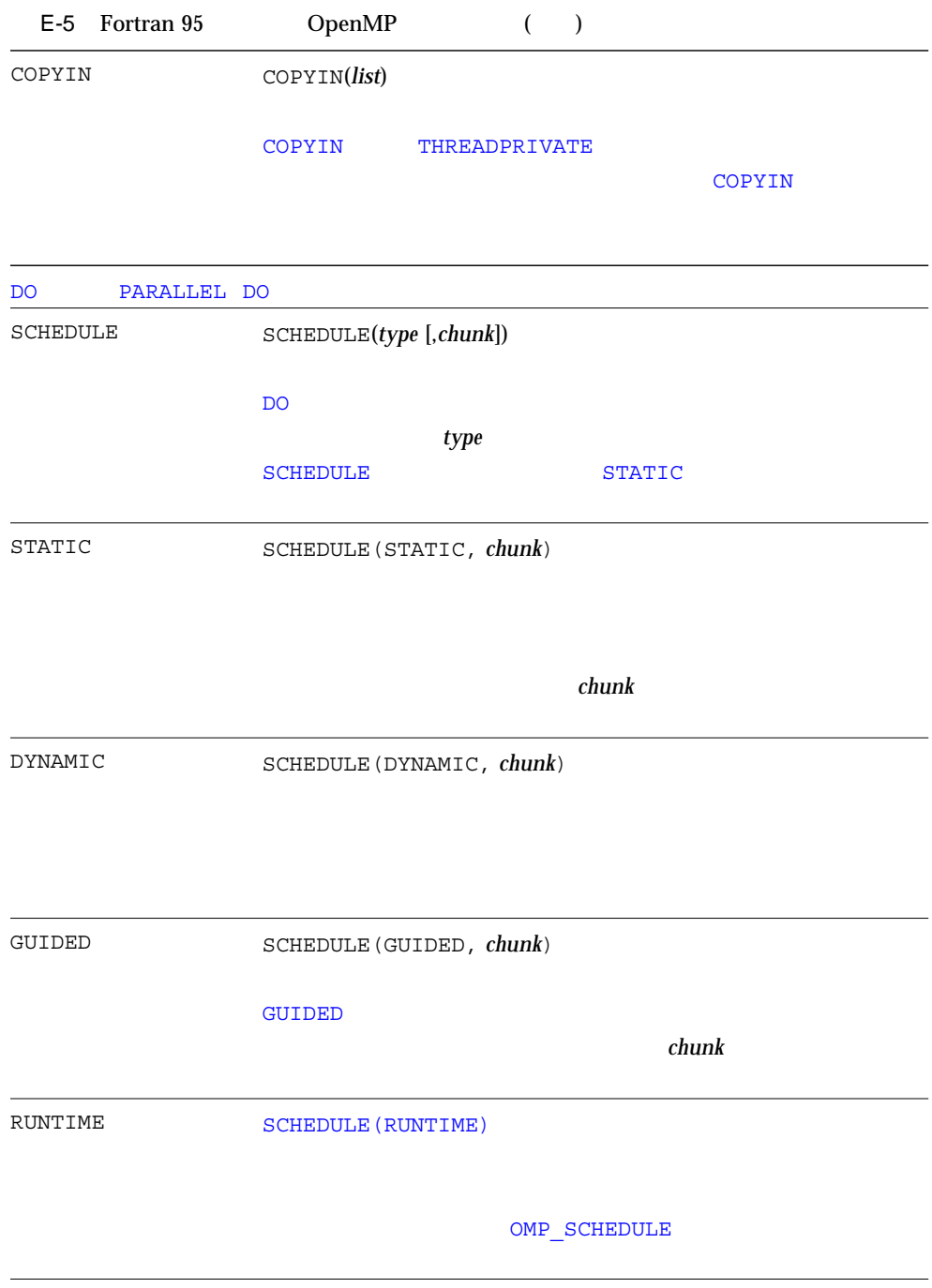

OpenMP

OpenMP Fortran API *int\_expr* 

logical\_expr

OpenMP

E-6 Fortran 95 OpenMP

OMP\_SET\_NUM\_THREADS

SUBROUTINE OMP\_SET\_NUM\_THREADS(*int\_expr*)

OMP GET NUM THREADS

INTEGER FUNCTION OMP\_GET\_NUM\_THREADS()

OMP GET MAX THREADS

INTEGER FUNCTION OMP\_GET\_NUM\_THREADS( ) OMP\_GET\_NUM\_THREADS

OMP\_GET\_THREAD\_NUM

INTEGER FUNCTION OMP\_GET\_THREAD\_NUM()  $\overline{\mathbf{0}}$ 

OMP\_GET\_NUM\_THREADS()-1

 $\overline{\phantom{a}}$  0  $\overline{\phantom{a}}$ 

OMP\_GET\_NUM\_PROCS

INTEGER FUNCTION OMP\_GET\_NUM\_PROCS()

 $OMP_IN_PARALLEL$ 

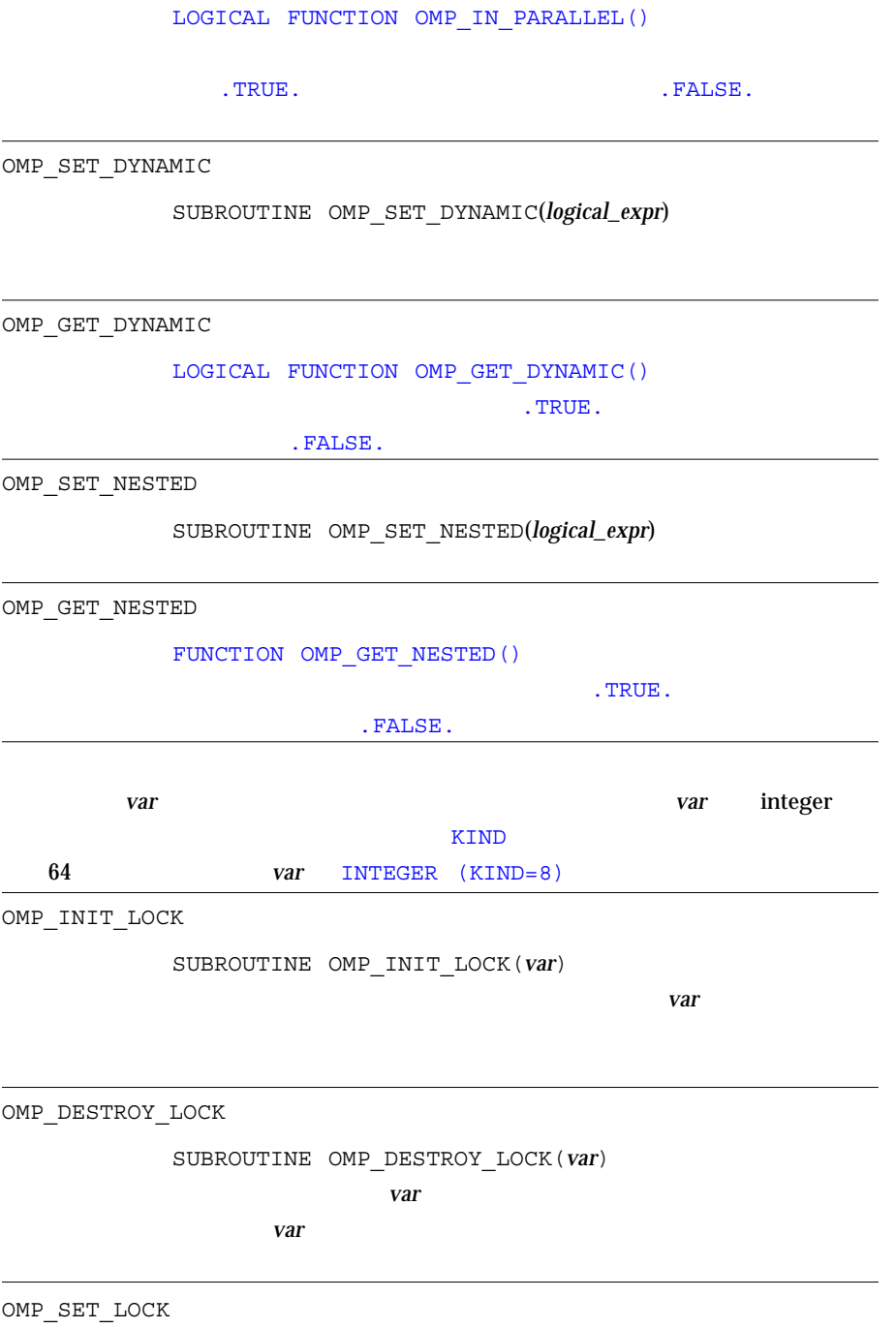

SUBROUTINE OMP\_SET\_LOCK(*var*)

OMP\_UNSET\_LOCK

SUBROUTINE OMP\_UNSET\_LOCK(*var*)

OMP\_TEST\_LOCK LOGICAL FUNCTION OMP\_TEST\_LOCK(*var*) var var til en den større en delta var til en delta var til en delta var til en delta var til en delta var til en delta var til en delta var til en delta var til en delta var til en delta var til en delta var til en delta .TRUE. .FALSE.

# OpenMP

OpenMP OpenMP **OpenMP** Fortran API

#### E-7 OpenMP Fortran

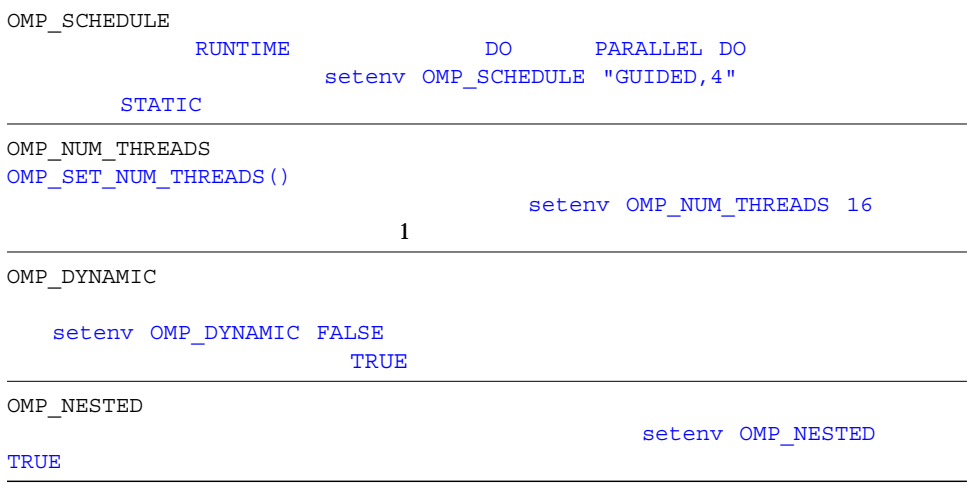

#### ∆, xv !DIR\$ , 166

1 D (VMS Fortran), 108 16 , 155 8 , 155

## A

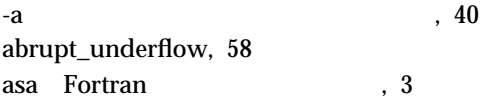

## C

C\$PAR DOALL , 23 C\$PAR DOSERIAL , 23  $CSPRAGMA C(..)$ , 19 C\$PRAGMA SUN UNROLL, 20 CSPRAGMA WEAK , 20  $C(...)$ , 19 CALL ENTRY  $.42$ ループを並列化, 88

CDIR\$ , 166 CDIR\$FREE , 167 CIF 9.18 **COMMON** consistency checking with -xcommoncheck, 103 パディング, 79 **COMMON**  $, 41$ cpp C , 14, 46, 54 cpp -Dname , 46 **Cray**  $.158$ Fortran 90 , 159  $, 162$ 

## D

dbx f77 -g, 63 初期化の高速実行, 119  $DO \t1 \t78$ DOALL , 23 DOSERIAL , 23

## E

error the contract of the series of the series of the series of the series of the series of the series of the series of the series of the series of the series of the series of the series of the series of the series of the

# F f77 f90 , 12, 31 FFLAGS , 25 Fortran f77 f90 , 16 SunSoft , 2 プリプロセッサ, 47 -F  $, 54$ ユーティリティ, 3 Fortran 90 , 153 サンの機能, 151 モジュール, 172 fpp Fortran , 14, 47, 54 fpversion and the set of  $\sim$  25 fsplit Fortran , 3 G gprof  $-pg \t\t 81$ I CALL -inline する, 66 L libm デフォルトによる検索, 68 limit コマンド, 28 スタックサイズ, 89 loop parallelizing a CALL in a loop, 88 looptool MP , 123

### N

nonstandard\_arithmetic(), 58

# O

OpenMP 指令の要約, 184 ライブラリルーチン、要約, 192 options -inline, 66 OPTIONS , 25

## P

parallelization OpenMP directives summarized, 184 prof  $-p$ , 79

## R

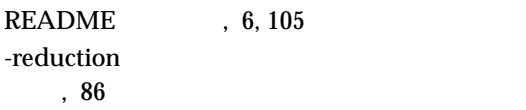

# S

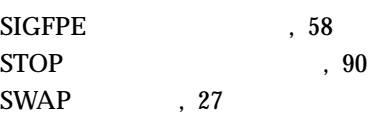

### T

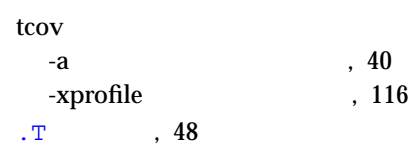

### $\cup$

 $\label{eq:1} \text{ulimit} \qquad \quad \ , \ 28$
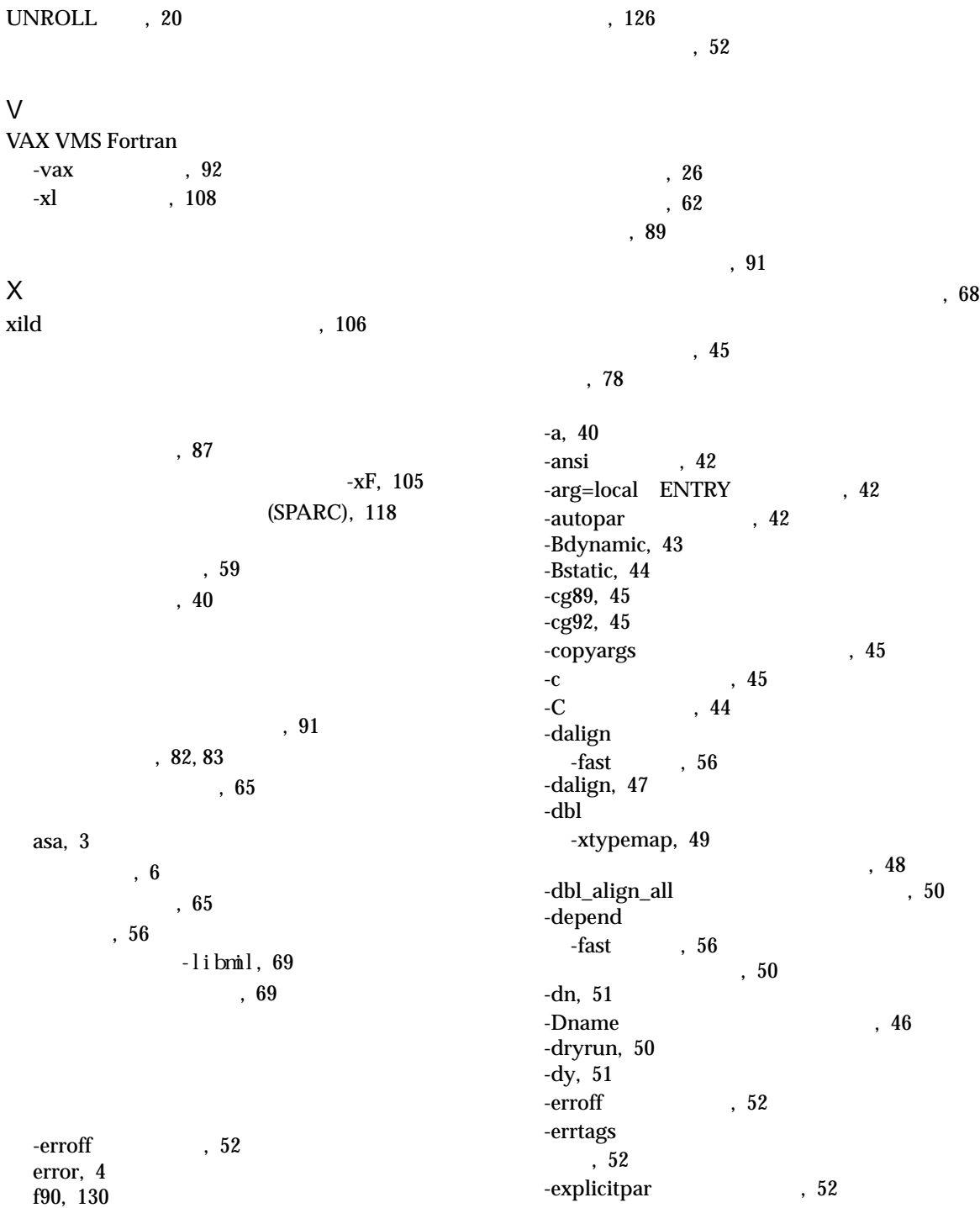

-ext\_names , 53  $-e$ , 51 -F, 54 -fast 高速実行, 55 -fixed, 57 -flags, 57 -fnonstd, 57 -fns, 58 -free, 60 -fround= *r*, 60 -fsimple  $, 61$ -ftrap, 62  $-f$  8 , 54 -G, 63 -g, 63 -help, 64 -hname, 64  $-i2$ , 65 -i4, 66 -I*dir*, 64 -KPIC, 67 -Kpic, 67 -L*dir*, 68 -libmil  $-fast$   $, 56$ -libmil, 69 -llibrary, 68 -loopinfo , 69 -Mdir f90 , 70 -misalign, 71  $-mp=cray$  Cray MP, 71  $-mp = sun$  Sun MP, 71  $-mt$ , 72 -native, 73 -noautopar, 73 -nodepend, 73 -noexplicitpar, 73 -nolib, 74 -nolibmil, 74 -noqueue, 75 -noreduction, 75 -norunpath, 75 -O

 $-g$ , 76 -O, 76 -O4, 77 -O5, 77 -oldldo, 78 -onetrip, 78  $-o$ , 77 -pad=p, 79 -parallel , 80  $-pg$ , 81 -PIC, 83 -pic, 82  $-p$ , 79 -Qoption, 84 -R ls, 84 -r8, 85 -reduction, 86 -S, 87 -s, 87 -sbfast, 88  $-sb$ , 87 -silent, 88 -stackvar, 88 -stop\_status=yn, 90 -temp, 90 -time, 91 -u, 91 -unroll 91 -U  $, 91$ -V, 92 -v, 92 -vax= *v*, 92, 107 -vpara, 93 -w, 94 -xa, 94 -xarch= *a*, 95 -xautopar, 100 -xcache=c, 100 -xcg[89|92], 101 -xchip= *c*, 101 -xcrossfile, 104 -xdepend, 104 -xexplicitpar, 105 -xF, 105 -xhelp= *h*, 105 -xildoff, 106

-xildon, 106 -xinline, 107 -xld, 107 -xlibmil, 108 -xlibmopt  $-fast$   $, 56$ -xlibmopt, 108 -xlicinfo, 109 -xlic\_lib=libs, 109 -Xlist , 110 -Xlist 709 -xloopinfo, 111 -xnolib, 113 -xnolibmil, 113 -xnolibmopt, 113 -xOn, 113 -xparallel, 114 -xpg, 114 -xpp=p, 114 -xprofile=p, 115 -xreduction, 117 -xregs=*r*, 117 -xs, 118 -xsafe=men, 119 -xsb, 119 -xsbfast, 119 -xspace, 119 -xtarget, 173 -xtarget=t, 120 -xtime, 121 -xtypemap -dbl, 49 -xtypemap=spec, 121 -xunroll=*n*, 122 -xvpara, 123  $\text{M}_1$ ,  $\text{M}_2$ ,  $\text{M}_2$ ,  $\text{M}_1$ ,  $\text{M}_2$ -ztext, 123  $, 40$ . 124 機能別の分類, 33 , 39  $\,$ , 39 コマンド行の構文, 32 コンパイル段階への引き渡し, 84 コンパイルとリンクの整合性, 15 処理の順序, 33 認識されない, 16  $, 38$  $-help, 64$ オプションのリスト, 64 下位互換オプション, 39 ANSI -ansi , 42 -xl VAX VMS Fortran , 108 コンパイラが認識するファイル名, 13  $(fg0)$ , 153  $\,$ , 13 各リリースにおける機能変更, 139 下線, 53 外部名につけない, 19 型宣言の別の書式, 157 STOP  $, 90$ 使用, 25 関数レベルの並べ替え, 105 外部名, 53 準拠, 1 Fortran 90, 151 各リリースにおける機能変更, 139  $, 100$ パディング, 79 VMS Fortran  $, 71, 108$ 

 $, 82$ 共有ライブラリの名前, 64  $-G$ , 63  $, 124$  $, 82$  $-dn$ , 51 メモリースタックへの割り当て, 88 -dalign, 47  $, 10$ 空白文字, xv 組み込み手続き、拡張, 163  $-X$ ist, 110  $ANSI$ , 42 -erroff  $\hskip 1.5cm , \hskip 1.5cm 52$  $, 91$ メッセージタグ, 52 メッセージの抑制, 94 継続行, 51, 151  $\overline{\phantom{a}}$ , 68 ,  $71$ 現在使用されていないオプション, 39 f77 f90 , 12, 31 コンパイラコマンド行, 31 コンパイラコマンド行のオプション, 32 コードのサイズ, 119 C, 172 Fortran 90 Fortran 77, 168 コンパイラリリース間の, 147 コピー ストア, 42 認識されないオプション, 16 コマンド行ヘルプ, 8  $, 166$  $, 91$ 経過時間, 91 コマンド行, 12 詳細情報, 92 指令, 17 -dryrun , 50 バージョンの表示, 92 頻繁に利用するオプション, 33 , 119  $, 12, 14$ -B, 44 コンパイルのみ, 45 整合性, 15 動的共有ライブラリ, 51 動的共有ライブラリの構築, 63 抑制, 45  $, 92$ Cray , 162  $-fast$   $, 55$  $, 100$  $, 20$ , 108 ソースファイル, 104 , 73, 120 デバッグによる, 63  $, 61$  $, 102$ ユーザー作成ルーチンのインライン化, 66

 $, 92$  $, 92$ レベル, 76  $, 26$ ,58 制限, 28 , 126 指示先, 158 最適化, 76 自動変数, 88 処理の順序、オプション, 33 コンパイラ, 24 FORTRAN 77, 17 Fortran 90, 166 OpenMP (Fortran 95), 184 全指令の要約, 179  $(f77), 22$ (f90), 168 Cray Sun, 71 弱いシンボルのリンク, 20 ループの展開, 20 指令のリスト, 179 dbx, 63, 118 シンボルテーブルの取り除き, 87 動的ライブラリのパスの埋め込み, 84 名前, 78  $-S, 87$  $-**O4**$ , 77 従来のコンパイラオプション, 39 関数, 105  $, 60$  $, 6$ -Ldir  $.68$  $, 108$ オーバーフロー, 89  $, 90$ スレッド安全ライブラリ, 72 拡大, 27 実際のスワップ領域の表示, 27  $, 26$  $\begin{matrix} 4 \end{matrix} \qquad \quad \begin{matrix} 8 \end{matrix} \qquad \quad \begin{matrix} 66 \end{matrix}$ リンク, 51 **COMMON** -aligncommon, 41 #include , 64 Sun Fortran 90, 151 添字の範囲, 44 大文字と小文字の保持, 91 拡張, 51 行の長さ, 151  $, 60$ プリプロセッサ, 114  $(f90)$ , 153

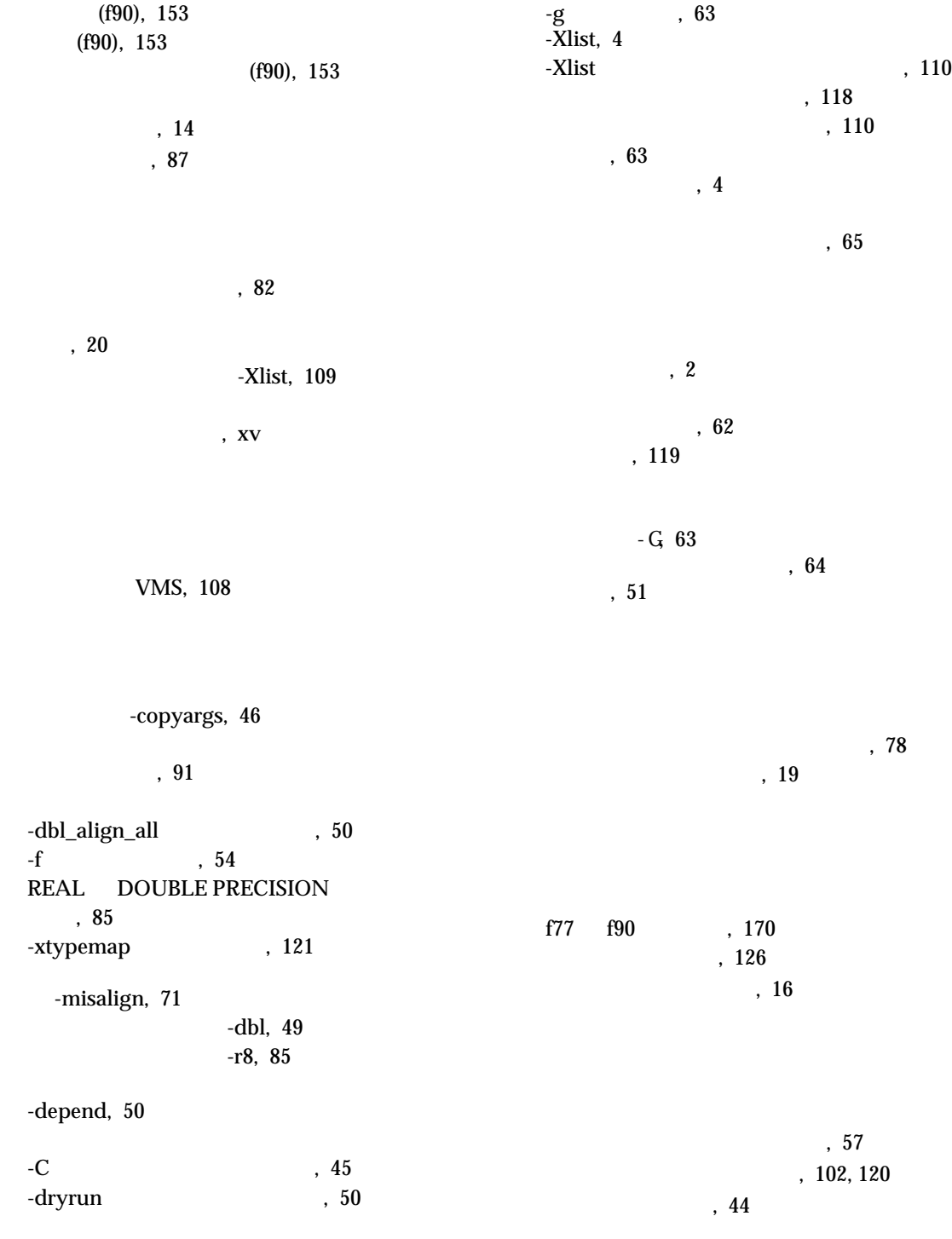

Sun Performance Library, 4 最適化, 55 ID, 92 #include, 64  $, 84$  $, 65$ モジュールの検索, 71 ライブラリの検索, 68 パディング, 79 dbx, 118 ANSI -ansi , 42 インクルードファイル, 65 .  $M$  $, 12$ サイズが大きすぎる場合, 26 実行可能, 12  $(f90)$ , 153 コンパイラで認識される, 13 fpversion , 25 設定、-fsimple, 61 トラップモード, 62 非標準, 58  $, 60$  $MP$   $-Zp$ , 123  $, 40$ -pg gprof, 81 -xprofile, 115  $-a$   $-tcov$  , 40  $, 154$ 定数の別の書式, 154 ブラウザ, 87 fpp cpp, 14 シンボルの定義, 46 , 102, 120 Cray Sun , 71 Fortran -stackvar, 88 縮約演算, 86 指令 (f77), 22 自動, 42 -parallel, 80 スレッド環境で安全なライブラリ, 72 明示的, 53 メッセージ, 93 ループ情報, 69  $README$ , 105  $, 8$ ファイル名の拡張子, 13 未宣言の, 91 , 158 ホレリス, 156

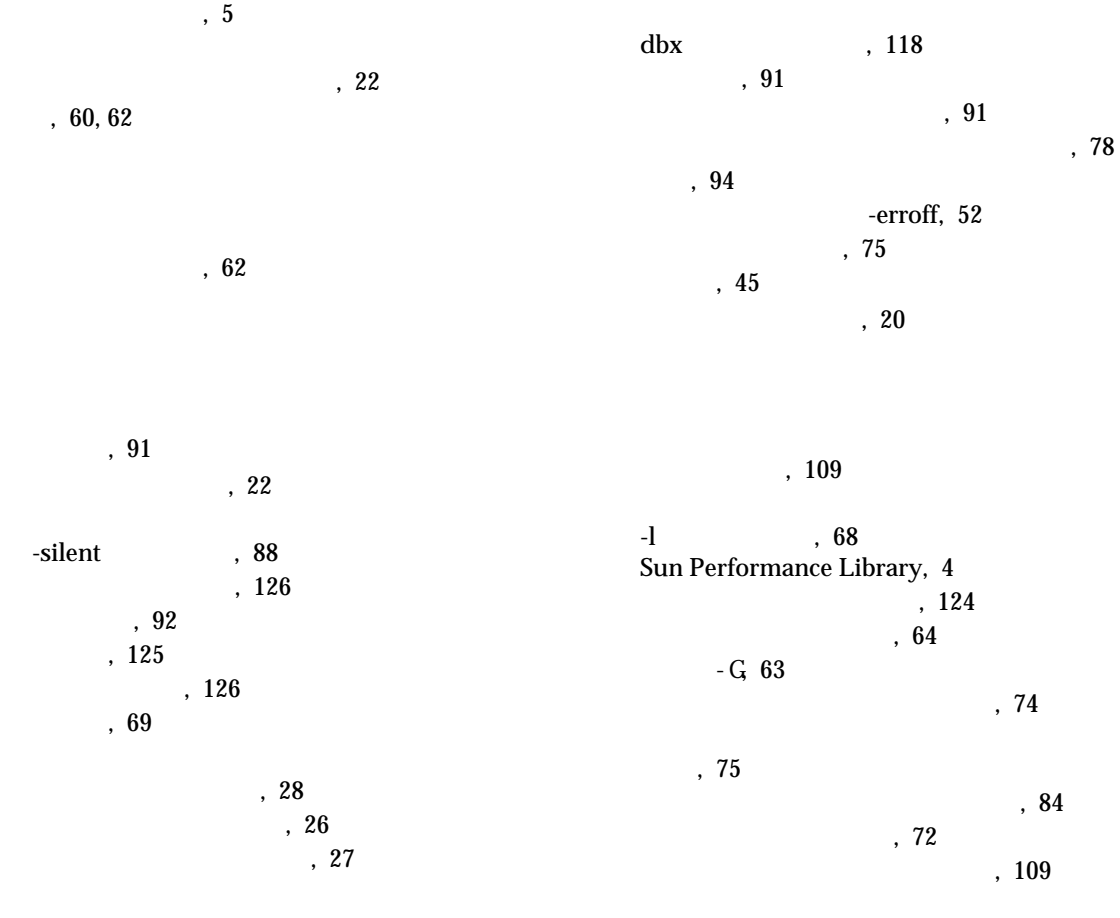

 $, 93, 108$ 

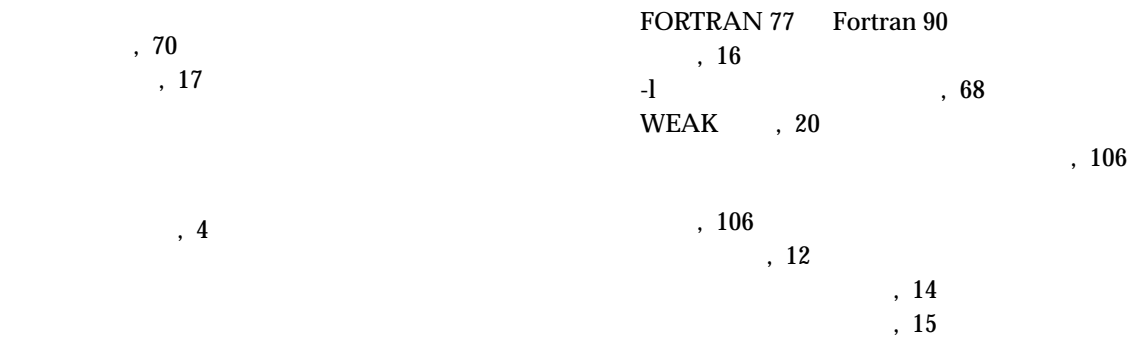

システムライブラリの使用不可, 74 -autopar, 43 静的, 44  $, 43, 51$ , 51 , 109 -Mmapfile  $\hspace{1cm}$ , 105

1 - onetrip, 78 -unroll  $92$ -depend, 50  $, 123$  $\sim 69$  $, 52$ CALL , 88  $, 42$ 

指令, 19

 $, 62$  $, 62$ レジスタの使用, 117